VALDEIR DEMETRIO DA SILVA

# **SISTEMA DE ALERTA À INUNDAÇÃO, UTILIZANDO MODELO HEC-RAS E TÉCNICAS DE GEOPROCESSAMENTO PARA O MUNICÍPIO DE ITAJAÍ – SC.**

**TESE DE DOUTORADO**

Maringá 2017

**UNIVERSIDADE ESTADUAL DE MARINGÁ CENTRO DE CIÊNCIAS HUMANAS, LETRAS E ARTES PROGRAMA DE PÓS-GRADUAÇÃO EM GEOGRAFIA**

**VALDEIR DEMETRIO DA SILVA**

# **SISTEMA DE ALERTA À INUNDAÇÃO, UTILIZANDO MODELO HEC-RAS E TÉCNICAS DE GEOPROCESSAMENTO PARA O MUNICÍPIO DE ITAJAÍ – SC.**

Tese de Doutorado apresentada ao Programa de Pós-Graduação em Geografia da Universidade Estadual de Maringá, como parte dos requisitos para obtenção do título de Doutor em Geografia.

Orientadora:

Profa. Dra. Deise Regina Elias Queiroz

Maringá-PR Julho/2017.

Dados Internacionais de Catalogação-na-Publicação (CIP) (Biblioteca Central - UEM, Maringá – PR., Brasil)

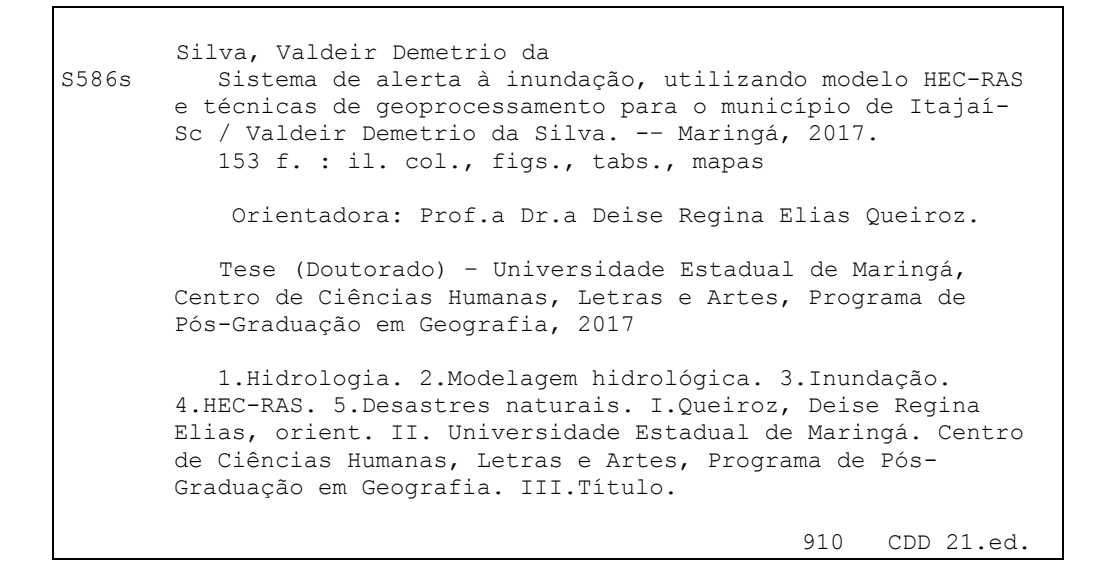

Cicilia Conceição de Maria CRB9/1066 CC-003915

## SISTEMA DE ALERTA À INUNDAÇÃO, UTILIZANDO MODELO HEG-RAS E TÉCNICAS DE GEOPROCESSAMENTO PARA O MUNICÍPIO DE ITAJAÍ-SC

Tese de Doutorado apresentada a Universidade Estadual de Maringá, como requisito parcial para obtenção do grau de Doutor em Geografia, área de concentração: Análise<br>Regional e Ambiental, linha de pesquisa Produção do Espaço e Dinâmicas Territoriais.

Aprovada em 28 de julho de 2017.

Prof<sup>a</sup>. Dr<sup>a</sup>. Deise Regina Elias Queiroz Orientadora - UEM Prof. Dr. Aguinaldo Silva Membro convidado - L/FMS Prof. Dr. Fabrício Anibal Corradini Membro convidado - UFTM Prof.Dr. Edison Fortes Membro convidado- UEM Prof. Dr. Eduardo Souza de Morais Membro convidadó - UEM

BANCA EXAMINADORA

**DEDICATÓRIA**

À Aline Tiemi Watanabe Demetrio, namorada, esposa e mãe, minha dedicação... Também incluo aqui aquela que é fonte de inspiração e vida: Laura Tiemi Demetrio...

#### **AGRADECIMENTOS**

Agradeço a Deus, por me conceder saúde, sabedoria e paciência, fundamentais na realização deste trabalho.

À minha esposa, Aline Tiemi Watanabe Demetrio, pelo apoio físico, psicológico e emocional, pois no instante que decidi ingressar nesta trajetória se posicionou favorável, inclusive abdicando de parte de sua carreira profissional para me acompanhar na mudança de cidade que fizemos. Também sempre cuidando da nossa pequena princesa Laura Tiemi Demetrio nos momentos em que eu estava ausente. Minha gratidão hoje, e sempre...

Agradecimento especial à minha orientadora, Profa. Dra. Deise Regina Elias Queiroz, que desde o primeiro contato, se prontificou de imediato me orientar, e sempre que solicitada, estava disponível, auxiliando nos trabalhos de orientação e correção. Atividades demoradas, árduas e cansativas. Meu muito obrigado.

À Defesa Civil de Itajaí, representado pelo coordenador Everlei Pereira, que desde o primeiro contato, se prontificou em colaborar com a pesquisa, e em conjunto com Raphael Catarina, disponibilizaram os dados necessários e indispensáveis para implementação e rodagem do modelo.

Ao Programa de Pós-Graduação em Geografia, e em especial à Secretária Miriam de Carlos, sempre disponível na orientação e auxílio das atividades administrativas e intermediadora na relação discente e o Programa de Pós-Graduação.

À família, indispensável pelo equilíbrio emocional e psicológico. Aqui incluo, meus pais, Edenivaldo e Iracilda; minhas irmãs, Rosilene, Roseli e Juciele; meus cunhados, Rubens, Claudemir e Fábio; sobrinhos, Kelvin, Paulo e Davi; meu sogro, Mikio e minha sogra Rosania.

Àqueles das horas externas à academia, dos encontros de sextas feiras, que participaram ativamente nos diálogos paralelos, responsáveis pela geração de fôlego para continuar a trajetória. Incluo: Junior, Eliane, Tatiana, Jeane, Daiane, Peter, Fran, Américo, Cleverson, Manoel, e também quem já se foi fisicamente, mas presente na alma e no espirito. Meu muito obrigado.

#### **RESUMO**

As inundações são fenômenos hidrológicos, correspondente ao extravasamento das águas do canal de drenagem em direção à planície de inundação. Dependendo de sua magnitude e vulnerabilidade local ou regional, desencadeiam desastres naturais que impactam negativamente sobre o ambiente social, econômico e/ou ambiental. A implementação de metodologias que minimizem estes impactos são propostas desenvolvidas como esta tese, que se propõe a desenvolver e implementar um sistema de alerta à inundação para o município de Itajaí – SC. Para tanto, aplicou-se um modelo hidrológico. O modelo utilizado foi o HEC-RAS (*Hydrologic Engineering Center – River Analysis System*), que simula condições hidrológicas a partir da seleção de um trecho de interesse, seções transversais, perfil longitudinal e cotas do nível do rio. Com a aplicação deste modelo, foram simulados cenários que subsidiaram análises e respostas, sobre as condições hidrológicas, como também de inundações que foram utilizadas no sistema de alerta. Foram simulados três cenários, o primeiro: Evento de inundação ocorrido em 2011, simulação esta realizada com as mesmas condições hidrológicas das inundações ocorridas no desastre de 2011. Os resultados advindos desta simulação foram então comparados aos mensurados em campo, apresentando 91,34% de coincidência das áreas inundadas entre ambos, o que permitiu validar o modelo. O segundo: Elevação do nível dos rios 10cm/hora, permitiu analisar a dinâmica evolutiva da inundação. Também foi possível a determinação das cotas e os horários em que os rios atingem suas margens plenas, quando iniciam o transbordamento e os picos máximos da inundação. Este cenário também permitiu identificar os bairros que inicialmente são inundados, como também os respectivos valores das cotas da lâmina d´água sobre a planície após algumas horas de simulação. O terceiro: Tempo de Recorrência (TR), permitiu estimar as cotas, bem como sua probabilidade de ocorrência para os períodos de 5, 10, 50 e 100 anos. Este resultado subsidia principalmente o planejamento e gestão de riscos à inundação, no curto, médio e longo prazo. Os resultados advindos desta pesquisa permitiram desenvolver e implementar um sistema de alerta à inundação para o município de Itajaí – SC. Além de auxiliar no alerta da iminência de um evento de inundação, também subsidia o planejamento de uso e ocupação territorial municipal, mitigando de forma positiva para que um evento de inundação não seja o mesmo de um desastre.

Palavras-chave: Inundação, HEC-RAS, Modelagem Hidrológica e Desastres Naturais.

#### **ABSTRACT**

The floods are hydrological phenomena, corresponding to the extravasation of the waters of the drainage channel towards the floodplain. Depending on their local or regional magnitude and vulnerability, they trigger natural disasters that negatively impact the social, economic and / or environmental environment. The implementation of methodologies that minimize these impacts are proposed developed as this thesis, which proposes, develops and implements a flood warning system for the city of Itajaí - SC. For that, a hydrological model was applied. The model used was the HEC-RAS (Hydrologic Engineering Center - River Analysis System), which simulates hydrological conditions from the selection of a stretch of interest, cross-sections, longitudinal profile and river-level dimensions. With the application of this model, scenarios were simulated that subsidized analyzes and their results about the hydrological conditions, as well as floods that were used in the alert system. Three scenarios were simulated, the first one: Flood event occurred in 2011, this simulation was carried out with the same hydrological conditions of the floods that occurred in the disaster of 2011. The results from this simulation were compared to those measured in the field, showing 91.34% Coincidence of the flooded areas between both, which allowed to validate the model. The second: Elevation of the level of the rivers 10cm / hour, allowed to analyze the evolutionary dynamics of the flood. Also the determination of the quotas and the times which the rivers reach their full margins, when they begin the overflow and the maximum peaks of the flood. This scenario also allowed to identify the districts that are initially flooded, as well as the respective values of the water depths on the plain after a few hours of simulation. The third: Time of Recurrence (TR), allowed to estimate the quotas, as well as their probability of occurrence for the periods of 5, 10, 50 and 100 years. This result mainly subsidizes the planning and management of flood risks in the short, medium and long term. The results of this research allowed the development and implementation of a flood warning system for the municipality of Itajaí - SC, which, besides helping to alert the imminence of a flood event, also subsidizes municipal land use and occupation planning, mitigating in a positive way so that a flood event is not the same as a disaster.

Key words: Flood, Hydrological Modeling and Natural Disasters

### **FIGURAS**

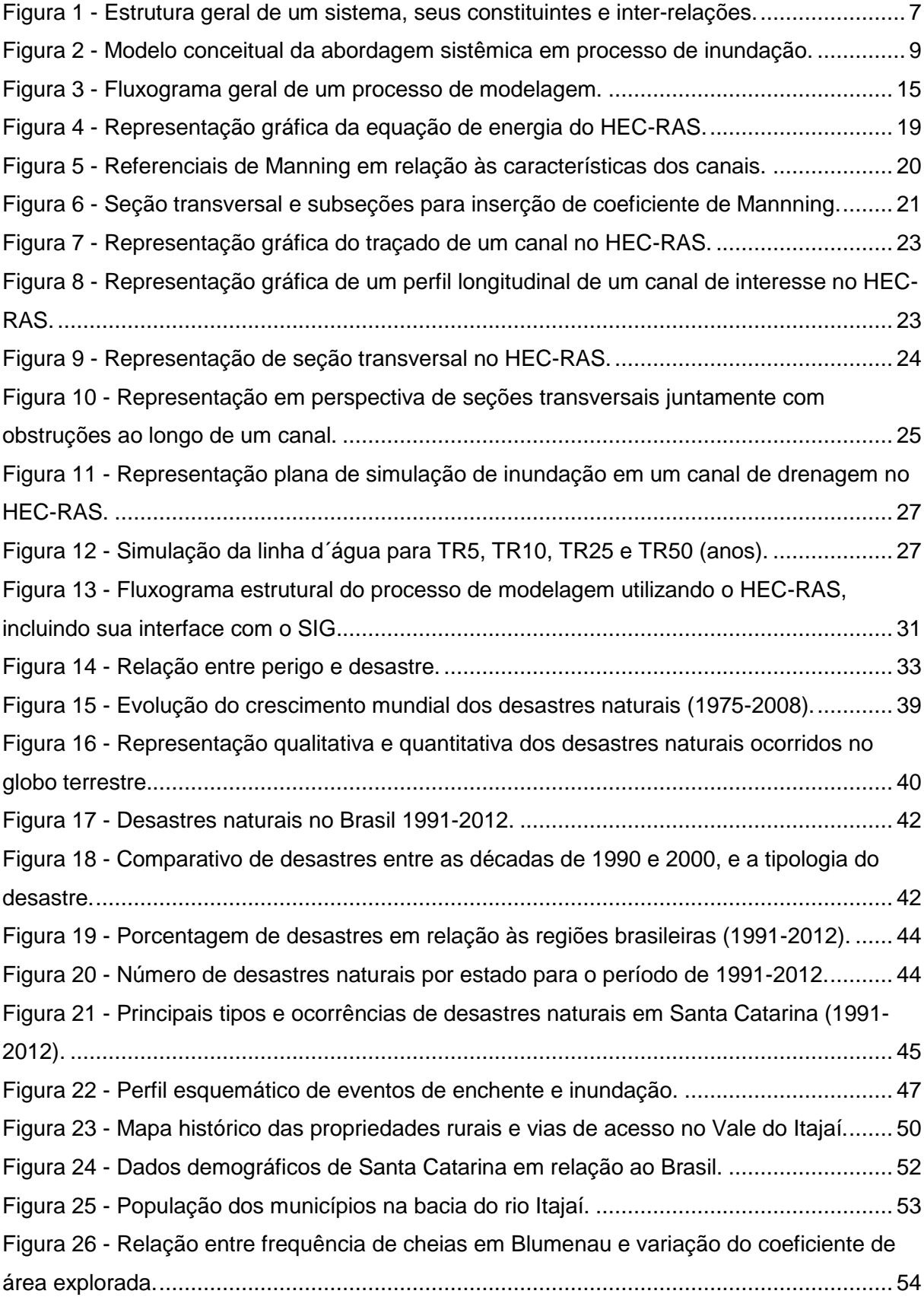

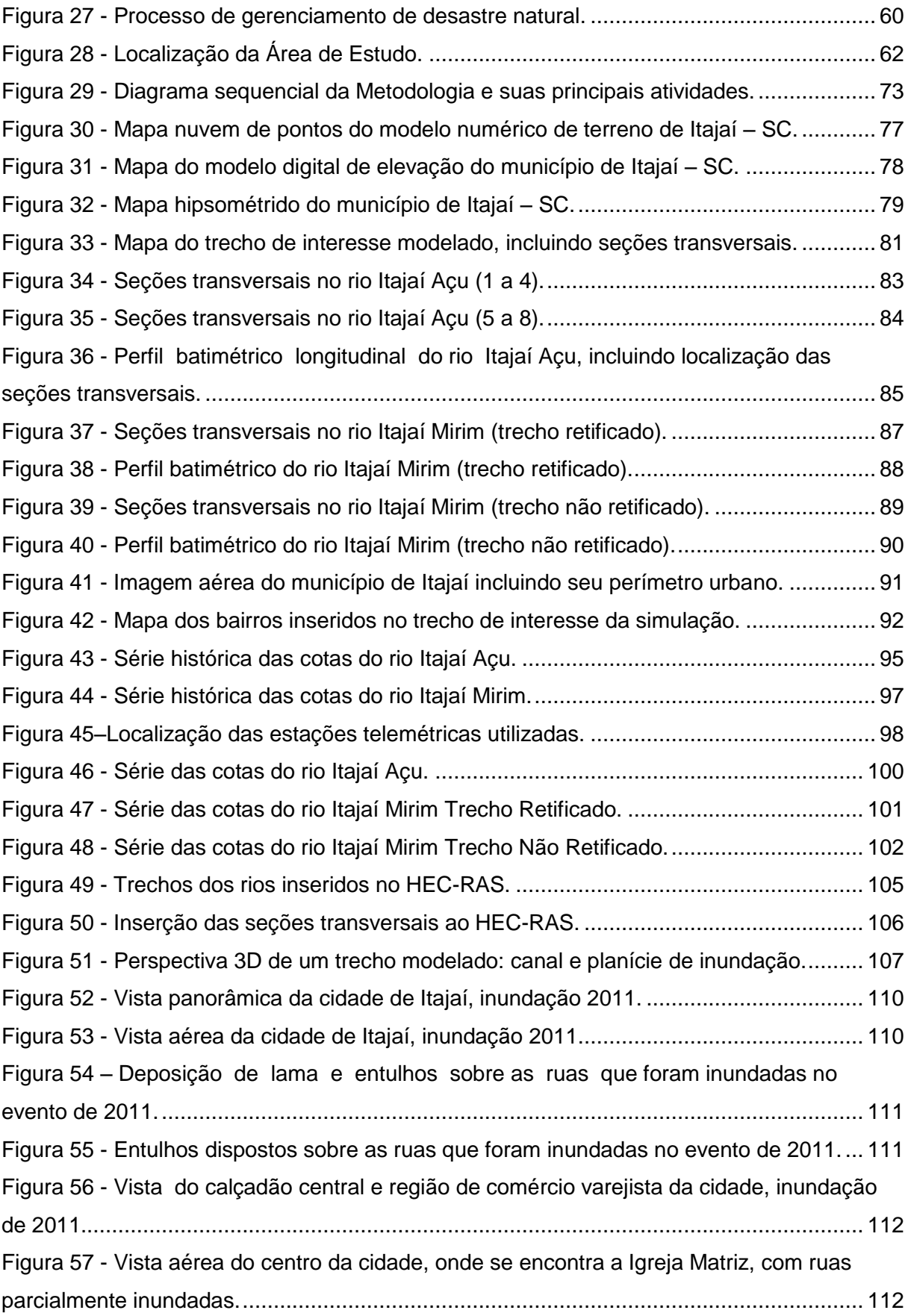

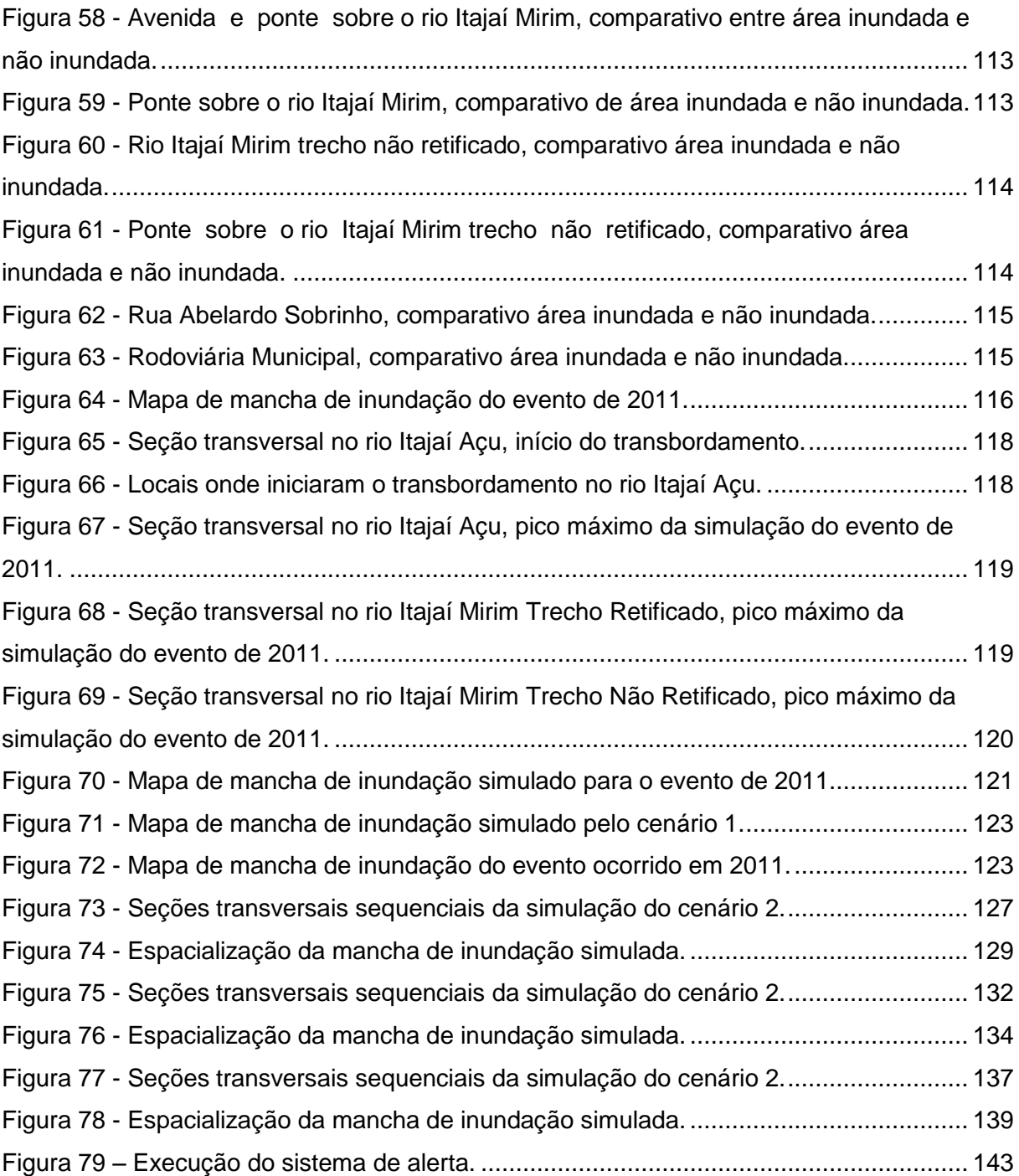

### **QUADROS**

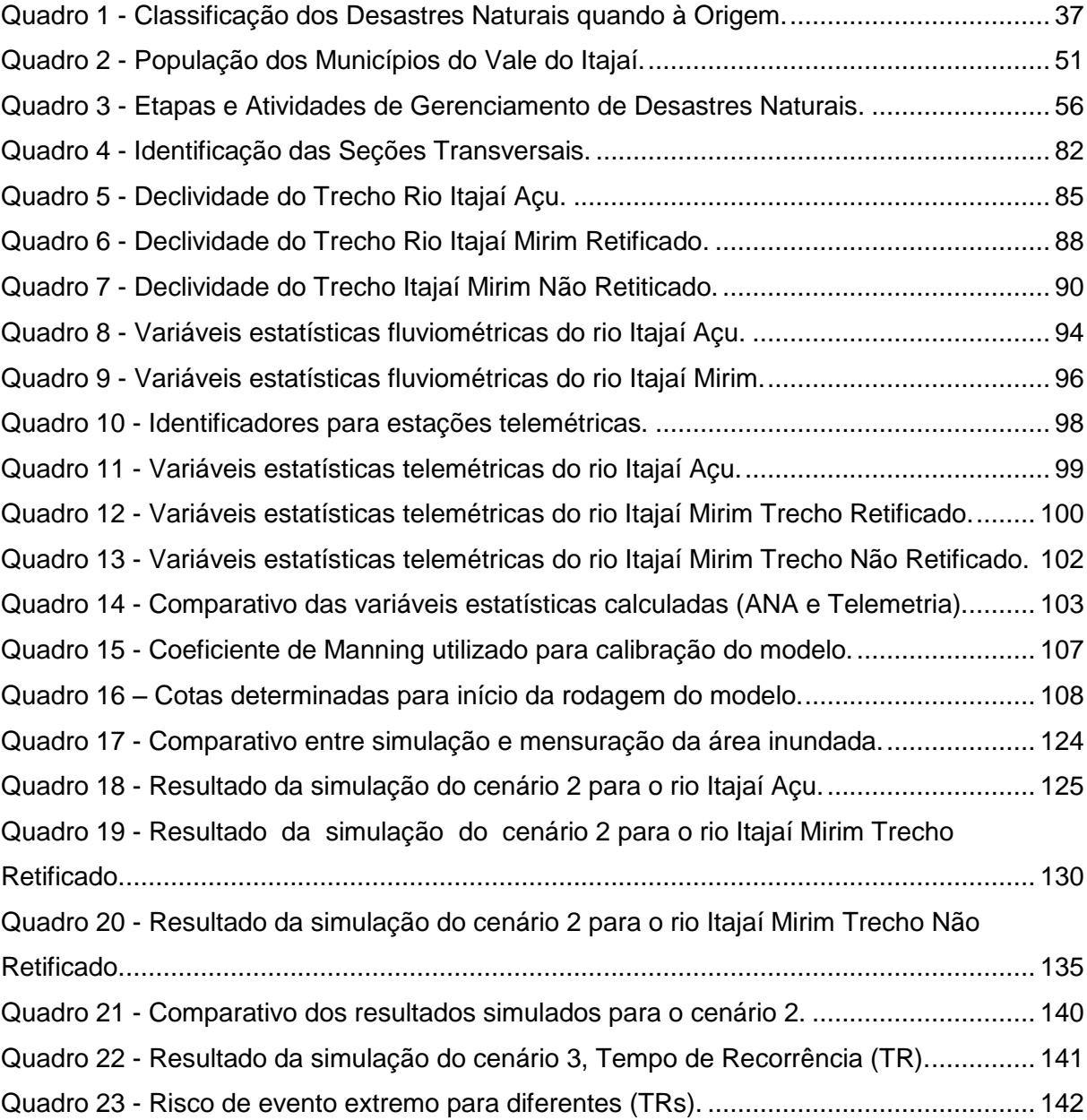

### **TABELAS**

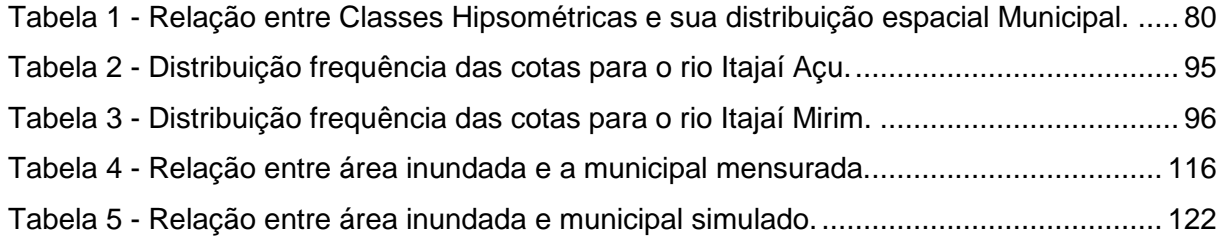

## **SIGLAS**

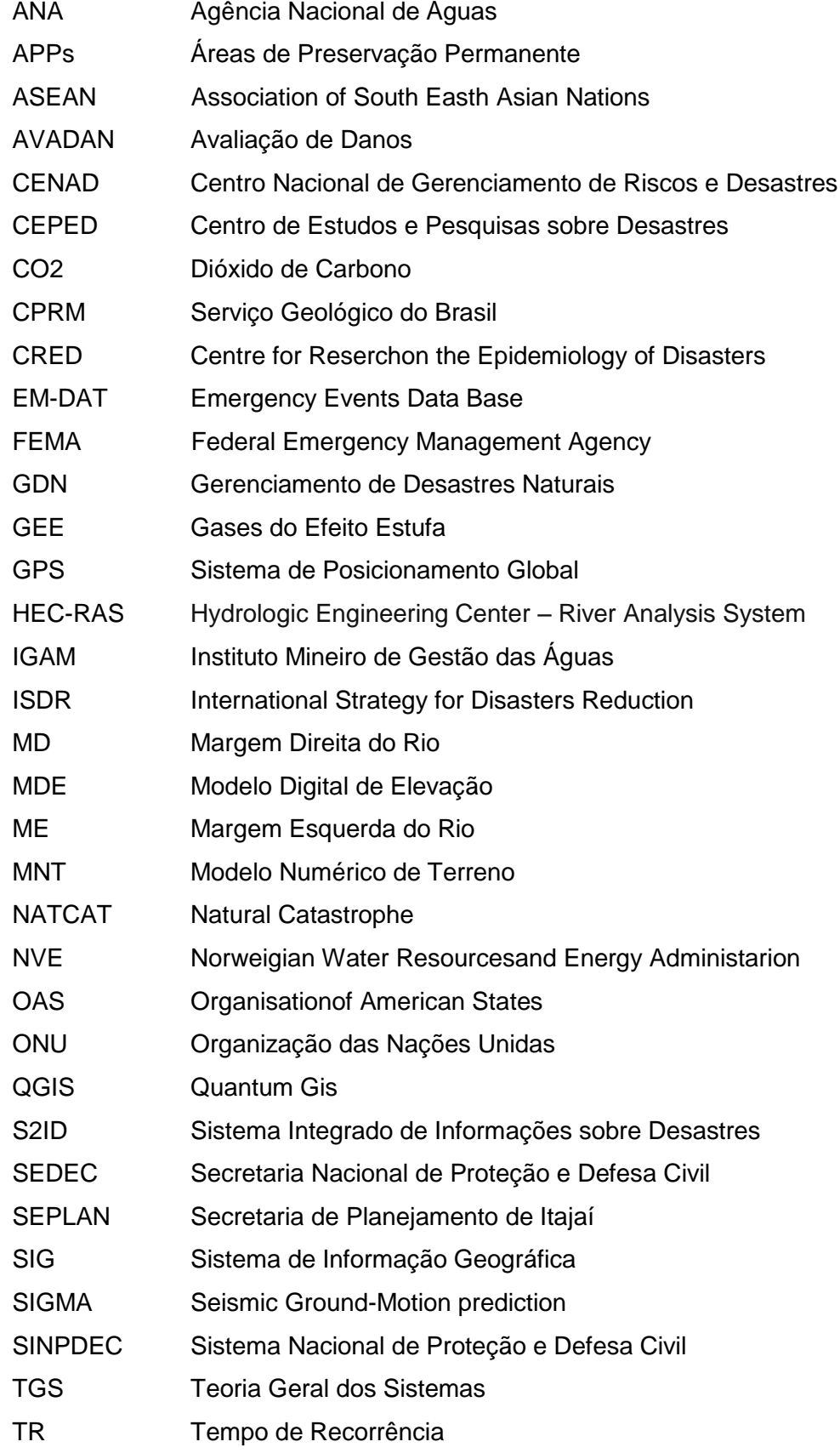

## **SUMÁRIO**

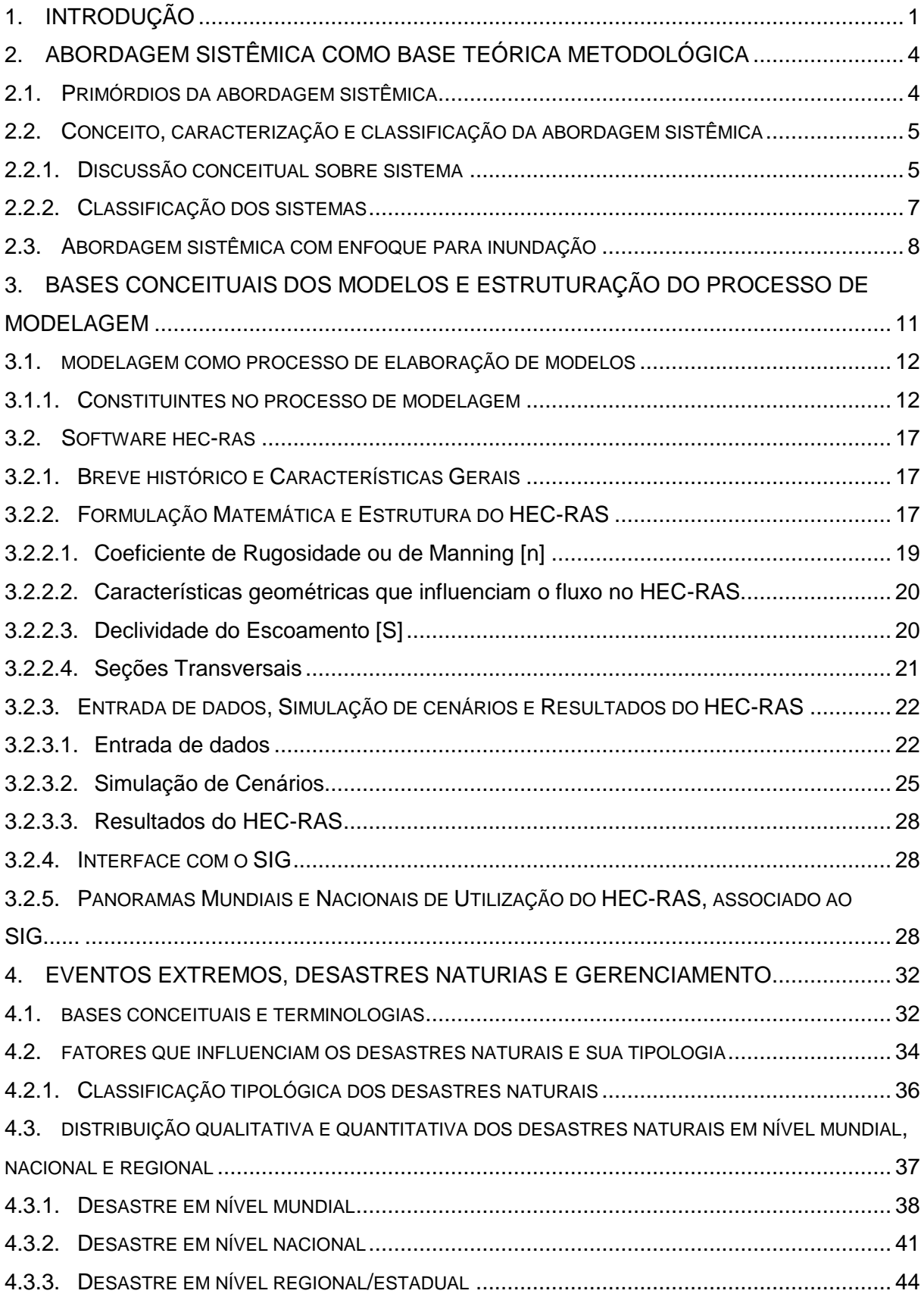

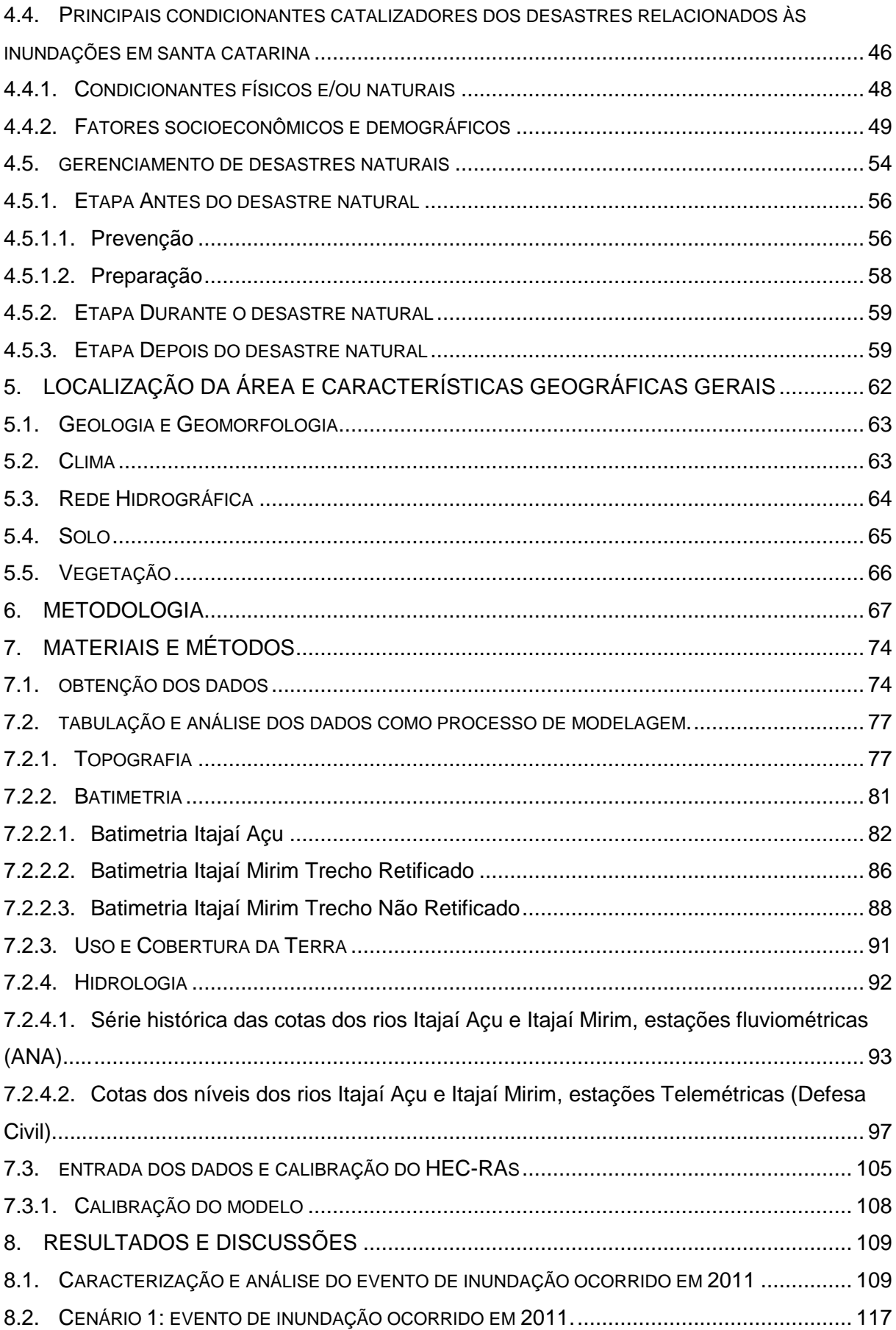

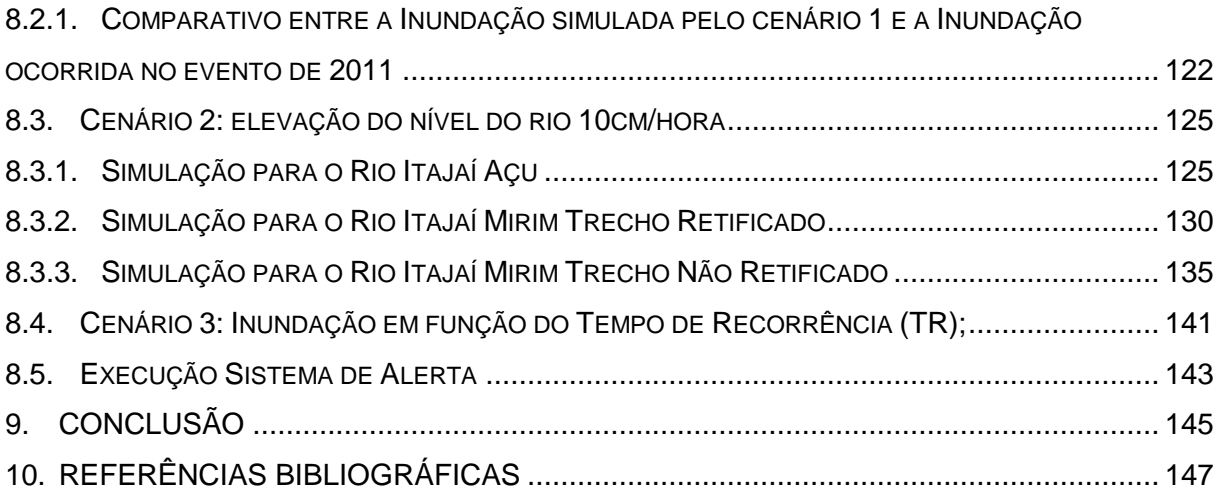

### <span id="page-17-0"></span>**1. INTRODUÇÃO**

Enchentes são fenômenos que ocorrem quando o volume de água que atinge o leito de um rio é superior à capacidade de drenagem de sua calha principal, também chamada de leito menor. Quando essa capacidade de escoamento excede, acontece a inundação das áreas ribeirinhas, também denominadas planícies de inundação ou leito maior do rio (CPRM, 2004).

Esse processo ocorre em função do volume de precipitação, assoreamento do leito dos rios, redução da capacidade de infiltração causada por ressecamento, compactação e/ou impermeabilização do solo e estrangulamentos ao longo do canal fluvial (CASTRO, 2003).

Em novembro de 2008, chuvas intensas se abateram sobre Santa Catarina, provocando escorregamentos, enxurradas e inundações, o que obrigou 14 municípios a decretarem estado de calamidade pública e 63 a decretarem situação de emergência. Isso demonstrou a extensão do desastre que teve seus efeitos mais concentrados no vale do Itajaí, especificamente nas regiões do médio vale e foz do rio Itajaí (FUNDAÇÃO BUNGE, 2009).

Nos arquivos históricos de Blumenau – SC há registros de inundações no Vale do Itajaí desde o século XIX, com eventos de maior magnitude, nos anos de 1852, 1880, 1911, 1983, 1984, 2008 e 2011 (FUNDAÇÃO BUNGE, 2009).

Segundo Tucci (2002), na medida em que o processo de ocupação e expansão da malha urbana ocupa as áreas da planície de inundação os problemas se agravavam, uma vez que estes dependem fundamentalmente da forma e do grau de ocupação das áreas ribeirinhas, bem como da frequência de episódios de cheias.

Ainda segundo Tucci (2002), a convivência com as enchentes é possível, a partir da implementação de medidas de controle, que podem ser do tipo estrutural e não estrutural. Essas medidas têm por objetivo minimizar as consequências das inundações e não controlá-las totalmente, isto porque é fisicamente e economicamente inviável em grande parte das situações.

As medidas estruturais são intervenções de engenharia que procuram reduzir o risco de ocorrência de inundações como: diques, reservatórios, bacias de amortecimento, canais de desvio.

As medidas não estruturais estão relacionadas à seguros de enchentes, previsão e alerta, zoneamento de áreas inundáveis. A combinação dessas medidas auxilia no planejamento de uso e ocupação das planícies de inundações (CPRM, 2004).

Dessa forma a presente tese insere-se no quadro de medidas não estruturais, a fim de corroborar a implementação de um sistema de alerta à inundação, bem como análise das áreas de perigo no município de Itajaí – SC.

Do ponto de vista de um Sistema de Alerta, este trabalho visa informar à população residente sobre a iminência de um evento catastrófico como as inundações, baseado em simulações hidrológicas e hidráulicas.

Assim, pode-se gerar a hipótese de que este sistema possa identificar e alertar sobre as áreas que poderão ser inundadas em função das condições hidrológicas e hidráulicas num evento extremo.

Sendo assim, o objetivo geral deste trabalho é contribuir ao desenvolvimento e implementação de um sistema de alerta à inundação no município de Itajaí – SC, por meio de modelo hidrológico aliado ao sistema de informação geográfica.

O modelo hidrológico é representado por um software denominado HEC-RAS (*Hydrologic Engineering Center – River Analysis System*) – um sistema de simulação hidrológica desenvolvido para a realização de cálculos hidráulicos de canais artificiais ou naturais, que por meio das características morfológicas e geométricas do canal, vazão e rugosidade da superfície, determina o nível da linha d´água, permitindo, assim, simular cenários que apresentem áreas propícias à inundação.

Segundo a Defesa Civil Municipal, órgão responsável pelo planejamento e ações imediatas de medidas corretivas em eventos adversos, como as inundações, não há um modelo capaz de auxiliá-la na identificação das principais áreas afetadas pelas inundações, como as ocorridas em 2008 e 2011. Atualmente existe apenas o monitoramento das cotas altimétricas dos rios próximos ao município, feito através de medidas de aparelhos de telemetria instalados após a catástrofe de 2008.

Desta forma, o desenvolvimento desta tese é justificada pela necessidade apresentada pela Defesa Civil no aporte ao desenvolvimento de um sistema de alerta pioneiro para o município, sendo capaz de auxiliá-la no planejamento e identificação das áreas de perigo, como também base científica da implementação de um sistema de alerta à inundação.

Para tanto, esta tese foi estruturada em 9 capítulos descridos de forma sucinta cada um dos seus principais conteúdos.

O Capítulo 1, representa a parte introdutória da pesquisa.

Os capítulos 2, 3 e 4, inserem-se no contexto da fundamentação teórica, onde cada um deles aborda uma temática. O Capítulo 2, discute teoricamente a temática da abordagem sistêmica como base teórica metodológica, incluindo resgate sobre os primórdios da abordagem sistêmica, conceitos, classificação e um subcapítulo de abordagem sistêmica com enfoque para inundação. O capítulo 3, apresenta a temática sobre utilização de modelos, bem como o processo de modelagem em pesquisa científica, incluindo um subcapítulo sobre o modelo representado por um software utilizado nesta tese, suas características, formulações matemáticas, processo de entrada de dados e seus principais resultados. O Capítulo 4, trata da temática dos eventos extremos, desastres naturais e seu gerenciamento, apresentando bases conceituais, terminologias, fatores que influenciam e principalmente a distribuição qualitativa e quantitativa dos desastres em nível mundial, nacional e regional. No que se refere ao gerenciamento é apresentado um modelo metodológico de gerenciamento com três etapas: antes, durante e após o desastre. Neste caso o alerta (temática desta tese) insere-se na etapa antes do desastre.

No Capítulo 5, é apresentado a localização da área selecionada, incluindo suas características geográficas, regional e local.

No Capítulo 6, estão descritos a metodologia, didaticamente subdividido em 4 etapas: 1ª Obtenção de dados; 2ª Tabulação e análise dos dados; 3ª Entrada dos dados no HEC-RAS; 4ª Resultados e Discussão incluindo simulação de cenários e execução do sistema de alerta.

No Capítulo 7, são desenvolvidos os materiais e métodos que objetivaram a geração de informações necessárias para entrada no HEC-RAS, permitindo assim, sua rodagem em função dos cenários pré-estabelecidos.

No Capítulo 8, são apresentados os resultados e discussões, bem como o processo de execução do sistema de alerta à inundação.

No Capítulo 9, estão as conclusões, acerca dos resultados obtidos, recomendações e considerações da tese no tocante a um sistema de alerta à inundação como ferramenta de planejamento de gestão de risco à desastres naturais.

## <span id="page-20-0"></span>**2. ABORDAGEM SISTÊMICA COMO BASE TEÓRICA METODOLÓGICA**

#### <span id="page-20-1"></span>**2.1. PRIMÓRDIOS DA ABORDAGEM SISTÊMICA**

Segundo Bertalanffy (1973), o termo sistema propriamente dito, poderia não estar realçado, ou mesmo sistematizado, porém sua concepção é percebida intrinsecamente em diversos trabalhos. Alexander von Humboldt, em sua obra Kosmos (1808), utiliza o conceito de *Landschaft* para discutir a paisagem sob a análise de elementos: geomorfológicos, biogeográficos e climatológicos, em relação às organizações humanas ao longo da história, considerando o meio geográfico em sua totalidade, funcionando mediante as inter-relações vigentes entre seus componentes.

> [...] o mundo físico se reflete no mais íntimo do nosso ser, em toda a sua verdade. Tudo quanto dá caráter individual a uma paisagem: o contorno das montanhas que limitam o horizonte num longínquo indeciso, a escuridão dos bosques de pinheiros, a corrente que se escapa de entre as selvas e bate com estrépido nas rochas suspensas, cada uma destas coisas tem existido, em todos os tempos, em misteriosas relações com a vida íntima dos homens [...] (HUMBOLDT,1808, p. 212 apud MARQUES NETO, 2008, p. 74).

A aplicação da Teoria dos Sistemas debutou nos Estados Unidos nas primeiras décadas do século XX, em consonância com o avanço da Cibernética. No entanto sua utilização nas ciências naturais é fruto do trabalho pioneiro preconizada por Ludwig Von Bertalanffy e R. Defay por volta dos anos de 1930, onde aplicou à Biologia e à Termodinâmica. Estes autores são considerados pela literatura corrente os "pais" da teoria dos sistemas, no entanto há autores como Bogdanov e Leduc, pioneiros nesta abordagem, porém nem sempre lembrados (NEGOITA, 1992).

A Teoria Geral dos Sistemas (TGS) foi apresentada, em caráter inaugural, no seminário filosófico em Chicago, no ano de 1937, pelo biólogo Ludwig von Bertalanffy. No entanto, somente na década de 1950 que Bertalanffy propõem de fato a Teoria Geral dos Sistemas *(General System Theory)* e este "novo" modo de pensar à Ciência é empregado por vários pesquisadores, principalmente na Física, Química e Biologia.

O autor sedimenta a concepção sistêmica salientando que se deve buscar uma linguagem científica única, capaz de englobar todos os campos do conhecimento, como segue:

[...] É necessário estudar não somente partes e processos isoladamente, mas também resolver os decisivos problemas encontrados na organização e na ordem que os unifica, resultante da interação dinâmica das partes, tornando o comportamento das partes diferentes quando estudado isoladamente e quando tratado no todo [...] (BERTALANFFY, 1973; p. 53).

Alicerçado na formulação supracitada, Ludwig Von Bertalanffy demonstra sensibilidade em relação ao esgotamento e às limitações do modelo metodológico mecanicista da ciência clássica, entendendo que há necessidade de estudo integrado dos fenômenos em detrimento de uma óptica separativa e reducionista.

A esse respeito, o autor apresenta a seguinte justificativa: A interpretação integrada da natureza exige visões mais abrangentes que escapam da óptica reducionista. O todo deve ser considerado como sendo algo mais que a simples soma das partes, e a fragmentação implica num obscurecimento das relações de interdependência entre as partes desse todo (MARQUES NETO, 2008).

É devido a esta necessidade metodológica de análise conjunta entre elementos e suas inter-relações<sup>1</sup>, que optou-se pela abordagem sistêmica como base teórica no estudo e desenvolvimento de um sistema de alerta à inundação.

## <span id="page-21-0"></span>**2.2. CONCEITO, CARACTERIZAÇÃO E CLASSIFICAÇÃO DA ABORDAGEM SISTÊMICA**

#### <span id="page-21-1"></span>**2.2.1. Discussão conceitual sobre sistema**

 $\overline{a}$ 

A abordagem sistêmica para a ciência como um todo, preconiza que os fatos ou fenômenos de interesse devem ser compreendidos por meio da inter-relação entre seus elementos. Essa teoria objetiva acabar com a particularização dos estudos científicos e propor uma abordagem holística. Além disso, outro ponto fundamental dessa teoria é a de que os sistemas funcionam mediante um equilíbrio dinâmico, e havendo alteração neste equilíbrio, o sistema busca através de processos e funcionamento (feedback) retomar o equilíbrio (CHRISTOFOLETTI, 1999).

Segundo a principal obra sobre este assunto, Teoria Geral dos Sistemas, Bertalanffy (1973, p. 84) afirma que: "Um sistema pode ser definido como um complexo de elementos em interação". Hall e Fagen (1956 apud Chistofoletti, 1979, p. 10), consideram um sistema como sendo: "Um conjunto de elementos e das relações

<sup>1</sup> Inter-relação: Relação mútua; 2. Relação entre uma coisa e outra; 3 Relação mútua (FERREIRA, 2006).

entre eles e seus atributos". Thorness e Brunsden (1977 apud Chistofoletti, 1979, p.10), consideraram como sendo: "Um conjunto de objetos ou atributos de suas relações, que se encontram organizados para executar uma função particular".

Analisando as definições é possível constatar que sistema está diretamente relacionado com termos como: elementos, atributos, relações, entre outros e, segundo Christofoletti (1999), são os termos que representam as principais características dos sistemas, como seguem:

- Elementos ou Unidades: representam os componentes pertencentes ao sistema, ou partes de um todo ou de um conjunto (Ex. vertente, rede hidrográfica, vegetação são elementos pertencentes ao sistema de uma bacia hidrográfica);
- Relações: característica referente às inter-relações entre os elementos, que são interdependentes um do outro, mediante ligações que representam fluxo (ex: o volume e o tempo em que a água atinge uma rede de drenagem têm uma relação direta e interdependente com a forma geométrica da vertente);
- Atributos: característica qualitativa e/ou quantitativa que identifica um elemento no sistema, podendo selecionar alguns atributos para caracterizá-lo melhor (ex: comprimento, volume, áreas entre outros);
- Entrada (*input*): é constituído por aquilo que o sistema recebe, matéria ou energia. (Ex: entrada de água em um sistema hidráulico);
- Saída (*output*): processo de saída de matéria ou energia do sistema podendo ou não ser transformado no interior do sistema (ex: nível médio de um canal de drenagem após escoamento superficial);

A tendência em utilizar a abordagem sistêmica como base teórica e metodológica em trabalhos científicos é devido ao fato de não isolar os fenômenos ou objetos de estudos em partes, ou em contextos estreitamente confinados, mas sim examiná-los mediante suas inter-relações, investigando de forma holística. A [Figura](#page-23-0)  [1,](#page-23-0) exemplifica um processo geral da abordagem sistêmica.

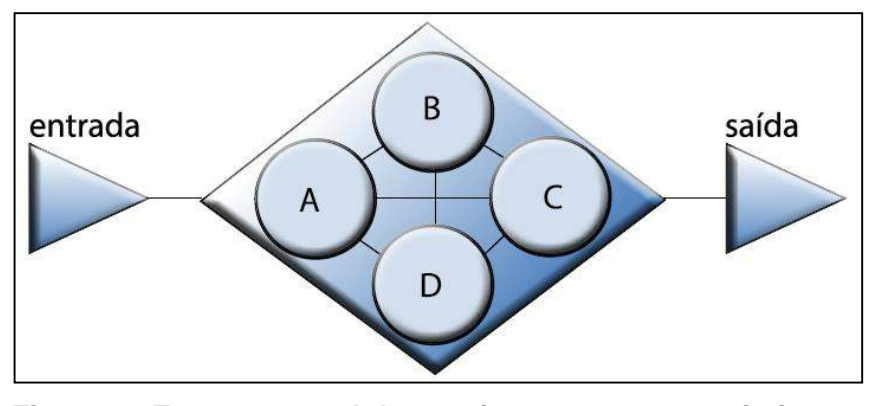

<span id="page-23-0"></span>**Figura 1 - Estrutura geral de um sistema, seus constituintes e inter-relações.** Fonte: Christofoletti (1979).

Analisando a [Figura 1,](#page-23-0) é possível compreender a estrutura geral de um sistema, representado pelos componentes entrada (*input*) de matéria e energia, os elementos (A, B, C e D) que através das ligações compreendem as inter-relações formando uma unidade; e a saída (*output*) de matéria e energia.

#### <span id="page-23-1"></span>**2.2.2. Classificação dos sistemas**

Segundo Christofoletti (1999), os sistemas podem ser classificados segundo a forma de organização, funcionalidade e/ou tipologia. No entanto Foster (1995 apud Christofoletti, 1999), apresenta o critério funcional com as seguintes classes:

- Sistema isolado: são aqueles que não realizam trocas com o ambiente no qual se encontram instalados e, dadas as condições iniciais, não sofrem mais nenhuma perda nem recebem energia ou matéria do ambiente que os circundam. Chorley (1962) assinala que a concepção daivisiana do ciclo de erosão ilustra perfeitamente essa perspectiva. O ciclo começa com um máximo de energia livre devido ao soerguimento e, com o decorrer do tempo, os processos vão atuando e rebaixando o conjunto até que alcance o estágio final. Uma das características do sistema isolado é o tratamento evolutivo e histórico, pois pode-se predizer o começo e a sucessão das etapas até o seu final.
- Sistemas não isolados: mantêm relações com os demais sistemas do universo e com os que o circundam, e são subdivididos em:
- o Fechados: são aqueles onde há apenas permuta de energia (recebimento e perda), mas não de matéria. O planeta Terra pode ser considerado um sistema não isolado fechado, pois recebe e também perde energia solar. Porém não recebe nem perde matéria de outros planetas ou astros, a não ser em proporção insignificante, quase nula com relação aos meteoritos.
- o Abertos: aqueles nos quais ocorrem constantes trocas de energia e matéria com o meio circundante, perdendo e/ou recebendo. Estes são os mais comuns, podendo ser exemplificado através de uma bacia hidrográfica, vertentes, ser humano, indústria entre outros.

Valendo-se das bases teóricas apresentadas sobre a classificação e tipologia dos sistemas, pode-se perfeitamente enquadrar este trabalho na classificação de sistema não isolado aberto.

#### <span id="page-24-0"></span>**2.3. ABORDAGEM SISTÊMICA COM ENFOQUE PARA INUNDAÇÃO**

A inundação é resultado do extravasamento das águas do leito de um rio em direção à suas margens, que abrange a planície de inundação (CASTRO, 2003).

No entanto, para analisar este fenômeno deve-se identificar os principais elementos, analisar as inter-relações entre eles e mensurar os atributos referentes aos elementos.

Os principais elementos pertencentes ao sistema são: Precipitação; Escoamento Superficial; Vazão do Canal; Morfologia do Relevo; Uso da Terra (como por exemplo, seu índice de urbanização).

O sistema em questão pode ser classificado tipologicamente como não isolado e aberto, devido a inter-relação existente entre os elementos e sua dinâmica.

Ele se processa da seguinte forma:

O elemento precipitação insere no sistema matéria e energia, na forma de chuva (atributo mensurável), e em determinado volume em relação ao tempo (intensidade pluviométrica). Isto poderá desencadear maior ou menor volume de água na superfície, que através do escoamento superficial chegará ao canal, sendo também este um elemento do sistema, que dependente de atributos como largura, profundidade e rugosidade, determinará a vazão do canal.

Havendo vazão maior que a capacidade de drenagem pode ocorrer inundações nas áreas de planície, que por sua vez, através do atributo altimetria, das planícies de inundação é possível identificar as áreas de maior potencial à inundação.

Caso esta planície seja urbanizada, poderá desencadear outro problema, os desastres naturais, com impactos negativos sobre a sociedade que ali reside.

Após a estabilização de entrada de matéria e energia no sistema os elementos tendem a se estabilizarem em um equilíbrio dinâmico, até que um novo evento possa desencadear um novo ciclo de atuação no sistema.

Através deste exemplo, são identificados os elementos, as inter-relações que ocorrem entre eles e as possíveis respostas. Assim, tem-se exatamente caracterizado o que vem a ser abordagem sistêmica sobre determinado fenômeno (neste caso inundação).

A abordagem sistêmica para a temática de processo de inundação em áreas urbanas, como o exemplo acima dissertado pode ser representado em um modelo conceitual da seguinte forma, [Figura 2.](#page-25-0)

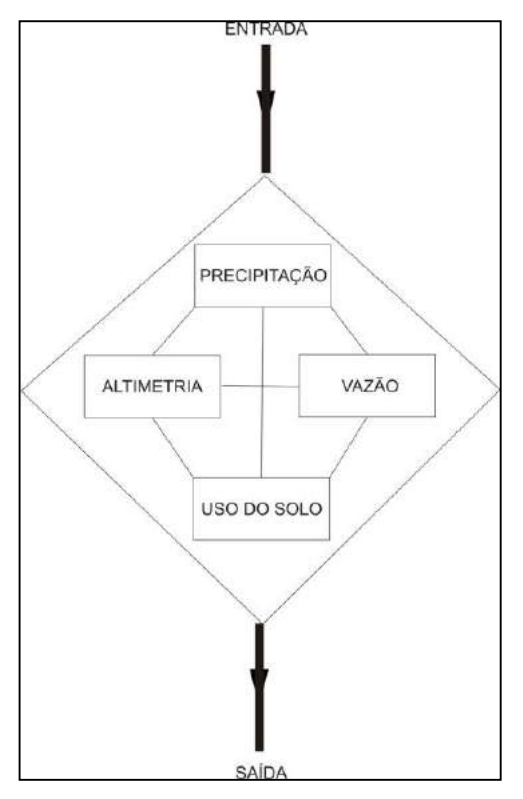

<span id="page-25-0"></span>**Figura 2 - Modelo conceitual da abordagem sistêmica em processo de inundação.**

Fonte: do autor (2015).

A [Figura 2,](#page-25-0) apresenta um modelo sistêmico para o processo de inundação, onde estão presentes os principais elementos conectados entre si, representando as inter-relações que podem ocorrer entre eles, assim como a saída, na forma de respostas ou resultados deste conjunto unitário.

A tendência em estudar os sistemas como uma entidade e não como um aglomerado de partes está em consonância com a ciência contemporânea e os avanços tecnológicos, uma vez que não isola mais os fenômenos em contextos estreitamente confinados.

Isto porque atualmente é quase impensável realizar qualquer tipo de projeto, ou estudo, que envolva modificações no meio ambiente sem considerar uma equipe multidisciplinar, valendo-se da abordagem sistêmica (BARROS, 2012).

Uma das propostas de integração ao sistema é a utilização de modelos, uma vez que estes facilitam e permitem aproximar resultados.

A construção de modelos pode ser considerada como a estruturação sequencial de ideias relacionadas com o funcionamento do sistema. O modelo permite estruturar o funcionamento do sistema, a fim de torná-lo compreensível e expressar as relações entre os seus elementos constituintes.

Desta forma a adoção da abordagem sistêmica é saliente, uma vez que designa possibilidades para análises das formas, dos processos e da dinâmica evolutiva de um fato ou fenômenos de interesse.

## <span id="page-27-0"></span>**3. BASES CONCEITUAIS DOS MODELOS E ESTRUTURAÇÃO DO PROCESSO DE MODELAGEM**

A palavra modelo é bastante genérica e apresenta muitas nuanças em seu significado, uma vez que, em sua maior parte leva em consideração definições relacionadas à temática de interesse daquele que a define.

Com base nesta ideia adota-se a definição de Christofoletti (1999, p. 8), em que apresenta de forma geral um modelo como sendo:

> [...] "Qualquer representação simplificada da realidade" ou de um aspecto do mundo real que surja como de interesse ao pesquisador, e possibilite reconstruir a realidade, prever um comportamento, uma transformação ou uma evolução [...]

Entretanto deve-se salientar que não é a realidade em si que se encontra representada, mas sim a nossa visão e a maneira de como percebemos e compreendemos essa realidade. Também de acordo com Skilling (1964) apud Haggett & Chorley (1975), o modelo pode ser uma teoria, uma lei, uma hipótese ou uma ideia estruturada. Pode ser uma função, uma relação ou uma equação. Pode ser uma síntese de dados. E, mais importante do ponto de vista geográfico, pode incluir também argumentos sobre o mundo real por meio de representações no espaço (para produzir modelos espaciais) ou no tempo (para produzir modelos históricos).

A definição segundo Christofoletti (1999, p. 8), ainda permanece como sendo mais adequada, assinalando que:

> [...] modelo é uma estruturação simplificada da realidade que supostamente apresenta, de forma generalizada, características ou relações importantes. Os modelos são aproximações altamente subjetivas, por não incluírem todas as observações ou medidas associadas, mas são valiosos por obscurecerem detalhes acidentais e por permitirem o aparecimento dos aspectos fundamentais da realidade [...]

Kobiyama et al*.* (2004) e Tucci (2005), enfatizam que o modelo é a representação do comportamento de um sistema, podendo esta representação ser estática ou dinâmica.

#### <span id="page-28-0"></span>**3.1. MODELAGEM COMO PROCESSO DE ELABORAÇÃO DE MODELOS**

O processo de elaboração de modelo se denomina modelagem e segundo Christofoletti (1999), a modelagem envolve um conjunto de técnicas e procedimentos metodológicos, com a finalidade de compor um quadro simplificado e inteligível do mundo.

Trata-se de procedimento teorético, pois consiste em compor abstração da realidade, concomitante com abordagem teórica e experiências empíricas.

A componente técnica refere-se à formalização dos objetivos especificados, segundo regras estruturadas e com categorias de informações disponíveis.

Desta forma a modelagem possui a função de representar os fenômenos de natureza física, de forma que os enunciados sejam formulados de modo adequado e assim testados, visando a ratificação ou refutação. Sob esse aspecto, os modelos surgem como sendo configurações de hipóteses e explicações preliminares, podendo assumir formulações qualitativas, quantitativas, expressas em termos lógicos ou matemáticos, como também procedimentos de simulação.

Assim a modelagem apresenta-se como sendo um conjunto de regras semiformais, guiando o interessado à solução de um problema: a construção de um modelo. Porém, as regras não são mecânicas nem instruções computacionais em que o passo-a-passo vem garantir resultado satisfatório, uma vez que os modelos podem apresentar resultados negativos, ou até mesmo não apresentarem resultado algum.

A modelagem também se configura como procedimento metodológico científico, uma vez que a construção de modelos, sob a ótica da abordagem sistêmica representa a expressão de hipótese a ser testada, necessitando de procedimentos e regras estruturadas em sua confecção, por meio de metodologia específica, como também de avaliação (CHRISTOFOLETTI, 1999).

#### <span id="page-28-1"></span>**3.1.1. Constituintes no processo de modelagem**

No processo de modelagem, os instrumentos básicos para sua construção relacionam-se principalmente ao discernimento sobre o sistema a ser modelado, incluindo seus elementos e inter-relações; a linguagem a ser empregada (matemática, computacional, física, teórica); como também a composição estrutural do modelo (CHRISTOFOLETTI, 1999).

Diante destes instrumentos, Christofoletti (1999), destaca que o raciocínio lógico é fundamental e necessário para todo e qualquer tipo de modelo. Isto porque no raciocínio lógico existem características como: operações mentais ou matemáticas, que por meio de mecanismos de comparações ou abstrações é possível revelar respostas verdadeiras, falsas, ou prováveis, ou seja, das premissas chega-se às conclusões.

De maneira geral os procedimentos para modelagem consistem numa sequência de normas, de passos para o resultado, ou seja, são processos que, segundo Christofoletti (1999), devem conter os seguintes quesitos:

- Objetivos: relaciona-se ao conhecimento sobre o problema a ser modelado, onde se apresenta o propósito do modelo. Deve ser expresso com clareza, o que facilita a percepção e seleção das variáveis envolvidas.
- Hipóteses: São objetivos associados ao conhecimento disponível sobre o sistema a ser modelado, gerando suposições, podendo ser qualitativa ou quantitativa.
- Formulação matemática: compreende a matematização da hipótese, onde as suposições qualitativas ou quantitativas são convertidas em relações mais específicas, ou seja, transfere o enunciado do modelo em formulações matemáticas, representando um plano para solucionar o problema e atingir o objetivo. Para isso utilizam-se informações disponíveis na construção do modelo, formulam-se as equações que descrevem o comportamento dinâmico do sistema de interesse. Tais formulações são definidas sob critérios e precisão com rigor matemático. Também há a necessidade de avaliar e corrigir possíveis erros nas equações ou no enunciado.
- Verificação: Etapa relacionada às atividades de verificação da precisão dos enunciados e das equações propostas. Um procedimento comum é o uso de técnicas numéricas, o que, na atualidade, significa resolver as questões pelo uso de procedimentos computadorizados. A verificação corresponde ao

processo de verificar se os algoritmos<sup>2</sup> e os códigos computacionais estão corretos para as definidas relações matemáticas.

- Calibragem: procedimento realizado após a implementação do modelo e compreende o conjunto de operações que consiste em estabelecer parâmetros específicos para entrada (*input*) dos valores das variáveis no modelo. Estes valores são padronizados, de forma que as respostas, ou resultados, após execução do modelo, possam ser avaliados, ou seja, é a adequação dos valores das variáveis a serem inseridas no modelo, de forma que tenham valores de referência, padronizados.
- Avaliação e validação do modelo: relaciona-se a fase de avaliação dos pressupostos qualitativos e quantitativos referentes ao modelo e de acordo com os objetivos estabelecidos, avaliando os resultados e a qualidade dos mesmos, ou seja, é a fase da checagem, que permite discursos como: refutável, aceito, adaptável, lembrando que um modelo consiste de similitude<sup>3</sup> com o que está sendo modelado de forma análoga.

Tem-se como exemplificação de um processo de modelagem o fluxograma representado pela [Figura 3,](#page-31-0) onde são destacados principalmente os constituintes do processo, como também suas etapas.

 $\overline{a}$ <sup>2</sup>Algoritmo: uma sequência finita de instruções bem definidas e não ambíguas, cada uma das quais pode ser executada mecanicamente num período de tempo finito e com uma quantidade de esforço finita, ou seja, são passos para realizar uma tarefa e sua implementação pode ser feita por computador ou outro tipo autômato de realização (TAVARES, 1998).

<sup>3</sup>Similitude: relativo à semelhança (FERREIRA, 2006).

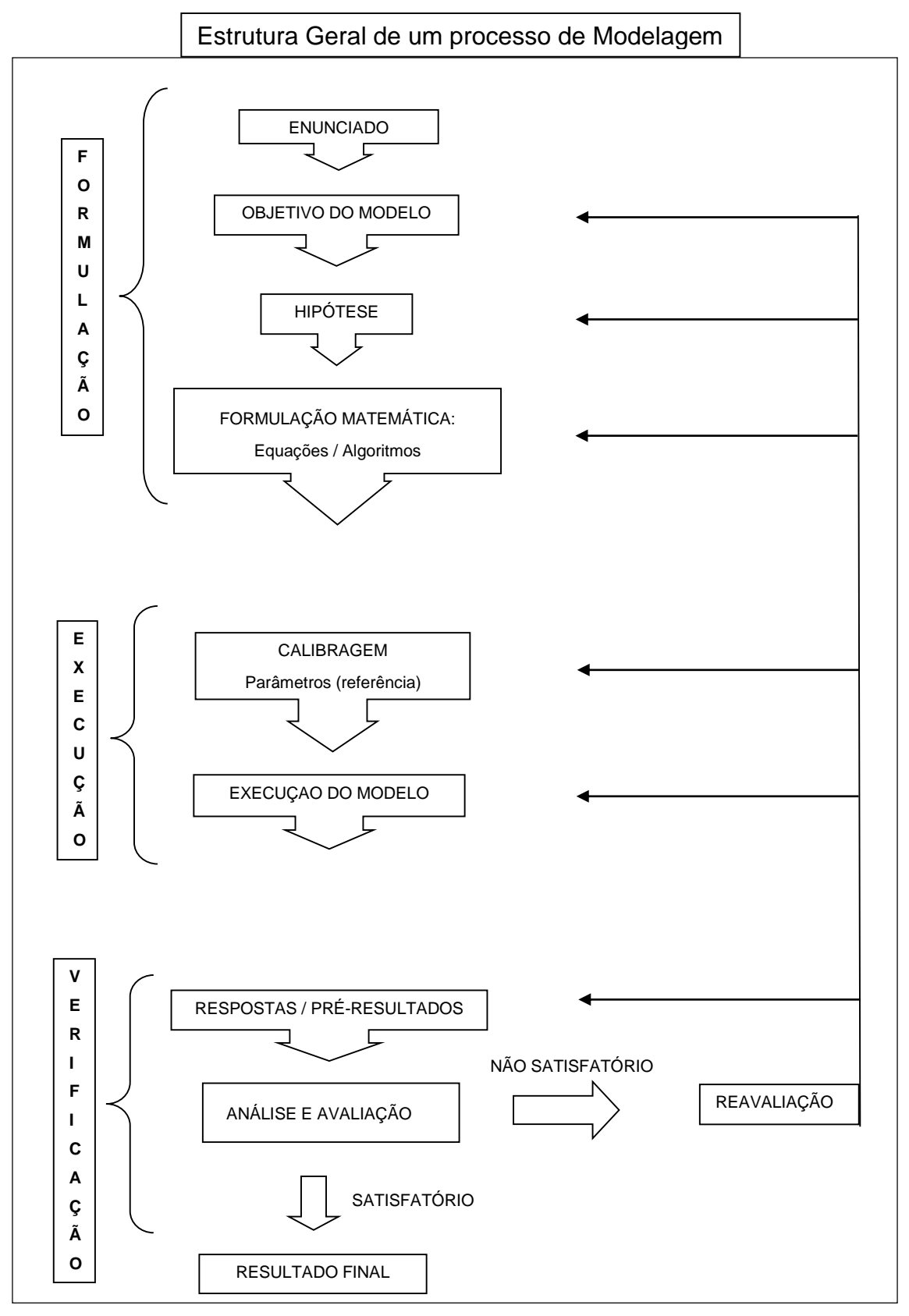

<span id="page-31-0"></span>**Figura 3 - Fluxograma geral de um processo de modelagem.** Fonte: Adaptado de Christofoletti (1999)

Analisando a [Figura 3,](#page-31-0) é possível compreender o processo de modelagem, subdividido em três etapas: 1ª Formulação, onde é elaborado o enunciado ou o tema a ser modelado, utilizando objetivos bem definidos, para que possam ser testadas as hipóteses, que podem ser formuladas através de equações matemáticas; 2ª Execução, é o processo de rodagem do modelo, utilizando previamente parâmetros de referência com a função de calibragem do mesmo, e o objetivo é analisar os resultados; 3ª Verificação, etapa em que os resultados preliminares são analisados e verificados, e caso estes sejam aceitos, tem-se o resultado final. Porém, caso os resultados não sejam aceitos é feita uma reavaliação, onde procura-se incoerências ou possíveis erros que comprometem os resultados, ou seja, é feita uma checagem nos constituintes anteriores para que possam identificar as possíveis irregularidades e assim executar novamente o modelo, apresentando nesta situação um caráter cíclico.

Com o auxílio da informática, principalmente dos microcomputadores, o processo de modelagem é otimizado no tempo e também nos resultados. Isto porque eles têm capacidade de realizar cálculos em grande volume de dados em curto espaço de tempo, como também seus resultados apresentam-se mais confiáveis matematicamente.

A utilização de modelos para análise dos sistemas, principalmente ambientais é uma metodologia coerente. Isto porque existe similitude entre o modelo e o espaço real a ser modelado, permitindo analogias entre a realidade e aquilo que é modelado, podendo obter respostas a diversas indagações que de outra forma não seria.

Tendo em vista que os fenômenos naturais, de maneira geral, apresentam grande volume de elementos e inter-relações complexas, caso não houvesse o auxílio dos modelos seria inviável trabalhar diretamente com os elementos e sua complexidade de inter-relações.

Considerando os constituintes apresentados para a elaboração de um modelo, como também o processo geral de modelagem, esta pesquisa adota um software já produzido e consagrado para simulações hidrológicas, denominado HEC-RAS, (*Hydrologic Engineering Center - River Analysis System*).

Segundo Oliveira (2005), o HEC-RAS, exerce um lugar de destaque com relação a modelos como softwares aplicados à Hidráulica e Hidrologia. Este software tem elevada aceitação, confiabilidade, facilidade de acesso e utilização, fato

evidenciado por diversos pesquisadores (FERNANDEZ, et al., 2013; CAMPOS & BAPTISTA, 2009; CARVALHO, 2012; RIBEIRO & LIMA, 2011; MULUNGO, 2012; TATE & MAIDMENT, 1999; PISTOCCHI & MAZZOLI, 2002).

#### <span id="page-33-0"></span>**3.2. SOFTWARE HEC-RAS**

#### <span id="page-33-1"></span>**3.2.1. Breve histórico e Características Gerais**

O Centro de Engenharia Hidráulica (*Hydrologic Engineering Center* – HEC), pertencente ao corpo de engenheiros do Exército dos Estados Unidos desenvolveu o RAS (*River Analisys System*), lançado em 1995, com a nomenclatura HEC-RAS que está relacionada aos seus desenvolvedores e também ao tipo de análise feita pelo software.

O HEC-RAS é um modelo numérico, representado por um software, que permite simular condições hidráulicas do fluxo da água em canais artificiais ou naturais.

Ele é unidimensional, o que significa que o fluxo é considerado em apenas uma direção. Ele apresenta componentes de modelação que permitem analisar separadamente o nível de superfície livre em escoamento de regime permanente e não permanente. Suas análises também podem ser feitas com base em regime de fluxo subcrítico (lento), supercrítico (rápido) ou misto.

Este software comporta um canal principal, um sistema dendrítico, ou ainda uma rede completa de canais. Também considera em seus cálculos os efeitos de obstruções ao escoamento tais como: rugosidade, pontes, aquedutos, bueiros, diques entre outras estruturas que são representadas graficamente no software.

#### <span id="page-33-2"></span>**3.2.2. Formulação Matemática e Estrutura do HEC-RAS**

O HEC-RAS tem como principal formulação matemática a equação de conservação de momento de St. Venant.

$$
\frac{\partial Q}{\partial t} + \frac{\partial}{\partial x} \left( \frac{\beta Q^2}{A} \right) + gA \frac{\partial h}{\partial x} + A \frac{|Q|Q}{K^2} + q \frac{Q}{A} = 0
$$
\n
$$
B \frac{\partial h}{\partial t} + \frac{\partial Q}{\partial x} = q
$$
\n(1)

Onde:  $Q: \text{vazão}$  (m<sup>3</sup>/s)  $t$ : tempo  $[s]$ ; : distância ao longo do rio [m]; Β: fator de distribuição do fluxo[adim]; A: área da seção de escoamento [m2]  $g:$  aceleração da gravidade [m/s<sup>2</sup>];  $h$ : altura da coluna d'água [m];  $K:$  capacidade de transporte;  $[m^3/s]$ ;  $q:$  o fluxo lateral  $[m^3/s/m]$ ; B: largura da superfície de água [m];

Esta formulação tem como premissa que o escoamento da água sobre o solo é um processo distribuído, onde o caudal, velocidade e altura da lâmina de água variam no tempo e no espaço, propagando-se por todo o trecho analisado, daí conservação de momento.

Com este princípio o HEC-RAS simula uma linha de energia entre uma seção transversal e outra, através da propagação de onda, utilizando o método numérico de integração por passos, denominado (*Standard Step Method*) proposto por Maidment (1993). Esta linha de energia simulada é considerada correspondente ao perfil do nível da linha d´água, conforme equação 2 e [Figura 4.](#page-35-0)

$$
Y_2 + Z_2 + \frac{\alpha_2 V_2^2}{2g} = Y_1 + Z_1 + \frac{\alpha_1 V_1^2}{2g} + h_e
$$
 (2)

Onde:

 $Y_1$  e  $Y_2$ : profundidades das seções transversais [m]

 $Z_1$  e  $Z_2$ : cotas do fundo do canal [m].

- $V_1$  e  $V_2$ : velocidades médias do fluxo [m/s];
- $\alpha_1$  e  $\alpha_2$ : coeficientes de velocidade;
- $g:$  aceleração da gravidade [m/s<sup>2</sup>];

<sup>h</sup>e: perda de energia;

A [Figura 4,](#page-35-0) representa graficamente a aplicação da equação 2, onde é possível perceber a linha de energia criada a partir da inserção dos dados, e consequente nível da linha d´água simulado.

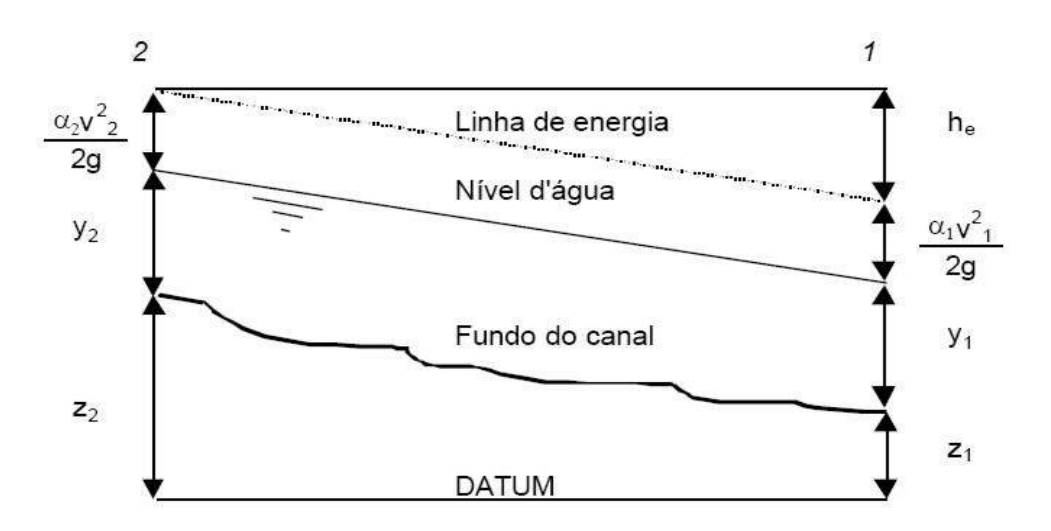

<span id="page-35-0"></span>**Figura 4 - Representação gráfica da equação de energia do HEC-RAS.** Fonte: adaptado de USACE (2010).

Sendo assim, a simulação hidráulica da linha d´água é entendida como sendo a mesma da linha de energia, utilizando como base a metodologia de Maident (1993), e a premissa de St. Venant, de conservação de momento.

No entanto ocorrem perdas de energia e consequente modificação na linha d´água. Essa perda de energia ocorre devido à fricção entre o fluxo d´água e a superfície. Esta fricção é expressa no HEC-RAS por duas variáveis: composição física da superfície por onde ocorre o fluxo, também conhecido como coeficiente de rugosidade; e características geométricas do canal, ambas determinadas pela equação 3.

$$
V = -\frac{1}{n} R^{\frac{2}{3}} S^{\frac{1}{2}} \tag{3}
$$

Onde:

<sup>V</sup>: velocidade do escoamento [m/s]; <sup>n</sup>: é o coeficiente de rugosidade de Manning; <sup>R</sup>: raio hidráulico [m]; <sup>S</sup>: declividade do escoamento [m/m];

#### <span id="page-35-1"></span>3.2.2.1. Coeficiente de Rugosidade ou de Manning [n]

O coeficiente de rugosidade ou também conhecido como coeficiente de Manning, representa a capacidade de retardamento do fluxo em função da
composição física da superfície por onde passa o canal (rocha bruta, arenito, cimento entre outros compostos). Este coeficiente é determinado a partir do isolamento de (*n*) da equação 3, como segue:

$$
n = \frac{1}{V} R^{\frac{2}{3}} S^{\frac{1}{2}} \tag{4}
$$

Diversos autores com trabalhos especializados buscam determinar valores para este coeficiente em função de diferentes tipos de superfície (MATOS et al., 2011; ABTC, 2004; GRISON et al., 2013; SUAREZ, 2001; LYRA et al., 2010; BARNES, 1967; COWAN, 1956; EINSTEIN & BARBAROSSA 1952; LIMERINOS 1970; RHODES 1977; YEN 1992).

A [Figura 5,](#page-36-0) apresenta um exemplo de valores de coeficiente de Manning em função de alguns tipos de materiais de superfície.

| Condições do Canal    |                 | Valores        |       |
|-----------------------|-----------------|----------------|-------|
| Material<br>Envolvido | Terra           | n <sub>0</sub> | 0.020 |
|                       | Rocha Cortada   |                | 0.025 |
|                       | Cascalho Fino   |                | 0.024 |
|                       | Cascalho Crosso |                | 0098  |

<span id="page-36-0"></span>**Figura 5 - Referenciais de Manning em relação às características dos canais.** Fonte: Chow (1959).

Este coeficiente é fundamental como variável do HEC-RAS, isto porque a utilização de um valor de Manning que não corresponda às características da rugosidade de determinada superfície, pode superestimar ou subestimar a linha de energia e consequente a linha d´água simulada.

3.2.2.2. Características geométricas que influenciam o fluxo no HEC-RAS.

As características de maior destaque são declividade do escoamento, e dimensões das seções transversais.

3.2.2.3. Declividade do Escoamento [S]

Representa o resultado da relação entre o desnível e o comprimento do canal, ou seja, é o gradiente hidráulico.

$$
S = \frac{\Delta z}{\Delta i} \tag{5}
$$

Onde:

∆z: diferença entre cotas inicial e final do trecho; ∆: comprimento horizontal do trecho em estudo;

3.2.2.4. Seções Transversais

As seções transversais são segmentos perpendiculares ao alinhamento do canal e caracterizam a capacidade de escoamento como também de suas planícies de inundação, [Figura 6.](#page-37-0)

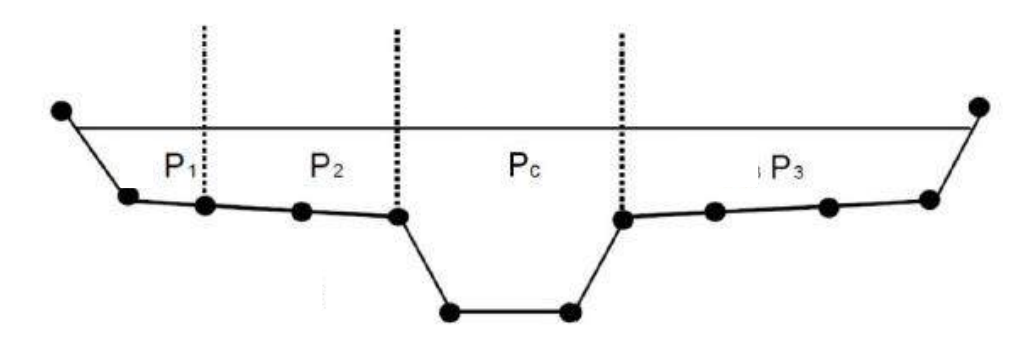

# <span id="page-37-0"></span>**Figura 6 - Seção transversal e subseções para inserção de coeficiente de Mannning.**

Fonte: USACE (2010).

As dimensões de maior destaque são o comprimento e profundidade das seções transversais.

Com o objetivo de representar de forma mais próxima possível as condições do canal, o HEC-RAS também permite a inserção de coeficiente de rugosidade para diferentes setores na seção transversal, incluindo a planície de inundação, considerando que podem ocorrer diferentes formas de uso e ocupação conforme [Figura 6.](#page-37-0)

Verificando a [Figura 6,](#page-37-0) é possível visualizar que as letras representadas por (P1, P2, Pc e P3), representam subseções onde é possível inserir coeficiente de rugosidade para cada uma delas, ou seja, o HEC-RAS permite que seja inserido coeficiente de rugosidade para o canal principal, como também para as planícies ou áreas adjacentes ao canal. Isto significa uma aproximação maior do HEC-RAS em relação à paisagem física e antrópica entorno do canal.

Esta possibilidade faz com que a representação da linha de energia e consequente simulação da linha d´água seja representada de forma mais fidedigna.

## **3.2.3. Entrada de dados, Simulação de cenários e Resultados do HEC-RAS**

3.2.3.1. Entrada de dados

O HEC-RAS utiliza para simulação hidráulica os principais dados de entrada: geometria do canal, coeficiente de rugosidade, condições de contorno.

- Geometria do canal: Consiste em estabelecer as características topográficas e batimétricas do canal. Isto inclui o comprimento do trecho de interesse (perfil longitudinal), como também seções transversais e seus respectivos coeficientes de rugosidades.
- Contribuição de fluxo lateral: Utilizado quando há um ou mais afluentes no trecho de interesse, que está sendo modelado, localizando a união ou bifurcação entre os canais.
- Coeficiente de rugosidade/manning: são valores atribuídos à rugosidade e influenciam na perda de energia para o escoamento.
- Condições de contorno: São condições iniciais e processuais para que o HEC-RAS comece realizar os cálculos. Aqui o usuário tem a opção de inserir três tipos de dados: 1ª Vazão (m<sup>3</sup>), cota (m), ou curva chave (hidrograma). Ainda como condição de contorno são selecionados os tipos de regime de fluxo: subcrítico (lento), supercrítico (rápido) ou misto.

A [Figura 7,](#page-39-0) representa um exemplo de trecho de interesse inserido no HEC-RAS, incluindo a contribuição de um tributário.

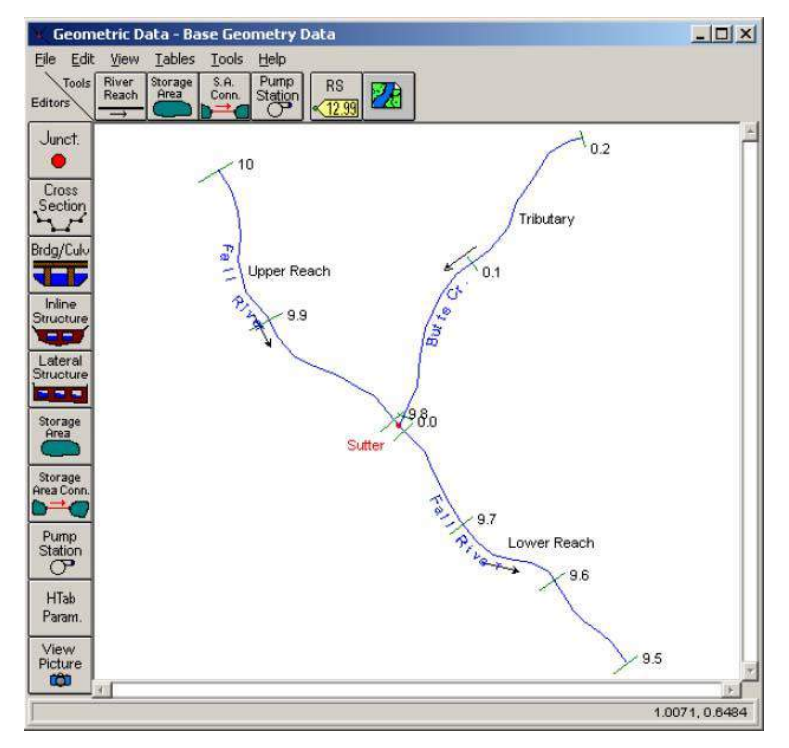

<span id="page-39-0"></span>**Figura 7 - Representação gráfica do traçado de um canal no HEC-RAS.** Fonte: USACE (2010).

A partir do trecho total de interesse do canal é possível representar no HEC-RAS o perfil longitudinal. Para isso é necessário a inserção da altimetria a montante e à jusante, conforme [Figura 8.](#page-39-1)

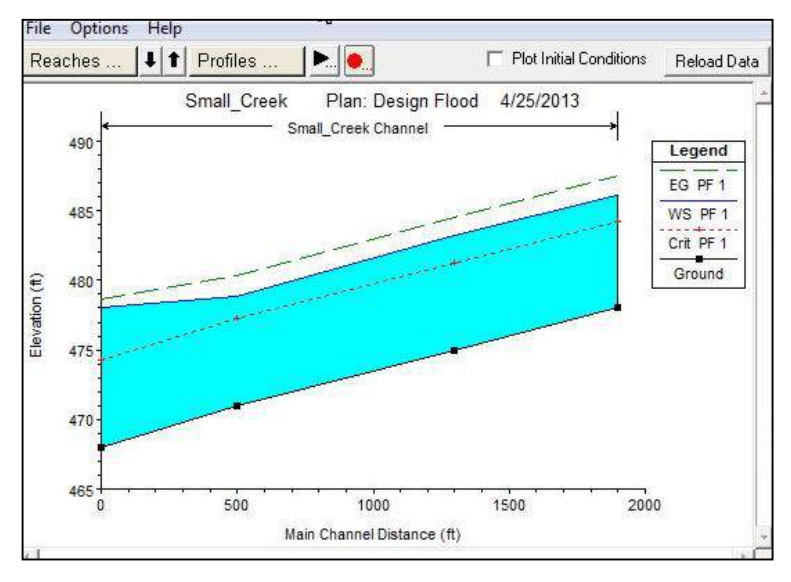

<span id="page-39-1"></span>**Figura 8 - Representação gráfica de um perfil longitudinal de um canal de interesse no HEC-RAS.**

Fonte: USACE (2010).

Ainda com relação à geometria do canal como dados de entrada, as seções transversais necessitam de dimensões como: profundidades, largura do leito, extensão das margens, dados estes geralmente obtidos mediante topobatimetria, conforme [Figura 9.](#page-40-0)

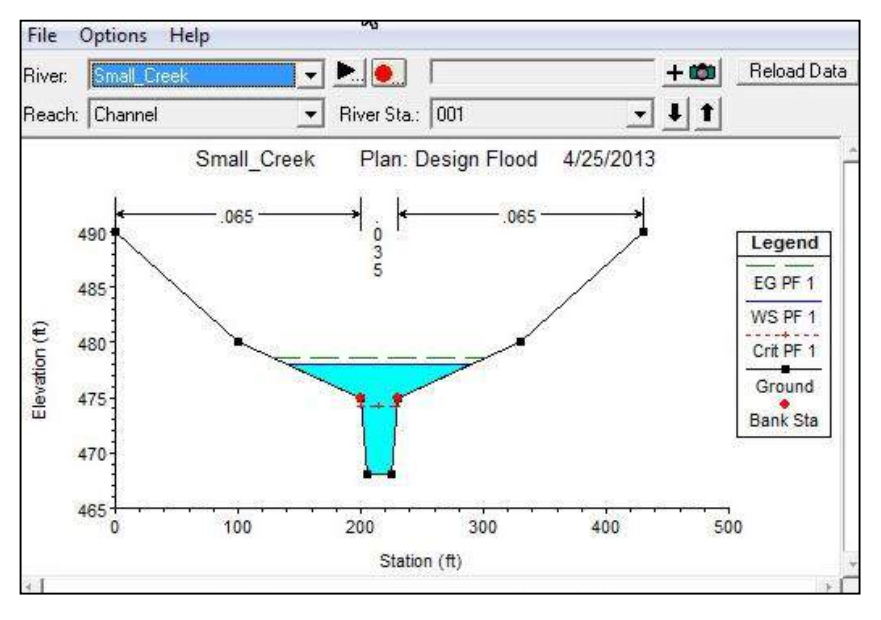

<span id="page-40-0"></span>**Figura 9 - Representação de seção transversal no HEC-RAS.** Fonte: USACE (2010).

No entanto o HEC-RAS exige pelo menos duas seções transversais, uma no início (montante) outra ao final (jusante) da área de interesse.

Entretanto segundo a USACE (2010), recomenda-se que seja inserido o maior número possível de seções transversais ao longo do trecho modelado (com dimensões fisicamente coletadas), para que os resultados simulados apresentem maior confiabilidade.

Porém não havendo dados fisicamente coletados para inserção de diversas seções transversais, o HEC-RAS apresenta um módulo de interpolação de seções, a partir das existentes, onde o usuário insere o número e a distância que deseja entre elas.

A [Figura](#page-41-0) 10, representa em perspectiva um exemplo de seções transversais, o traçado de um canal e obstruções que podem existir como: pontes, bueiros entre outras.

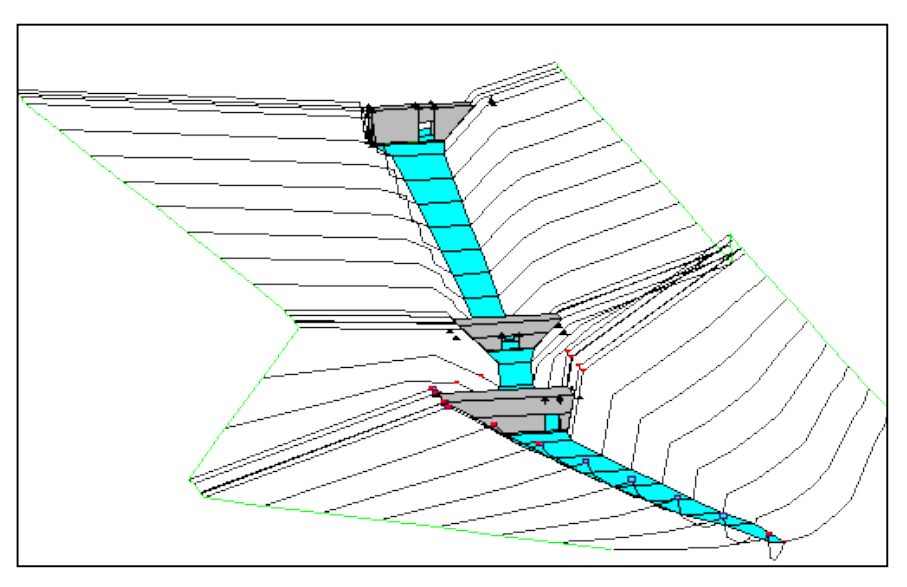

<span id="page-41-0"></span>**Figura 10 - Representação em perspectiva de seções transversais juntamente com obstruções ao longo de um canal.** Fonte: USACE (2010).

3.2.3.2. Simulação de Cenários

A simulação é um processo que consiste em empregar formalizações, nas quais o HEC-RAS apresente respostas relacionadas a diferentes entradas de dados (*input*).

Segundo Freitas Filho (2008), a simulação permite ao analista realizar estudos sobre determinado sistema utilizando um modelo para responder questões do tipo "O que aconteceria se?"

Os cenários são os temas prospectivos aliados à organização dos dados preliminares, de modo a oferecer um conjunto de informações coerentes, sistemáticas e plausíveis, com o objetivo de descrever um determinado evento e oferecer instrução e suporte à tomada de decisões.

No caso do HEC-RAS, é possível simular cenários com diferentes valores de entrada (ex. vazão (m<sup>3</sup>), cota (m), hidrograma). Assim o operador tem a possibilidade de analisar as respostas apresentadas para cada uma das variáveis de entrada.

O HEC-RAS também apresenta módulo de simulação de cenários considerando períodos de retorno, também conhecidos tempo de recorrência. Neste caso adota-se a terminologia tempo de recorrência com a sigla (TR).

O tempo de recorrência (TR) compreende o intervalo de tempo médio, em anos, em que um determinado evento hidrológico é igualado ou superado pelo menos uma vez. Para tanto utiliza a fórmula:

$$
T = \frac{1}{p} \tag{6}
$$

Onde:

T: é o período de tempo de recorrência [anos]; : probabilidade do evento ser igualado ou superado [%];

Por exemplo, uma inundação tem a probabilidade de ser igual ou maior num ano qualquer de 5%, resolve:

$$
T = \frac{1}{0.05} \tag{7}
$$

 $T = 20$  anos

Isto significa dizer que em 20 anos, a probabilidade da inundação ocorrer ou ser superada é de 5%. Porém não cíclicos, ou seja, não ocorrerá a cada 20 anos (pode ocorrer).

A simulação de cenários com tempo de recorrência objetiva articulações e possibilidades futuras, auxiliando no processo resposta em função de condições específicas, para que possam ser analisadas previamente quando da ocorrência de um evento aleatório e extremo, permitindo assim ao planejador supor possíveis intervenções caso ocorra.

A [Figura 11,](#page-43-0) representa um exemplo de simulação feito pelo HEC-RAS, representando um canal de interesse, um afluente e seções transversais. O cenário simula o extravasamento da linha d´água sobre as áreas adjacentes.

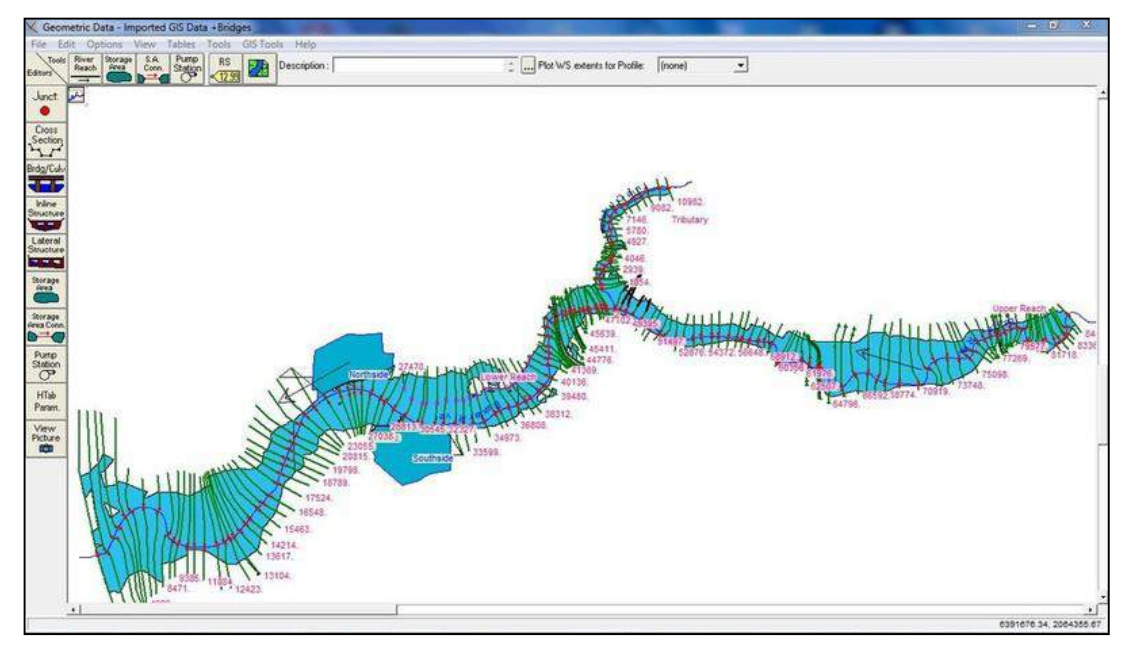

<span id="page-43-0"></span>**Figura 11 - Representação plana de simulação de inundação em um canal de drenagem no HEC-RAS.**

Fonte: USACE (2010).

A [Figura 12,](#page-43-1) representa outro exemplo de simulação, onde o perfil longitudinal demonstra a linha d´água em função de quatro tempo de recorrência (TR-anos).

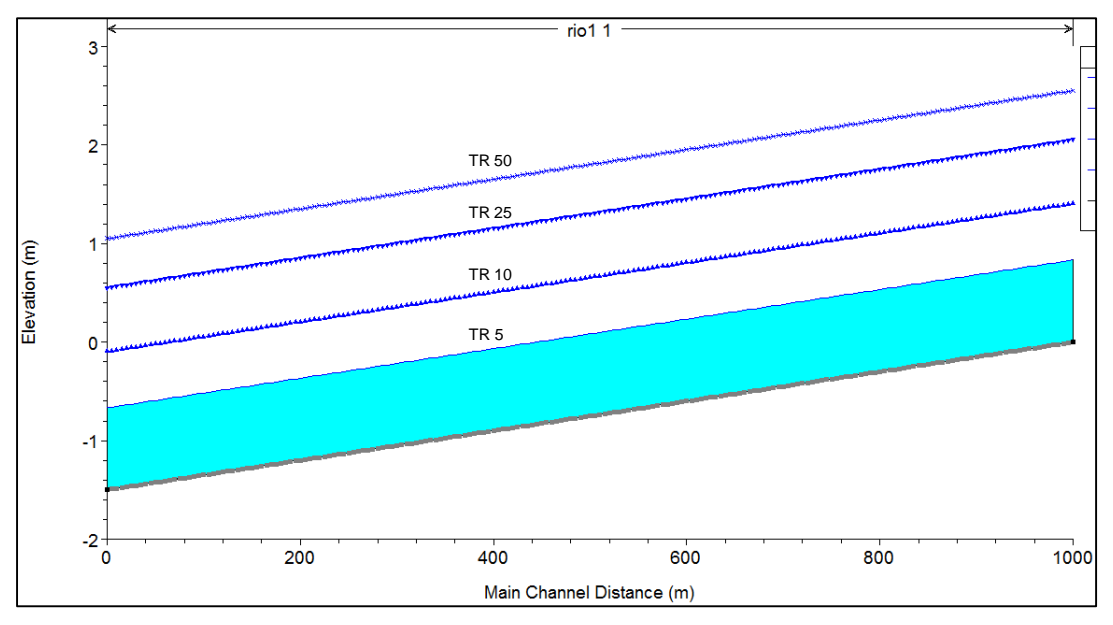

<span id="page-43-1"></span>**Figura 12 - Simulação da linha d´água para TR5, TR10, TR25 e TR50 (anos).** Fonte: USACE (2010).

#### 3.2.3.3. Resultados do HEC-RAS

O principal resultado obtido pelo HEC-RAS é a indicação da linha de energia e consequente linha d´água simulada, isto em função dos dados de entrada e das condições de contorno pré-estabelecidas, também em conjunto com os objetivos da pesquisa.

Estes resultados podem ser expressos de forma gráfica, como das [Figura 10,](#page-41-0) [Figura 11](#page-43-0) e [Figura 12,](#page-43-1) como também de forma alfanumérica (tabelas), permitindo ao usuário analisá-los segundo objetivos pré-estabelecidos e executar tomadas de decisão.

Uma das potencialidades do HEC-RAS é o fato de seus resultados gráficos poderem ser espacializados em um ambiente SIG (Sistema de Informação Geográfica).

#### **3.2.4. Interface com o SIG**

Os resultados da modelagem hidráulica do HEC-RAS podem ser exportados para o SIG e assim serem representados de forma espacializada, facilitando o processo de compreensão e interpretação.

Isto porque o SIG, devido às características estruturais de armazenamento, recuperação e análise de dados espaciais permite a representação do espaço geográfico na forma de modelo, ou seja, através do SIG é possível criar e representar um modelo do mundo real em espaço digital (SILVA, 2008).

Então, a associação entre a modelagem hidráulica e a espacialização modelada pelo SIG apresentam resultados satisfatórios para criação e representação de mancha de inundação, sendo este, base de informação para um sistema de alerta à inundação.

# **3.2.5. Panoramas Mundiais e Nacionais de Utilização do HEC-RAS, associado ao SIG.**

O HEC-RAS foi desenvolvido inicialmente para gerir hidraulicamente rios, portos e outras obras públicas ligadas ao setor hidráulico, como também auxiliar os engenheiros na análise de canais de fluxos na determinação de várzeas (USACE, 2010).

No entanto, houve grande aceitação pela comunidade que trabalha e modela condições hidráulicas, devido seus resultados apresentarem respostas satisfatórias e relevância fidedigna. Com isso acabou sendo difundido mundialmente e recomendado pela renomada agencia FEMA (*Federal Emergency Management Agency*), que representa uma Agência Federal de Gestão de Emergências norte americana. Tal agência tem como principal objetivo coordenar respostas à desastres e que superam os recursos das autoridades locais e do estado.

Este software já foi aplicado em diversas situações de planejamento ou de gestão de risco à inundação, como segue alguns exemplos:

Panorama Mundial:

Na Suécia, utilizando a modelagem hidrodinâmica de associação entre o HEC-RAS e algoritmos disponíveis na plataforma ARC/INFO, que posteriormente foram transferidos para um SIG, desenvolveu-se um projeto de análise e monitoramento de enchentes. Os resultados desta integração foi um eficiente caminho para a previsão de cheias e obtenção de informações usadas em planos de emergência e avaliação do grau de risco ao qual uma comunidade pode estar submetida (YANG e RYSTEDT, 2002).

Na Noruega, (OYDVIN, 2006), apresentou-se um projeto, iniciado em 1998, de modelagem à inundação, financiado pelo governo norueguês e regulamentado pelo NVE (*Norweigian Water Resourcesand Energy Administarion*). O software de levantamento hidrológico utilizado foi o HEC-RAS. Posteriormente esses dados foram transferidos para um ambiente SIG, que finalizou a modelagem das áreas propícias a inundação, bem como zoneamento urbano de alguns espaços restritos a ocupação.

Outros autores como Inoue et al*.,*(2000), desenvolveram projetos para o Vietnã e Hachett (2002), para Michigan – EUA.

## Panorama Nacional:

No estado de Minas Gerais, a CPRM (Serviço Geológico do Brasil), com apoio da ANA (Agência Nacional de Águas) e IGAM (Instituto Mineiro de Gestão das Águas), em 2004, concluiu um relatório técnico sobre a "Definição da Planície de Inundação da Cidade de Governador Valadares", por meio da combinação do software hidrodinâmico HEC-RAS e um SIG, representado pelo software IDRISI 2007. Neste estudo foi constatado que o mapeamento das áreas inundáveis da cidade de

Governador Valadares não apresentou diferenças significativas entre as áreas delimitadas pelo HEC-RAS e as marcas das inundações levantadas pela Prefeitura (CPRM, 2004).

No estado do Paraná, Enomoto (2004), utilizou a associação entre o HEC-RAS e SIG para elaborar mapas de inundação na Bacia do Rio Palmital, em função das frequentes inundações urbanas ocorridas na Região Metropolitana de Curitiba. Foram simulados oito eventos com diferentes períodos de retorno e, como resultado, percebeu-se que o principal fator das inundações eram as elevadas taxas de impermeabilização ocorrida na área de estudo.

A [Figura 13,](#page-47-0) exemplifica o processo de modelagem no HEC-RAS, onde é possível visualizar os processos de entrada de dados, modelagem e os resultados preliminares, incluindo a interface existente com o SIG.

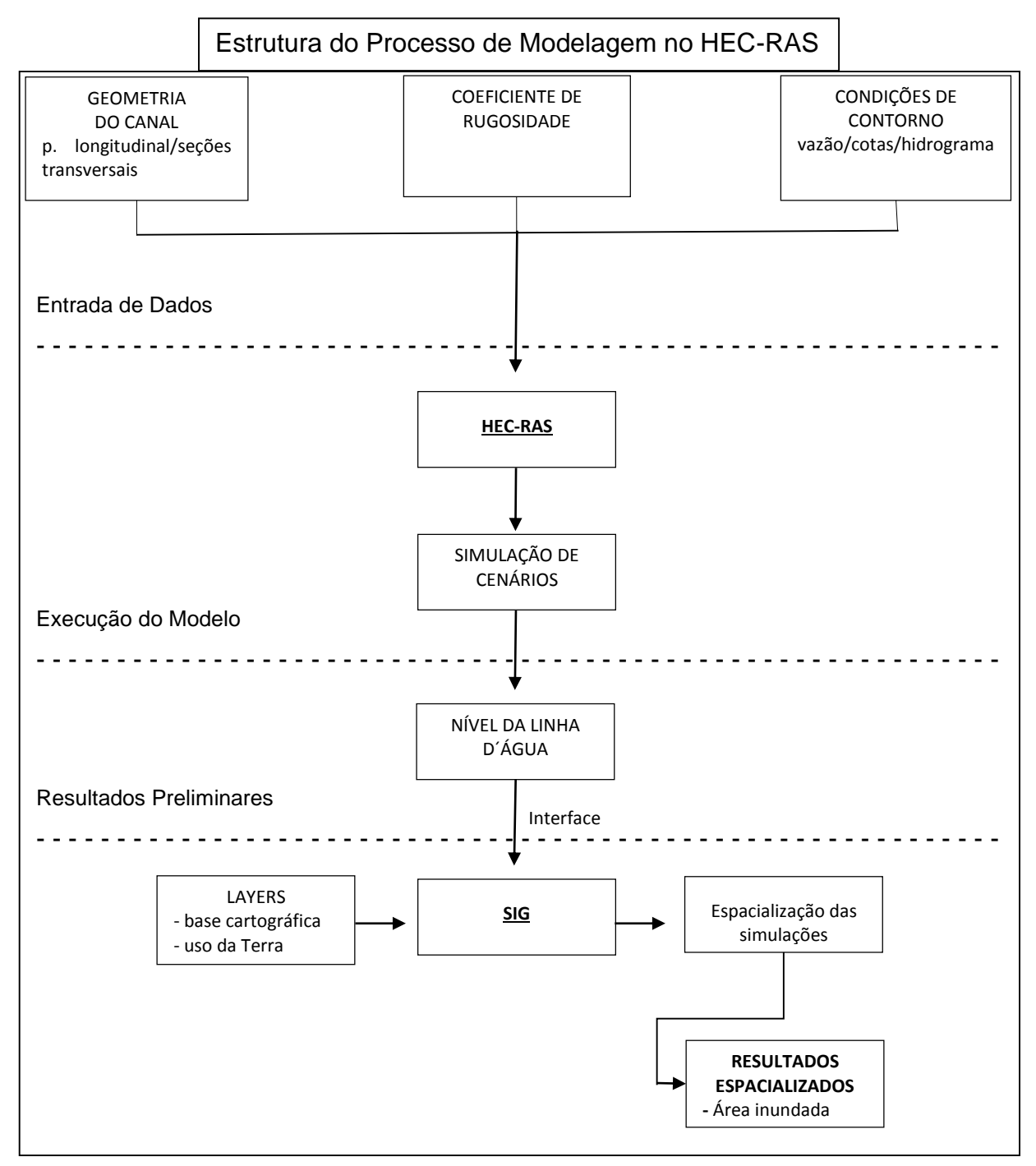

<span id="page-47-0"></span>**Figura 13 - Fluxograma estrutural do processo de modelagem utilizando o HEC-RAS, incluindo sua interface com o SIG.** Fonte: do autor (2014)

# **4. EVENTOS EXTREMOS, DESASTRES NATURIAS E GERENCIAMENTO**

#### **4.1. BASES CONCEITUAIS E TERMINOLOGIAS**

Com o objetivo de esclarecer termos como perigo, vulnerabilidade, risco, evento extremo e desastres naturais, a *International Strategy for Disasters Reduction – ISDR* organiza material e publicação como a UN-ISDR (2004) em que define:

- Perigo: Refere-se à possibilidade de um processo ou fenômeno natural potencialmente danoso ocorrer num determinado local e num período de tempo especificado;
- Vulnerabilidade: conjunto de processos e condições resultantes de fatores físicos, sociais, econômicos e ambientais, a qual aumenta a susceptibilidade de uma comunidade (elemento em risco) ao impacto dos perigos;
- Risco: é a probabilidade de consequências prejudiciais ou danosas em função de perigos naturais ou induzidos pelo homem. Assim, considera-se Risco (R) com uma função do Perigo (P), da Vulnerabilidade (V) e do Dano Potencial (DP), o qual pode ser expresso como:

$$
R = P.V.DP \tag{8}
$$

Para esclarecer melhor estes conceitos, toma-se como exemplo uma situação genérica, são associados os termos, a partir da citação de Marcelino (2008, p. 25).

> [...] Duas pessoas estão fazendo uma viagem marítima do Brasil para África. Porém uma viaja de navio e outra num pequeno barco à vela. As grandes ondas são **perigosas** para ambas as embarcações, mas o **risco** de afundar é muito maior para os que estão no barco. Neste exemplo, a fragilidade das embarcações (vulnerabilidade) é que está influenciando na intensidade do risco [...]

Assim compreende-se melhor o conceito e a relação entre perigo, risco e vulnerabilidade.

Os perigos são os processos ou fenômenos que ocorrem na biosfera, podendo ou não constituir um evento danoso. O risco, no entanto, é a probabilidade (mensurável) de um perigo transformar-se num desastre. Já a vulnerabilidade relaciona-se à fragilidade do ambiente socialmente construído.

Para exemplificar tal relação e acrescentar o termo desastres naturais, tomase como exemplo a citação de Kobiyama et al*.,* (2006, p. 17).

> [...] Um fenômeno atmosférico extremo como um tornado, que costuma ocorrer em uma determinada região (susceptível) e época conhecida, gera uma situação de perigo. Se este se deslocar na direção de uma determinada área povoada, com uma possibilidade real de prejuízo em um determinado período (vulnerabilidade), teremos então uma situação de risco. Se o tornado atingir a área povoada, provocando danos materiais e vítimas, será denominado como um **desastre natural**. Caso o mesmo ocorra não ocasionando danos, será considerado como um **evento natural** (OGURA E MACEDO, 2002) [...]

Com respeito às relações existentes entre perigo, risco e desastre, Tobin e Montz (1997) definem perigo como uma situação potencialmente prejudicial, enquanto que desastre é a materialização do perigo, exemplificado na [Figura 14.](#page-49-0)

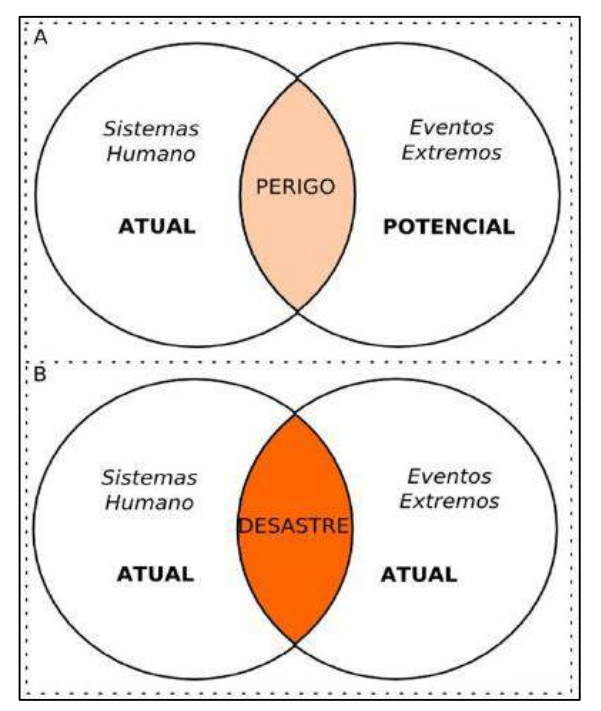

<span id="page-49-0"></span>**Figura 14 - Relação entre perigo e desastre.** Fonte: Marcelino (2008).

A [Figura 14,](#page-49-0) busca explicar que o perigo é a relação entre um sistema humano sob influência (potencial) de um evento extremo. Porém o desastre é quando um evento extremo se (materializa) sobre o sistema humano.

Sendo assim, faz-se necessário compreender o conceito de eventos extremos devido sua relação direta com os desastres naturais.

Os eventos extremos são combinações de fenômenos naturais distribuídos em um determinado espaço geográfico, com tempo e magnitude variáveis, onde também apresentam características excepcionais, ou seja, fora da média.

Para melhor compreensão toma-se como exemplo que uma precipitação é apenas um evento meteorológico, porém se sua intensidade for acima da média (extraordinária), poderá ser categorizada como um evento extremo, mas ainda sim, um evento natural. Caso ocorram danos materiais, humanos e prejuízos socioeconômicos, onde a sociedade necessite de ajuda externa para voltar ao equilíbrio anteriormente existente é considerado, então, como desastre natural.

Assim, Castro (2003) define desastre natural como sendo o resultado de eventos extremos, naturais ou provocados pelo homem, sobre um ecossistema (vulnerável), causando danos humanos, materiais e/ou ambientais e consequentes prejuízos econômicos e sociais.

Percebe-se com base nas afirmativas anteriores que os desastres naturais são determinados a partir da relação sistêmica entre homem e natureza.

# **4.2. FATORES QUE INFLUENCIAM OS DESASTRES NATURAIS E SUA TIPOLOGIA**

Existe uma conjuntura de fatores que influenciam os desastres naturais, alguns relacionados às características socioeconômicas outros às condições físicas ambientais.

Baseado em Degg (1992), Rosenfeld (1994), Alexander (1995), Alcântara-Ayala (2002) e McBean (2004), destaca-se alguns desses fatores: crescimento populacional; segregação socioespacial; acumulação de capital fixo em zonas perigosas (*hazard zones*); e mudanças climáticas globais.

#### $\triangleright$  Crescimento populacional

Relaciona-se ao aumento do número de habitantes no globo terrestre. No entanto, Marcelino et al*.,* (2006) destacam algumas características mais relevantes que apenas o número de habitantes, como a localização (litoral, planalto, etc); a distribuição territorial (área urbana ou rural); concentração populacional (densidade demográfica); vulnerabilidade (pobreza, educação, cultura etc.).

Alexander (1995) alerta que, segundo as Nações Unidas, a população mundial atinja 7,50 bilhões em 2020 e 8,91 bilhões em 2050 (UN, 1999), aumentando consideravelmente a demanda por terras em função do processo de ocupação e produção de alimentos. As pessoas serão comprimidas a ocupar áreas instáveis ou mais propícias à ocorrência de eventos extremos, ou seja, não é apenas o crescimento do número de habitantes que influenciam, mas a conjuntura destas variáveis que acabam relacionando diretamente os desastres naturais.

#### $\triangleright$  Segregação socioespacial

Refere-se à marginalização de grupos sociais, condicionados pela falta de planejamento, de infraestrutura adequada, de investimentos em educação e saúde.

Estes condicionantes expõem as comunidades a uma situação de vulnerabilidade e, como consequência, são as que mais sofrem quando ocorre um desastre natural.

Segundo Alexander (1995), Degg (1992) e Tobin e Montz (1997), 95 % do número de vítimas decorrentes dos desastres naturais em todo o mundo, ocorrem em países classificados como "em desenvolvimento" ou "subdesenvolvido".

#### $\triangleright$  Acumulação de capital fixo em zonas perigosas

Relaciona-se ao modelo de desenvolvimento econômico e sua espacialização de capital. Segundo Alexander (1995), o desenvolvimento econômico ao longo dos séculos condicionou e ainda condiciona o crescimento, como também a acumulação de capital nas cidades, e este processo ocorre de forma estratégica.

Isto é percebido ao levar em conta que a maioria das cidades foi constituída sobre planícies marinhas, fluviais, margeando oceanos, rios, ou seja, fatores que facilitavam a comunicação e o transporte de mercadorias, não considerando características dinâmicas do sistema ambiental, e ou natural (SPOSITO, 2000).

Degg (1992) apresenta que das 100 cidades mais populosas do mundo (e que representam 10% da população mundial), 78% estão expostas a pelo menos um tipo de perigo natural.

No Brasil, 532 municípios e 14 capitais estão localizados no litoral, isto significa que 45% da população do país vive e trabalha na zona costeira. A ocupação urbana nestes municípios é de 87%, enquanto no restante do país é de 17% (BRASIL, 2004).

São milhões de pessoas sujeitas à eventos extremos, em função de características econômicas que se espacializam sobre a superfície terrestre.

Vale destacar que o perigo de desastre natural ocorre em qualquer lugar no globo terrestre. Porém, aqui não está se discutindo a localização em si, mas a forma como estes locais são selecionados, isto porque, em sua maior parte, são considerados fatores políticos e econômicos em detrimento aos ambientais e sua dinâmica.

#### Mudanças Climáticas Globais

Fator relacionado diretamente com teorias científicas que tratam do aquecimento global, que segundo Hougthon et al*.* (2001), ocorre devido ao aumento da concentração de  $CO<sub>2</sub>$  e de outros gases do efeito estufa (GEE).

Estes gases são representados principalmente pela queima de combustíveis fósseis (gasolina, diesel, carvão e gás natural) e de biomassa vegetal (desmatamento).

A interação entre a radiação solar e estes gases faz com que ocorra o aumento da temperatura no globo terrestre. Este aumento da temperatura desencadeia a elevação da temperatura das águas oceânicas, que por sua vez, aumenta a evaporação e, consequentemente, alteração na dinâmica atmosférica. Isto influencia diretamente as condições meteorológicas aumentando os eventos extremos (num efeito dominó).

### **4.2.1. Classificação tipológica dos desastres naturais**

A classificação dos desastres naturais pode ser realizada enfocando diferentes pontos de vista, como por exemplo, a origem do evento causador, o próprio evento, ou ainda em função da intensidade, ou dos prejuízos que eles causam. Baseadas nestas possibilidades, o [Quadro 1,](#page-53-0) apresentada uma metodologia fundamentada em uma classificação tipológica voltada ao evento causador.

<span id="page-53-0"></span>

| Origem         | <b>Tipo principal</b>                         | Sub-tipo                                                                                          |  |  |  |
|----------------|-----------------------------------------------|---------------------------------------------------------------------------------------------------|--|--|--|
| Geofísicos     | 1. Terremoto                                  | Tremor de terra                                                                                   |  |  |  |
|                |                                               | Tsunami                                                                                           |  |  |  |
|                | 2. Vulcão                                     | Erupção<br>٠                                                                                      |  |  |  |
|                | 3. Mov. de massas                             | Queda de rochas<br>Avalanche<br>Deslizamento de terras<br>Subsidência (sem presença de água)<br>٠ |  |  |  |
|                | 1. Sistemas de grande escala<br>e/ou regional | Ciclones: Ventos costeiros<br>Marés<br>٠                                                          |  |  |  |
| Meteorológicos | 2. Tempestades                                | Local/convectiva: tornados, granizo, chuvas<br>intensas, vendaval;                                |  |  |  |
|                | 3. Temperaturas extremas                      | Onda de calor<br>٠<br>Onda de frio<br>٠                                                           |  |  |  |
| Hidrológicos   | 1. Inundações                                 | <b>Bruscas</b><br>٠<br>Graduais                                                                   |  |  |  |
|                | 2. Enxurradas                                 |                                                                                                   |  |  |  |
|                | 3. Alagamentos                                |                                                                                                   |  |  |  |
|                | 4. Mov. de massas                             | Deslisamentos<br>٠<br>Corridas de lama (com presença de água)                                     |  |  |  |
| Climatológico  | 1. Seca                                       | Estiagem<br>Incendios                                                                             |  |  |  |
| Biológico      | 1. Epidemias                                  | Doenças infecciosas: virais, bacterianas,<br>٠<br>parasíticas, fúngicas;                          |  |  |  |
|                | 2. Infestações de pragas                      | Infestações: de animais, algas, entre outras;<br>٠                                                |  |  |  |

**Quadro 1 - Classificação dos Desastres Naturais quando à Origem.**

Fonte: CODAR (2000) Adaptação: Demétrio (2015)

Com base no [Quadro 1,](#page-53-0) as inundações enquadra-se na classificação de desastres naturais de origem hidrológica. Esta metodologia de classificação baseada no evento causador é também corroborada pelos autores Alcântara-Ayala (2002); Castro (2003); Kobiyama et al*.* (2006) e Saito (2008).

# **4.3. DISTRIBUIÇÃO QUALITATIVA E QUANTITATIVA DOS DESASTRES NATURAIS EM NÍVEL MUNDIAL, NACIONAL E REGIONAL**

Os desastres naturais sempre estiveram vinculados à história da humanidade, desde períodos remotos, até contemporâneos. Isto faz com que seja possível apresentar aqui, uma distribuição espacial qualitativa e quantitativa de desastres naturais e seus principais prejuízos.

#### **4.3.1. Desastre em nível mundial**

Segundo Marcelino (2008) e Bryant (1997), na China, em 1332, ocorreu uma inundação de grande proporção, que vitimou 7 milhões de pessoas por afogamento e outras 10 milhões pereceram por fome e doenças.

Em Lisboa, Portugal, ocorreu em 1755, um grande terremoto, 8,6 graus na escala Richter, que vitimou mais de 30.000 pessoas, em função do tsunami, dos tremores de terra e dos incêndios (MARCELINO, 2008).

Ainda está bem presente na memória coletiva, o desastre provocado pelo tsunami, ocorrido em dezembro de 2004 nos países asiáticos, com destaque para a Indonésia, Índia e o Sri Lanka, deixando mais de 170.000 mortos, 50.000 desaparecidos e 1.723.000 desalojados (KOHL et al*.,* 2005).

Em 2005, nos Estados Unidos, o furacão Katrina provocado por uma tempestade tropical, com ventos de mais de 280 km/h, atingiu a região metropolitana de Nova Orleans, onde mais de 1.500 pessoas morreram e 1.000.000 foram evacuadas de suas residências. Isto porque a cidade situa-se abaixo do nível do mar e a força da tempestade provocou o rompimento dos antigos diques que protegiamna, causando uma inundação de grandes proporções (SOBRAL et al*.,* 2010).

Percebe-se diante destes exemplos, que os desastres naturais advindos de eventos extremos tais como inundações, vulcões, tsunamis, furacões entre outros, são considerados graves problemas, tanto pela magnitude dos eventos, como por suas consequências socioeconômicas, ambientais e sanitárias às populações atingidas.

Estes problemas são considerados resultados da inter-relação entre fenômenos naturais e atividades humanas, principalmente pela falta de equilíbrio sistêmico entre os elementos deste sistema, conforme afirma Sobral et al*.* (2010, p. 390).

> [...] Atualmente pode-se considerar a maior parte dos desastres que ocorrem em todo o mundo é, em geral, produto da inter-relação complexa entre fenômenos naturais e a presença de desequilíbrios sistêmicos, influenciados principalmente pelas atividades humanas, por exemplo, ações de degradação ambiental, ocupação irregular de áreas de risco, ausência de planejamento urbano, etc [...]

Entretanto, conforme afirmam Takahashi (1975); Alcântara-Ayala (2002); McBean (2004); Kobiyama et al*.* (2006); Marcelino (2008); Saito (2008); Sobral et al*.*  (2010); CEPED (2013); Herrmann (2014), está havendo um aumento considerável não só na frequência dos desastres naturais, como também na intensidade, o que resulta em sérios danos e prejuízos socioeconômicos.

Esta afirmação é comprovada com base na [Figura 15,](#page-55-0) onde é representado o número de desastres naturais distribuídos por um período de 33 anos, extraída do banco de dados do EM-DAT (2009).

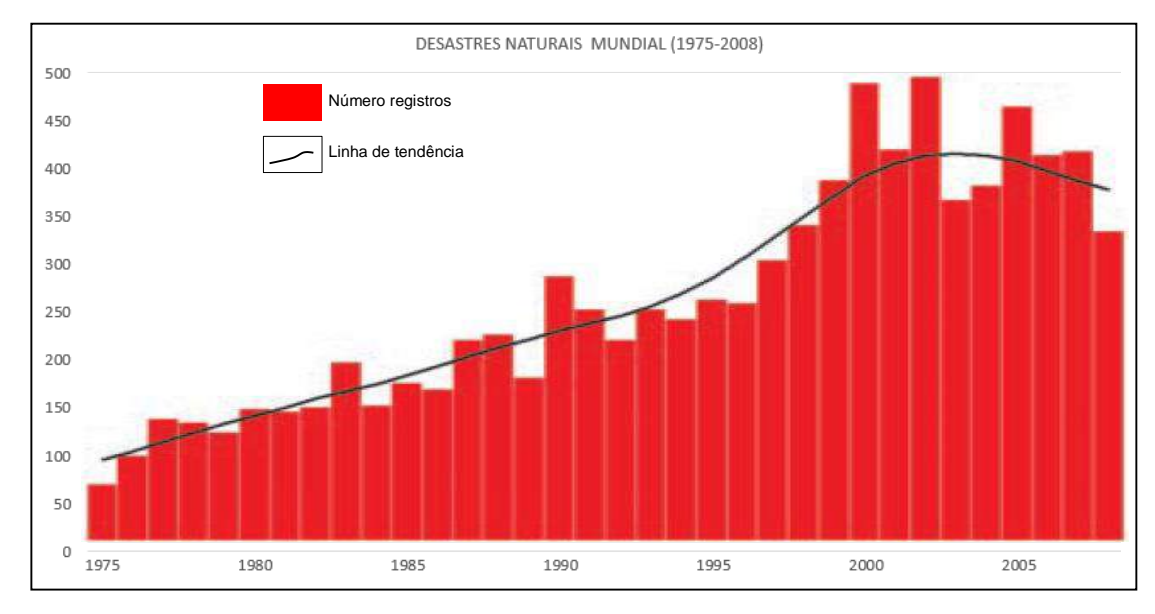

<span id="page-55-0"></span>**Figura 15 - Evolução do crescimento mundial dos desastres naturais (1975- 2008).** Fonte: EM-DAT (2009).

Analisando a [Figura 15,](#page-55-0) é possível perceber esse aumento, principalmente a partir dos anos 1990, daí a importância do registro de ocorrência destes fenômenos.

Em nível mundial existem pelo menos três bancos de dados de referência sobre desastres naturais, o *Emergency Events Data base* (EM-DAT), desenvolvido e administrado pelo *Centre for Reserchon the Epidemiology of Disasters* (CRED); o NatCat mantido pelo *Munich Reinsurance Company*, com sede em Munique, Alemanha e o Sigma, administrado pelo *Swiss Reinsurance Company*, com sede em Zurique, Suíça (MARCELINO et al., 2006).

A ONU, (Organização das Nações Unidas), utiliza o banco de dados EM-DAT, como fonte de dados para nortear e elaborar políticas e alternativas de mitigação e prevenção de risco à desastres naturais.

A ONU também utiliza este banco de dados por conter a maior abrangência de desastres em nível mundial, como também um longo período de registro, desde 1900.

Os bancos de dados em nível mundial são relevantes, principalmente no processo de tomada de decisão e execução de ações que possam ser priorizadas em função de um evento extremo, que desencadeia desastres naturais, conforme afirma Marcelino et al. (2006) p. 131.

> [...] Os bancos de dados globais têm como objetivo principal responder às necessidades dos tomadores de decisão na identificação das áreas mais afetadas e vulneráveis aos desastres naturais (PEDUZZI et al., 2005). Desta forma, é possível, por exemplo, realizar uma categorização de países em relação a um tipo de desastre, para que as agências humanitárias e as organizações internacionais possam priorizar esforços e investimentos na redução do risco [...]

No entanto os desastres naturais estão distribuídos de forma qualitativa e quantitativa no globo terrestre. Eles são determinados pela magnitude e frequência dos eventos extremos, como também pela vulnerabilidade social (MARCELINO, 2008).

Com base nos dados (EM-DAT), a distribuição dos desastres encontra-se da seguinte forma, [Figura 16.](#page-56-0)

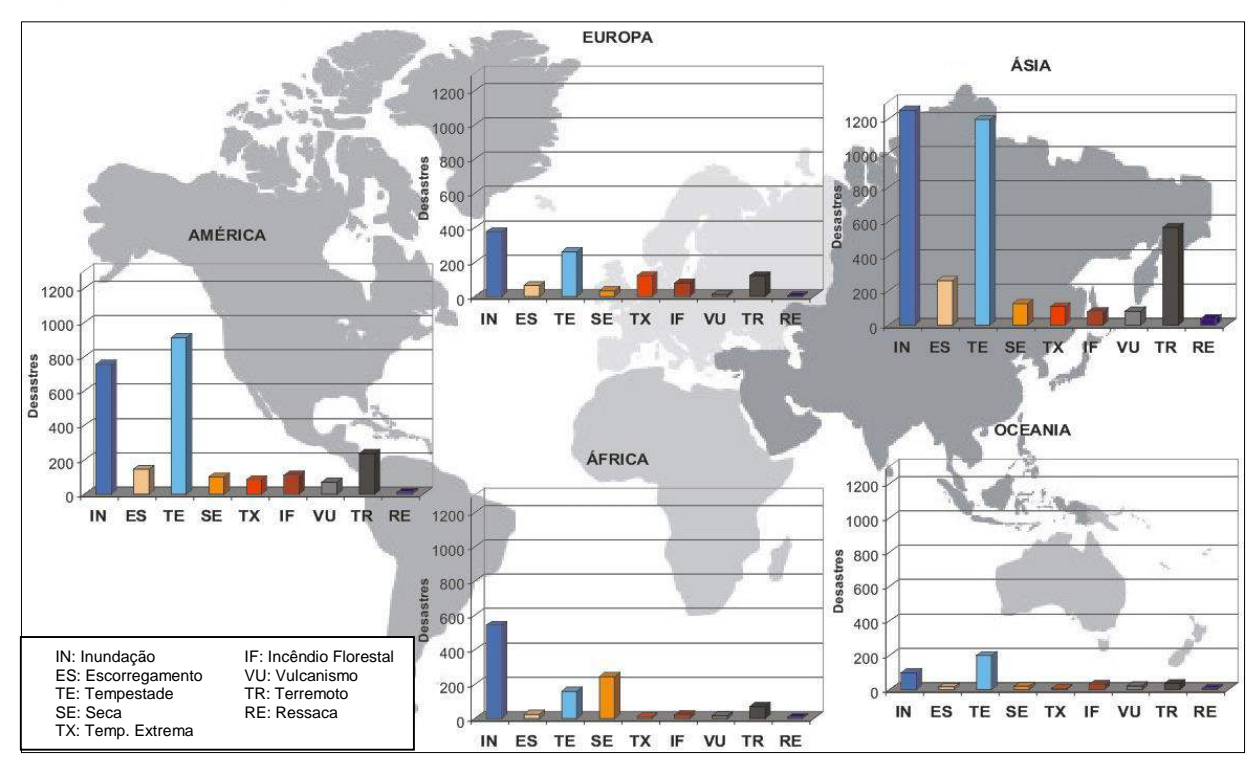

<span id="page-56-0"></span>**Figura 16 - Representação qualitativa e quantitativa dos desastres naturais ocorridos no globo terrestre.** Fonte: Marcelino (2008)

De acordo coma a [Figura 16,](#page-56-0) o continente que apresentou o maior número de registros foi o asiático, com 3.699 registros, seguido pelo americano, com 2.416 registros.

Também vale ressaltar que os tipos de desastres que mais se destacam são: as inundações (35%) e as tempestades (31%), que é a soma dos eventos associados a furacões, tornados e vendavais.

Com base nisso, Marcelino et al., (2006) afirma que 66% dos desastres naturais ocorridos no mundo estão vinculados às instabilidades atmosféricas extremas.

#### **4.3.2. Desastre em nível nacional**

No Brasil, é comum ouvirmos discursos de senso comum do tipo "graças a Deus não existem desastres naturais por aqui", também confirmado por Santos (2007, p. 10).

> [...] Quem já não se pegou diante de notícias de terremoto ou tsunami na Ásia dizendo: "pelo menos no Brasil nós não temos esses problemas" verdade? Terremotos, tsunamis e erupções vulcânicas não ocorrem no Brasil ou, pelo menos, não existe uma tendência natural para que tais fenômenos ocorram, dadas as características da crosta terrestre do nosso país. Porém, será que estamos livres da ocorrência de desastres naturais? [...]

Realmente, desastres de origem tectônica não são comuns em nosso território, porém, segundo as bases de dados globais EM-DAT, entre 2000 e 2007 mais de 1,5 milhões de pessoas foram afetadas por algum tipo de desastre no Brasil. Os dados também mostram que, para este mesmo período, ocorreram no País cerca de 36 grandes episódios, com destaque para inundações, secas e deslizamentos (SANTOS, 2007).

CEPED (2013) destaca 11 principais desastres ocorrentes no Brasil, entre eles estão: Estiagem e Seca, Enxurrada, Inundação, Vendavais, Granizo, Movimento de Massa, Erosão, Alagamentos, Incêndio, Geada e Tornado.

Percebe-se com estes exemplos, também evidenciado pela [Figura 16,](#page-56-0) que os desastres no Brasil são, em sua maior parte, de origem meteorológica e hidrológica.

Da mesma forma que, em nível mundial, os desastres no Brasil têm apresentado aumento, conforme [Figura 17.](#page-58-0)

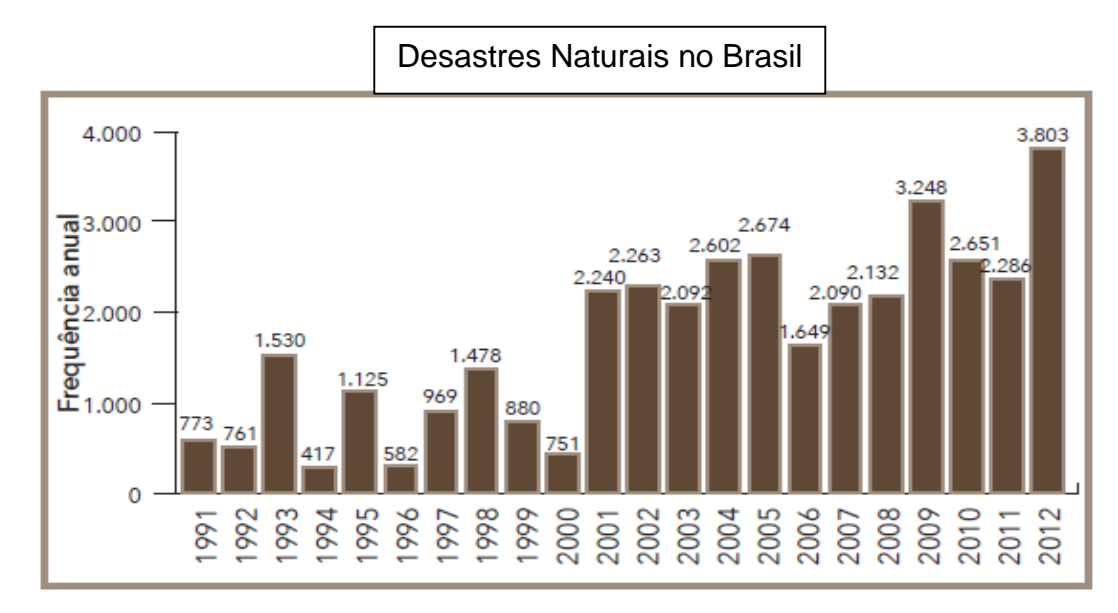

<span id="page-58-0"></span>**Figura 17 - Desastres naturais no Brasil 1991-2012.** Fonte: CEPED (2013)

Com base na [Figura 17,](#page-58-0) é possível perceber o aumento no número de desastres no Brasil. CEPED (2013) apresenta para este período 38.996 registros de desastres no território nacional, onde 8.515 (22%) ocorreram na década de 1990; 21.741 (56%) na década de 2000 e apenas nos anos de 2010, 2011 e 2012 este número soma 8.740, ou seja, (22%).

Como efeito comparativo, a [Figura 18,](#page-58-1) representa a relação de desastres para as décadas de 1990 e 2000, considerando também a tipologia dos desastres.

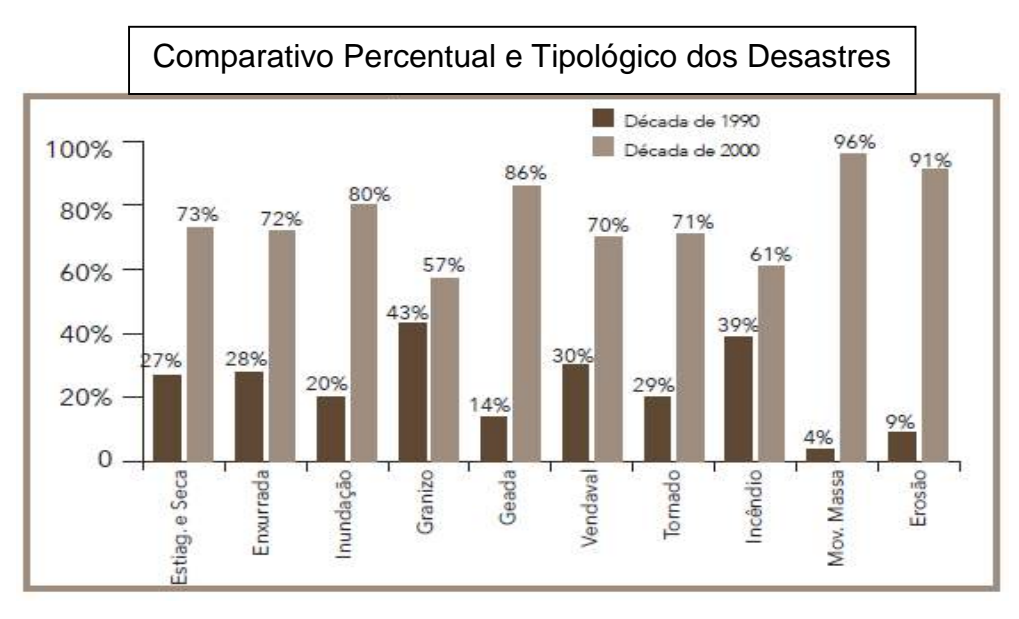

<span id="page-58-1"></span>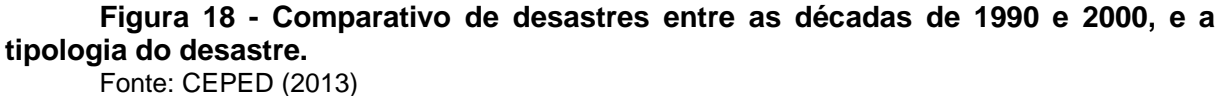

A [Figura 18](#page-58-1) permite, além de fazer um comparativo entre as décadas de 1990 e 2000, estabelecer uma correlação entre o aumento de ocorrências e o tipo de desastre.

Santos (2007) destaca um estudo sobre o panorama dos desastres naturais no Brasil, feito pelo IBGE (2005) - Pesquisa de Informações Básicas Municipais – MUNIC, em que os resultados revelaram que cerca de 50% dos municípios brasileiros declararam ter sofrido algum tipo de alteração ambiental, e dentre estes, 16% sofreram deslizamentos de encostas e 19% inundações (IBGE, 2005 e SANTOS, 2007).

Isto demonstra que, os maiores desastres no Brasil estão relacionados à escorregamentos, inundações e erosões, associados principalmente à degradações em áreas frágeis, potencializados pelos desmatamentos e ocupações irregulares, afirmado por Santos (2007, p. 11).

> [...] Na verdade, arriscamos dizer que a degradação ambiental aumenta a possibilidade de ocorrência de perigos naturais e, frequentemente, ocorre a possibilidade do perigo se transformar em uma situação previsível, geradora de desastres, causando danos as pessoas. Um exemplo comum desse fato e ilustrado pela Estratégia Internacional para Redução de Desastres (ISDR, 2003): "...as inundações dos rios e lagos são agravadas pelo desmatamento pois o desmatamento e o mau uso do solo potencializam processos erosivos e assoreiam os rios, rios assoreados tendem a causar inundação" [...]

Em âmbito nacional a proteção e defesa civil está organizada em um sistema denominado Sistema Nacional de Proteção e Defesa Civil – SINPDEC, composto por órgãos como a Secretaria Nacional de Proteção e Defesa Civil – SEDEC, integrada ao Ministério da Integração Nacional.

A SEDEC é responsável por coordenar ações de proteção e defesa civil em todo território nacional, com o objetivo de reduzir os riscos de desastres. Ela está estruturada de forma multisetorial nos três níveis do governo federal, estadual e municipal. Cada um destes níveis tem uma Secretaria de Defesa Civil, que registram os desastres e alimentam um banco de dados nacional, que por sua vez, está sendo implementado pelo Sistema Integrado de Informações sobre Desastres – S2ID.

No entanto, existem diversos bancos de dados sobre desastres naturais no Brasil, mas em sua maior parte desintegrados e restritos a grupos de estudos em Universidades e/ou grupos de pesquisas, como por exemplo, o Centro de Estudos e

Pesquisas sobre Desastres – CEPED, Grupo de Estudos de Desastres Naturais – GEDN-UFSC, Centro de Operação do Sistema de Alerta - CEOPS-SC.

## **4.3.3. Desastre em nível regional/estadual**

Dentre as regiões do Brasil, percebe-se, conforme [Figura 19,](#page-60-0) que o maior número de desastres naturais ocorrem principalmente na região Nordeste e Sul.

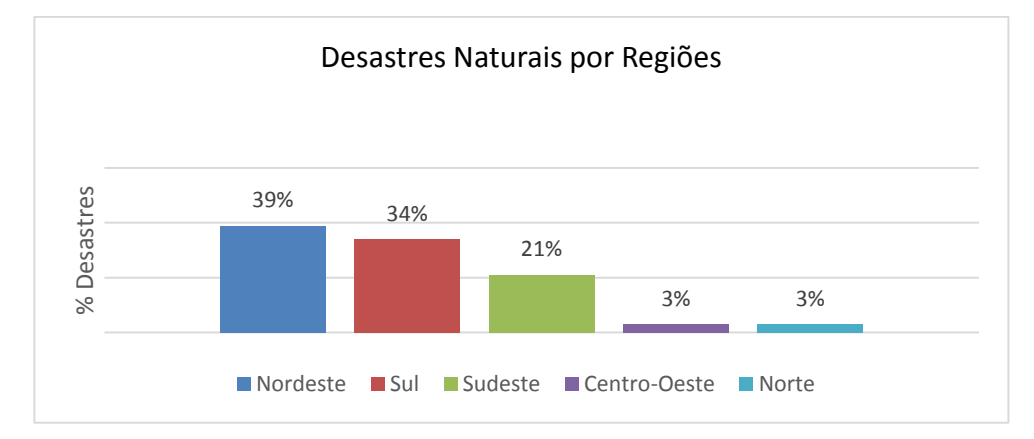

<span id="page-60-0"></span>**Figura 19 - Porcentagem de desastres em relação às regiões brasileiras (1991- 2012).** Fonte: CEPED (2013)

Analisando a [Figura 19,](#page-60-0) verifica-se que a região sul, compreendendo os Estados Paraná, Santa Catarina e Rio Grande do Sul, apresenta no período de 1991 a 2012, 34% do total dos desastres ocorridos no Brasil, ficando atrás apenas do Nordeste com 39%.

Com o objetivo de detalhar melhor estas ocorrências, a [Figura 20,](#page-60-1) apresenta o número de desastres naturais por estado no período de 1991 a 2012. Verifica-se que o Rio Grande do Sul, Minas Gerais e Santa Catarina são os que mais se destacam.

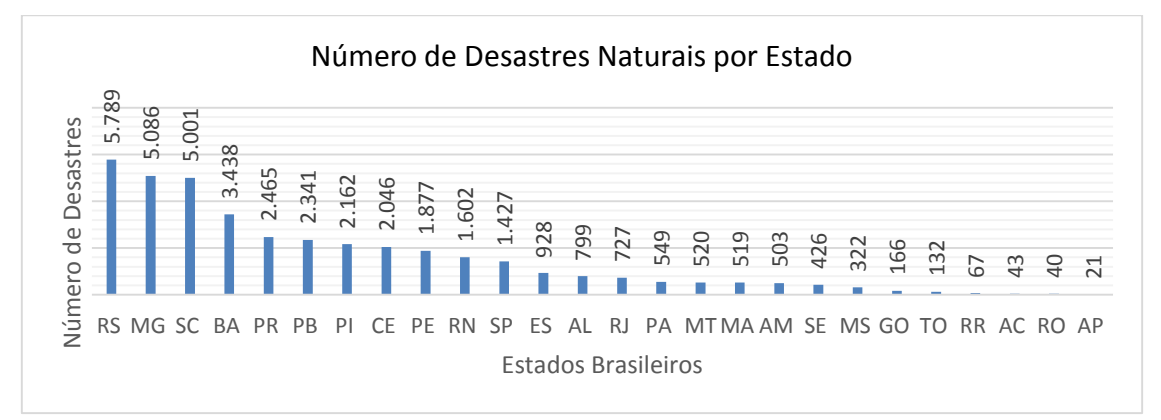

<span id="page-60-1"></span>**Figura 20 - Número de desastres naturais por estado para o período de 1991- 2012.** Fonte: CEPED (2013).

Com base ainda na [Figura 20,](#page-60-1) é possível perceber que Santa Catarina apresenta 5.001 registros de desastres ocorridos no período de 1991 a 2012, ficando atrás apenas dos estados do Rio Grande do Sul com 5.789 e Minas Gerais com 5.086 registros.

Embora o Rio Grande do Sul apresente um elevado número de registros de desastres naturais, foram feitos, segundo CEPED (2013), 413 registros oficiais de inundações caracterizadas como desastres entre os anos de 1991 e 2012.

Já o estado de Minas Gerais, classificado em segundo lugar no número de desastres naturais apresenta, conforme CEPED (2013), 1.052 registros oficiais de inundações durante o período em questão.

Segundo Herrmann (2014), Santa Catarina é um dos estado que apresenta grande destaque nos desastres referentes à inundações conforme se verifica na [Figura 21.](#page-61-0)

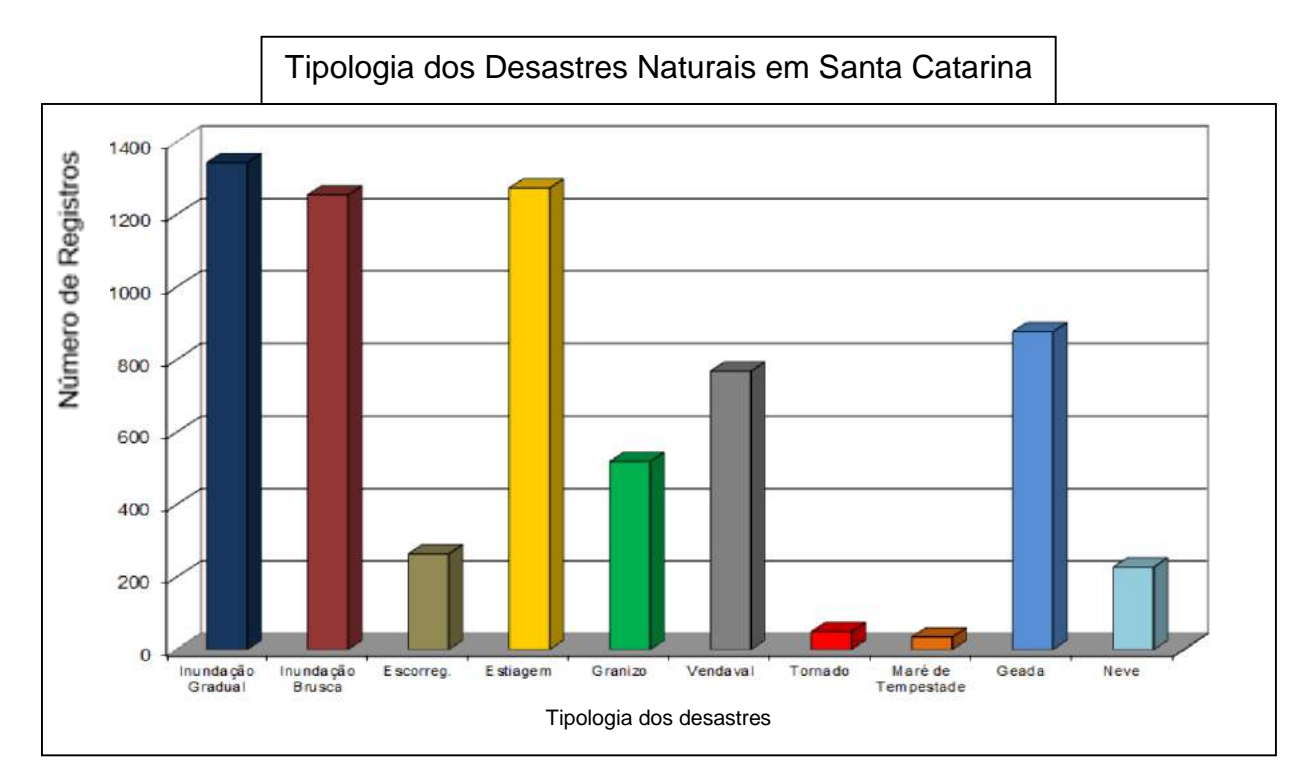

## <span id="page-61-0"></span>**Figura 21 - Principais tipos e ocorrências de desastres naturais em Santa Catarina (1991-2012).**

Fonte: Herrmann (2014).

Analisando a [Figura 21,](#page-61-0) é possível verificar que as inundações graduais foram de 1.344 registros e as bruscas de 1.257, reportando os desastres de maior influência no período de 1991 a 2012 em Santa Catarina.

Segundo Kobiyama et al*.* (2006); Marcelino (2008); Saito (2008); Sobral et al*.* (2010); CEPED (2013); Herrmann (2014), estes tipos de desastres de maior destaque em Santa Catarina se comparado com outras regiões brasileiras está relacionado à características físicas de ordem geológica, geomorfológica e dinâmica climática regional.

Tendo em vista que Santa Catarina é um dos estados com maior percentagem de desastres naturais e que, dentre eles, os que mais se destacam estão relacionados à inundações. Assim estaremos desenvolvendo o próximo tópico, fundamentalmente direcionado a este estado.

# **4.4. PRINCIPAIS CONDICIONANTES CATALIZADORES DOS DESASTRES RELACIONADOS ÀS INUNDAÇÕES EM SANTA CATARINA**

Antes de apresentar os condicionantes das inundações em Santa Catarina, fazse necessário apresentar algumas bases conceituais e características das inundações incluindo a diferenciação terminológica entre inundação e enchente, isto porque em muitos casos são utilizadas como sinônimos e não são.

Autores como Kobiyama et al*.* (2006) Castro (2003), Herrmann (2014) concordam que o conceito de inundação relaciona-se ao fenômeno de extravasamento das águas do canal de drenagem para as áreas marginais (planície de inundação, várzea ou leito maior do rio).

Castro (2003) classifica as inundações em função de sua magnitude e evolução.

A magnitude refere-se à amplitude do evento, podendo ser excepcional, quando extrapola a média (geralmente de longo prazo), regulares ou normais, quando relaciona-se a períodos sazonais, e de pequena magnitude, mais frequentes.

A evolução relaciona-se principalmente ao tempo e ao processo em que ela ocorre, podendo ser gradual ou brusca.

As inundações graduais são aquelas onde as águas se elevam de forma lenta, gradual e previsível, matem-se em situação de cheia durante algum tempo, e escoase gradualmente. Isto porque, segundo Frank e Sevegnani (2009), a água demora mais de um dia para atingir o pico de máxima cheia, e demora vários dias para escoar. Esta é uma característica típica das inundações do rio Itajaí Açu.

As inundações bruscas, também conhecidas como enxurradas, referem-se à elevação do caudal de forma súbita, e consequentemente rápido escoamento.

Ocorre principalmente em regiões de relevo acidentado, geralmente logo após chuvas intensas, onde a abrangência da área de impacto é menor se comparada à inundação gradual (KOBIYAMA et al*.,* 2006).

A [Figura 22,](#page-63-0) representa a relação entre as terminologias: Situação Normal, Enchente e Inundação.

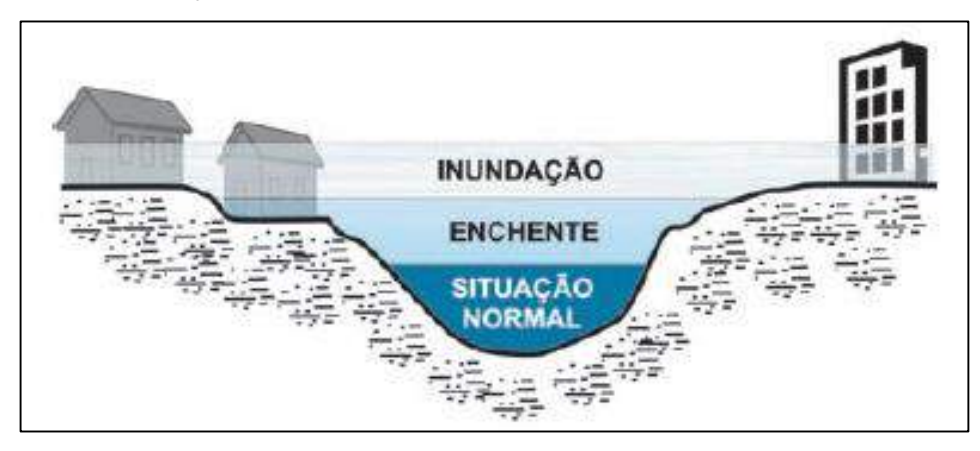

**Figura 22 - Perfil esquemático de eventos de enchente e inundação.** Fonte: Tominaga et al., (2009).

<span id="page-63-0"></span>Analisando a [Figura 22,](#page-63-0) é possível esclarecer o conceito e a relação entre enchente e inundação. Enchente compreende o processo de encher o leito do canal, já a inundação relaciona-se ao extravasamento das águas em direção às planícies adjacentes.

Com o objetivo de discorrer sobre os condicionantes catalizadores dos desastres causados pelas inundações, pode-se incorrer em muitos erros: acrescentar ou eliminar, superestimando ou subestimando um em relação ao outro.

Neste caso o objetivo não é definir nem esgotar o assunto, é apenas apresentar alguns fatores que através do levantamento bibliográfico apresentam maior relevância para o caso de Santa Catarina.

Com base nisso, e utilizando trabalhos como Santos (2007); Tominaga et al. (2009); CEPED (2013) e Herrmann (2014) optou-se por apresentar e discutir alguns condicionantes gerais no processo de desastres naturais de inundações em Santa Catarina.

#### **4.4.1. Condicionantes físicos e/ou naturais**

Os condicionantes físicos ou também naturais, segundo Santos (2007) e Tominaga et al*.* (2009) são aqueles relacionados às formas de relevo; características morfológicas da rede de drenagem e dinâmica atmosférica.

No tocante ao relevo, são consideradas as formas dos vales, isto porque vales encaixados em (V), apresentam alta declividade, e fazem com que as águas escoem com grande velocidade. Este tipo de relevo é muito característico no alto e médio vale do rio Itajaí Açu.

Já os vales abertos, com extensas planícies e terraços fluviais condicionam, em sua maior parte, inundações mais lentas (graduais), devido ao menor gradiente de declividade das vertentes.

Também vale destacar a declividade dos cursos d´água, isto porque as cabeceiras do rio Itajaí Açu, localizados na Serra Geral apresentam cotas entre 1.000 e 900m de altitude e cerca de 50km a jusante, estas já estão em 327m, apresentando uma declividade hidráulica acentuada 5,21(m/km). No médio vale, a declividade da drenagem é de cerca de 1,60 (m/km) e em direção à foz, a declividade média é de 0,013 (m/km) (FRANK e SEVEGNANI, 2009).

Esta característica física, de elevada declividade à montante e baixa declividade à jusante acelera o escoamento em direção à foz, onde se localiza o município de Itajaí.

Este condicionante, particularmente no último trecho, é responsável em grande parte pelas inundações graduais que ocorrem na cidade de Itajaí, e como catalizador do desastre, considera-se ainda os efeitos de maré, que podem represar as águas do rio e efetuar um efeito reverso (de remanso).

Segundo Frank e Sevegnani (2009), este foi o catalizador de ampliação do desastre de 2008.

Com relação à dinâmica atmosférica, o estado de Santa Catarina merece destaque e atenção especial no que se refere à ocorrência de eventos naturais extremos, principalmente decorrentes das fortes chuvas.

Isto porque ele está na região subtropical, onde atuam com maior frequência massas de ar Tropical Atlântica e Polar Atlântica, o que faz com que esta região apresente zonas de instabilidade e passagem de frentes (CARDOZO et al*.,* 2010).

Nas estações de primavera e verão, os índices pluviométricos vinculam-se aos sistemas de frentes estacionárias e processos convectivos, com elevados índices pluviométricos (HERRMANN et al*.,* 2005).

Já nas estações de outono e inverno, os sistemas frontais e os vórtices ciclônicos podem provocar chuvas violentas ao longo de toda a costa, podendo ser agravado pelo efeito orográfico (HERRMANN et al., 2005).

A orografia regional contribui fundamentalmente para a distribuição diferenciada da precipitação em distintas áreas do Estado. Isto porque nas áreas próximas às encostas de montanhas, as precipitações são mais volumosas, devido à elevação do ar quente e úmido favorecendo a formação de nuvens (CEPED, 2013).

Outro fator relevante e de atuação mais ampla é a interferência dos fenômenos El Niño (fase positiva) e La Niña (fase negativa), que alteram o ritmo climático regional, e condicionam chuvas intensas para todo o sul do Brasil (CARDOZO et al., 2010 e CEPED, 2013).

#### **4.4.2. Fatores socioeconômicos e demográficos**

Baseado em Frank e Pinheiro (2003); Santos (2007); Frank e Sevegnani (2009) e Tominaga et al*.* (2009), os condicionantes socioeconômicos considerados são: modelo estrutural do processo histórico de uso e ocupação territorial e crescimento demográfico acelerado.

Aqui se considera, de modo geral, estes dois condicionantes. No entanto, vale salientar que, são eles que desencadeiam outros mais específicos como a urbanização e com ela a impermeabilização que, em conjunto aceleram ainda mais o processo de inundação em áreas urbanas.

Com relação ao processo histórico de ocupação e colonização na região de Itajaí, iniciou-se pelo litoral, de onde chegavam os colonos que se valiam do rio como meio de acesso ao interior, haja vista a navegabilidade do rio Itajaí Açu (FRANK e PINHEIRO, 2003).

A interiorização e ocupação eram realizadas ao longo das planícies aluviais, nos fundos de vale, onde os imigrantes se instalavam em pequenas propriedades (minifúndios), desenvolvendo colônias de ocupação (FRANK e SEVEGNANI, 2009).

Existia uma relação muito próxima entre processo de ocupação das colônias e o rio Itajaí Açu, como afirma Frank e Sevegnani (2009, p. 41).

[...] A partir de Itajaí, localizada na planície litorânea, a ocupação do vale do Itajaí foi avançando para o oeste, subindo o rio Itajaí. No trecho mediano do rio, denominado Médio Vale, foi fundada, em 1850, uma colônia particular de imigrantes alemães, com finalidade agrícola, liderada por Hermann Blumenau. O local escolhido para a implantação da colônia foi o último trecho navegável do rio Itajaí Açu, acessível, a partir do litoral, de canoa [...]

[...] Se a área escolhida para a sede da colônia fosse alguns quilômetros rio acima, a história seria outra, por tratar-se de uma área mais alta e plana, na qual enchentes e deslizamentos não seriam tão frequentes. Mas sem a navegabilidade do rio no início de seu desenvolvimento, antes da abertura das estradas, a colônia teria enfrentado dificuldades maiores [...]

A ligação entre as propriedades eram feitas por picadas nos fundos dos vales, margeando o rio. Exatamente esta configuração de acesso foi aproveitada no processo de desenvolvimento do sistema viário regional, fazendo com que atualmente, as cidades da região, em sua maior parte, estejam interligadas por rodovias que margeiam o rio, e em períodos de inundação ficam intransitáveis (FRANK e SEVEGNANI, 2009).

Esta estrutura de distribuição das propriedades em relação ao rio, como também as picadas que deram origem às rodovias são visualizadas na [Figura 23.](#page-66-0)

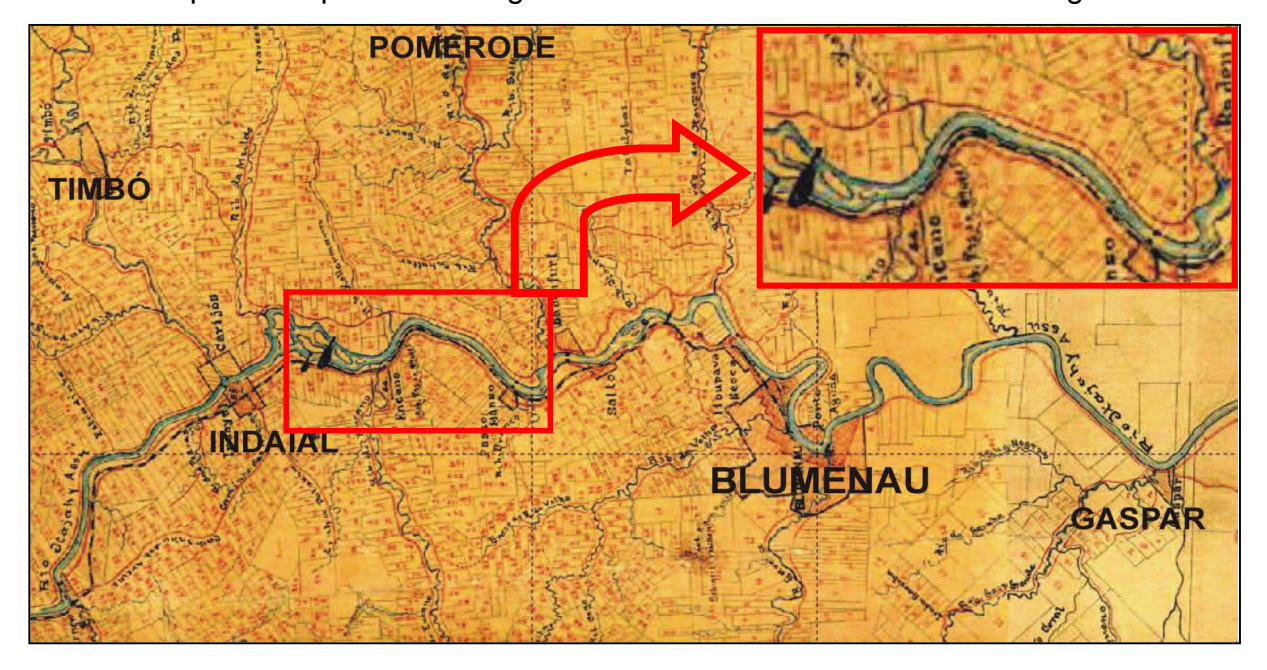

<span id="page-66-0"></span>**Figura 23 - Mapa histórico das propriedades rurais e vias de acesso no Vale do Itajaí.**

Fonte: Arquivo Histórico de Blumenau (FRANK e SEVEGNANI, 2009)

Analisando a [Figura 23,](#page-66-0) principalmente a área selecionada (quadro em vermelho e posteriormente ampliada), é possível verificar que as propriedades estavam paralelas entre si, e no fundo da propriedade estavam as picadas, (pequenas estradas) que margeavam o rio.

Estas pequenas estradas seguindo o contorno dos rios deram origem ao sistema viário regional.

Estes pequenos núcleos urbanos se desenvolveram e formaram cidades que, a partir do processo de industrialização, aumentaram para pequenas, médias e grandes, formando assim, uma rede urbana no vale do Itajaí, que integra atualmente 51 municípios (FRANK e SEVEGNANI, 2009).

Este modelo de colonização e desenvolvimento econômico, baseado inicialmente na agricultura de subsistência, na extração de madeira, evoluindo para o comércio e industrialização incentivou a migração para esta região, fazendo com que houvesse um aumento desordenado e sem planejamento.

Esta afirmativa pode ser comprovada analisando o [Quadro 2,](#page-67-0) onde se apresenta o número de habitantes dos municípios no Vale do Itajaí de 1950 a 2000.

<span id="page-67-0"></span>

| <b>Município / Ano</b> | 1950   | 1960   | 1970    | 1980    | 1991    | 2000    |
|------------------------|--------|--------|---------|---------|---------|---------|
| Itajaí                 | 52.057 | 54.996 | 63.139  | 86.460  | 119.631 | 147.494 |
| <b>Blumenau</b>        | 48.108 | 66.778 | 100.275 | 157.258 | 211.862 | 261.808 |
| Gaspar                 | 12.274 | 14.906 | 18.417  | 25.606  | 35.612  | 46.414  |
| Ituporanga             | 19.991 | 23.273 | 15.134  | 17.139  | 21.162  | 19.492  |
| Rio do sul             | 57.152 | 40.008 | 27.538  | 36.240  | 45.668  | 51.650  |
| Taió                   | 17.844 | 23.540 | 18.711  | 18.603  | 16.468  | 16.257  |

**Quadro 2 - População dos Municípios do Vale do Itajaí.**

Fonte: Fraga (2005).

Analisando o [Quadro 2,](#page-67-0) fica evidente o processo evolutivo de crescimento populacional, com destaque para Itajaí, que em 60 anos cresceu cerca de 180%, passando de 52.057 em 1950 para 147.494 em 2000.

Este processo pode ser verificado até os dias atuais, uma vez que o estado de Santa Catarina apresenta dados demográficos ainda em expansão, conforme [Figura](#page-68-0)  [24.](#page-68-0)

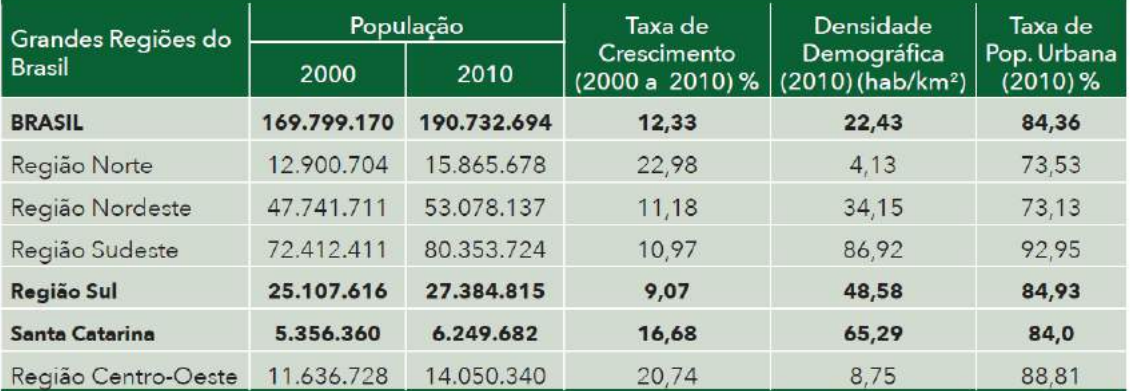

<span id="page-68-0"></span>**Figura 24 - Dados demográficos de Santa Catarina em relação ao Brasil.** Fonte: Censo Demográfico de 2000 e 2010 (IBGE, 2010)

Analisando a [Figura 24,](#page-68-0) é possível verificar que o estado de Santa Cataria cresceu 16,68% em uma década, e apresenta uma densidade demográfica de 65,29  $(hab/km<sup>2</sup>)$ .

Também é possível verificar que Santa Catariana apresenta uma elevada concentração da população nas áreas urbanas, com 84% de sua população vivendo nas cidades.

Para enfatizar ainda mais esse cenário de urbanização e concentração da população nas áreas urbanas, Frank e Sevegnani (2009) apresentam estes dados de forma espacializada conforme [Figura 25.](#page-69-0)

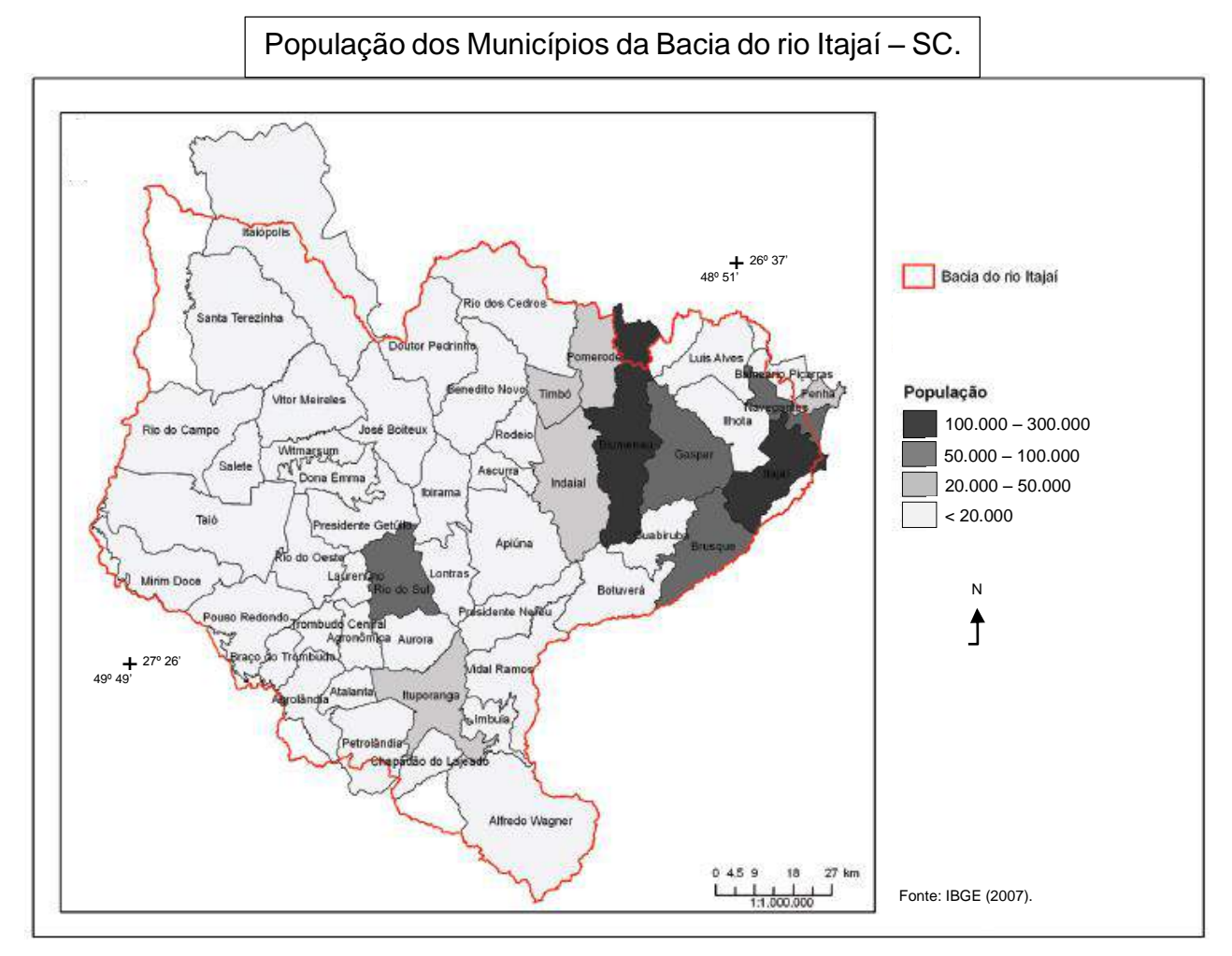

<span id="page-69-0"></span>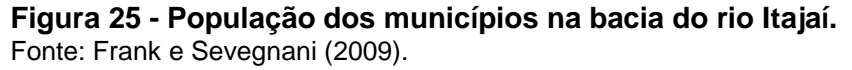

Este processo gera dois agravantes - 1º- pressão sobre áreas livres para ampliação da malha urbana (habitacional e industrial), e que atenda esse excedente populacional, que por sua vez, nem sempre possuem condições financeiras para adquirirem terrenos em locais regulares para suas instalações. 2º- impermeabilização do solo, gerado principalmente pela ampliação da malha urbana.

Esses fatores também são enfatizados por Frank e Pinheiro (2003), que apresentam a relação entre a área ocupada e o número de cheias ocorridas em Blumenau.

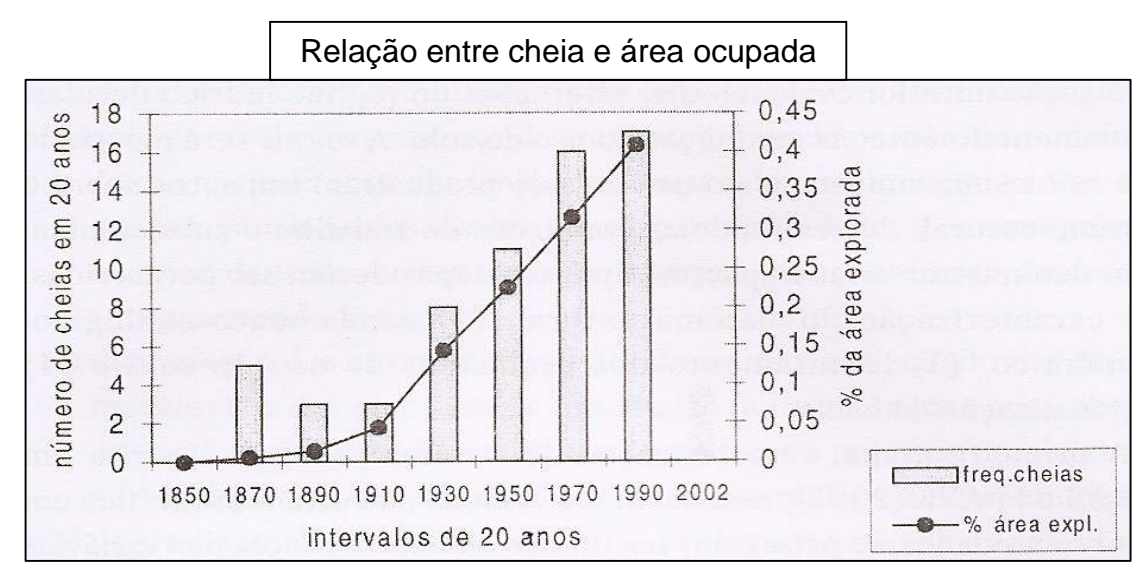

<span id="page-70-0"></span>**Figura 26 - Relação entre frequência de cheias em Blumenau e variação do coeficiente de área explorada.**

Fonte: Frank e Pinheiro (2003).

A [Figura 26,](#page-70-0) exemplifica a afirmativa de que o aumento da área explorada (urbanização) influenciou diretamente o processo de impermeabilização do solo e consequente aumento do número e magnitude das enchentes na cidade de Blumenau, cerca de 30km a montante de Itajaí.

Com base nisso pode-se afirmar que esta região apresenta categorias peculiares para o processo de uso e ocupação, condicionado a um planejamento onde haja limites para este uso e ocupação.

Não havendo este planejamento com limitadores, ocorre o que se verifica de tempos em tempos, desastres naturais, ocasionados não apenas pelo evento adverso, mas sim um desastre socialmente construído, como denomina (FRANK e SEVEGNANI, 2009).

# **4.5. GERENCIAMENTO DE DESASTRES NATURAIS**

A Resolução da Assembleia Geral da ONU, 44/236, de 22 de Dezembro de 1989, consagrou a década de 1990 como a década Internacional para a redução dos desastres naturais.

No entanto, em décadas anteriores, alguns países já assinavam alguns acordos para atividades à gestão e/ou gerenciamento de risco.

Como exemplo tem-se a ASEAN (*Association of South Easth Asian Nations*), assinada em Manila, em 1976; OAS (*Organisationof American States*) assinada em 1991.

No contexto europeu, o Comitê de Ministros do Conselho da Europa aprovou, em 1987, a criação de um Grupo de Cooperação Europeia para a prevenção de desastres industriais e naturais, através da Resolução (87) 2, de 20 de Março (EUR-OPA, 1987).

A União Europeia adotou em 2007 a diretiva 2007/60/CE do Parlamento Europeu e do Conselho de 23 de Outubro, sobre gestão do risco de inundações (GOMES e SARAIVA, 2013).

No Brasil, o decreto nº 5.376, de 17 de fevereiro de 2005 criou o Centro Nacional de Gerenciamento de Riscos e Desastres (CENAD), pertencente ao Ministério da Integração Nacional e coordenado pela Secretaria Nacional de Proteção e Defesa Civil (SEDEC).

Este centro lançou em 08 de outubro de 2012, um Plano Nacional de Gestão de Riscos e Respostas a Desastres Naturais, com quatro eixos de atuação: Eixo de Prevenção; Eixo de Mapeamento; Eixo de Monitoramento e Alerta e Eixo de Resposta a Desastres.

Percebe-se uma tendência ao entendimento de como se deve proceder frente aos desastres principalmente sob o ponto de vista do planejamento, para que não se torne um desastre natural.

Segundo Gomes e Saraiva (2013, p. 11).

[...] Um desastre natural dificilmente se evita – mas os seus efeitos devastadores podem ser mitigados, com adequadas e atempadas medidas preventivas [...]

Seguindo esta tendência de busca por metodologias que possam reduzir a probabilidade de desastres do ponto de vista do planejamento, Neto (2000), Nogueira (2002) e Lavell (2003), apresentam como metodologia o Gerenciamento de Desastres Naturais (GDN).

Tobin e Montz (1997) apud Marcelino (2008, p. 26) definem GDN como:

[...] A gestão de risco é um processo de gerenciamento de decisões que envolvem a definição de necessidades, o reconhecimento das opções aceitáveis e a escolha de estratégias apropriadas (TOBIN e MONTZ, 1997) [...]

[...] É um processo social complexo que envolve ações de planejamento, intervenção e organização, que devem ser avaliadas e conduzidas de forma contínua e consistente em cada fase do desastre (LAVELL, 2003) [...]
Nogueira (2002) e Lavell (2003) salientam que o gerenciamento de desastres naturais é também um instrumento de gestão urbana, que integrado a outras políticas públicas, tem a finalidade de reduzir, prevenir e aumentar a resistência da sociedade frente aos desastres naturais.

Autores como Kobiyama et al*.* (2006); Marcelino (2008); Frank e Sevegnani (2009); Tominaga et al*.* (2009); Gomes e Saraiva (2013), apresentam e discutem diretrizes sobre gerenciamento de desastres naturais. No entanto Cardona (1996) apud Nogueira (2002) definiu algumas etapas que compõem o gerenciamento de desastres, que são: Prevenção, Preparação, Resposta, Reabilitação, Reconstrução.

Estas etapas encontram-se distribuída em três momentos do desastre: Antes, Durante e Depois, conforme apresenta o [Quadro 3.](#page-72-0)

**Quadro 3 - Etapas e Atividades de Gerenciamento de Desastres Naturais.**

<span id="page-72-0"></span>

| <b>Antes</b>                                               | <b>Durante</b> | <b>Depois</b> |
|------------------------------------------------------------|----------------|---------------|
| Prevenção (avaliação/redução)                              | Resposta       | Reabilitação  |
| Preparação                                                 |                | Reconstrução  |
| (monitoramento/alerta)<br>(0.000)<br>Fanta: Taminana at al |                |               |

Fonte: Tominaga et al., (2009)

Adaptação: do autor (2015)

O [Quadro 3,](#page-72-0) representa a estrutura das etapas e ações de gerenciamento de desastres naturais descritos a seguir:

#### **4.5.1. Etapa Antes do desastre natural**

#### 4.5.1.1. Prevenção

Relaciona-se às ações que possam de forma direta ou indireta prevenir e/ou minimizar a magnitude de um evento extremo, de forma que ele não se transforme em um desastre. Para tanto são realizadas duas principais ações:

1ª Avaliação de Risco: que compreende o estudo e conhecimento sobre as características bem como o funcionamento dos eventos extremos, como também a vulnerabilidade da sociedade que possa ser atingida pelo evento extremo.

2ª Redução de Risco: é a adoção de medidas que possibilite reduzir a magnitude dos eventos extremos, mediante algumas atividades:

Uma das principais atividades é o zoneamento, que compreende a setorização territorial de determinadas áreas de interesse, considerando atributos de ordem física e territorial (KOBIYAMA et al., 2006), ou seja, é necessário considerar atributos físicos como rochas, solo, relevo, clima, vegetação, hidrografia e territoriais como economia, política e organização social, para que seja elaborada uma setorização de melhor uso e ocupação espacial. (KOBIYAMA et al., 2006).

Outra atividade de redução de risco a ser destacada é o mapeamento, que compreende mapear as principais áreas de perigo, e principalmente as de risco, para que possam nortear o processo e gestão de uso e ocupação. Autores como Marcelino (2008); Tominaga et al. (2009) e Cardozo et al. (2010), apresentam trabalhos de mapeamento para gerenciamento de desastre.

Também vale salientar a existência de legislação, que compreendem as leis que regulamentam o funcionamento e ações em diversos setores e atividades.

Dentre elas pode-se citar a Lei nº 12.651 de 2012, que estabelece normas gerais sobre as Áreas de Preservação Permanente (APPs), como também as Leis Federais nº 4.771/65 (Código Florestal) e nº 6.766/79, que institui o Parcelamento do Solo Urbano. Por fim a Lei 10.257 de 2001, que regulamenta e estabelece diretrizes gerais da política urbana, por meio da criação e implementação de planos diretores para municípios acima de 20 mil habitantes.

Porém, mais importante do ponto de vista do gerenciamento de desastres que a existência de legislação, é o seu cumprimento e fiscalização, principalmente por parte dos órgãos regulatórios e competentes.

Estas atividades até aqui apresentadas, segundo Tucci (2002); Castro (2003); Kobiyama et al. (2006); Marcelino (2008), se enquadram como medidas nãoestruturais.

Como medidas estruturais destacam-se as obras de engenharia que são construídas como forma de prevenção aos desastres.

Entre as medidas estruturais para o caso de inundações, podem-se citar barragens, diques, alargamento de rios, retificação de canais entre outros (KOBIYAMA et al., 2006).

É a fase de otimização das ações preventivas, como também sua ampliação, como forma de resposta prévia aos desastres. Podem ser destacadas duas principais ações:

1ª Monitoramento e modelagem: compreende o processo de medição e coleta de dados de forma contínua das características do fenômeno ou evento natural de interesse, visando a compreensão, como também sua dinâmica.

A modelagem em conjunto com a simulação de cenários apresenta resultados prévios, baseados na inserção de dados monitorados e inseridos no HEC-RAS.

2ª Alerta: Consiste em alertar e informar a população da ocorrência de um evento extremo, podendo desencadear um desastre natural, como por exemplo, alerta sobre a elevação dos níveis das águas de determinado rio.

Este alerta está totalmente baseado nas ações de monitoramento e modelagem, que apresentam e projetam a evolução e dinâmica do evento extremo, por exemplo, elevação do nível dos rios sujeitas à inundação.

Uma importante característica do alerta é evitar o fator surpresa, reduzindo prejuízos devido ao desastre.

O alerta também auxilia no processo de contingenciamento, ou seja, a logística que deve ser aplicada anteriormente ao desastre num processo de evacuação (TOMINAGA et al., 2009).

Tominaga et al. (2009) também diz que a informação gerada pelo alerta tem sua utilidade aumentada à medida que as populações potencialmente atingidas por inundações estiverem aptas a responder a esta informação. Isto porque segundo Marcelino (2008, p. 99), "uma sociedade bem informada resultará numa sociedade protegida".

Exatamente esta atividade de alerta que se enquadra esta pesquisa, uma vez que seus resultados sobre a modelagem e simulação de cenários permitirão ao gestor a tomada de decisão e ações a serem efetuadas, para que um processo de inundação não se concretize como um desastre, e caso ocorra, pelo menos amenize seus efeitos negativos.

#### **4.5.2. Etapa Durante o desastre natural**

Durante o desastre são realizadas ações emergenciais de resposta ao desastre. Entre as atividades de resposta destacam-se inicialmente, o salvamento, socorro e assistência às vítimas, auxílio à evacuação, fornecimento de abrigo, alimentação, atendimento médico.

Em conjunto com estas atividades, Marcelino (2008) destaca também a reabilitação do desastre, almejando um mínimo de equilíbrio. Esta reabilitação envolve atividades burocráticas, como elaboração de laudos técnicos e preenchimento de formulários para decretação de Situação de Emergência e/ou estado de Calamidade Pública.

Para isso, é necessário o preenchimento do formulário denominado AVADAN, Avaliação de Danos que, segundo a Secretaria Nacional de Proteção e Defesa Civil (SEDEC), é o documento oficial utilizado pela Defesa Civil para caracterizar e dimensionar um desastre (CEPED, 2013).

A partir do preenchimento deste documento, é possível a decretação de Situação de Emergência e/ou estado de Calamidade Pública.

A Situação de Emergência refere-se ao reconhecimento legal, pelo poder público, de uma situação anormal, provocada por um desastre, causando danos superáveis pela comunidade afetada (BRASIL, 2005).

O estado de Calamidade Pública relaciona-se também ao reconhecimento legal, pelo poder público, de uma situação anormal, provocada por desastres, causando sérios danos à comunidade afetada, inclusive à incolumidade e à vida de seus integrantes, necessitando de ajuda externa (Brasil, 2005).

Ambos os documentos podem ser preenchidos pelo poder público federal, estadual ou municipal, e o reconhecimento ocorre com a publicação de uma portaria no Diário Oficial da União, que torna pública e reconhecida as situações acima declaradas (CEPED, 2013).

#### **4.5.3. Etapa Depois do desastre natural**

É o processo de restabelecimento e retorno ao equilíbrio. Como principal ação destaca-se a reconstrução de serviços essenciais (água, luz, comunicação e transporte) e de estruturas (casas, pontes, estradas entre outros). Este processo objetiva o restabelecimento das funções básicas de uma comunidade e o bem estar da população a médio e longo prazo (MARCELINO, 2008).

O objetivo nesta fase de "Reconstrução" é o retorno à normalidade, como também as atividade e funções socioeconômicas primordiais, porém de forma compatível com a realidade ambiental que o cerca (TOBIN e MONTZ, 1997; MARCELINO, 2008).

A [Figura 27,](#page-76-0) representa o processo de gerenciamento de um desastre, onde estão presentes as etapas, como também as ações que podem ser realizadas.

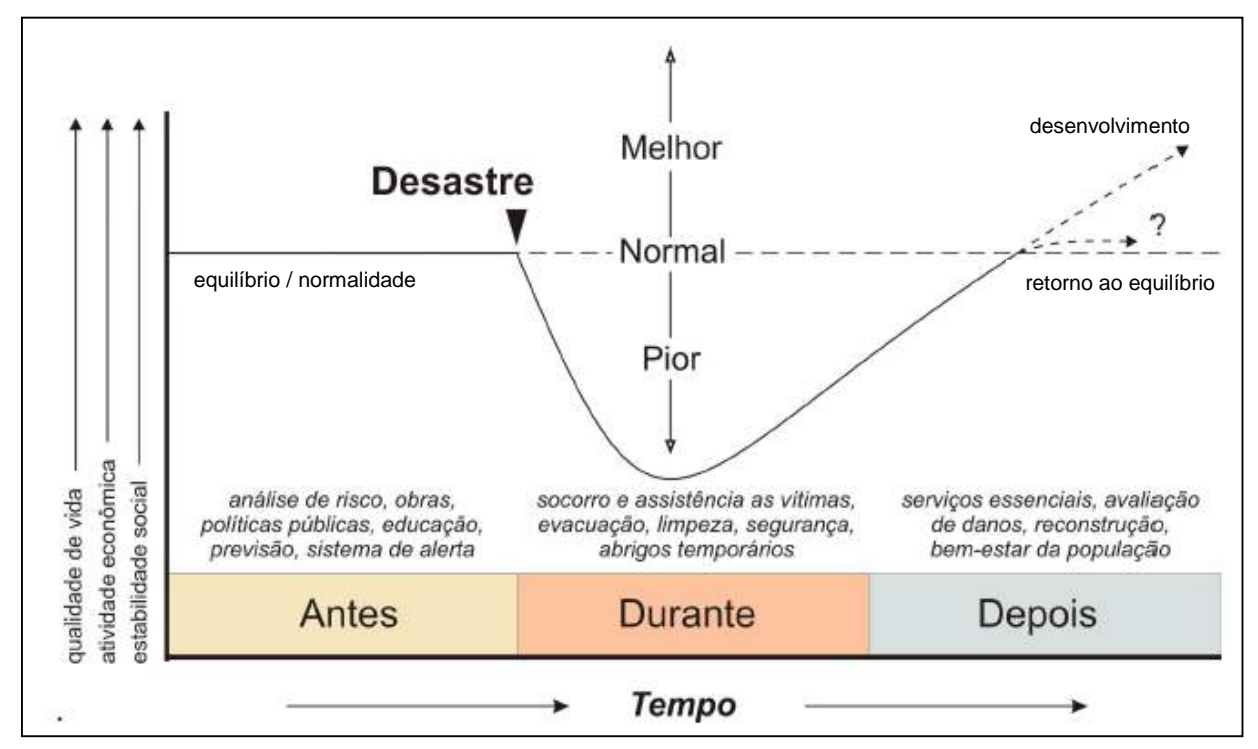

# <span id="page-76-0"></span>**Figura 27 - Processo de gerenciamento de desastre natural.** Fonte: Tobin e Montz (1997).

Adaptação: do autor (2015).

Analisando a [Figura 27,](#page-76-0) verifica-se o processo de gerenciamento de desastres naturais, com etapas (Antes, Durante e Depois) com as principais ações e atividades a serem realizadas em cada etapa.

Também é possível perceber que existe um ciclo no desastre natural. Ele vem de um alinhamento equilibrado e normalizado, em seguida, um desastre rompe esse equilíbrio. Estes acontecimentos funcionam em sua maior parte como aprendizado e desenvolvimento daquela sociedade até retornar novamente ao equilíbrio.

A partir destas discussões é possível perceber que o gerenciamento de desastres é metodologia adequada a ser utilizada, principalmente em áreas urbanas. Isto se deve em função de que as áreas urbanas concentrarem maior volume populacional, sendo possível minimizar danos humanos, materiais e sociais (TOMINADA et al., 2009).

Como ferramentas de auxilio e otimização no processo de gerenciamento de desastres pode-se citar geotecnologias como o Sistemas de Informações Geográficas (SIG), e modelos computacionais como, por exemplo, o HEC-RAS, utilizado no processo de modelagem e simulação hidráulica.

Concordante com esta ideia Marcelino (2008) p. 32 afirma que:

[...] As geotecnologia possibilitam a coleta, armazenamento e análise de grande quantidade de dados, que devido à complexidade dos desastres naturais, seriam praticamente inviáveis de serem tratados utilizando métodos analógicos e/ou tradicionais [...]

[...] Com estas ferramentas produzem-se informações em pouco tempo e com baixo custo, combinando dados espaciais multi-fontes, a fim de analisar as interações existentes entre as variáveis, elaborar modelos preventivos e dar suporte as tomadas de decisões (BONHAM-CARTER, 1996) [...]

Outra relevância do processo de gerenciamento de desastres é a ênfase que deve ser atribuída ao (Antes do desastre), com etapas de prevenção, preparação e principalmente alerta. Isto porque, ocorridos os desastres, os danos e prejuízos são maiores, podendo aqui ser lembrado o jargão popular "*mais vale prevenir que remediar*".

Esta é uma tentativa de mudar o paradigma atual, que segundo Mediondo (2005) apud Kobiyama et al. (2006), 5% do custo total utilizado para desastres naturais no mundo são para "pré-evento" (prevenção), o restante 95%, é para "durante" e "pósevento" (reconstrução).

Diante do referencial teórico exposto e, com base principalmente nos dados apresentados nos tópicos [4.3](#page-53-0) e [4.4,](#page-62-0) em que destacam toda a problemática voltada à inundação no estado de Santa Catarina, este trabalho apresenta como área de estudo o referido estado, mas especificamente o município de Itajaí.

# **5. LOCALIZAÇÃO DA ÁREA E CARACTERÍSTICAS GEOGRÁFICAS GERAIS**

A área de estudo compreende o município de Itajaí - SC, que se localiza no centro norte do estado de Santa Catarina, possuindo aproximadamente 288,286 km². (IBGE, 2010).

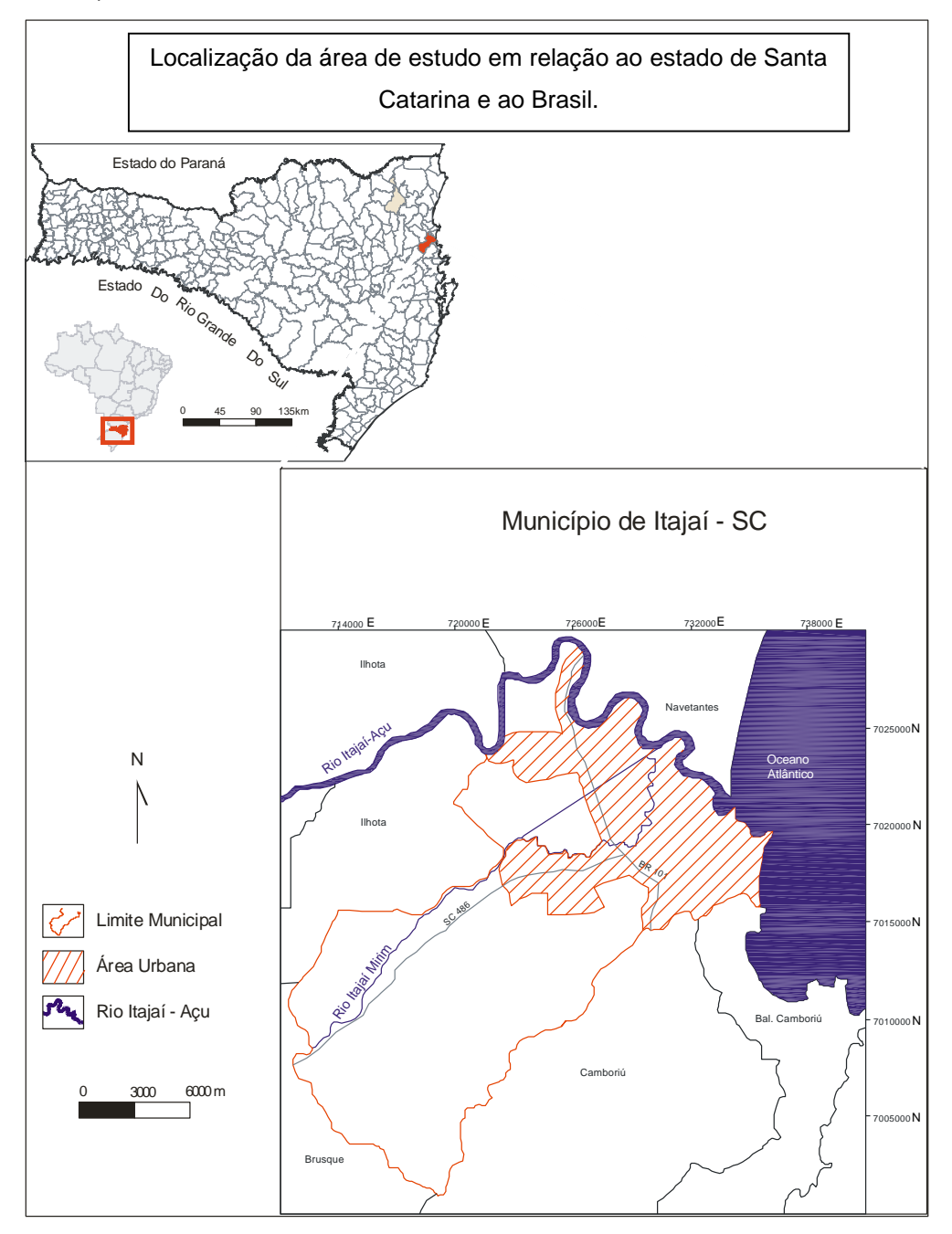

#### **Figura 28 - Localização da Área de Estudo.**

Fonte: Plano Diretor da Prefeitura Municipal de Itajaí – SC (2012).

Adaptação: do autor (2014).

#### **5.1. GEOLOGIA E GEOMORFOLOGIA**

A geologia do território catarinense origina-se de uma superposição de eventos geotectônicos dos quais os mais antigos remontam ao Arqueano, resultando numa complexa sucessão de modelados e compartimentos morfológicos, que formaram nestes eventos rochas magmáticas, metamórficas e sedimentares gondwânicas, com derrames de lavas ácidas, intermediárias e básicas da Formação Serra Geral (SCHEIBE, 1986).

O Escudo Catarinense é constituído por quatro grandes unidades geotectônicas: Granulítico; Migmatítico; Brusque e Itajaí (SCHEIBE, 1986), denominadas, geomorfologicamente, de Alto Vale, Médio Vale e Baixo Vale. Que por sua vez estão associados aos compartimentos geomorfológicos.

O Alto Vale, onde estão as nascentes do Rio Itajaí Açu, apresenta relevo escarpado, com maior velocidade no fluxo dos rios e encaixe da rede de drenagem, formando pequenos *canyons,* que geralmente exibem saltos e corredeiras (SCHEIBE, 1986).

No Médio Vale, o desgaste dos rios são maiores, e as rochas sedimentares existentes já foram erodidas, aflorando em suas margens rochas metamórficas do Complexo Granulítico de Santa Catarina e também rochas efusivas do Grupo Itajaí.

No Baixo Vale, onde se encontra o município de Itajaí, ocorre o alargamento dos vales, formando planícies sedimentares, com cotas altimétricas inferiores à 100 metros, o escoamento é menor e transporta apenas material selecionado, com granulação mais fina. Neste compartimento ocorre o processo de deposição originando as várzeas e planícies de aluvião.

#### **5.2. CLIMA**

Em classificação climática mais recente proposta por Braga & Ghellre (1999, citado por SILVA & SEVERO, 2003), caracteriza o Alto Vale como clima Tipo 2A, mesotérmico brando superúmido (sem seca), com temperaturas mais baixas entre 10ºC e 15ºC. Já o Médio e Baixo Vale do Itajaí pertencem ao Tipo 1A, clima subquente, com verão quente e úmido e inverno com temperaturas entre 15ºC e 18ºC.

O estado apresenta uma amplitude térmica média entre 10ºC e 7ºC, influenciados por dois fatores: influência das massas de ar polar e diferença altimétricas entre a Serra Geral e o Litoral ou interior (SANTA CATARINA, 1986).

As massas de ar que atuam com maior frequência no estado são a Massa Tropical Atlântica e a Massa Polar Atlântica. As frentes frias que atingem o estado, muito frequentes nos meses de inverno, são formadas pelo encontro dessas duas massas de ar. Desse encontro resultam as chamadas chuvas frontais. Já no verão, predominam no estado as chuvas convectivas e também orográficas.

Por sua localização geográfica, o clima do estado caracteriza-se por ter as quatro estações bem definidas e chuvas distribuídas ao longo do ano, não havendo estação seca.

O relevo do estado de Santa Catarina contribui, fundamentalmente, para a distribuição diferenciada da precipitação em distintas áreas do Estado.

Naquelas mais próximas às encostas de montanhas, as precipitações são mais abundantes, pois a elevação do ar úmido e quente favorece a formação de nuvens cumuliformes, resultando no aumento do volume de precipitação local. Assim, são observados índices maiores de precipitação nos municípios próximos à encosta da Serra Geral, quando comparados aos da zona costeira (MONTEIRO, 2001).

A precipitação média anual na zona costeira é de 1400 a 1700 mm, para estação chuvosa (janeiro a março) (SILVA & SEVERO, 2003).

No entanto a distribuição espacial dos totais pluviométricos anuais é maior na região oeste, com declínio em direção ao vale do rio do Peixe, variando de 2.400mm a 1.600mm. Esses valores mais altos do extremo oeste e do oeste catarinense são originados a partir da interação de todas as massas de ar que atuam no estado (MONTEIRO, 2001).

## **5.3. REDE HIDROGRÁFICA**

A rede hidrográfica de Santa Catarina apresenta dois grandes sistemas de drenagem independentes, cujo divisor de águas é representado pela Serra Geral. Estes sistemas são compostos pela chamada vertente do interior, que flui para oeste na qual predomina a bacia Paraná-Uruguai e a vertente do Atlântico. Esta última, formada por um conjunto de bacias menores, tem seus cursos d'água descendo pelas encostas da Serra Geral e das serras litorâneas, fluindo na direção leste e desembocando no oceano.

As principais bacias da vertente do litoral são: Itapocu, Itajai, Tijucas, Cubatão, Tubarão, Mampituba e Araranguá.

O sistema de drenagem da vertente do Atlântico compreende uma área de aproximadamente 35.298 km<sup>2</sup>, representando 37% da área total do estado, vertente esta onde estão inseridos os rios Itajaí Açu e Itajaí Mirim (HERRMANN & ROSA, 1986).

No Alto Vale as sub-bacias Itajaí do Norte, Itajaí do Oeste e Itajaí do Sul, reúnem-se formando o rio Itajaí Açu, sendo este, o canal principal da bacia. A rede de drenagem desta região apresenta rios com 30m de largura e 3m de profundidade em média, característica de canais encaixados e fluxo rápido (FRANK e SEVEGNANI, 2009).

No Médio Vale o rio Itajaí Açu recebe águas dos tributários, rio Benedito e Luis Alves (margem esquerda). A declividade hidráulica é de cerca de 1,60 (m/km), considerada mediana, segundo Frank & Sevagnani (2008). Neste trecho, o rio apresenta características meandrantes, com largura média de 70m e profundidade média de 7m.

Já no Baixo Vale o rio Itajaí Açu recebe em sua margem direita o afluente Itajaí Mirim até atingir sua foz, em um estuário que divide dois municípios, Navegantes e Itajaí (SCHETTINI, 2002).

Neste percurso final, o rio Itajaí Açu insere-se em uma planície sedimentar e o canal apresenta cerca de 220m de largura e profundidade média de 8m. As cotas altimétricas, muitas vezes, inferiores a 50 metros, e uma declividade hidráulica que, segundo Frank & Sevagnani (2008), é muito baixa, cerca de 0,013(m/km), característico de ambientes de deposição e canais totalmente meandrante.

#### **5.4. SOLO**

O intenso processo de intemperismo característico de regiões quentes e úmidas da Serra do Mar em direção ao litoral confere ao solo dessa região características específicas, com solos predominantemente rasos com alta susceptibilidade à erosão e condições de manejo inadequados. Os solos de maior

representatividade são: Gleissolos, Neossolos Litólicos e Argissolos Vermelho-Amarelo (EMBRAPA, 2004).

Nos vales dos rios Itajaí-Açú, Itajaí-Mirim e Luís Alves os solos são Glei Húmico e Glei pouco Húmico, solos com elevado teor de matéria orgânica e umidade (FUNDAÇÃO BUNGE, 2009).

#### **5.5. VEGETAÇÃO**

A cobertura vegetal do estado de Santa Catarina está diretamente relacionada com a hidrografia, o relevo, a distância em relação ao mar e as condições climáticas e edáficas de cada região. Fazendo parte do Bioma Mata Atlântica, o estado apresenta as seguintes regiões fitoecológicas, segundo o Atlas de Santa Catarina (SANTA CATARINA, 1986):

Floresta Ombrófila Densa (Mata Atlântica): é a vegetação encontrada no litoral catarinense que estende-se pelos vales da bacia hidrográfica do rio Itajaí Açu, onde a umidade é maior e as chuvas são mais frequentes. É higrófila, latifoliada, perene, densa e heterogênea (SANTA CATARINA, 1986).

Floresta Ombrófila Mista (Mata de Araucárias): aparece no planalto catarinense, em altitudes superiores a 500 m. Sua denominação é dada pela presença de uma conífera vulgarmente conhecida como "pinheiro do Paraná" (SANTA CATARINA, 1986).

Formações Pioneiras (Vegetação Litorânea): é a vegetação encontrada na faixa costeira, no contato entre o mar e o continente. Constitui-se principalmente de vegetação de restinga e dos manguezais, com predominância herbácea e arbustiva, diretamente ou indiretamente influenciadas pelo mar. A vegetação de restinga aparece junto às dunas e praias, com arbustos e gramíneas esparsos, com raízes alongadas acompanhando a superfície do solo (SANTA CATARINA, 1986).

No entanto ao longo dos anos a cobertura vegetal original do estado foi descaracterizada pela ação antrópica, que desde a colonização vem sendo feita, principalmente, através da exploração descontrolada das florestas para a extração de madeiras, bem como pela implantação de culturas cíclicas, além da formação de pastagens para a criação extensiva do gado bovino e expansão da malha urbana das cidades (CEPED, 2013).

# **6. METODOLOGIA**

Para o desenvolvimento de uma pesquisa científica é necessário a adoção de um método como meio de investigação e orientação das etapas a serem seguidas. Isto viabiliza a aquisição, análise e correlação dos dados, favorecendo de forma satisfatória os resultados finais.

Como metodologia para o desenvolvimento desta pesquisa, utilizou-se a abordagem sistêmica de Bertalanffy (1973), isto porque segundo ela, em um estudo científico deve-se selecionar elementos constituintes do sistema e a partir destes buscar analisar e compreender as inter-relações existentes entre os mesmos, de forma holística. Selecionando os elementos e analisando-os de forma integrada (Relevo, uso e ocupação da Terra, condições hidrológicas entre outros) é possível identificar e alertar sobre as principais áreas de perigo à inundação.

Para auxiliar no processo de compreensão e desenvolvimento do sistema de alerta à inundação foi utilizado um modelo hidráulico HEC-RAS 5.1, em interação com o SIG QGIS 2.8.3.

Como forma de desenvolver os procedimentos metodológicos, optou-se por subdividir em quatro etapas didaticamente expressas:

1ª Obtenção de dados;

2ª Tabulação e análise dos dados como processo de modelagem;

3ª Entrada dos dados no HEC-RAS e Calibração;

4ª Resultados e Discussão: Simulações de cenários/Execução do sistema de alerta

#### 1ª Obtenção de Dados:

Compreende a etapa de aquisição dos dados necessários para entrada no modelo, como também aqueles utilizados como base para sobreposição dos resultados. Para tanto, foram agrupados nos seguintes temas: Dados Topográficos e Batimétricos; Dados de Uso e Cobertura da Terra e Dados Hidrológicos.

Dados Topográficos e Batimétricos:

São aqueles que representam as características morfológicas da área de estudo, como também a geometria do canal.

Os topográficos são representados por um modelo numérico de terreno (MNT), que segundo Câmara et al*.,* (2001), é uma representação matemática computacional da distribuição espacial de um fenômeno contendo três variáveis (X, Y, Z), aqui representado pela Latitude, Longitude e Altitude.

Este modelo foi utilizado em duas situações:

1ª – Representando as características morfológicas do relevo da área de estudo, na identificação e mapeamento de áreas planas e de baixa altimetria sujeitas à inundações;

 $2<sup>a</sup>$  – Servindo de base para sobreposição e espacialização dos resultados, ou seja, utilizado como *layer* (camada), onde foram sobrepostos os resultados das simulações, permitindo a identificação e mapeamento de inundações sobre a cidade, incluindo cotas altimétricas de maior perigo em eventos de inundação, determinando, com isso, uma cota limite para o alerta.

Os dados batimétricos aqui representados pelas seções transversais permitiram determinar e dimensionar a geometria do canal como profundidade, largura do leito, geometria das margens e perfil longitudinal, ou seja, determinaram dados utilizados como entrada no HEC-RAS.

Dados de Uso e Cobertura da Terra:

São aqueles que compõem a base para o mapeamento de uso e ocupação da área. Utilizado principalmente como *layer* para sobreposição das simulações das inundações e averiguação dos locais com maior perigo de inundação.

• Dados Hidrológicos:

São aqueles referentes às cotas dos níveis dos rios e vazão, incluindo seus históricos. Eles são utilizados como dados de entrada no HEC-RAS, e principalmente na calibração e simulação de cenários.

#### 2ª Tabulação e análise dos dados como processo de modelagem:

Nesta etapa foram tabulados os dados de forma que pudessem gerar informações, e principalmente organização dos mesmos para entrada e calibração no modelo.

O modelo selecionado foi o HEC-RAS, versão 5.1, já apresentado suas características, funções e procedimentos necessários para sua utilização e aplicação no capítulo [3.](#page-27-0)

#### 3ª Entrada dos dados e Calibração do HEC-RAS:

Como dados de entrada para modelagem o HEC-RAS exige características geométricas do canal representadas pelo perfil longitudinal da área de interesse, seções transversais, coeficiente de Manning e condições de contorno.

O trecho selecionado compreende, em sua maior parte, a área urbana do município, partindo do pressuposto de que o sistema de alerta está diretamente relacionado ao contingente populacional residente na área urbana, e que estão diretamente ligados ao processo de inundação.

As seções transversais utilizadas são 17 unidades compreendidas no alinhamento do trecho selecionado, onde oito delas estão no rio Itajaí Açu, e as outras nove no rio Itajaí Mirim, sendo quatro no trecho retificado e cinco no trecho não retificado.

Estas 17 seções transversais selecionadas estão em média 2000 metros distantes entre sí. Para ampliar a qualidade da simulação, como também da geometria do trecho de interesse, foram então interpoladas através do módulo de interpolação do HEC-RAS seções complementares, dispostas entre si a cada 300 metros.

Com relação ao coeficiente de Manning utilizado no processo de modelagem, foi considerado valores já estabelecidos e tabelados pelos desenvolvedores do HEC-RAS, USACE (2010), como também verificados em pesquisas científicas como Goel (2010), Matos et al., (2011), Grison et. al., (2013).

Com relação às condições de contorno, foi selecionado a variável Cota do nível dos rios, como unidade de medida em metros. Isto porque, esta variável é mais utilizada pela comunidade, como também pela Defesa Civil (em relação à vazão).

Para o regime do fluxo (subcrítico (lento)), (supercrítico (rápido)) ou (misto), foi utilizado o regime de fluxo misto. Isto porque os canais modelados apresentam características naturais como o Rio Itajaí Açu e o Itajaí Mirim, como também características artificiais como o canal do Itajaí Mirim Trecho Retificado.

Calibração do Modelo:

Para a calibração, como conjunto de operações que consiste em estabelecer parâmetros específicos para a entrada dos valores das variáveis no modelo foram utilizados os dados das séries históricas do monitoramento hidrológico da (ANA) e também da rede telemétrica instalada no município.

A determinação dos valores padrões para calibração foi feita com base em análise estatística da frequência das cotas da série histórica da (ANA). Selecionou-se o valor de medida de tendência central (MODA), tendo em vista, que esta medida representa o valor de maior frequência, ou seja, a moda é o valor que mais se repete em um conjunto de dados, sendo assim utilizado como padrão para calibragem do modelo.

#### 4ª Resultados e Discussão:

> Simulação de cenários:

A simulação representa o conjunto de formalizações empregadas nas quais o modelo apresenta respostas relacionadas à diferentes entradas de dados.

Segundo Freitas Filho (2008), a simulação permite ao analista obter respostas do tipo: "O que aconteceria se?".

Com base nisso foram elaboradas algumas temáticas a serem simuladas, estas temáticas são identificadas como cenários, ou seja, os cenários representam as temáticas obtidas a partir da simulação.

Foram simulados três tipos de cenários:

- Cenário 1: Evento de inundação ocorrido em 2011: Este cenário permitiu analisar o comportamento da distribuição espacial da inundação ocorrida em 2011, que posteriormente foi comparado com os dados fisicamente mensurados do mesmo evento, permitindo sua validação;
- Cenário 2: Elevação do nível do rio 10cm por hora: Com este cenário foi possível determinar as cotas máximas que os rios iniciam seu transbordamento (margens plenas). Também permitiu analisar a dinâmica espacial da inundação, à medida em que o nível se eleva, incluindo identificação dos bairros que apresentam maior perigo.

 Cenário 3: Inundação em função do Tempo de Recorrência (TR): Por meio deste cenário, foi possível gerar prognóstido de como seria uma inundação para os período de 5, 10, 50 e 100 anos de recorrência. Ele também permitiu calcular o risco provável de uma inundação de por exemplo 50 anos ocorrer em apenas 5 anos. Baseado na análise estatística das séries históricas das cotas dos rios fornecidos pela (ANA).

Estas simulações consideradas como resultados da operação, foram encaminhados para o SIG. O SIG selecionado foi o QGIS 2.8.3, desenvolvido por Gary Sherman em 2002.

A transferência dos dados do HEC-RAS para o QGIS foi realizado através do módulo HEC-GEO-RAS, que importa os resultados do HEC-RAS e exporta-os para o SIG, onde foi possível a espacialização destes diferentes resultados na forma de *layers*.

No QGIS os resultados das simulações foram sobrepostos aos demais dados: Uso e cobretura da Terra, Base Municiapal com representação dos bairros e Modelo Numérico de Terreno, sendo assim possível analisar:

- o Condições de enchente na calha principal;
- o Áreas críticas à inundação;
- o Evolução altimétrica e espacial da inundação;
- o Mancha de inundação;

Para validação do modelo foi realizado um comparativo entre o cenário 1 e os dados fisicamente mensurados do evento de inundação de 2011. Este processo foi feito da seguinte forma:

Em 2011, ocorreu um evento de inundação em Itajaí, e os agentes da Defesa Civil coletaram 2903 pontos que continham o registro da latitude, longitude e cota do nível da água inundada. Com este modelo numérico de terreno, foi espacializada a inundação ocorrida em 2011 no município.

No HEC-RAS, o cenário 1 foi simulado com as mesmas características hidrológicas ocorridas em 2011 e também especializada uma mancha de inundação.

Posteriormente foram então comparadas as duas manchas de inundação: Do evento mensurado e do evento simulado. Este procedimento comparativo entre as duas situações permitiu análise de validação do modelo.

Execução do Sistema de Alerta.

Finalizada as etapas anteriores de entrada de dados, simulação de cenários, espacialização dos resultados preliminares e validação, segue-se para execução do sistema de alerta.

Para executar o sistema de alerta, foram instalados na Defesa Civil os softwares HEC-RAS e o QGIS, procedendo-se da seguinte forma:

Sempre que houver possibilidade de ocorrência de um evento extremo que altere as condições normais da cota do nível dos rios, são inseridos os dados hidrológicos ao modelo e feita sua rodagem.

Caso apresente resultado considerado perigo de inundação, os mesmos são transferidos para o SIG, que por meio da espacialização, permitirão analisar a dinâmica da inundação. Assim, o gestor toma a decisão de alertar a sociedade sobre as áreas (bairros) de maior perigo, como também as possíveis cotas altimétricas que a lâmina d´água pode atingir.

À medida em que vão obtendo dados mais atualizados em função do monitoramento Telemétrido ou da ANA, os mesmos vão sendo incorporados ao modelo e rodados novamente, podendo então repetir e/ou continuar com este procedimento quantas vezes considerarem necessário.

O alerta deverá ser feito por um respónsável, por meio dos sistemas de comunicação em massa como: televisão, rádio e redes de sites oficiais da Defesa Civil, Prefeitura, Polícia Militar, Corpo de Bombeiros entre outros.

A [Figura 29](#page-89-0) representa estruturalmente um resumo dos procedimentos metodológicos aqui descritos.

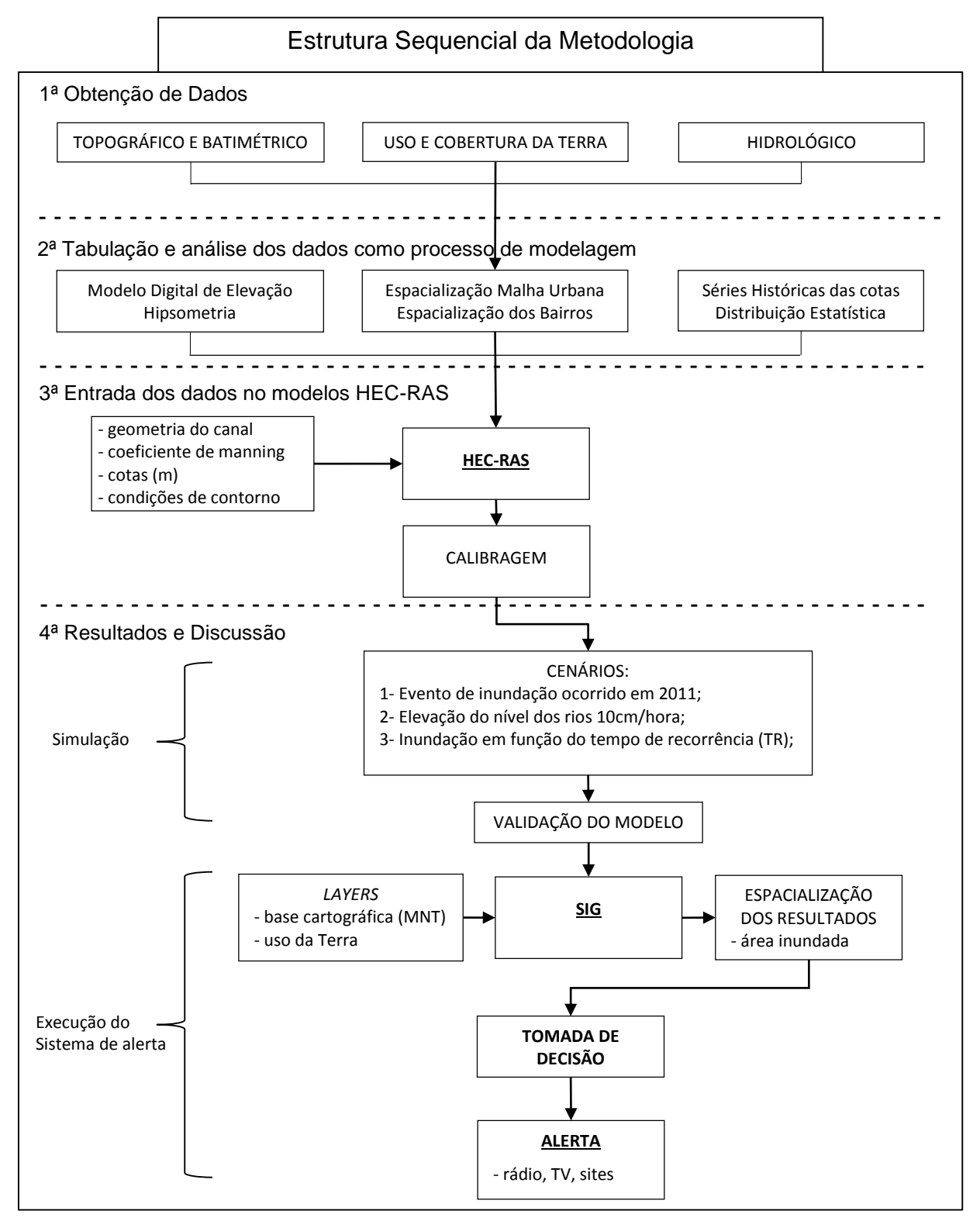

<span id="page-89-0"></span>**Figura 29 - Diagrama sequencial da Metodologia e suas principais atividades.** Fonte: do autor (2014).

# **7. MATERIAIS E MÉTODOS**

## **7.1. OBTENÇÃO DOS DADOS**

Topográficos:

O modelo numérico de terreno utilizado é fruto de um projeto de aerolevantamento realizado pelo Governo do Estado de Santa Catarina que, através da Secretaria de Desenvolvimento Econômico Sustentável (SDS), realizou um aerolevantamento em todo o estado e disponibilizou seus resultados para as prefeituras.

Este aerolevantamento utilizou GPS (Sistema de Posicionamento Global) de precisão, calibragem e ortorretificação, fazendo com que seu produto apresentasse qualidade espacial e geométrica das feições representadas.

Os principais produtos deste aerolevantamento são: fotografias aéreas digitais coloridas e infravermelho com resolução espacial de 40cm e modelos numéricos de terreno representado por nuvem de pontos com equidistância de 20m.

Estes dados foram adquiridos por meio da Defesa Civil de Itajaí, que em contrapartida, deverá receber os resultados e o funcionamento do sistema de alerta, como forma compensatória pela disponibilização dos mesmos.

Também vale ressaltar que este aerolevantamento foi iniciado em 2007 e finalizado em 2012, ou seja, dados relativamente recentes e de alta precisão.

• Batimétricos:

A Coordenadoria da Defesa Civil de Itajaí forneceu dados batimétricos de 17 seções transversais inseridas na área de estudo, sendo oito no Rio Itajaí Açu, quatro no Rio Itajaí Mirim Trecho Retificado e cinco no Rio Itajaí Mirim Trecho Não Retificado.

Uso e Ocupação:

Para este processo foram utilizadas as aerofotos já mencionadas anteriormente, produto do aerolevantamento coordenado pelo Governo de Santa Cataria, com aerofotos coloridas e infravermelho, ortorretificadas e com resolução espacial de 40cm.

A partir destas aerofotos foi identificado e mapeado o perímetro urbano municipal, tendo em vista ser esta a área a ser simulado cenários referentes à processos de inundação.

Para delimitar o perímetro urbano também foi utilizado como mapa base a Planta Geral do Município (SEPLAN, 2012), que representa o município de Itajaí com seus limites administrativos.

Também foi adquirido da Coordenadoria da Defesa Civil um mapa base contendo os bairros do município. Ele foi utilizado como *layer* para sobreposição das simulações, com objetivo de identificar e mapear áreas dos bairros que estão sujeitas à inundações.

Hidrológicos:

Os dados referentes às séries históricas dos níveis e vazões dos rios foram obtidos a partir de duas estações fluviométricas. Uma delas no rio Itajaí Açu e outra no rio Itajaí Mirim, ambas estão a cerca de 30km a montante da área de estudo.

Estas estações fluviométricas fazem parte da rede de monitoramento hidrológico nacional, gerida pela Agência Nacional de Águas (ANA), que por meio do portal hidroweb disponibiliza, em seu banco de dados, séries históricas destas e de outras estações.

Para estas duas estações a série histórica disponível no banco de dados compreende o período de 2005 à 2016. Estes dados apresentam registros horários, ou seja, tem-se um histórico de 11 anos a cada hora para cota do nível dos rios e suas vazões.

Também foram coletados dados referentes à cota do nível dos rios Itajaí Açu e Itajaí Mirim a partir de uma rede telemétrica instalada no município de Itajaí.

Esta rede contem 8 estações telemétricas que registram o nível dos referidos rios a cada 10 minutos. Os registros são enviados para uma central de monitoramento gerenciada pela Defesa Civil. Ela foi instalada em 2010 e desde então está em operação.

Desta rede telemétrica, foram selecionados registros para o ano de 2011, isto porque foi um ano em que ocorreu um evento de inundação no município, e a Defesa Civil registrou a localização geográfica e a cota de inundação de diversos pontos na

cidade. Assim, foi possível comparar as cotas registradas e as mensuradas fisicamente em campo. Este comparativo foi base para validação do modelo.

Vale lembrar que, em pesquisas que envolvam questões hidrológicas, a vazão pode ser calculada em função da relação entre precipitação e escoamento superficial. Porém, neste caso, foram utilizados os dados coletados.

Também vale destacar que devido a parceria com a Devesa Civil, que conceitualmente utiliza cotas em relação à vazão, foi aqui então simulados e adotado o termo cotas para os resultados.

Ainda nesta fase foi feita a preparação dos dados, assim como digitalização dos dados analógicos em formato digital. De acordo com Pyle (1999), devido a existência de uma coleção de observações e dados aleatórios de diversas instituições em distintos formatos de arquivos, assim como diferentes escalas, há a necessidade de serem uniformizados em um formato padrão, ou seja, é necessário realizar as correções de toda e qualquer inconsistência presente. Ainda segundo Pyle (1999), esta fase é fundamental uma vez que, qualquer erro não corrigido nesta fase acarretará em um não processamento futuro do modelo.

# **7.2. TABULAÇÃO E ANÁLISE DOS DADOS COMO PROCESSO DE MODELAGEM.**

Com base no objetivo de implementar um sistema de alerta à inundação no município de Itajaí – SC, utilizando modelagem hidrológica aliado ao sistema de informação geográfica, este capítulo volta-se a tabulação e análise dos dados para geração de informações de entrada no modelo e também sua calibração.

Conforme descrito na metodologia os dados necessários para o desenvolvimento desta pesquisa relacionam-se à dados topográficos e batimétricos; dados de uso e cobertura da terra e dados hidrológicos.

#### **7.2.1. Topografia**

O objetivo principal destes dados é poder representar as características morfológicas do relevo da área de estudo, como também a geometria do canal.

Com os dados do Aerolevantamento 2007-2012 foi elaborado um modelo numérico de terreno, a partir da nuvem de pontos que continham os registros de localização e altimetria da área, conforme [Figura 30.](#page-93-0)

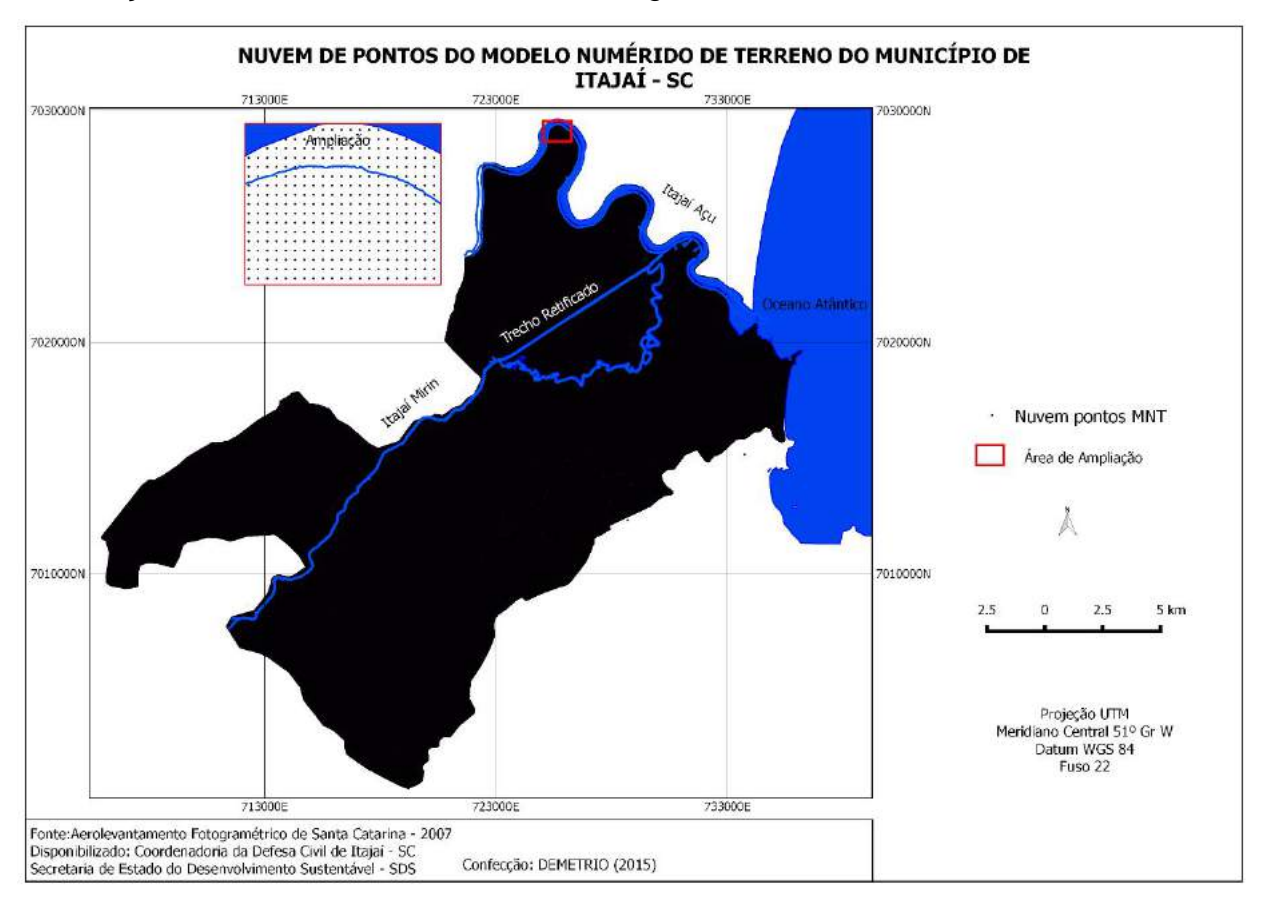

<span id="page-93-0"></span>**Figura 30 - Mapa nuvem de pontos do modelo numérico de terreno de Itajaí – SC.**

Este MNT compreende uma nuvem de pontos representada por três variáveis (X, Y e Z), onde o "X" corresponde à coordenada longitudinal; o "Y" à coordenada latitudinal e o "Z" a altimetria.

Devido à grande proximidade entre os pontos (20m) e a escala da impressão não é possível visualizar os pontos individualmente, por isso foi feito o quadro (em vermelho), que apresenta uma ampliação de um local próximo ao Rio Itajaí Açu, sendo então possível visualizar a distribuição dos pontos.

Apesar do MNT possuir três variáveis, a disposição dos pontos, conforme a [Figura 30,](#page-93-0) não permite visualização 3D, o que facilitaria a compreensão da morfologia do relevo local.

Sendo assim, utilizando este MNT e suas três variáveis, foi confeccionado o Modelo Digital de Elevação – MDE, representando o município em formato 3D, [Figura](#page-94-0)  [31.](#page-94-0)

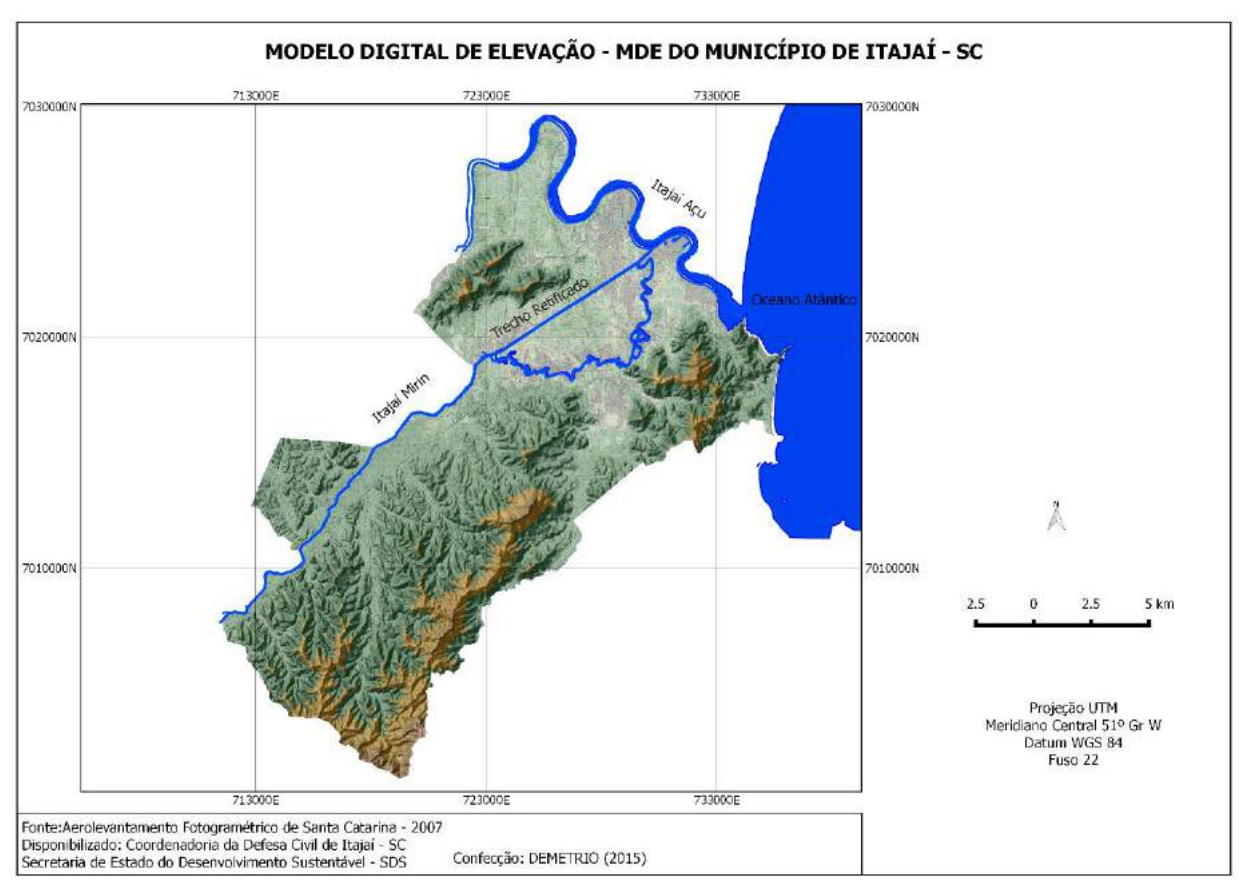

**Figura 31 - Mapa do modelo digital de elevação do município de Itajaí – SC.**

<span id="page-94-0"></span>Por meio do MDE, é possível analisar melhor a morfologia municipal, em que identifica-se áreas rugosas entalhadas pela drenagem e de maior altitude,

característico de relevo montanhoso. Também é possível identificar uma extensa área sem rugosidade, característico de relevo plano, seguindo a calha do Rio Itajaí Mirim, onde se encontra a área urbana municipal.

No entanto, com o objetivo de ampliar esta caracterização morfológica e, principalmente, quantificar a distribuição altimétrica municipal, relacionando áreas planas àquelas de relevo montanhoso, foi confeccionado um Mapa Hipsométrico, [Figura 32.](#page-95-0)

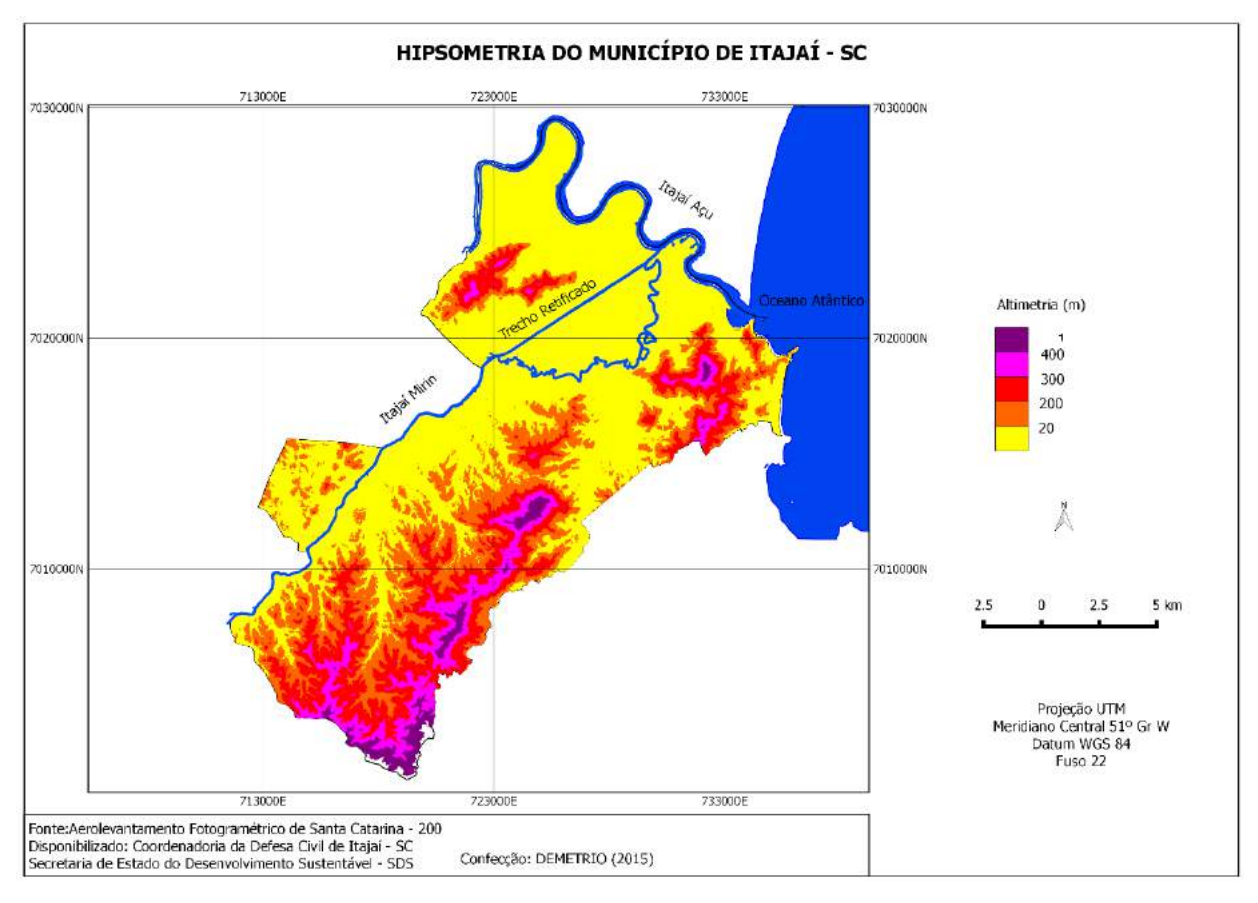

**Figura 32 - Mapa hipsométrido do município de Itajaí – SC.**

<span id="page-95-0"></span>Com base no Mapa Hipsométrico, é possível analisar a relação entre as áreas de menor e maior altimetria, o que representam as áreas planas e montanhosas no município.

No entanto para comprovar esta afirmativa e principalmente quantificar esta relação, foi calculado a distribuição das classes altimétricas em relação à área municipal, representado pela [Tabela 1.](#page-96-0)

| <b>Classe Hipsométrica</b> | Área KM <sup>2</sup> | Percentual da Classe em relação<br>ao Total Municipal (%) |
|----------------------------|----------------------|-----------------------------------------------------------|
| >400                       | 5,712                | 1,98                                                      |
| 300-400                    | 20,071               | 6.96                                                      |
| 200-300                    | 39,391               | 13,66                                                     |
| 20-200                     | 63,115               | 21,89                                                     |
| < 20                       | 159,997              | 55,49                                                     |
| <b>Total Municipal</b>     | 288,286(IBGE, 2010)  | 100                                                       |

<span id="page-96-0"></span>**Tabela 1 - Relação entre Classes Hipsométricas e sua distribuição espacial Municipal.**

A [Tabela 1,](#page-96-0) evidencia que a maior parte do município encontra-se em uma área plana e de baixa altitude, cerca de 55,49% da área total municipal estão abaixo de 20m de altimetria, seguido pela Classe de 20 à 200m, com 21,89%.

Isto deixa claro que mais da metade do município encontra-se em uma área de planície que direciona-se para o oceano, denominada planície fluvio-marinha (BIGARELLA, 2003).

As planícies fluvio-marinha são unidades geomorfológicas de ambientes de transição fluvial e marinho. Apresentam relevo plano, baixas altimetria, formadas pela deposição de sedimentos. São áreas sujeitas à inundações principalmente pela característica geomorfológica (planície), como também pela topografia (baixa altitude) (SCHAEFFER-NOVELLI, 1995 e GORAYEB et. al. 2004).

Ainda analisando a [Figura 32](#page-95-0) e a [Tabela 1,](#page-96-0) verifica-se uma outra característica relacionada ao relevo municipal - a mudança abrupta de altimetria, isto porque a Classe 0 – 20m é seguida abruptamente pela classe 20 – 200m, ou seja, ocorre uma amplitude altimétrica com cerca de 180 metros entre as classes.

Isto significa que a extensa área da planície fluvio-marinha é canalizada e cercada por áreas elevadas, o que dificulta o espraiamento das águas na planície, favorecendo a elevação do nível das águas em caso de inundação.

A visualização desta afirmativa de planície encaixada entre áreas montanhosas é evidenciada na [Figura 31,](#page-94-0) que representa a área em modelo digital de elevação (MDE).

#### **7.2.2. Batimetria**

São aqueles dados utilizados no modelo para caracterização da geometria do canal, representados por seções transversais, perfis longitudinais e trecho de interesse.

O trecho de interesse selecionado compreende os Rios Itajaí Açu e Itajaí Mirim (Trechos Retificado e Não Retificado), inseridos na área urbana municipal.

A [Figura 33,](#page-97-0) representa o trecho de interesse modelado, como também a localização das seções transversais nos Rios Itajaí Açu e Itajaí Mirim.

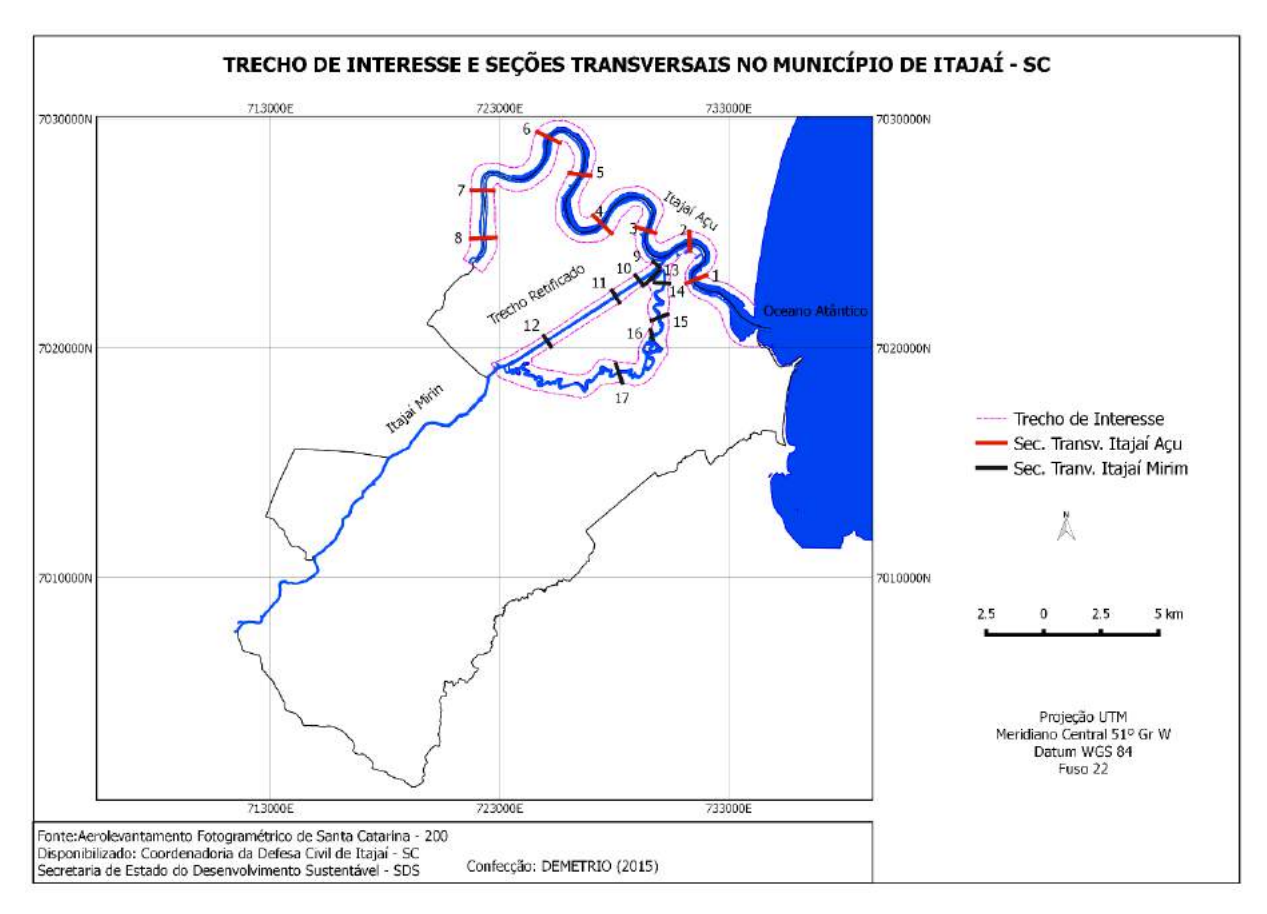

#### <span id="page-97-0"></span>**Figura 33 - Mapa do trecho de interesse modelado, incluindo seções transversais.**

Analisando a [Figura 33,](#page-97-0) é possível visualizar o trecho de interesse (linhas pontilhadas) nos Rios Itajaí Açu e Itajaí Mirim que se subdivide em Trecho Retificado e Não Retificado. Também é possível visualizar a distribuição espacial das seções transversais que foram elaborados a partir da batimetria.

Com o objetivo de identificar as seções transversais espacializadas na [Figura](#page-97-0)  [33,](#page-97-0) foi confeccionado o [Quadro 4,](#page-98-0) que apresenta numeração para cada seção, seguida da descrição de sua localização.

<span id="page-98-0"></span>

| Nº da seção (mapa) | Descrição                                           |
|--------------------|-----------------------------------------------------|
|                    |                                                     |
| 2                  |                                                     |
| 3                  |                                                     |
| 4                  | Seções transversais no rio Itajaí Açu               |
| 5                  |                                                     |
| 6                  |                                                     |
|                    |                                                     |
| 8                  |                                                     |
|                    |                                                     |
| 9                  |                                                     |
| 10                 | Seções transversais no rio Itajaí Mirim (Trecho     |
| 11                 | Retificado)                                         |
| 12                 |                                                     |
|                    |                                                     |
| 13                 |                                                     |
| 14                 | Seções transversais no rio Itajaí Mirim (Trecho Não |
| 15                 | Retificado)                                         |
| 16                 |                                                     |
| 17                 |                                                     |

**Quadro 4 - Identificação das Seções Transversais.**

Fonte: do autor (2016).

Com os dados batimétricos foram confeccionadas oito seções transversais para o Rio Itajaí Açu, quatro para o Rio Itajaí Mirim Trecho Retificado e cinco para o Rio Itajaí Mirim Trecho Não Retificado.

Também foi gerado um perfil Batimétrico Longitudinal para cada um dos trechos selecionados considerando como base o talvegue da seção.

7.2.2.1. Batimetria Itajaí Açu

As [Figura 34](#page-99-0) e [Figura 35,](#page-100-0) representam as oito seções Transversais do Rio Itajaí Açu.

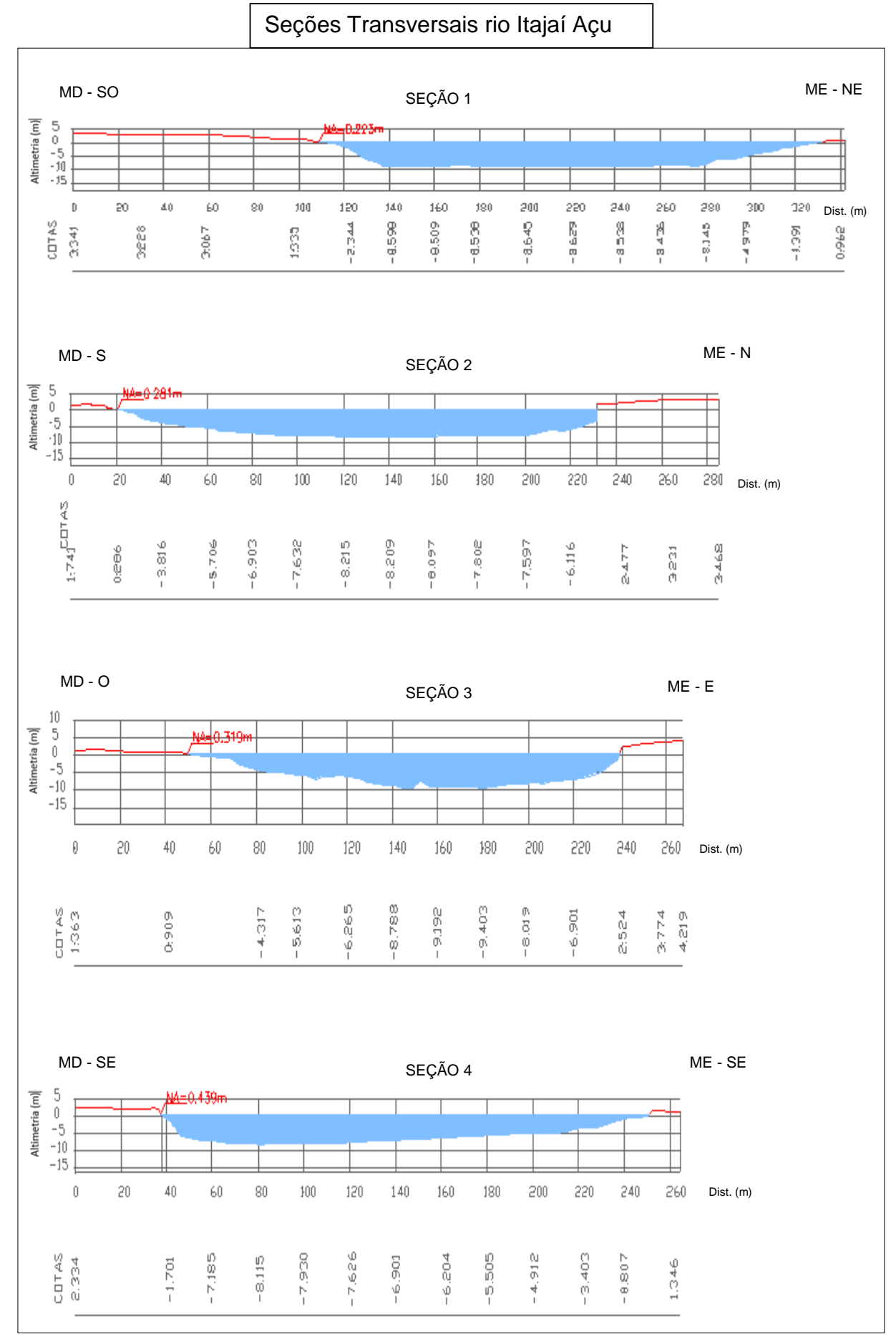

<span id="page-99-0"></span>**Figura 34 - Seções transversais no rio Itajaí Açu (1 a 4).** Fonte: do autor (2016).

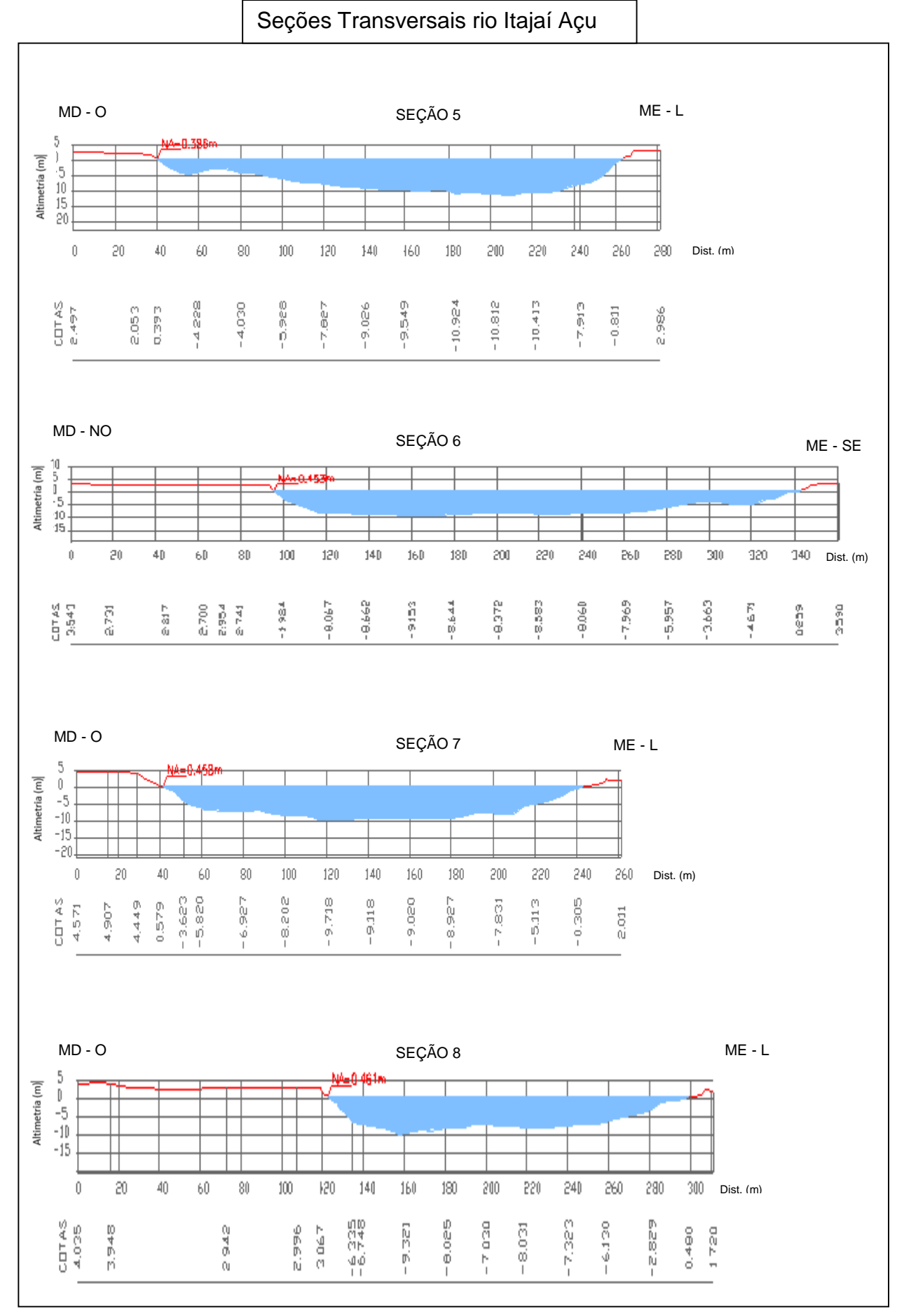

<span id="page-100-0"></span>**Figura 35 - Seções transversais no rio Itajaí Açu (5 a 8).** Fonte: do autor (2016).

Vale ressaltar que todos os perfis batimétricos longitudinais foram considerados como ponto inicial no eixo (X) a jusante do canal, em direção à montante. Esta forma foi adotada com base em representações cartográficas, como também utilizada pelo HEC-RAS em seus perfis (USACE, 2010).

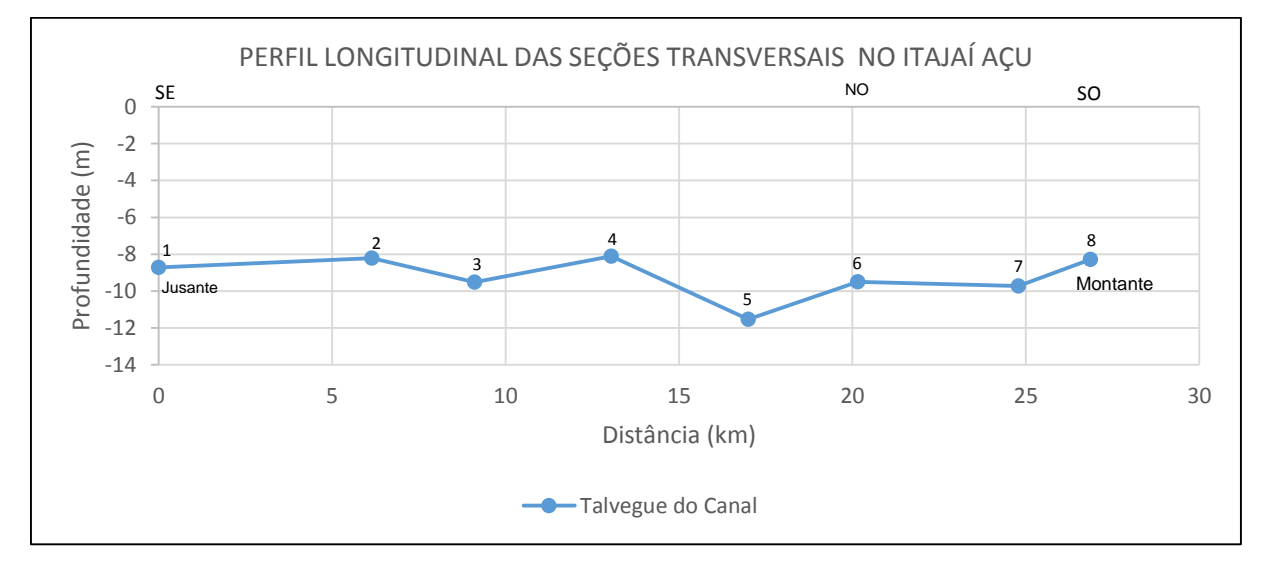

# <span id="page-101-0"></span>**Figura 36 - Perfil batimétrico longitudinal do rio Itajaí Açu, incluindo localização das seções transversais.**

Fonte: do autor (2016).

Analisando a [Figura 36,](#page-101-0) é possível perceber claramente, por meio do alinhamento do talvegue, a baixa declividade do rio Itajaí Açu.

Por meio do perfil batimétrico longitudinal do trecho de interesse no Rio Itajaí Açu foi então calculado a declividade hidráulica - [Quadro 5.](#page-101-1)

<span id="page-101-1"></span>**Quadro 5 - Declividade do Trecho Rio Itajaí Açu.**

| <b>Medidas</b>                      | <b>Unidades Métricas</b> |
|-------------------------------------|--------------------------|
| Comprimento do trecho $(\Delta X)$  | 27.871 metros            |
| Diferença altimétricas $(\Delta Y)$ | 1.30 metros              |
| Declividade $(\Delta Y / \Delta X)$ | $0,00005$ m/m            |

Com base no [Quadro 5,](#page-101-1) o trecho selecionado do rio Itajaí Açu apresenta um comprimento de 27.871 metros e um desnível total de 1,30metros; isto significa uma declividade hidráulica de 0,00005 m/m, ou seja, 5cm/Km.

Esta baixa declividade faz com que o fluxo d´água no canal tenha menor velocidade e consequentemente maior probabilidade de espraiamento da água pela planície. Isto pode ser agravado com o acréscimo do volume de água em função de precipitações locais ou à montante.

# 7.2.2.2. Batimetria Itajaí Mirim Trecho Retificado

As quatro seções transversais do rio Itajaí Mirim Trecho Retificado (9, 10, 11 e 12) são representadas respectivamente conforme [Figura 37.](#page-103-0)

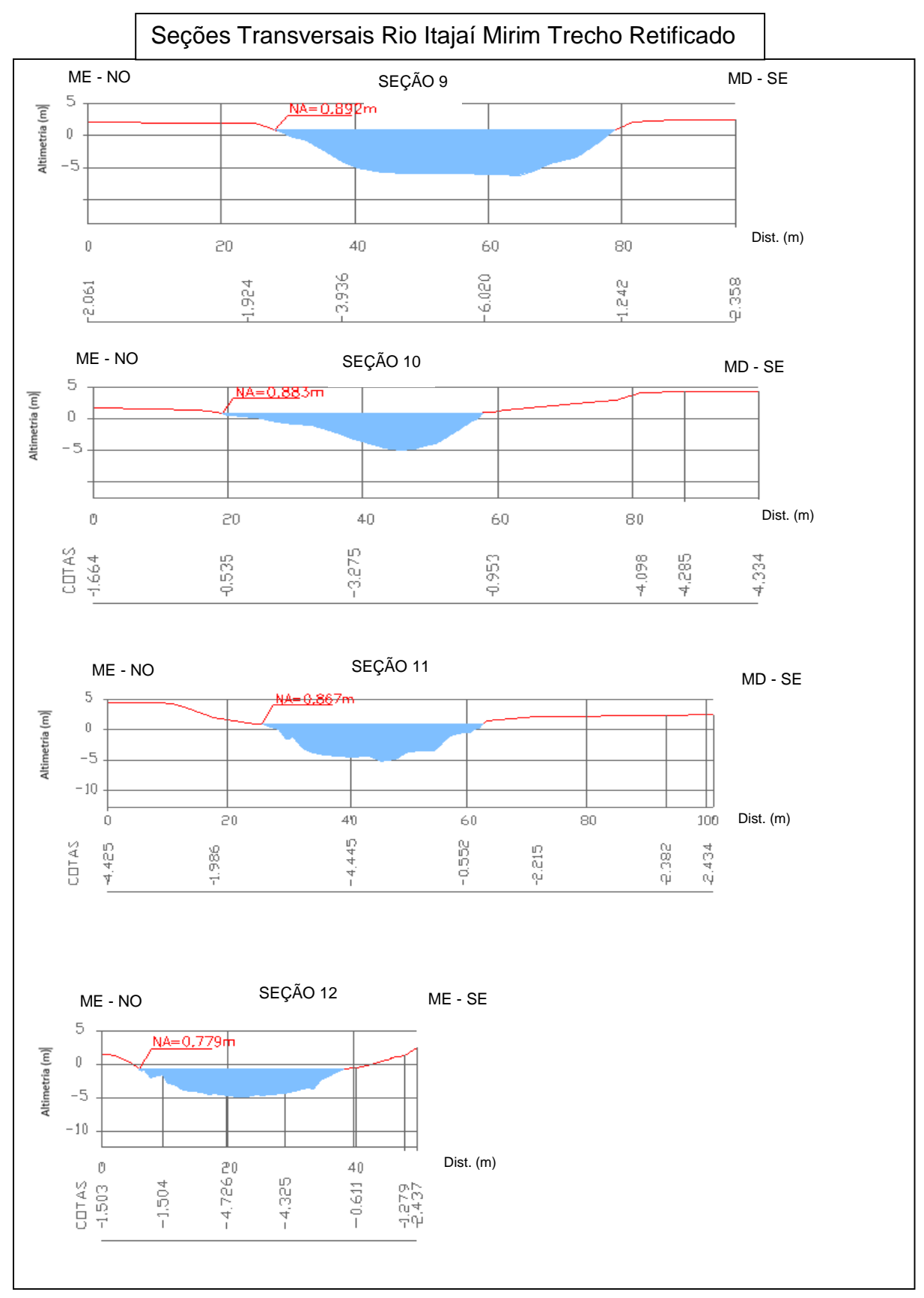

<span id="page-103-0"></span>**Figura 37 - Seções transversais no rio Itajaí Mirim (trecho retificado).** Fonte: do autor (2016).

A partir das seções transversais do Rio Itajaí Mirim Trecho Retificado, foi também confeccionado um perfil batimétrico longitudinal, [Figura 38.](#page-104-0)

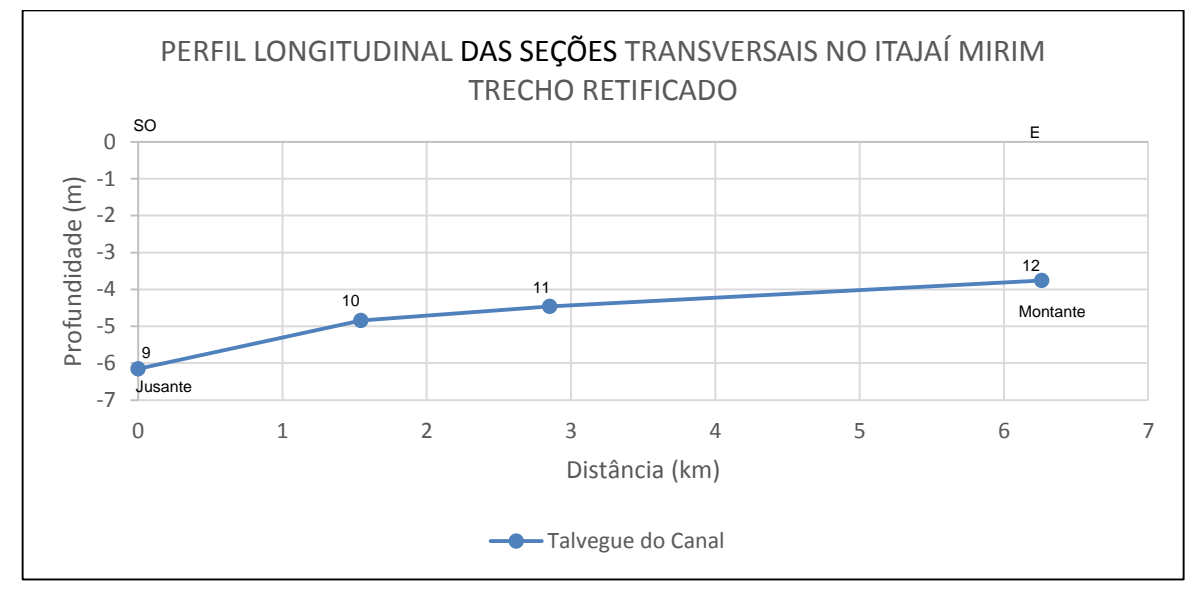

<span id="page-104-0"></span>**Figura 38 - Perfil batimétrico do rio Itajaí Mirim (trecho retificado).** Fonte: do autor (2016).

Analisando a [Figura 38,](#page-104-0) percebe-se uma declividade maior do talvegue do canal, isto porque este trecho (Retificado) é resultado de obra de engenharia para aumento na velocidade do fluxo d´água, apresentando declividade hidráulica maior que o Rio Itajaí Açu, conforme [Quadro 6.](#page-104-1)

| <b>Medidas</b>                      | Unidades Métricas |
|-------------------------------------|-------------------|
| Comprimento do trecho $(\Delta X)$  | 8.154 metros      |
| Diferença altimétricas $(\Delta Y)$ | 2,30 metros       |
| Declividade $(\Delta Y / \Delta X)$ | $0,0003$ m/m      |

<span id="page-104-1"></span>**Quadro 6 - Declividade do Trecho Rio Itajaí Mirim Retificado.**

Com base no [Quadro 6,](#page-104-1) verifica-se que o trecho selecionado do rio Itajaí Mirim Trecho Retificado contém comprimento de 8.154 metros, com diferença altimétrica de 2,30 metros, e uma declividade hidráulica de 0,0003 m/m ou seja, 30cm/Km. Se comparada com o Itajaí Açu, ela é mais elevada, cerca de seis vezes maior.

# 7.2.2.3. Batimetria Itajaí Mirim Trecho Não Retificado

As cinco seções transversais do Itajaí Mirim Trecho Não Retificado (13, 14, 15, 16 e 17), estão representadas na [Figura 39,](#page-105-0) seguida pela [Figura 40,](#page-106-0) que representa o perfil batimétrico longitudinal do mesmo trecho.

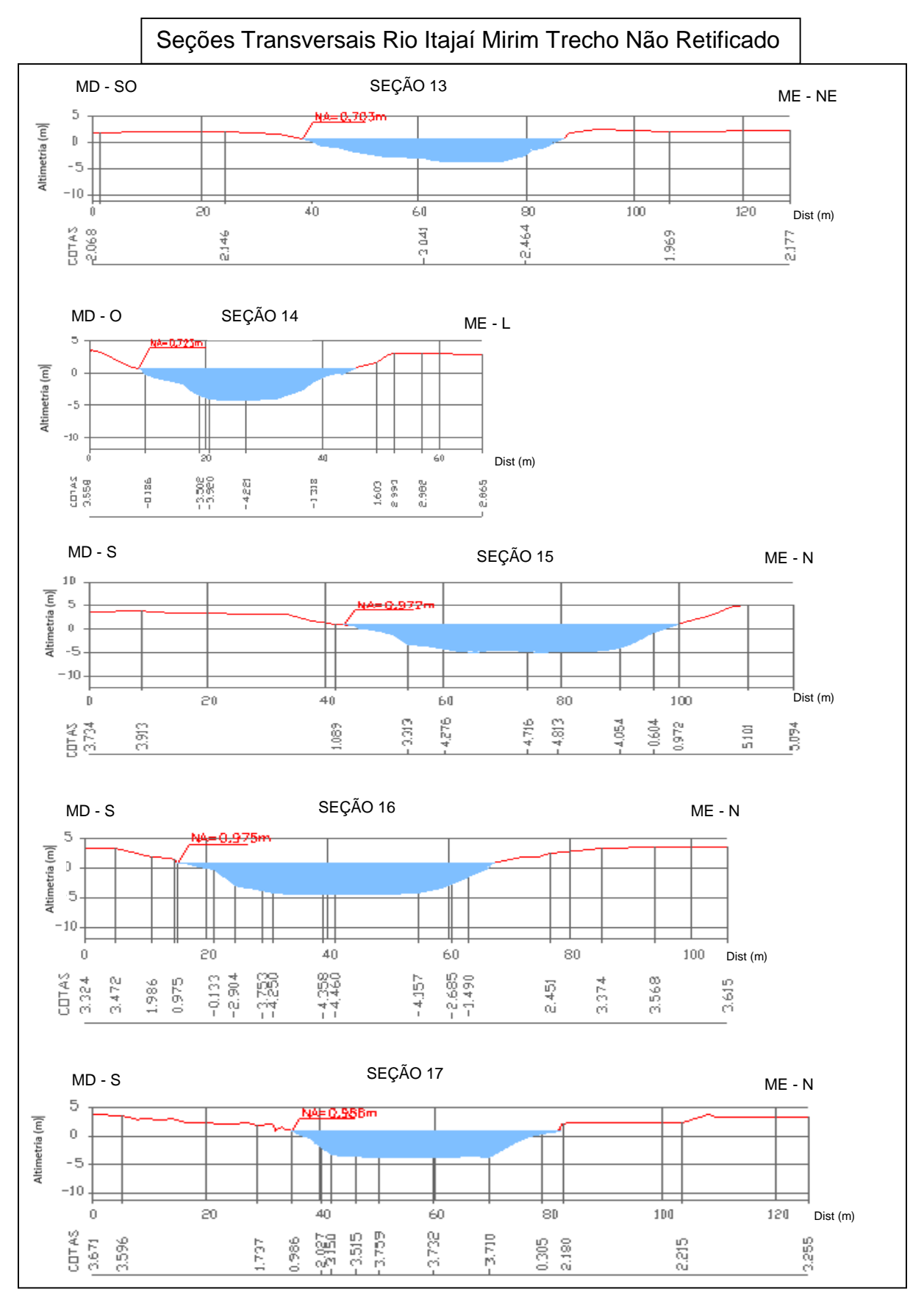

<span id="page-105-0"></span>**Figura 39 - Seções transversais no rio Itajaí Mirim (trecho não retificado).** Fonte: do autor (2016).

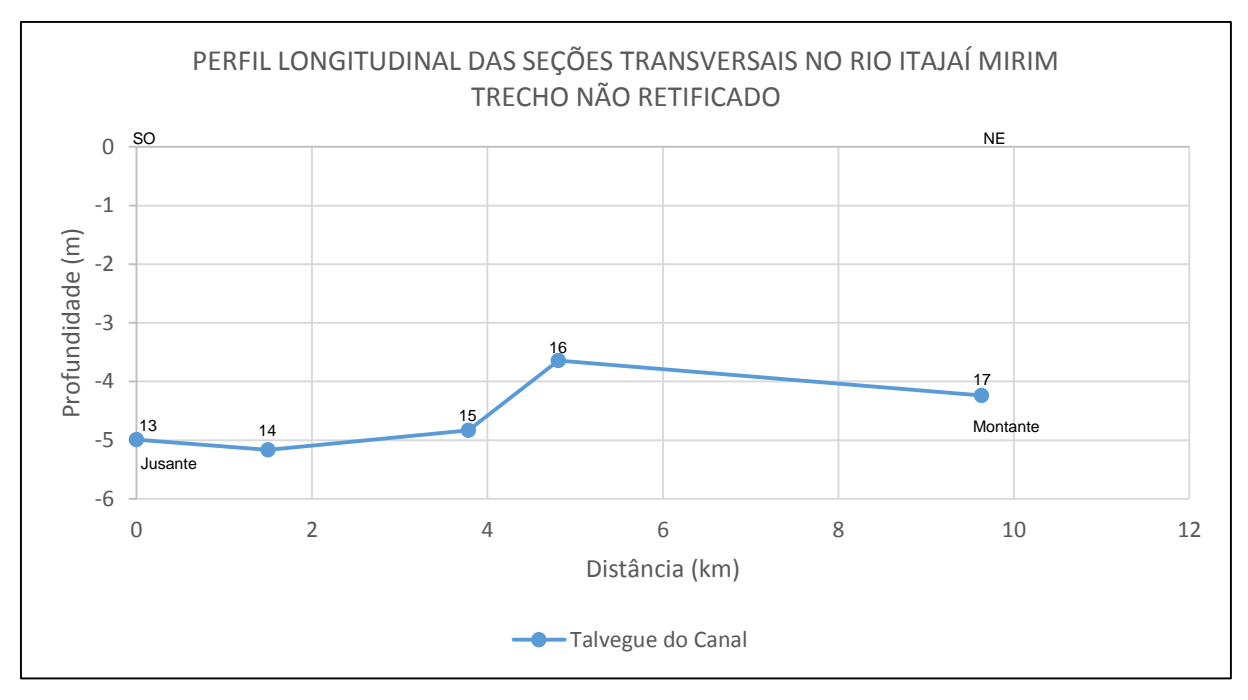

<span id="page-106-0"></span>**Figura 40 - Perfil batimétrico do rio Itajaí Mirim (trecho não retificado).** Fonte: do autor (2016).

Analisando a [Figura 40,](#page-106-0) percebe-se que o talvegue do trecho não retificado, assim como do Itajaí Açu apresentam baixa declividade confirmado pelos cálculos no [Quadro 7.](#page-106-1)

| <b>Medidas</b>                       | Unidades Métricas |
|--------------------------------------|-------------------|
| Comprimento do trecho $(\Delta X)$   | 14.375 metros     |
| Diferença altimétricas ( $\Delta$ Y) | 0,73 metros       |
| Declividade $(\Delta Y / \Delta X)$  | $0,00005$ m/m     |

<span id="page-106-1"></span>**Quadro 7 - Declividade do Trecho Itajaí Mirim Não Retiticado.**

Com base no [Quadro 7,](#page-106-1) é verificado que o trecho selecionado do rio Itajaí Mirim Trecho Não Retificado apresenta um comprimento total de 14.375 metros, e uma diferença altimétrica de 0,73 metros, o que resulta em uma declividade hidráulica de 0,00005 m/m ou seja, 5 cm/Km. Esta declividade é igual ao do rio Itajaí Açu, ou seja, os dois trechos apresentam características de rios naturais, diferente do trecho retificado onde houve intervenção humana.

Estas seções transversais bem como os perfis longitudinais compõem os dados iniciais de entrada no modelo, caracterizando a geometria do canal, bem como seu traçado, buscando representar de maneira mais fidedigna a realidade que foi modelada.

## **7.2.3. Uso e Cobertura da Terra**

Servindo como referência principal à espacialização da área urbana municipal, é utilizado como base para sobreposição da simulação de cenários na modelagem hidráulica.

Por meio de um mosaico de fotografias aéreas do município de Itajaí (Dados do Aerolevantamento), é possível identificar a mancha urbana em relação às demais áreas do município. Sobre este mosaico e em conjunto com o Mapa Base Municipal (SEPLAN, 2012), foi delimitado o perímetro urbano, utilizado posteriormente como base para sobreposição dos resultados da simulação dos cenários.

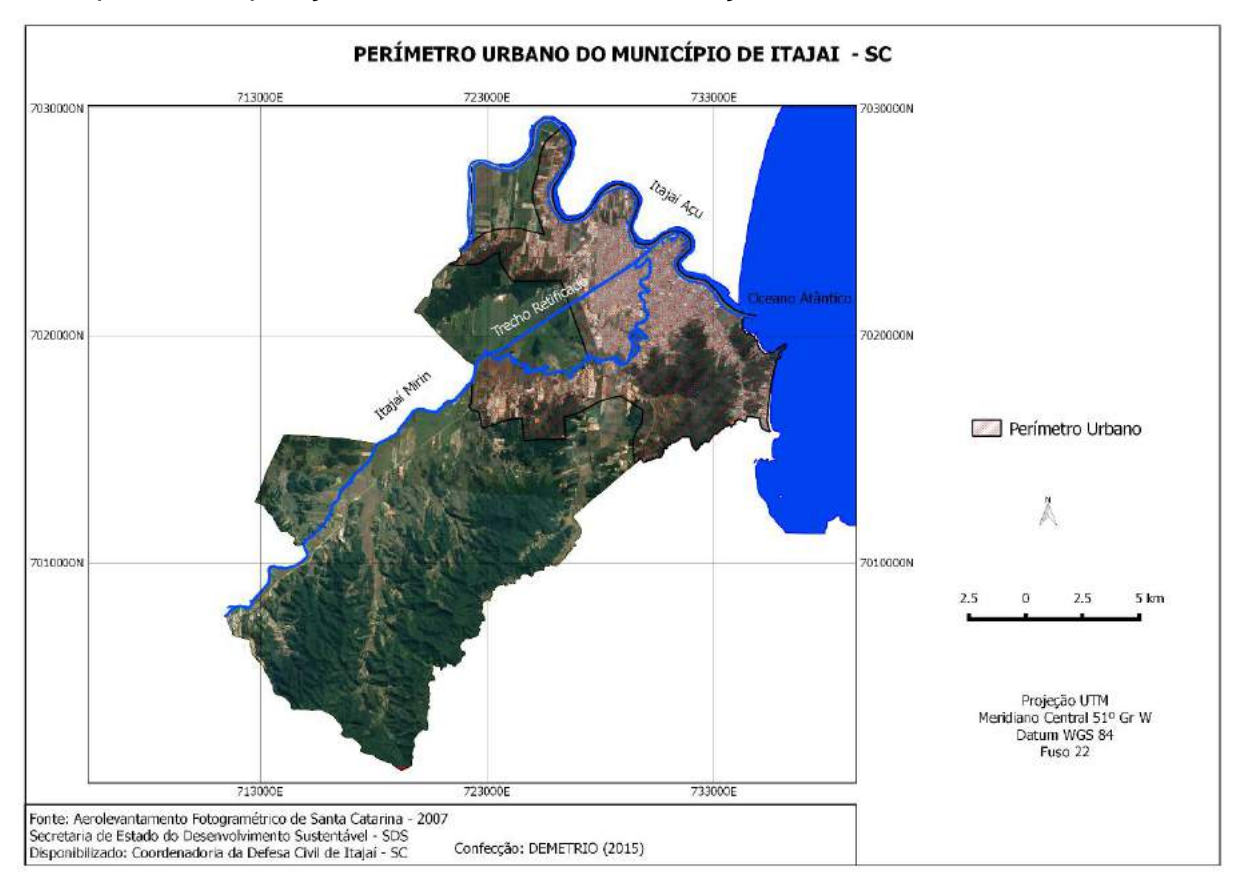

**Figura 41 - Imagem aérea do município de Itajaí incluindo seu perímetro urbano.**

Para simulação dos cenários foram selecionados, principalmente, os trechos dos rios inseridos nesta área, considerando que um sistema de alerta à inundação é importante para a sociedade residente na área urbana, uma vez que em sua maior parte são elas quem mais estão expostas ao perigo caso ocorra um processo de inundação. Também, com base nesta ideia, foram espacializados os bairros inseridos no perímetro urbano - [Figura 42.](#page-108-0)
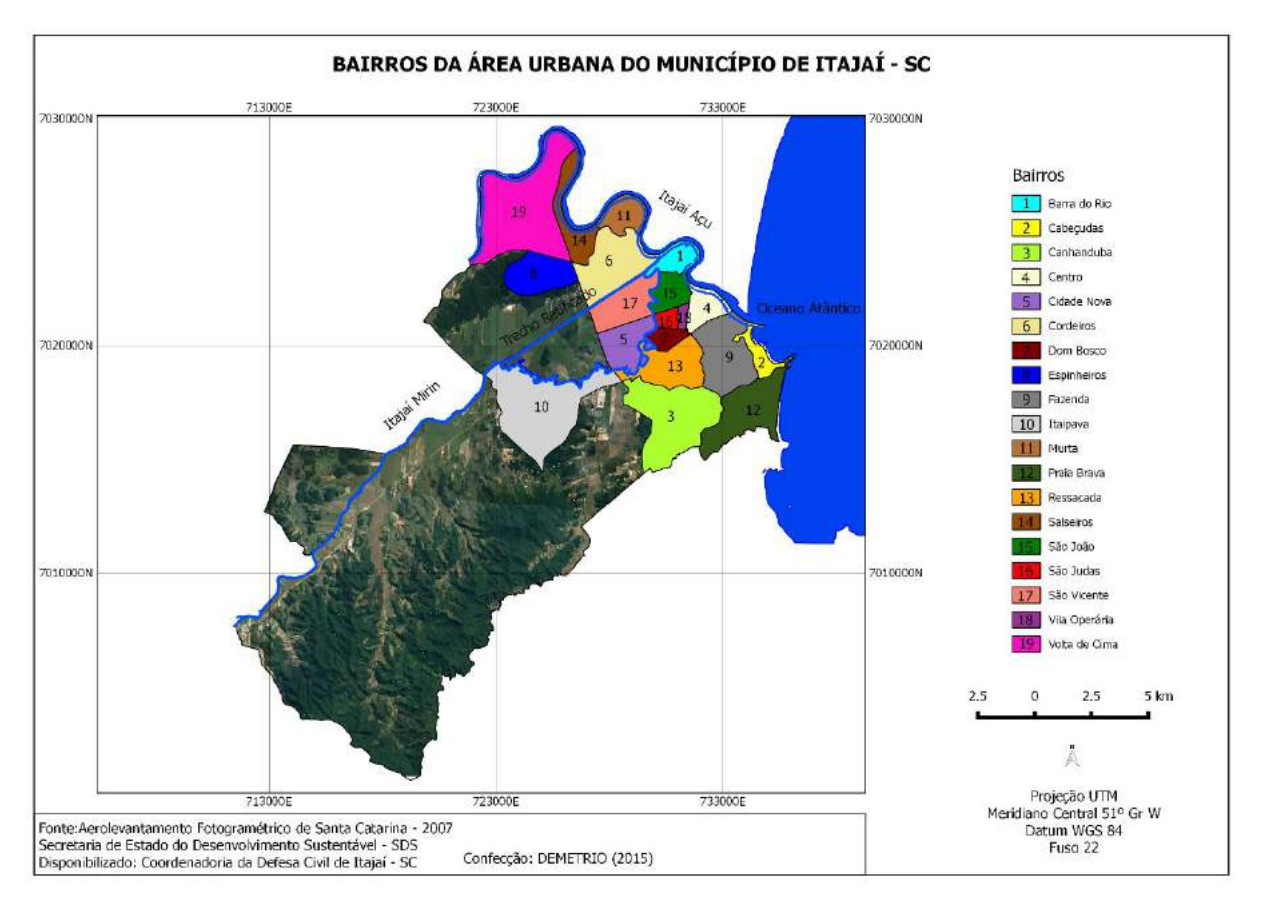

**Figura 42 - Mapa dos bairros inseridos no trecho de interesse da simulação.**

<span id="page-108-0"></span>Uma importante variável para delimitação do perímetro urbano é a ampliação da escala da pesquisa, pois apresenta maior detalhe, podendo inclusive apontar os bairros que correm mais perigo à inundação com a simulação dos cenários.

## **7.2.4. Hidrologia**

Com relação aos dados hidrológicos coletados, eles estão subdivididos em dois grupos; o primeiro relaciona-se aos dados de cotas do nível dos rios da série histórica da Agência Nacional de Águas (ANA), e o segundo é mensurado a partir da rede telemétrica instalada no município e administrada pela Defesa Civil de Itajaí para o ano de 2011.

7.2.4.1. Série histórica das cotas dos rios Itajaí Açu e Itajaí Mirim, estações fluviométricas (ANA)

A série histórica da Agência Nacional de Águas (ANA), com cotas dos níveis dos rios Itajaí Açu e Itajaí Mirim compreende um período de 11 anos, ou seja, ela contém registros de 2005 a 2016.

Estes registros estão distribuídos por hora do dia, sendo assim, para este período a estação fluviométrica no rio Itajaí Açu contém 180.677 registros. Para o rio Itajaí Mirim foi identificado um total de 184.398 registros, para o mesmo período.

Para facilitar a análise destes registros, bem como determinar valores padrões para calibração do modelo foram calculadas algumas variáveis estatísticas. As variáveis analisadas foram: Cota Máxima, Cota Mínima, Amplitude, Média, Moda e Desvio Padrão.

- A Cota Máxima foi identificada para análise dos picos máximos de cheia;
- A Cota Mínima também foi identificada principalmente porque em conjunto com a cota máxima permite determinar a amplitude de oscilação do nível dos rios;
- A Média  $(\overline{X})$  foi calculada para representar a variação média do nível dos rios à área de estudo;
- A Moda  $(\hat{X})$  foi calculada para representar a cota que mais se repetiu no conjunto de registros, representando um valor padrão a ser utilizado na calibração do modelo;
- O Desvio Padrão (σ) foi calculado para representar a dispersão dos valores no conjunto de dados, ou seja, ele auxilia na análise de confiabilidade dos valores em relação à média.

Para poder discutir e estimar o tempo de retorno e a probabilidade de atingir determinadas cotas, também foram calculadas, Frequência Absoluta, Frequência Relativa e Frequência Relativa Acumulada.

- A Frequência Absoluta (fi): representou o número de ocorrências das cotas no conjunto de dados;
- A Frequência Relativa (fri): representou a relação entre o número de ocorrência de cada cota em relação ao total;

 A Frequência Relativa Acumulada (Fri): representou a relação entre as cotas e seu percentual de frequência em relação aos registros. Por meio desta variável foi possível dizer, por exemplo, que as cotas de menor valor representam a maior parte dos registros das cotas, e assim poder estimar probabilidade.

#### Estação Fluviométria nº 83870000 (rio Itajaí Açu):

O [Quadro 8,](#page-110-0) representa as variáveis estatísticas calculadas com base nos dados da estação fluviométrica da (ANA).

**Quadro 8 - Variáveis estatísticas fluviométricas do rio Itajaí Açu.**

<span id="page-110-0"></span>

| Total<br><b>Registros</b> | Cota<br><b>Máxima</b><br>(m) | <b>Cota Mínima</b><br>(m) | <b>Amplitude</b><br>(m) | <b>Média</b><br>$(\overline{X})$ | <b>Moda</b><br>$(\widehat{X})$ | <b>Desvio</b><br>Padrão<br>$(\sigma)$ |
|---------------------------|------------------------------|---------------------------|-------------------------|----------------------------------|--------------------------------|---------------------------------------|
| 180677                    | 10,60                        | 0.21                      | 10.39                   | 1.16                             | 0.89                           | 1.13                                  |

Fonte: Agência Nacional de Águas (ANA) (2016).

Com base no [Quadro 8,](#page-110-0) percebe-se que a cota máxima foi de 10,60m e a cota mínima de 0,21m, apresentando amplitude de 10,39m. No entanto a média foi de 1,16m, indicando que apesar de existir picos elevados de cotas máximas a média da série histórica é baixa. Isto pode ser comprovado pela Moda, que representa o valor da cota que mais se repetiu no conjunto de dados 0,89m e o desvio padrão de 1,13 que também afirma esta indicação de pouca dispersão dos dados.

Estas afirmativas podem ser evidenciadas a partir das frequências calculadas, conforme [Tabela 2.](#page-111-0)

No entanto devido ao volume de registros, as frequências foram representadas em grupo de classes. Foram determinadas cinco classes, com intervalos iguais entre elas, feitos a partir da divisão da amplitude das cotas (cota máxima e mínima). Esta metodologia foi utilizada porque ela representa a distribuição das frequências em intervalos iguais, e assim permite identificar as classes que concentram a maioria na distribuições dos valores.

<span id="page-111-0"></span>

|       | <b>Classes entre</b><br>Cotas | Frequência<br>Absoluta<br>(f <sub>i</sub> ) | Frequência<br>Relativa em %<br>(fri) | Frequência<br><b>Relativa</b><br>Acumulada %<br>(Fri) |
|-------|-------------------------------|---------------------------------------------|--------------------------------------|-------------------------------------------------------|
|       | $0,21$ $\vdash$ 2,29          | 153410                                      | 84,91                                | 84,91                                                 |
|       | $2,29$ $\vdash$ 4,37          | 21251                                       | 11,76                                | 96,67                                                 |
|       | $4,37 + 6,44$                 | 4876                                        | 2,70                                 | 99,37                                                 |
|       | $6,44$ $\vdash$ 8,52          | 728                                         | 0,40                                 | 99,80                                                 |
|       | 8,52 H10,60                   | 358                                         | 0,20                                 | 100                                                   |
| TOTAL |                               | 180677                                      | 100                                  |                                                       |

**Tabela 2 - Distribuição frequência das cotas para o rio Itajaí Açu.**

Fonte: Agência Nacional de Águas (ANA) (2016).

Analisando a [Tabela 2,](#page-111-0) fica evidente que a maioria absoluta dos valores de cotas registradas na série histórica está na primeira classe, 0,21m a 2,29m, representando 84,91% do total de registros.

Em conjunto com a segunda classe, 2,29m a 4,37m as cotas representam uma frequência relativa acumulada de 96,67% dos registros, restando apenas 3,30% para frequência de cotas acima de 4,37m.

Com objetivo de visualizar graficamente os registros da série histórica, foi elaborado o gráfico representado pela [Figura 43.](#page-111-1)

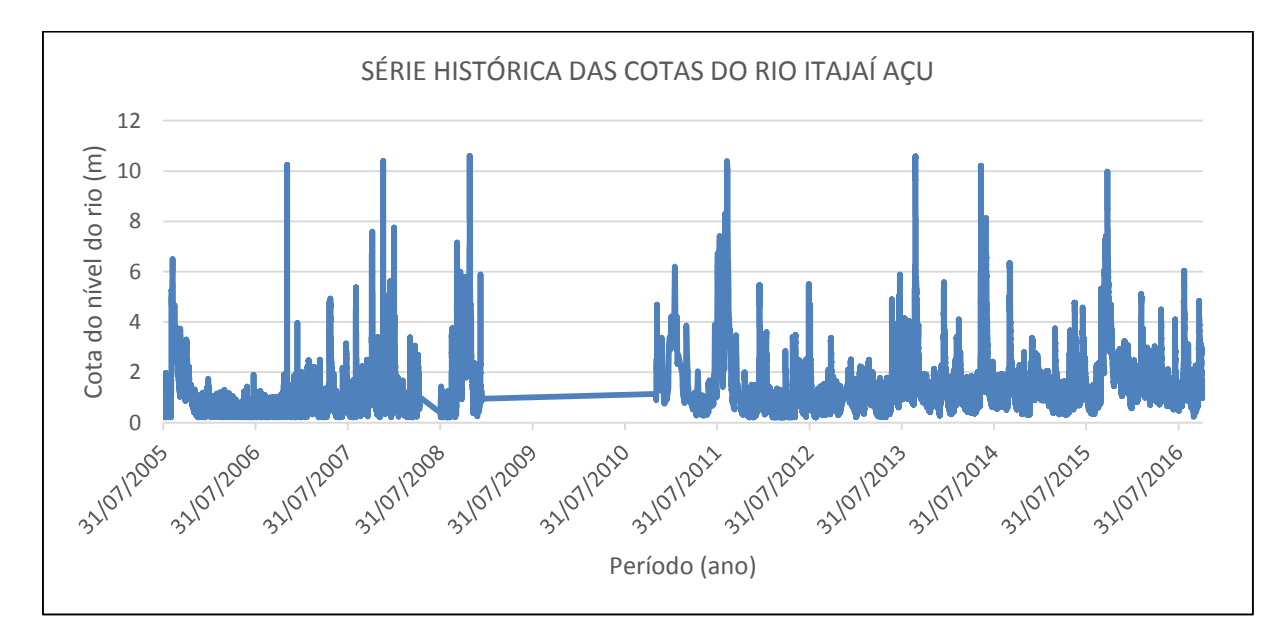

<span id="page-111-1"></span>**Figura 43 - Série histórica das cotas do rio Itajaí Açu.** Fonte: Agência Nacional de Águas (ANA) (2016).

A [Figura 43](#page-111-1) representa o conjunto de registros da série histórica, sendo possível verificar picos de cotas máximas igual ou superior à 10m nos anos de 2006, 2007, 2008, 2011, 2013, 2014 e 2015. Porém ocorreram inundações apenas nos anos

de 2008 e 2011. Também é possível visualizar um alinhamento nas cotas entre os anos de 2009 e 2010, representando falta de registros para este período.

#### Estação Fluviométria nº 83900000 (rio Itajaí Mirim):

<span id="page-112-0"></span>

| <b>Total</b><br><b>Registros</b> | Cota<br><b>Máxima</b><br>(m) | Cota Mínima<br>(m) | Amplitude<br>(m) | <b>Média</b><br>$(\overline{X})$ | <b>Moda</b><br>(Ŷ) | <b>Desvio</b><br>Padrão<br>(σ) |
|----------------------------------|------------------------------|--------------------|------------------|----------------------------------|--------------------|--------------------------------|
| 184398                           | 7.47                         | 0,81               | 6.66             | 1,47                             | 1.17               | 0,59                           |

**Quadro 9 - Variáveis estatísticas fluviométricas do rio Itajaí Mirim.**

Fonte: Agência Nacional de Águas (ANA) (2016).

Com base no [Quadro 9,](#page-112-0) o rio Itajaí Mirim apresentou cota máxima de 7,47m e cota mínima de 0,81m, apresentando uma amplitude de 6,66m. No entanto a média das cotas do nível do rio foi de 1,47m com moda de 1,17m. O desvio padrão foi de 0,59 evidenciando que o conjunto de valores está pouco disperso.

Estas afirmativas podem ser evidenciadas a partir das frequências calculadas, conforme [Tabela 3.](#page-112-1)

**Tabela 3 - Distribuição frequência das cotas para o rio Itajaí Mirim.**

<span id="page-112-1"></span>

|       | <b>Classes entre</b><br>Cotas | Frequência<br><b>Absoluta</b><br>(fi) | Frequência<br>Relativa em %<br>(fri) | Frequência<br><b>Relativa</b><br>Acumulada %<br>(Fri) |
|-------|-------------------------------|---------------------------------------|--------------------------------------|-------------------------------------------------------|
|       | $0,81$ $\pm$ 2,14             | 164946                                | 89,45                                | 89,45                                                 |
|       | $2,14$ $\vdash$ 3,47          | 16969                                 | 9,20                                 | 98,65                                                 |
|       | $3,47 + 4,81$                 | 1810                                  | 0,98                                 | 99,64                                                 |
|       | $4,81$ $\vdash$ 6,14          | 443                                   | 0,24                                 | 99,88                                                 |
|       | 6,14 H7,47                    | 230                                   | 0,12                                 | 100                                                   |
| TOTAL |                               | 184398                                | 100                                  |                                                       |

Fonte: Agência Nacional de Águas (ANA) (2016).

Analisando a [Tabela 3,](#page-112-1) novamente fica evidente que a maioria absoluta dos valores de cotas registradas na série histórica está na primeira classe, 0,81m a 2,14m, representando 89,45% do total de registros.

As duas primeiras classes que correspondem a cotas de até 3,47m representam uma frequência relativa acumulada de 98,65% do total de registros.

Com objetivo de melhor visualizar os registros da série histórica, foi elaborado o gráfico representado pela [Figura 44.](#page-113-0)

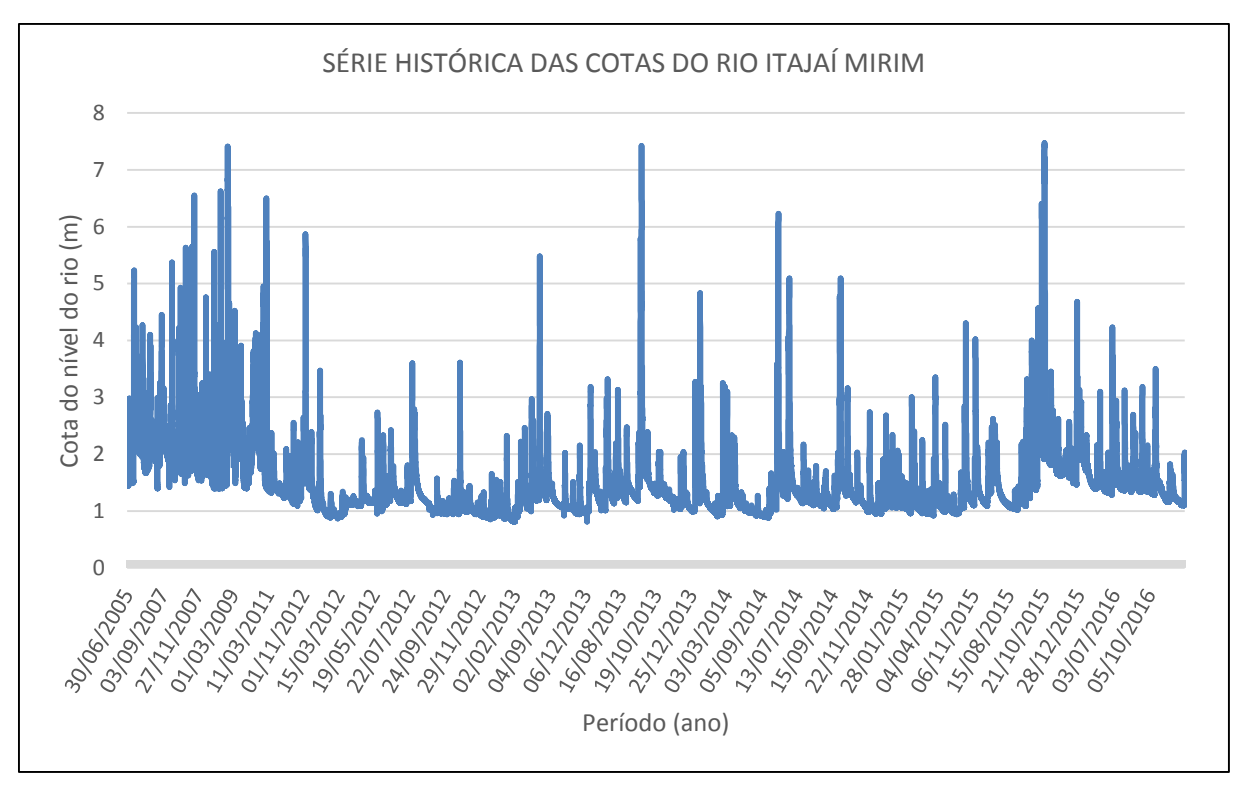

<span id="page-113-0"></span>**Figura 44 - Série histórica das cotas do rio Itajaí Mirim.** Fonte: Agência Nacional de Águas (ANA) (2016).

A [Figura 44,](#page-113-0) representa o conjunto de registros da série histórica. Novamente o destaque para os picos de cotas máximas igual ou acima de 6m foram os anos de 2007, 2008, 2011, 2013, 2014 e 2015. Porém ocorreu inundação em Itajaí apenas nos anos de 2008 e 2011.

7.2.4.2. Cotas dos níveis dos rios Itajaí Açu e Itajaí Mirim, estações Telemétricas (Defesa Civil)

Existem oito estações telemétricas distribuídas no município de Itajaí, porém apenas três encontram-se no trecho selecionado dos rios Itajaí Açu e Itajaí Mirim. A [Figura 45,](#page-114-0) representa a localização das estações telemétricas utilizadas.

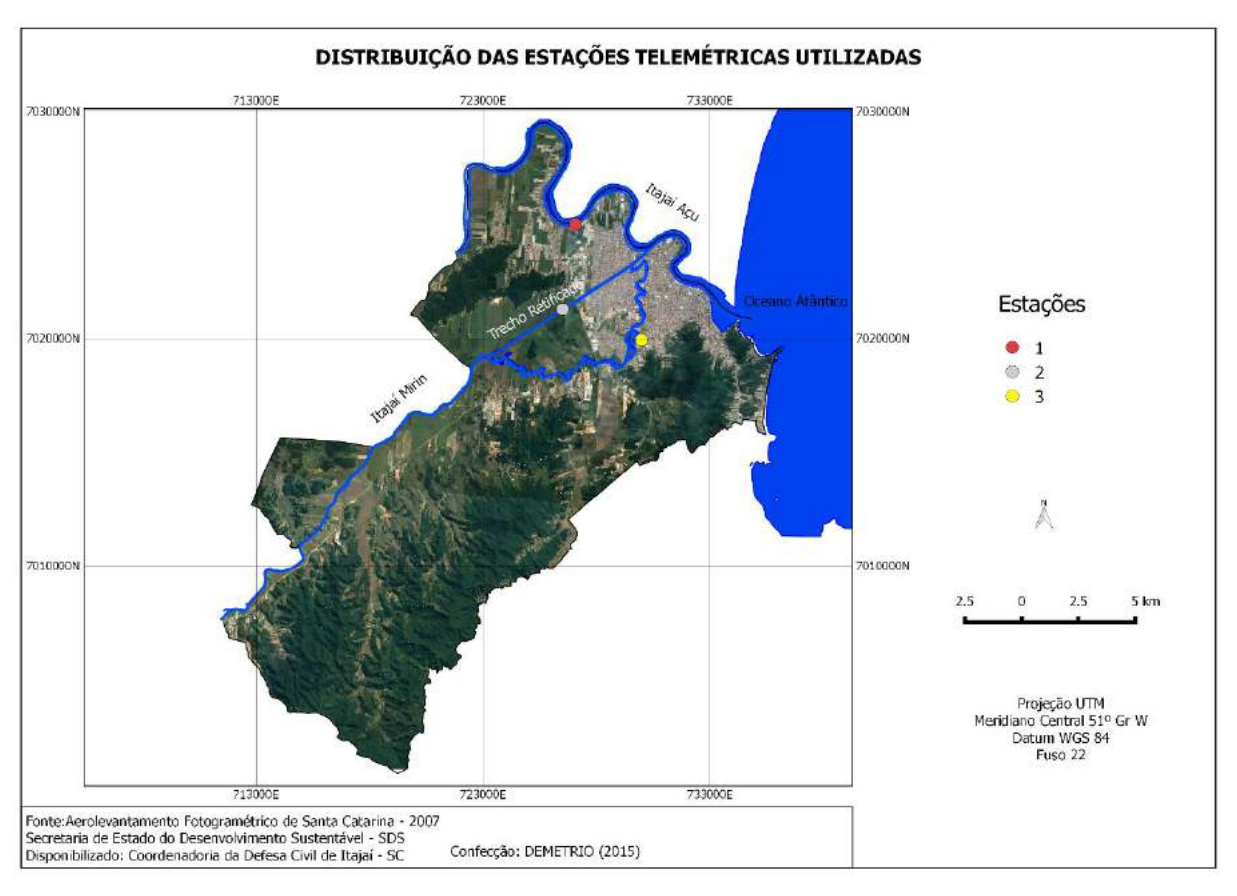

**Figura 45–Localização das estações telemétricas utilizadas.**

<span id="page-114-0"></span>A Figura 45 pode ser ainda transcrita por meio do Quadro 10 em que apresenta as estações telemétricas (1, 2 e 3), respectivamente, por sua identificação/localização.

**Quadro 10 - Identificadores para estações telemétricas.**

| Nº da Estação | Identificação / Localização            |
|---------------|----------------------------------------|
|               | Rio Itajaí Acu                         |
|               | Rio Itajaí Mirim Trecho Retificado     |
|               | Rio Itajaí Mirim Trecho Não Retificado |

Considerando que as estações registram a cota do nível dos rios a cada 10 minutos em tempo integral, foi então, registrado para o ano de 2011, um total de 52.195 cotas, para cada estação. Porém, foi feito um recorte temporal com base no evento de inundação de 2011, que ocorreu no mês de Setembro, sendo este então, o período de dados analisados.

Também foram calculadas as variáveis estatísticas Cota Máxima, Cota Mínima, Amplitude, Média, Moda e Desvio Padrão com os dados telemétricos. Assim, foi possível comparar com os dados das estações da (ANA), para então poder identificar um denominador comum para calibração do modelo, como também simular um cenário de inundação para o evento de 2011.

### ► Estação Telemétrica Nº 1 (rio Itajaí Açu):

Esta estação seguindo o alinhamento do rio está localizada cerca de 14.165 metros de distância da foz do rio Itajaí Açu. O [Quadro 11](#page-115-0) apresenta as variáveis calculadas.

**Quadro 11 - Variáveis estatísticas telemétricas do rio Itajaí Açu.**

<span id="page-115-0"></span>

| <b>Cota Máxima</b><br>$C(m\acute{a}x.)$ | Cota Mínima<br>C(min.) | <b>Amplitude</b><br>(m) | Média<br>$(\overline{X})$ | <b>Moda</b><br>(Ŷ) | <b>Desvio</b><br>Padrão<br>(σ) |
|-----------------------------------------|------------------------|-------------------------|---------------------------|--------------------|--------------------------------|
| 3.20                                    | $-0.49$                | 3.69                    | 1.02                      | 0.88               | 0.77                           |

Com base no [Quadro 11,](#page-115-0) percebe-se que a cota máxima foi de 3,20m e a mínima de -0,49m. Este e os demais valores negativos para cotas mínimas ocorrem devido a região estar altimetricamente no nível do mar, sofrendo influências oceânicas e da maré.

A amplitude, que representa a diferença entre a cota máxima e mínima foi de 3,69m. A média entre todos os registros foi de 1,02m, e a moda, como sendo o registro de maior repetição e consequente de maior ocorrência foi de 0,88m, com desvio padrão de 0,77, indicando assim, que o conjunto de valores das cotas apresenta pouca dispersão.

Com objetivo de melhor visualizar os registros das cotas na estação Nº1, foi elaborado um gráfico, [Figura 46,](#page-116-0) representando a sequência das cotas em relação aos dias do mês de Setembro.

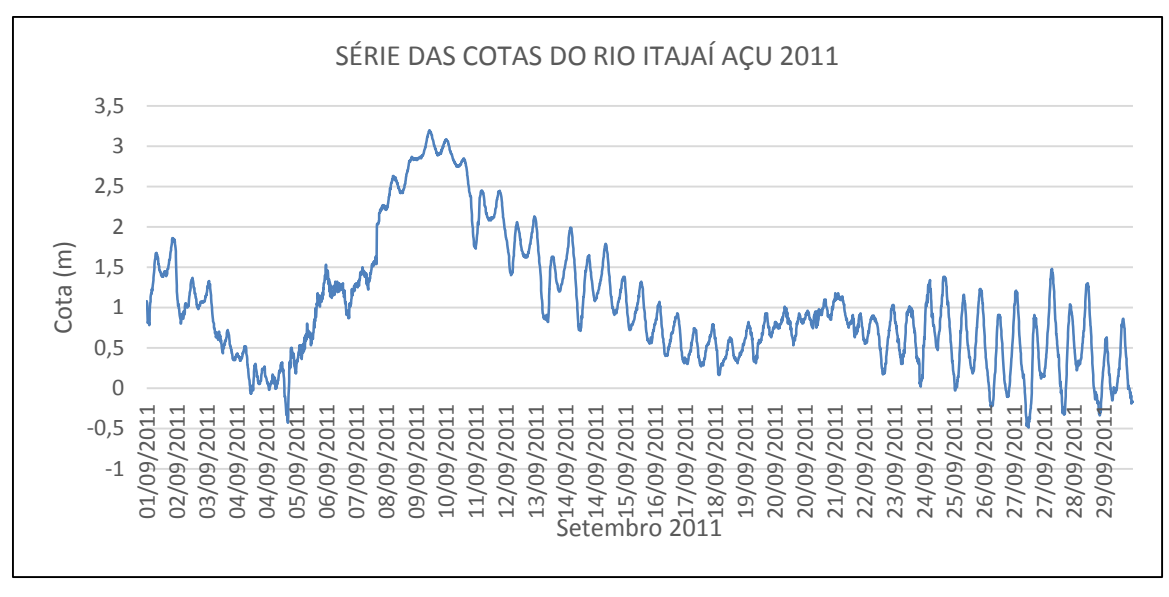

<span id="page-116-0"></span>**Figura 46 - Série das cotas do rio Itajaí Açu.** Fonte: Defesa Civil (2015).

Com base na [Figura 46,](#page-116-0) é possível perceber que existe uma curvatura mais expressiva no nível do rio entre os dias 05 até o dia 18 de Setembro.

A linha de tendência da elevação no nível do rio inicia a partir do dia 05 de Setembro até o pico máximo dia 09, seguido por uma linha de tendência à diminuição até o dia 18 de Setembro, período este exatamente de ocorrência da inundação de 2011 no município de Itajaí. Mais especificamente, o dia 09 de Setembro foi o dia de maior pico das inundações.

## Estação Telemétrica Nº 2 (Itajaí Mirim Trecho Retificado):

Esta estação telemétrica está localizada cerca de 4.544 metros da foz do rio Itajaí Mirim com o Itajaí Açu, no trecho que compreende obras de engenharia de retificação do canal com objetivo de aumentar a vazão e, consequentemente, diminuir o nível das cotas no rio.

<span id="page-116-1"></span>**Quadro 12 - Variáveis estatísticas telemétricas do rio Itajaí Mirim Trecho Retificado.**

| Cota Máxima   Cota Mínima<br>C(max.) | C(min.) | <b>Amplitude</b><br>(m) | <b>Média</b><br>$(\overline{X})$ | <b>Moda</b><br>(Ŷ) | <b>Desvio</b><br>Padrão<br>$(\sigma)$ |
|--------------------------------------|---------|-------------------------|----------------------------------|--------------------|---------------------------------------|
| 3.21                                 | $-0.23$ | 3.44                    | 1.05                             | 0.88               | 0,68                                  |

Com base no [Quadro 12,](#page-116-1) a cota máxima desta estação foi de 3,21m e cota mínima de -0,23m, refletindo uma amplitude de 3,44m. A média para esta estação foi de 1,05m, com uma moda de 0,88m.

O desvio padrão de 0,68 foi ainda menor em relação ao rio Itajaí Açu, indicando que os valores do conjunto de dados não apresentam muita dispersão em relação ao valor médio esperado.

Também foi confeccionado um gráfico sequencial das cotas para o período analisado, [Figura 47.](#page-117-0)

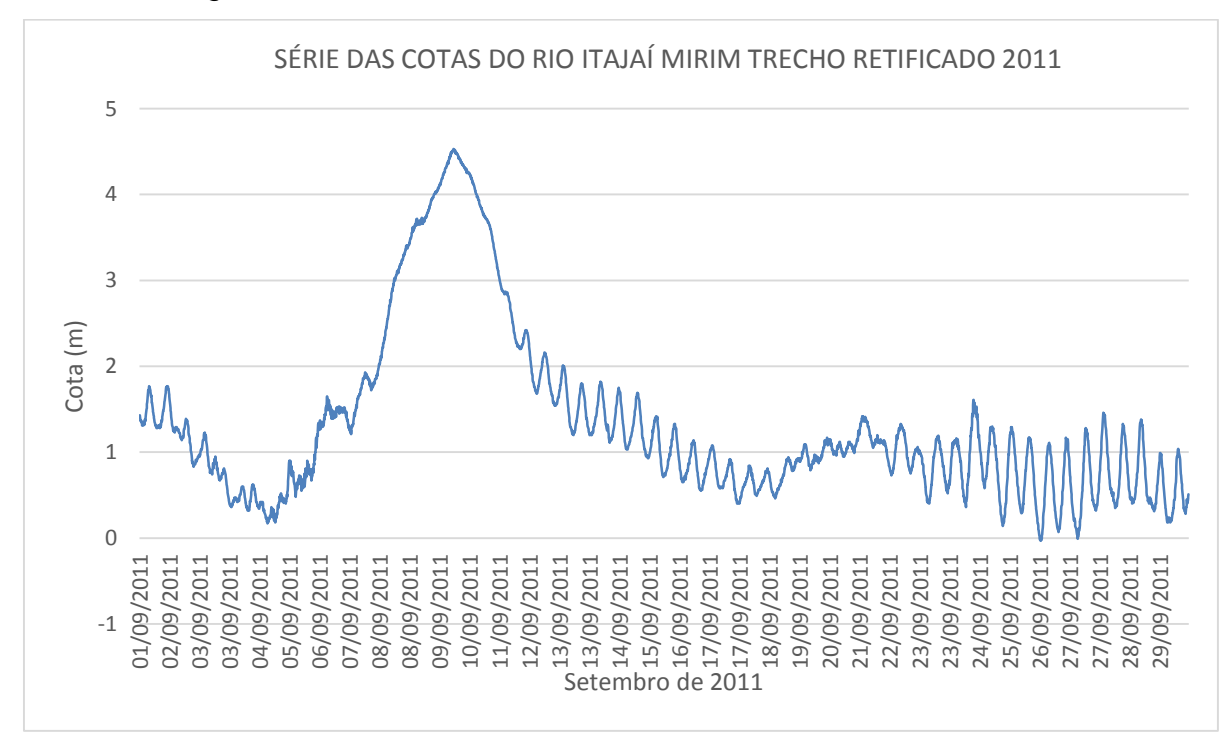

<span id="page-117-0"></span>**Figura 47 - Série das cotas do rio Itajaí Mirim Trecho Retificado.** Fonte: Defesa Civil (2015).

Com base na [Figura 47,](#page-117-0) é possível perceber também a existência de uma curva para os períodos de 05 a 18 de Setembro. Inicia-se uma linha de ascendência a partir do dia 05 até o dia 09, seguida por uma linha descendente até o dia 18 de Setembro, período este do evento de inundação de 2011.

## ≻ Estação Telemétrica Nº 3 (Itajaí Mirim Trecho Não Retificado):

É uma estação telemétrica localizada no antigo curso do rio Itajaí Mirim em seu trecho natural. Ela está cerca de 6.078 metros à montante da foz do rio Itajaí Mirim no Itajaí Açu. O [Quadro 13,](#page-118-0) representa as variáveis calculadas.

<span id="page-118-0"></span>**Quadro 13 - Variáveis estatísticas telemétricas do rio Itajaí Mirim Trecho Não Retificado.**

| Cota Máxima   Cota Mínima<br>C(max.) | C(min.) | <b>Amplitude</b><br>(m) | <b>Média</b><br>$(\overline{X})$ | <b>Moda</b><br>$(\widehat{X})$ | <b>Desvio</b><br>Padrão<br>$(\sigma)$ |
|--------------------------------------|---------|-------------------------|----------------------------------|--------------------------------|---------------------------------------|
| 4.29                                 | $-0.28$ | 4.57                    | 1.02                             | 0.79                           | 0.95                                  |

Com base no [Quadro 13,](#page-118-0) a cota máxima desta estação foi de 4,29m e a mínima de -0,28m, apresentando desta forma, uma amplitude de 4,57m.

A média para esta estação foi de 1,02m, com uma moda de 0,79m de repetição de cotas.

O desvio padrão apresentou valor de 0,95, ou seja, menor que 1, indicando que o conjunto de dados não apresenta elevada dispersão em relação à média.

Com objetivo de representar de forma gráfica os registros das cotas na estação Nº1, foi elaborado um gráfico sequencial das cotas em relação aos dias do mês de Setembro - [Figura 48.](#page-118-1)

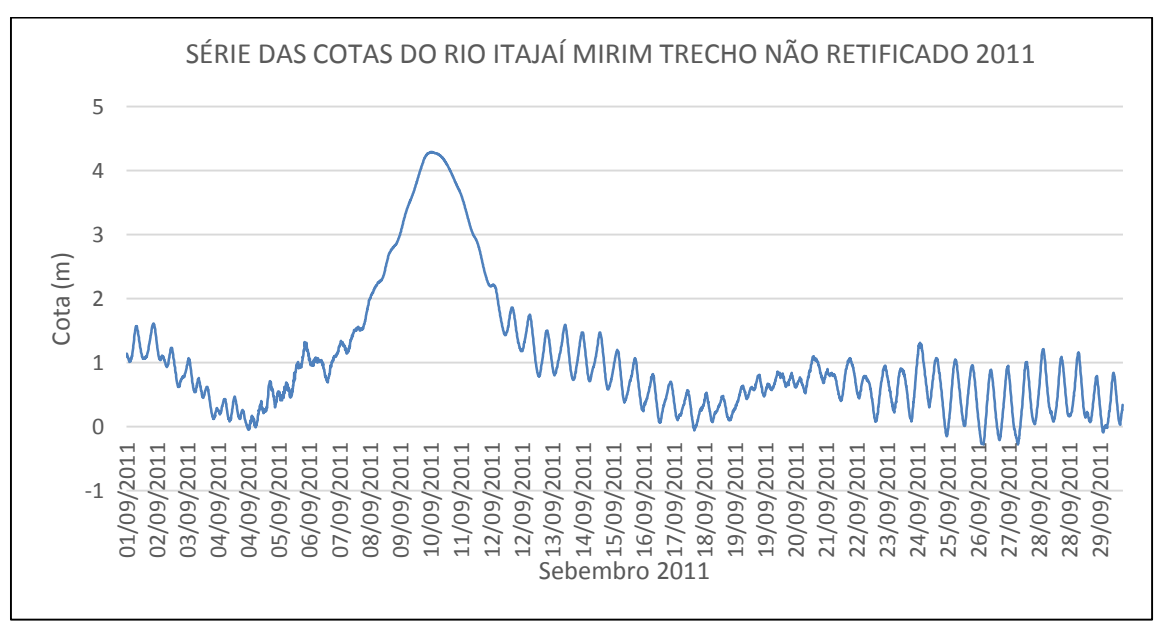

<span id="page-118-1"></span>**Figura 48 - Série das cotas do rio Itajaí Mirim Trecho Não Retificado.** Fonte: Defesa Civil (2015).

Com base na [Figura 48,](#page-118-1) percebe-se de forma nítida a curvatura de ascendência do nível do rio entre os dias 05 até o dia 18 de Setembro.

A linha de tendência da elevação no nível do rio inicia a partir do dia 05 de Setembro até o pico máximo, dia 09 de Setembro, seguido por uma linha de tendência à diminuição até o dia 18 de Setembro, semelhante aos demais dias em que ocorreram as inundações de 2011.

Com objetivo de identificar um denominador comum entre as cotas e selecionar valores padrões para entrada no modelo foi feito o [Quadro 14,](#page-119-0) de forma a poder comparar as variáveis estatísticas das cotas das estações fluviométricas (ANA) das estações telemétricas.

<span id="page-119-0"></span>**Quadro 14 - Comparativo das variáveis estatísticas calculadas (ANA e Telemetria).**

| Itajaí Açu                                 | Total<br><b>Registros</b>        | Cota<br><b>Máxima</b><br>(m) | Cota<br><b>Mínima</b><br>(m) | <b>Amplitude</b><br>(m) | <b>Média</b><br>$(\overline{X})$ | <b>Moda</b><br>$(\widehat{X})$ | <b>Desvio</b><br>Padrão<br>$(\sigma)$ |
|--------------------------------------------|----------------------------------|------------------------------|------------------------------|-------------------------|----------------------------------|--------------------------------|---------------------------------------|
| Estação Fluviométrica<br>(ANA)             | 180677                           | 10,60                        | 0,21                         | 10,39                   | 1,16                             | 0,89                           | 1,13                                  |
| Estações<br>Telemétricas                   | 4090                             | 3,20                         | $-0,49$                      | 3,69                    | 1,02                             | 0,88                           | 0,77                                  |
|                                            |                                  |                              |                              |                         |                                  |                                |                                       |
| Itajaí Mirim                               | <b>Total</b><br><b>Registros</b> | Cota<br><b>Máxima</b><br>(m) | Cota<br><b>Mínima</b><br>(m) | <b>Amplitude</b><br>(m) | <b>Média</b><br>$(\overline{X})$ | <b>Moda</b><br>$(\widehat{X})$ | <b>Desvio</b><br>Padrão<br>$(\sigma)$ |
| Estação Fluviométrica<br>(ANA)             | 184398                           | 7,47                         | 0,81                         | 6,66                    | 1,47                             | 1,17                           | 0,59                                  |
| Estações<br>Telemétricas (Defesa<br>Civil) |                                  |                              |                              |                         |                                  |                                |                                       |
| Trecho Retificado                          | 4161                             | 3,21                         | $-0,23$                      | 3,44                    | 1,05                             | 0,88                           | 0,68                                  |
| Trecho Não Retificado                      | 4161                             | 4,29                         | $-0,28$                      | 4,57                    | 1,02                             | 0,79                           | 0,95                                  |

Com base no [Quadro 14,](#page-119-0) é possível verificar que os valores das cotas máximas e mínimas apresentam diferenças significativas entre as estações fluviométricas (ANA) e as Telemétricas. Isto ocorre por dois motivos, primeiro, os dados da (ANA) apresentam um período de 11 anos de dados em relação a 1 ano da Telemetria. Segundo, as cotas mínimas para as estações da (ANA) estão à montante das

estações Telemétricas, ou seja, altimetricamente mais elevadas, fazendo com que suas cotas também apresentem valores mais elevados.

Também é possível verificar por meio do [Quadro 14,](#page-119-0) que a média, como também a moda apresentaram valores de cotas muito próximos.

Por exemplo, comparando os valores máximos da média 1,47m e mínimos, 1,02m entre a série histórica (ANA) e a Telemetria, tem-se uma diferença de apenas 45 centímetros no nível do rio.

A moda também apresentou similaridade entre os valores. Por exemplo, ao compararmos os valores entre os dados (ANA) e Telemetria para o rio Itajaí Açu, a diferença foi de apenas 1centímetro, e para o rio Itajaí Mirim, esta diferença foi de apenas 38 centímetros.

Com estas análises estatísticas e, principalmente, o comparativo entre as estações fluviométricas, foi possível identificar um denominador comum de cota do nível do rio para entrada e calibração do modelo.

Este denominador comum foi então representado pelos valores de moda, tendo em vista que esta variável representa valores de maior frequência, ou seja, a moda representa as cotas que mais ocorreram no conjunto histórico dos dados, sendo assim mais próximo à realidade hidrológica da área estudada.

## **7.3. ENTRADA DOS DADOS E CALIBRAÇÃO DO HEC-RAS**

O HEC-RAS utiliza os principais dados para execução: geometria do canal, coeficiente de rugosidade e condições de contorno.

Geometria dos trechos de interesse:

O trecho de interesse, em conjunto com perfil longitudinal e seções transversais, permitiram delinear as características geométricas dos canais modelados.

A figura 49 representa os trechos dos rios Itajaí Açu e Itajaí Mirim inseridos no HEC-RAS.

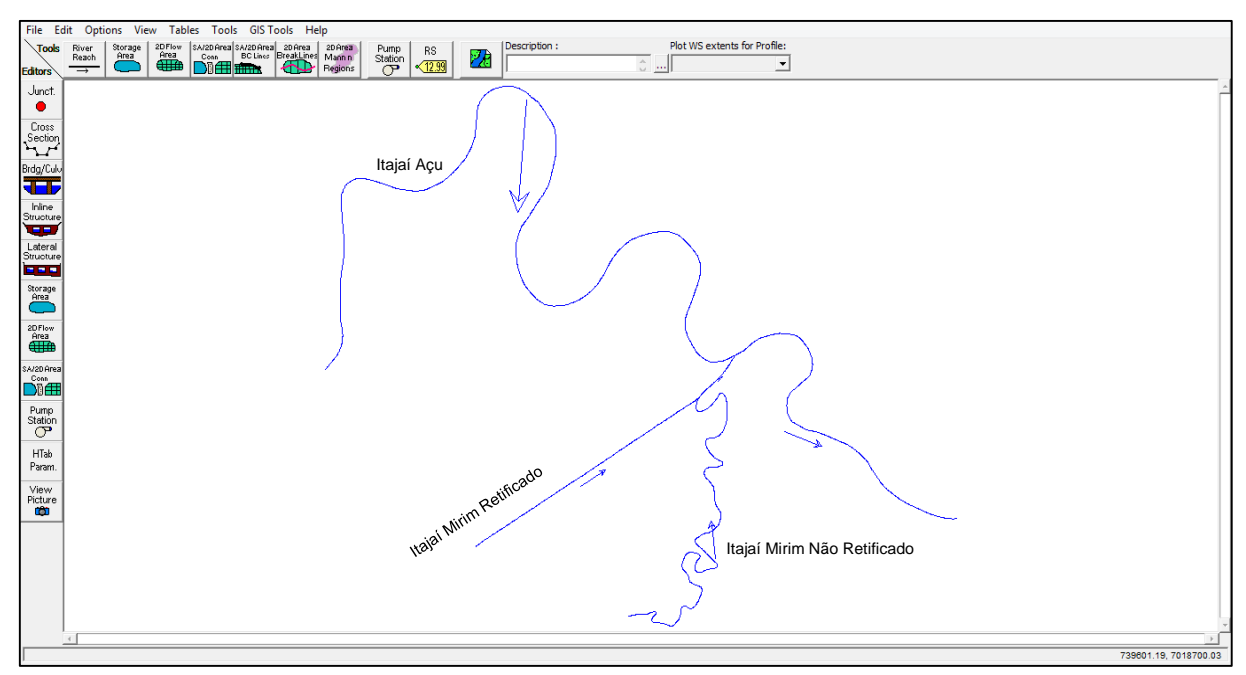

<span id="page-121-0"></span>**Figura 49 - Trechos dos rios inseridos no HEC-RAS.** Fonte: do autor (2016).

A [Figura 49](#page-121-0) representa o traçado dos rios Itajaí Açu e Itajaí Mirim que foram inseridos no modelo, como sendo o trecho de interesse a ser modelado. Este traçado está em sua maior parte sobre a área urbana, região de maior interesse para o desenvolvimento do sistema de alerta.

Ainda com relação à geometria do canal, houve a necessidade da inserção de contribuição de fluxo lateral devido à existência do tributário - o rio Itajaí Mirim com seu trecho retificado e o não retificado. Este processo de inserção foi feito utilizando a ferramenta de junção de contribuição lateral, disponível no HEC-RAS, visto que os dois tributários desaguam no Rio Itajaí Açu, influenciando diretamente sua vazão.

A [Figura 50](#page-122-0) representa o processo de entrada das seções transversais no HEC-

RAS.

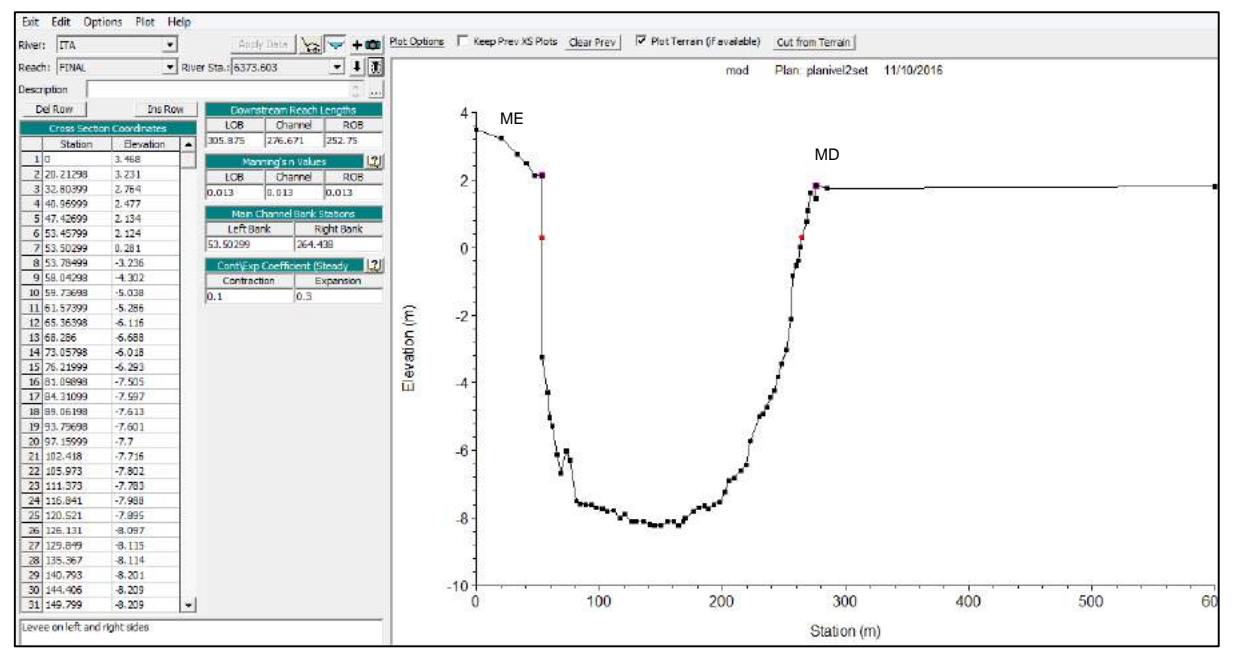

<span id="page-122-0"></span>**Figura 50 - Inserção das seções transversais ao HEC-RAS.** Fonte: do autor (2016).

Para entrada das seções transversais há uma planilha com duas colunas; na primeira coluna são inseridos valores correspondentes à distância (eixo X), na segunda coluna o valor corresponde à elevação altimétricas (eixo Y). Assim, para cada distância existe uma correspondente elevação, formando um plano cartesiano que, graficamente, expressa uma seção transversal do canal.

Desta forma foram inseridas as 17 seções transversais, sendo oito no rio Itajaí Açu, quatro no rio Itajaí Mirim Retificado e cinco no Itajaí Mirim Não Retificado.

No entanto, para melhorar a qualidade desta geometria, foram interpoladas seções transversais a cada 300 metros formando uma sequência de seções ao longo dos trechos de interesse.

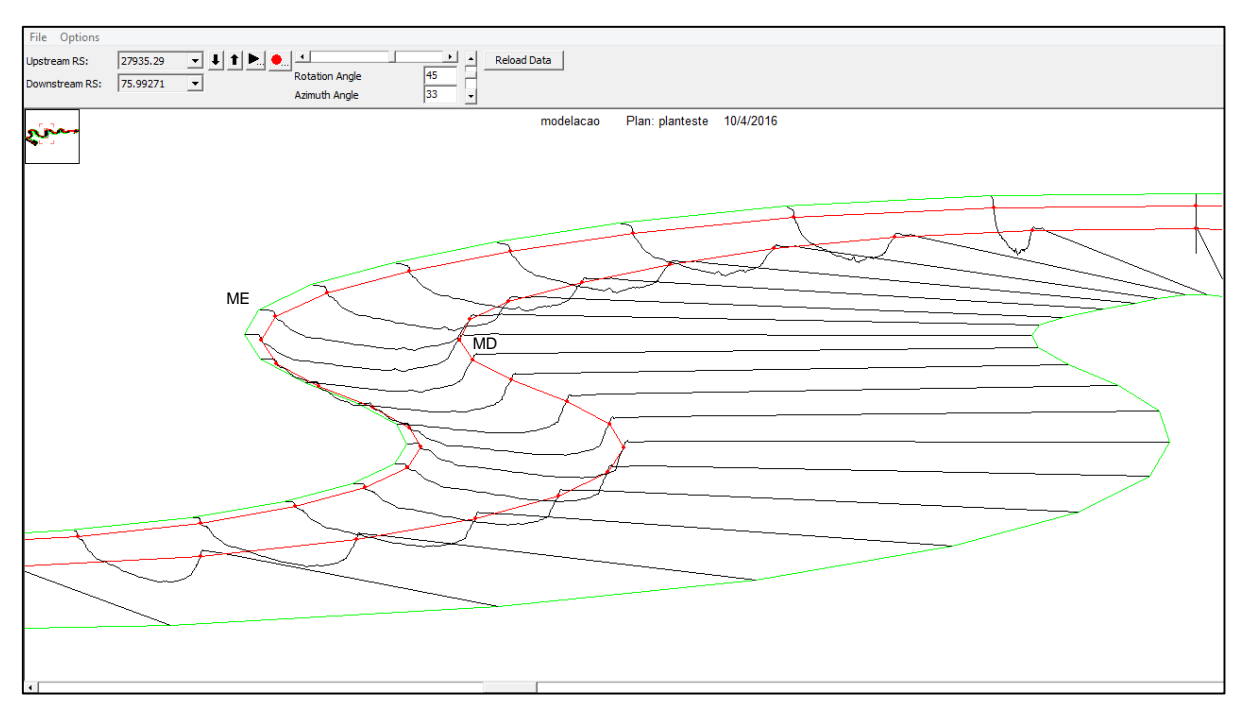

<span id="page-123-0"></span>**Figura 51 - Perspectiva 3D de um trecho modelado: canal e planície de inundação.**

Fonte: do autor (2016).

A [Figura 51](#page-123-0) representa um recorte, em perspectiva 3D, do rio Itajaí Açu, sendo possível verificar os contornos do traçado do canal, representados pelas seções transversais, como também a planície de inundação.

## Coeficiente de rugosidade ou Manning:

O Coeficiente de rugosidade ou Manning, representando o retardamento que o fluxo d´água faz em relação à superfície por onde percorre, foi atribuído para o canal principal e para a planície de inundação, de acordo com as principais superfícies encontradas no trecho modelado, [Quadro 15.](#page-123-1)

<span id="page-123-1"></span>

| <b>Canal Principal</b>                               | <b>Coeficiente de Manning</b> |
|------------------------------------------------------|-------------------------------|
| Leito limpo, sobre sedimento arenoso com sinuosidade | 0.035                         |
| Planície de Inundação                                |                               |
| Locais com gramíneas                                 | 0,025                         |
| Locais com cultivo                                   | 0,030                         |
| Locais sem cultivo                                   | 0,020                         |
| Áreas impermeáveis da cidade com asfalto             | 0,013                         |
|                                                      |                               |

**Quadro 15 - Coeficiente de Manning utilizado para calibração do modelo.**

Fonte: adaptado de USACE (2010).

## **7.3.1. Calibração do modelo**

Com base nas análises estatísticas das frequências das cotas representadas pela variável moda, em conjunto com o nível das cotas determinados pelas seções batimétricas, verificou-se similaridade nos valores.

Sendo assim, adotou-se para calibração e também início (*start*) de rodagem do modelo os valores do [Quadro 16.](#page-124-0)

<span id="page-124-0"></span>

|                                               | Itajaí Açu | Itajaí Mirim<br><b>Retificado</b> | Itajaí Mirim Não<br><b>Retificado</b> |
|-----------------------------------------------|------------|-----------------------------------|---------------------------------------|
| Cota para calibração e start no<br>modelo (m) | 0.89       | 1.17                              | 0.79                                  |

**Quadro 16 – Cotas determinadas para início da rodagem do modelo.**

## **8. RESULTADOS E DISCUSSÕES**

Esta etapa volta-se à simulação dos cenários que definiram os resultados, permitindo suas discussões, que por sua vez, serviram de base para execução do sistema de alerta.

Foram simulados três cenários: Cenário 1- Inundação de 2011, Cenário 2- Elevação do nível dos rios 10cm/hora e Cenário 3- Inundação em função do tempo de recorrência (TR);

No entanto para que o cenário 1, inundação de 2011 pudesse ser analisado e principalmente comparado com o evento de inundação ocorrido em 2011, fez-se necessário uma caracterização deste evento.

# **8.1. CARACTERIZAÇÃO E ANÁLISE DO EVENTO DE INUNDAÇÃO OCORRIDO EM 2011**

Em Setembro de 2011, com a ocorrência de evento extremo de precipitação desencadeou um desastre natural em Itajaí, inundando a maior parte do município. Na área urbana a intensidade e os prejuízos econômicos e sociais foram ainda mais intensos.

As [Figura 52](#page-126-0) até [Figura 57,](#page-128-0) apresentam imagens causadas pelo evento de inundação de 2011 na cidade de Itajaí.

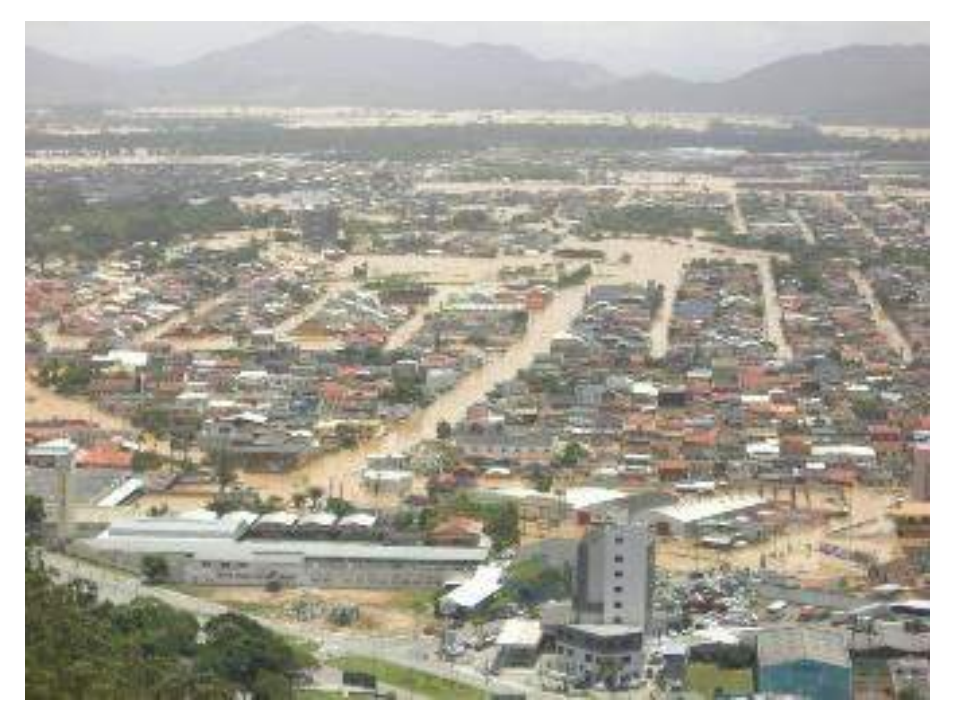

**Figura 52 - Vista panorâmica da cidade de Itajaí, inundação 2011.** Fonte: do autor (2016).

<span id="page-126-0"></span>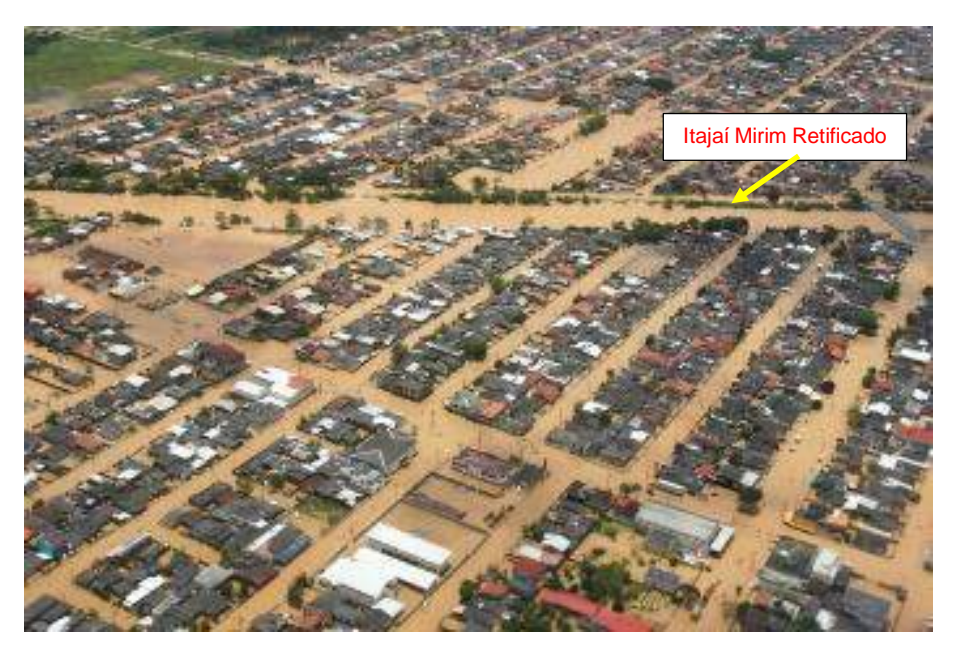

**Figura 53 - Vista aérea da cidade de Itajaí, inundação 2011.** Fonte: Filipe Araújo/Agência Estado

<span id="page-126-1"></span>A [Figura 53,](#page-126-1) representa Vista aérea da cidade, sendo possível verificar no primeiro plano o bairro São João, [Figura 42,](#page-108-0) com ruas e quadras inundadas, e no segundo plano o (alinhamento), de um trecho do rio Itajaí Mirim retificado, que transbordou inundando toda área circunvizinha.

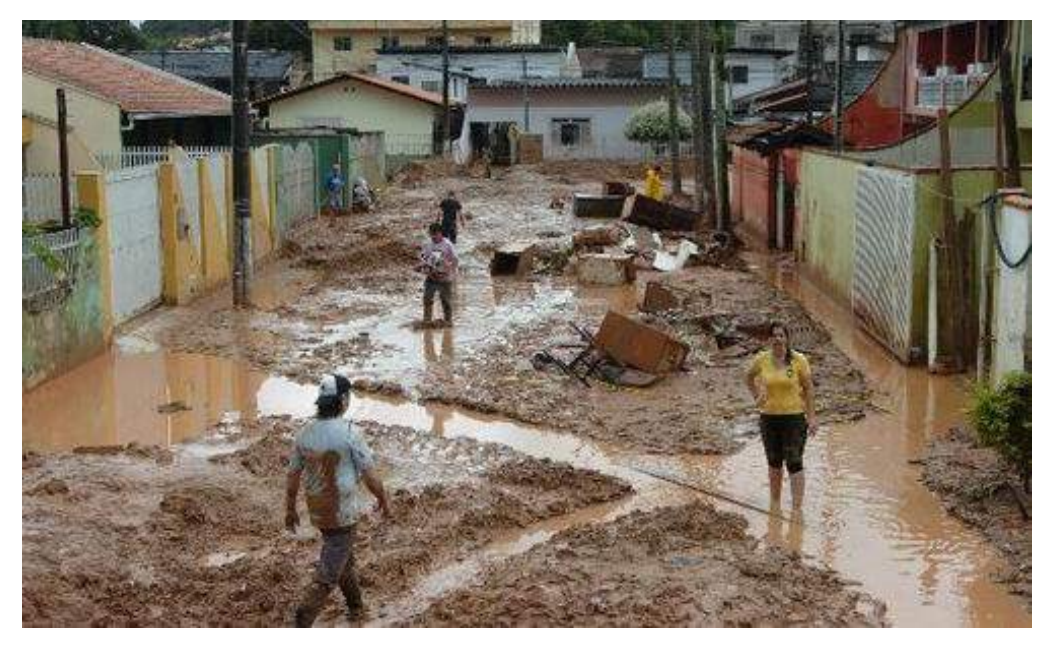

**Figura 54 – Deposição de lama e entulhos sobre as ruas que foram inundadas no evento de 2011.**

Fonte: Agentes Defesa Civil (2011).

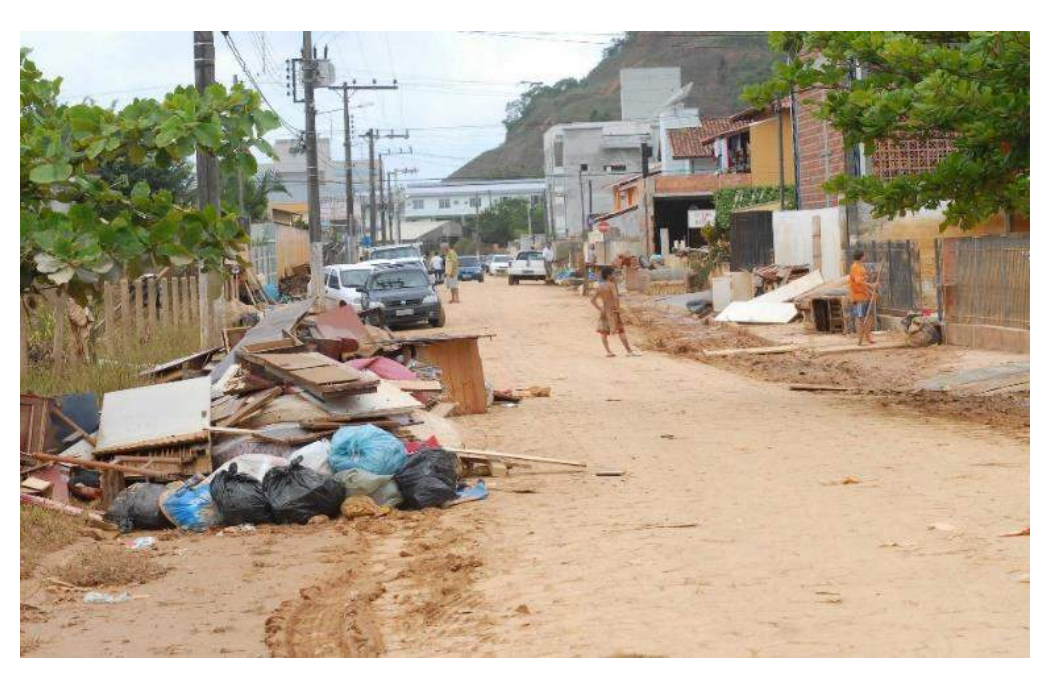

**Figura 55 - Entulhos dispostos sobre as ruas que foram inundadas no evento de 2011.**

Fonte: Agentes Defesa Civil (2011).

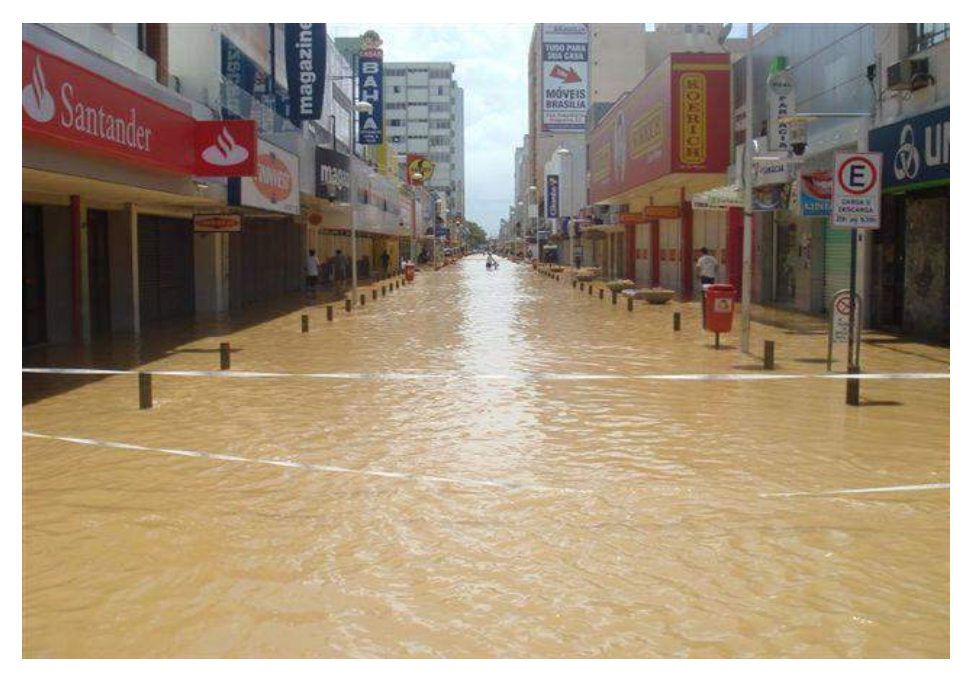

**Figura 56 - Vista do calçadão central e região de comércio varejista da cidade, inundação de 2011.**

Fonte: Agentes Defesa Civil (2011).

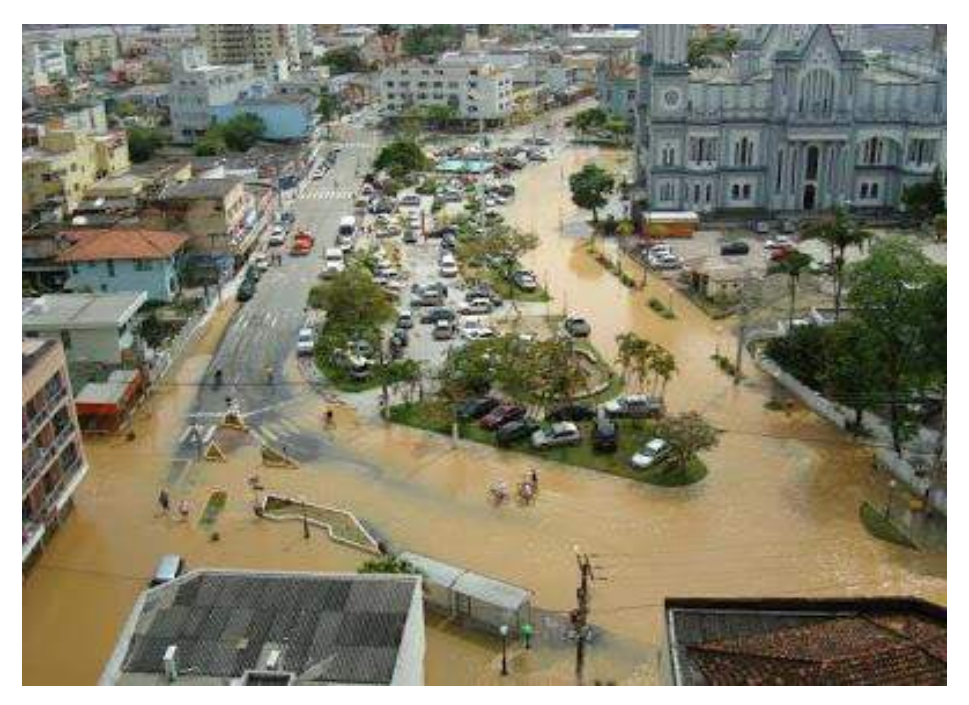

<span id="page-128-0"></span>**Figura 57 - Vista aérea do centro da cidade, onde se encontra a Igreja Matriz, com ruas parcialmente inundadas.**

Fonte: Agentes Defesa Civil (2011).

As [Figura 58](#page-129-0) até [Figura 63,](#page-131-0) apresentam, cada uma delas, duas imagens do mesmo local, sendo sempre uma das imagens obtidas em campo nos dias do evento de inundação de 2011, e a outra, no período de seca, tornando possível a comparação das mesmas, e consequente verificação do desastre.

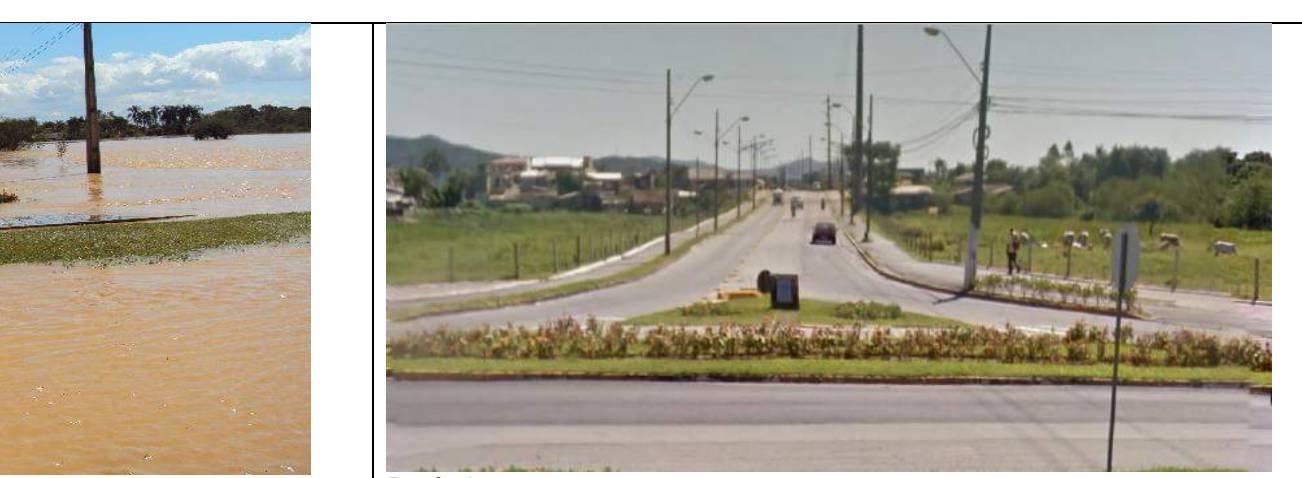

Inundação 2011 de altres de la contrata de la provincia de la período seco

**Figura 58 - Avenida e ponte sobre o rio Itajaí Mirim, comparativo entre área inundada e não inundada.** Fonte: do autor (2011).

<span id="page-129-0"></span>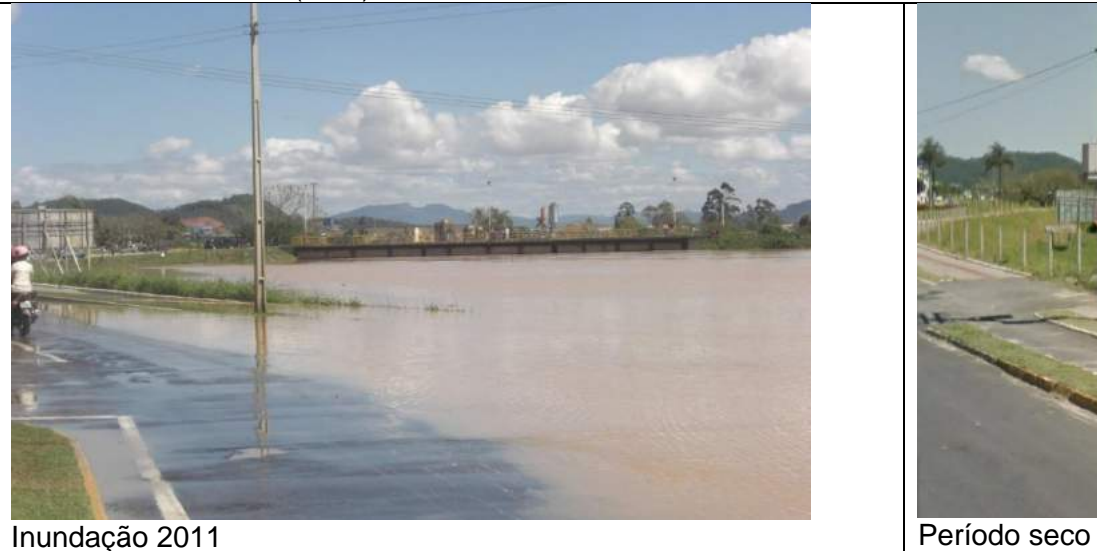

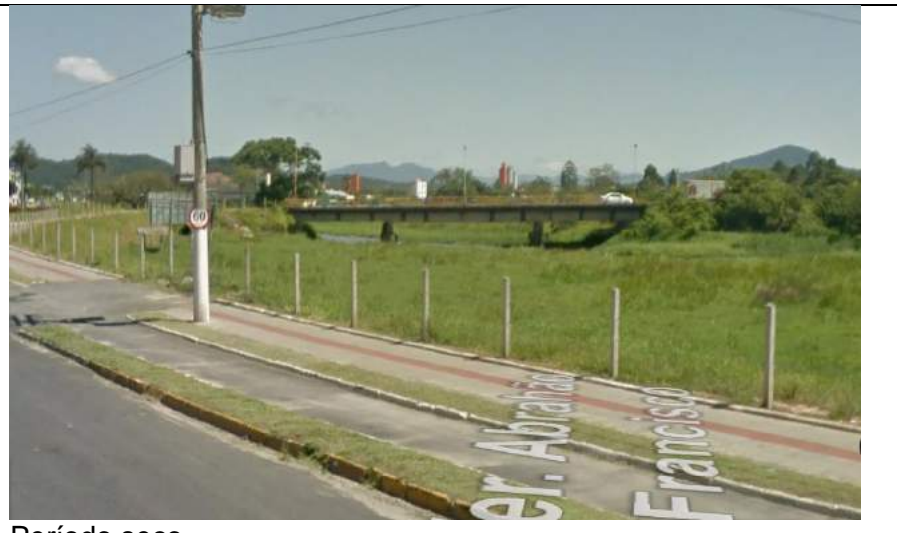

**Figura 59 - Ponte sobre o rio Itajaí Mirim, comparativo de área inundada e não inundada.** Fonte: do autor (2011).

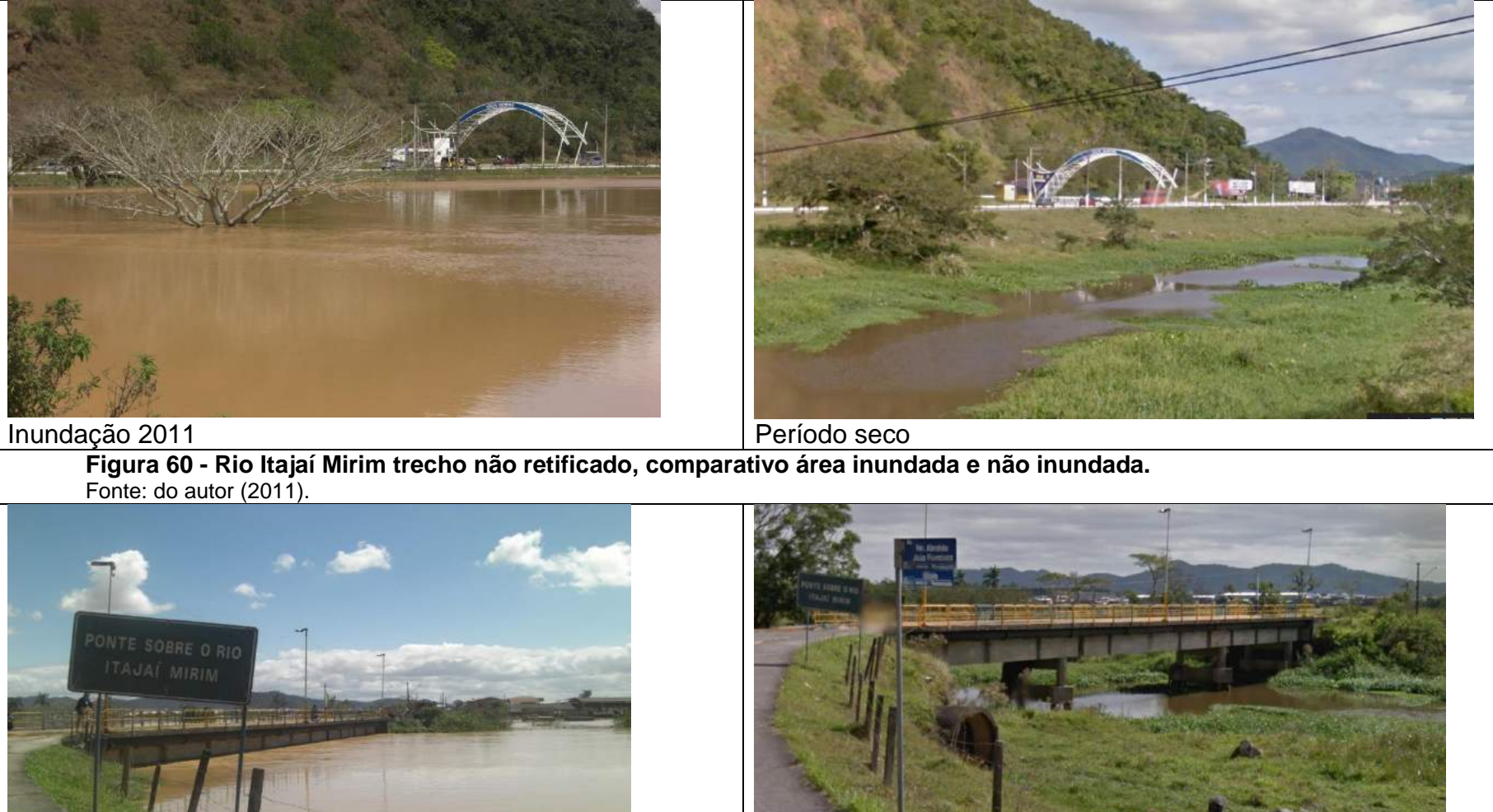

Inundação 2011 Período seco

**Figura 61 - Ponte sobre o rio Itajaí Mirim trecho não retificado, comparativo área inundada e não inundada.** Fonte: do autor (2011).

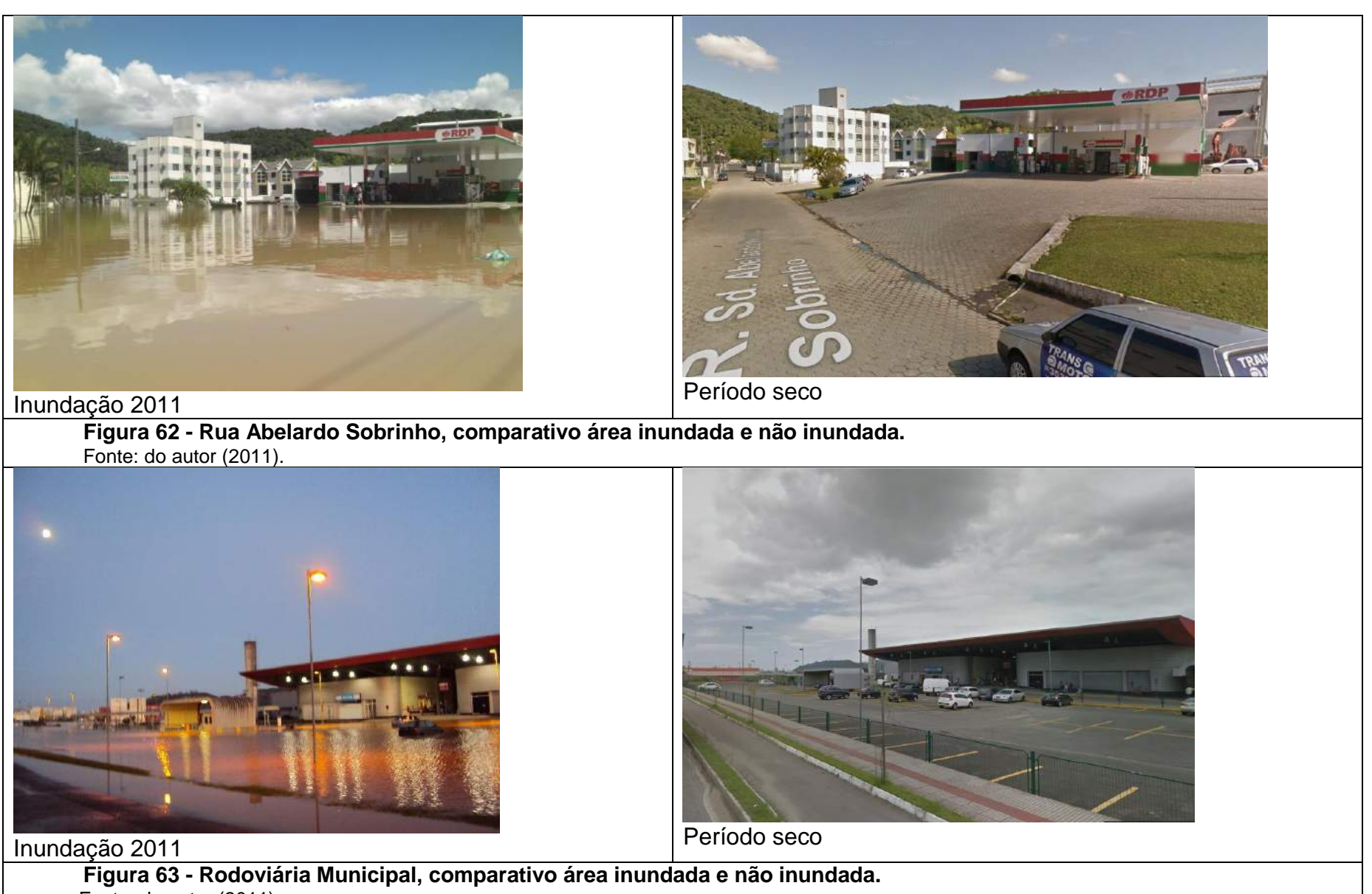

<span id="page-131-0"></span>Fonte: do autor (2011).

Com base no levantamento feito pelos agentes da Defesa Civil de Itajaí que coletaram as coordenadas geográficas e a cota da inundação ocorrida no evento de 2011 (MNT), foi então confeccionado um mapa da mancha de inundação, [Figura 64.](#page-132-0)

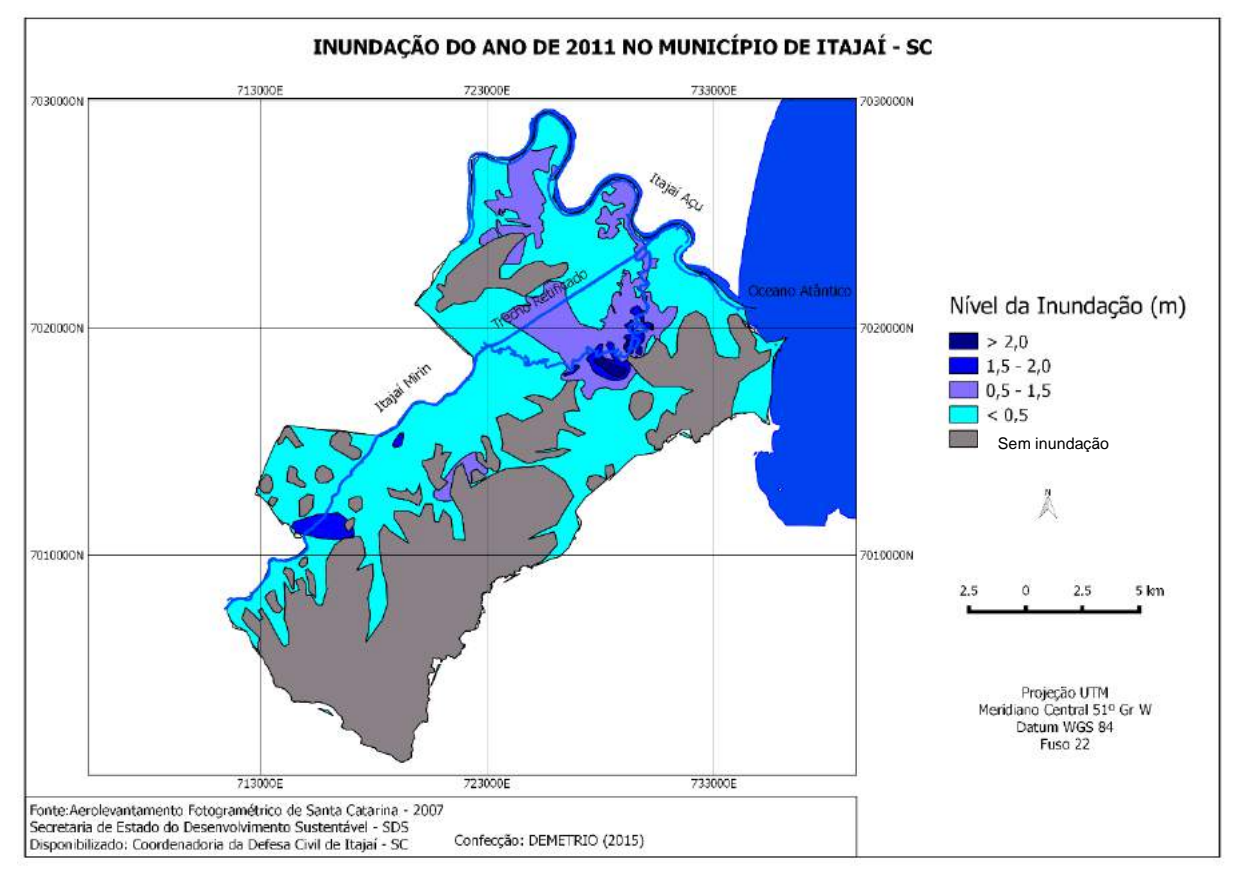

**Figura 64 - Mapa de mancha de inundação do evento de 2011.**

<span id="page-132-0"></span>A [Figura 64](#page-132-0) representa a mancha de inundação ocorrida no evento de inundação de 2011. Esta espacialização foi subdividida em classes de inundação, de acordo com o nível mensurado.

Com objetivo de dimensionar a espacialização da inundação de 2011, foram calculadas as áreas inundadas em relação ao total municipal [Tabela 4.](#page-132-1)

<span id="page-132-1"></span>

| Nível de Inundação<br>(m) | Area<br>(km) <sup>2</sup> | Percentual da Classe em<br>relação ao Total Municipal (%) |
|---------------------------|---------------------------|-----------------------------------------------------------|
| > 2,0                     | 0,64                      | 0.22                                                      |
| $1,50 - 2,0$              | 2,62                      | 0.91                                                      |
| $0,50 - 1,50$             | 28,29                     | 9.82                                                      |
| < 0.50                    | 158,99                    | 55,15                                                     |
| Total área Inundada       | 190,55                    | 66,09                                                     |
| <b>Total Municipal</b>    | 288,286 (IBGE, 2010)      | 100                                                       |

**Tabela 4 - Relação entre área inundada e a municipal mensurada.**

Analisando a [Tabela](#page-132-1) 4, é possível identificar que o maior nível de inundação, ou seja, acima de 2m, corresponde a 0,64 km<sup>2</sup> de área e representa 0,22% do total municipal. Aquelas com inundação entre 1,50m e 2,0m foram de 2,62km<sup>2</sup> , correspondendo a 0,91% da área do município. A classe de inundação de 0,50m a 1,50m abrangeu uma área de 28,29km<sup>2</sup> no município, correspondendo a 6,82% do total municipal.

Já a classe de menor nível de inundação, até 0,50m, apresenta a maior área inundada, 158,99km<sup>2</sup> no município, isto corresponde à 55,15% do total municipal. Neste evento o total de área inundada em todas as classes foi de 190,55 km<sup>2</sup>. Isto representa 66,09% da área total municipal. Isto evidencia que a inundação de 2011, caracteriza-se como um desastre natural e de elevado impacto sobre Itajaí.

Esta inundação demorou cerca de 3 dias para que os rios retornassem ao seu equilíbrio.

A [Figura 64,](#page-132-0) representando a espacialização da inundação, como também a [Tabela 4,](#page-132-1) que apresenta a mensuração da inundação, foram posteriormente utilizadas como comparativo de um cenário de inundação para efeito de validação do modelo.

## **8.2. CENÁRIO 1: EVENTO DE INUNDAÇÃO OCORRIDO EM 2011.**

Com base nos dados tabulados e na análise do evento de inundação de 2011, foi simulado um cenário de inundação correspondente a este evento. Para tanto, considerou-se as mesmas condições hidrológicas ocorridas naquele evento.

Para a simulação também foi considerado o mês de Setembro, tomando como base os dados hidrológicos das cotas dos rios mensurados pela rede telemétrica.

Com base na simulação desde cenário identificou-se que a inundação iniciouse no dia 05 de Setembro com transbordamento inicial na região de confluência entre o Rio Itajaí Açu e seu Tributário Itajaí Mirim. A [Figura 65,](#page-134-0) representa a seção que inicia o processo de transbordamento das águas sobre a planície.

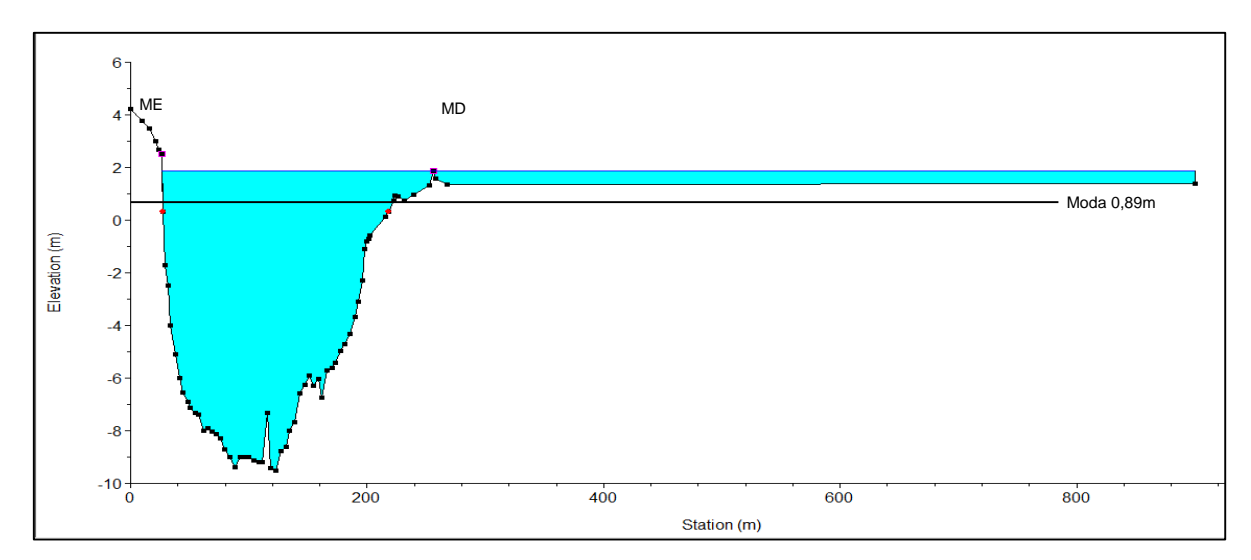

<span id="page-134-0"></span>**Figura 65 - Seção transversal no rio Itajaí Açu, início do transbordamento.** Fonte: do autor (2016).

Com base na [Figura 65,](#page-134-0) é possível visualizar a seção transversal no rio Itajaí Açu onde inicia o transbordamento sobre a planície, com cota inicial de 1,88m.

As duas regiões do meandro do rio, onde iniciam a inundação, estão representadas na [Figura 66.](#page-134-1)

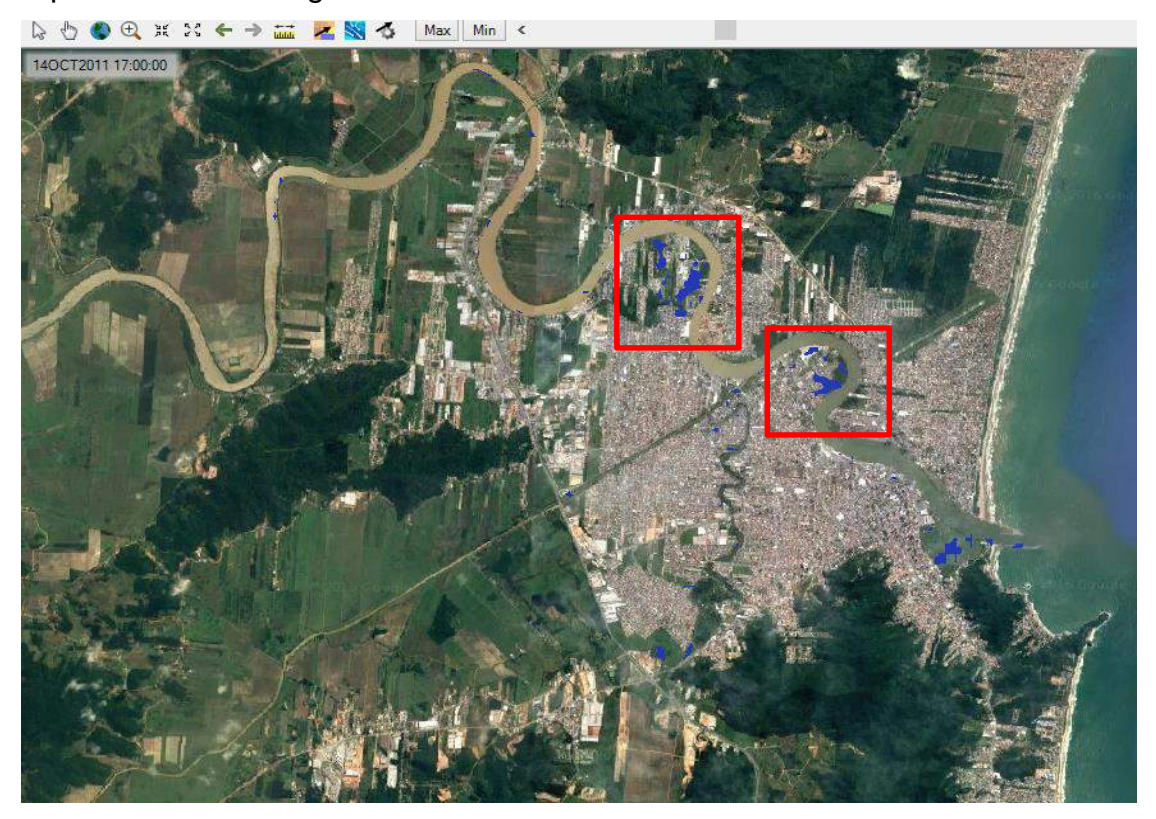

**Figura 66 - Locais onde iniciaram o transbordamento no rio Itajaí Açu.** Fonte: do autor (2010).

<span id="page-134-1"></span>Analisando a [Figura 66,](#page-134-1) é possível identificar as duas regiões onde inicia-se os transbordamentos do rio Itajaí Açu. Estas regiões correspondem, respectivamente, a dois bairros: Murta e Barra do Rio, [Figura 42,](#page-108-0) que historicamente, são dois bairros muito afetados com inundações.

Com cerca de 96 horas (4 dias) após o início do transbordamento, todos os canais já encontravam-se inundados. Isto ocorre dia 09 de Setembro.

As [Figura 67,](#page-135-0) [Figura 68](#page-135-1) e [Figura 69,](#page-136-0) representam os picos máximos das cotas atingidas pelos rios Itajaí Açu, Itajaí Mirim Trecho Retificado e Não Retificado, considerando o cenário do evento de 2011.

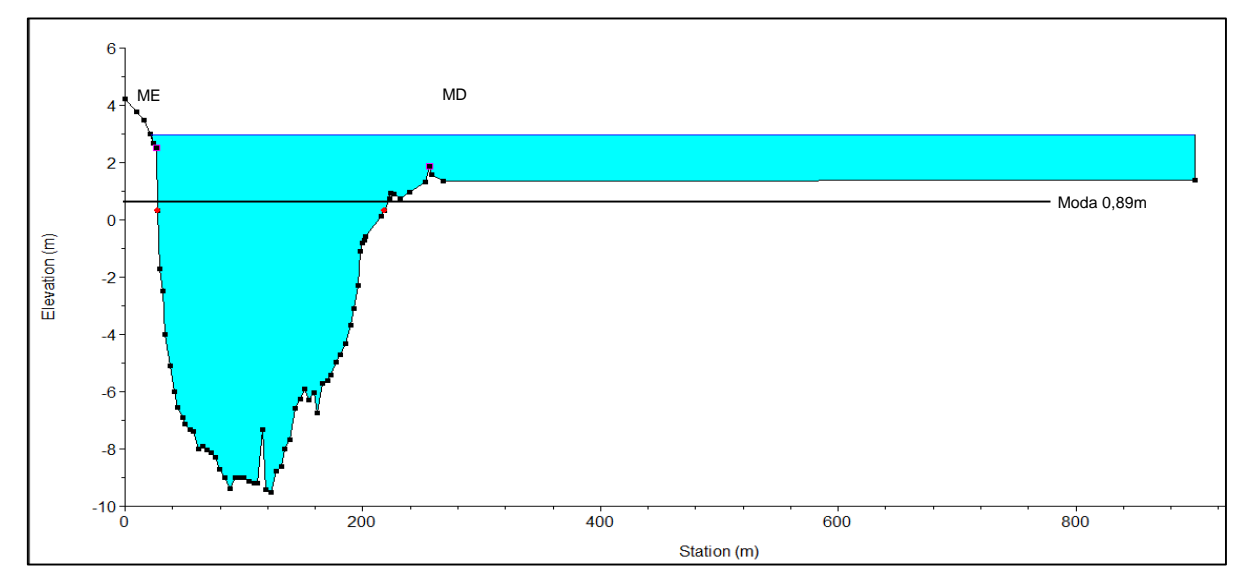

<span id="page-135-0"></span>**Figura 67 - Seção transversal no rio Itajaí Açu, pico máximo da simulação do evento de 2011.**

Fonte: do autor (2016).

A [Figura 67](#page-135-0) representa o pico máximo de cheia para o rio Itajaí Açu, que atinge 3,19m, inundando grande parte da planície.

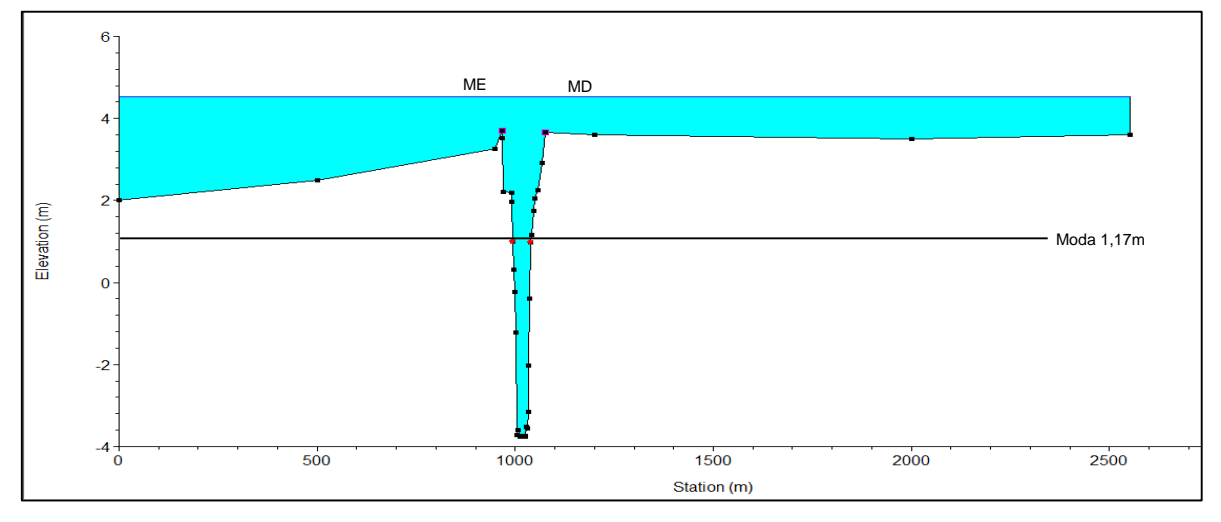

<span id="page-135-1"></span>**Figura 68 - Seção transversal no rio Itajaí Mirim Trecho Retificado, pico máximo da simulação do evento de 2011.**

Fonte: do autor (2016).

A [Figura 68](#page-135-1) representa o pico máximo de inundação para o rio Itajaí Mirim trecho Retificado, que atinge 4,60m. É possível visualizar a lâmina d´água sobre as planícies da margem esquerda e direita.

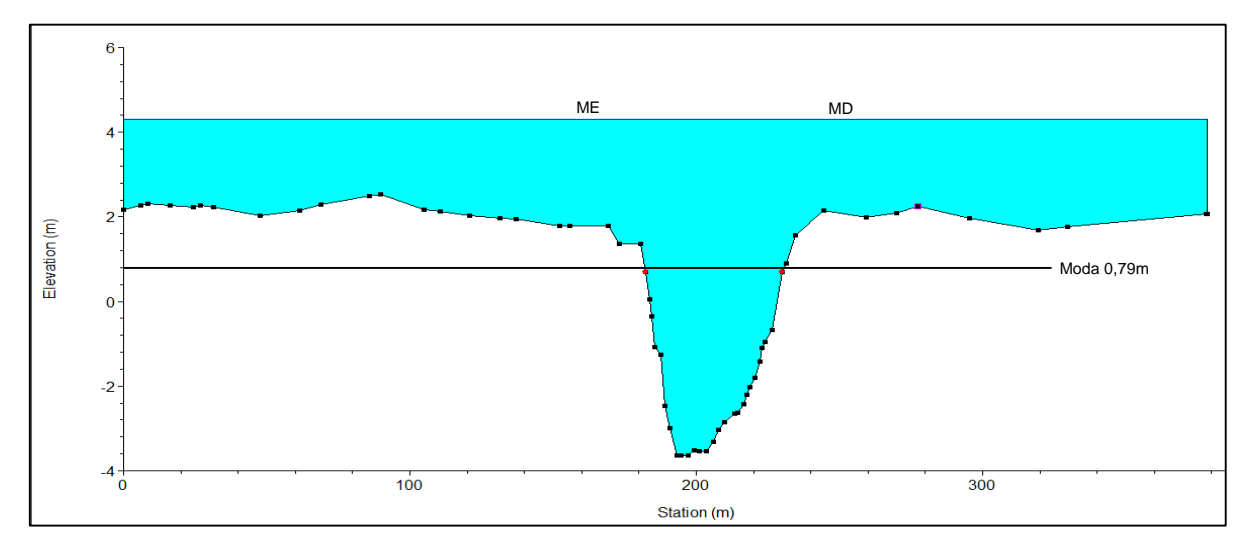

<span id="page-136-0"></span>**Figura 69 - Seção transversal no rio Itajaí Mirim Trecho Não Retificado, pico máximo da simulação do evento de 2011.** Fonte: do autor (2016).

A [Figura 69](#page-136-0) representa o pico máximo de inundação para o rio Itajaí Mirim Trecho Não Retificado, com 4,38m. Também é possível visualizar uma coluna d´água sobre as planícies de aproximadamente 2,30m.

Foi constatado que os canais que iniciam e atingem o pico máximo de inundação em ordem são: Itajaí Açu e Itajaí Mirim Trecho Não Retificado. Já o Trecho Retificado atinge seu pico máximo em relação aos anteriores, cerca de 12 horas após, permanecendo inundado por longo período. Somente quando os primeiros canais que atingiram o pico máximo estão, em sua maior parte, retornado à normalidade, é que o Trecho Retificado começa diminuir seu volume de inundação.

A partir dos resultados modelados para inundação de 2011, foi confeccionado um mapa de inundação ocorrido em 2011 - [Figura 70.](#page-137-0)

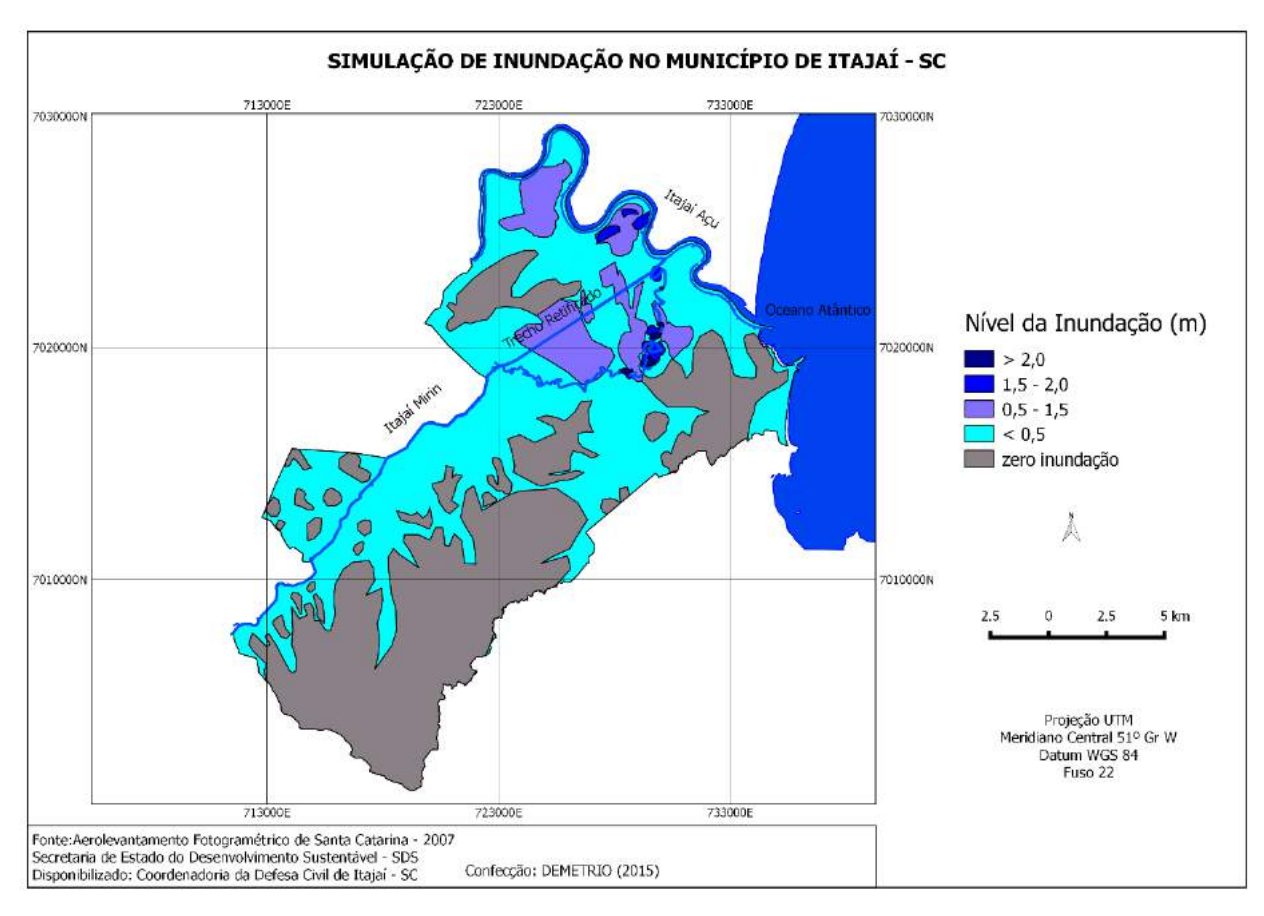

<span id="page-137-0"></span>**Figura 70 - Mapa de mancha de inundação simulado para o evento de 2011.** Fonte: do autor (2016).

Para a mancha de inundação simulada para o evento de 2011, foram determinadas também quatro classes, com intervalos de níveis de inundação equivalentes à [Figura 64.](#page-132-0) A primeira até 0,50m que ocorreu na maior parte do município, principalmente em áreas planas e de baixa altimetria. A segunda, de 0,50m a 1,5m, que ocorreu predominantemente sobre a área urbana e nos meandros do rio Itajaí Açu, bem como no alinhamento do Itajaí Mirim Retificado e Não Retificado. A terceira classe, de 1,5m a 2,0m de inundação que ocorreu em alguns locais meandricos do rio Itajaí Açu e também no Itajaí Mirim; e a classe de maior inundação, acima de 2,0m, que ocorreu, principalmente, em alguns pontos nos meandros do rio Itajaí Mirim Não Retificado.

Também há locais onde não ocorreram inundações, principalmente em função da elevação altimétrica.

Para contabilizar a área inundada, foi elaborada a [Tabela 5,](#page-138-0) que representa os níveis de inundação expressos em áreas e sua relação com o total municipal.

| Nível de Inundação<br>(m) | Area<br>(km) <sup>2</sup> | Percentual da Classe em<br>relação ao Total Municipal (%) |
|---------------------------|---------------------------|-----------------------------------------------------------|
| > 2.0                     | 0,32                      | 0,11                                                      |
| $1,50 - 2,0$              | 1,23                      | 0.43                                                      |
| $0,50 - 1,50$             | 19,57                     | 6,79                                                      |
| < 0.50                    | 152,89                    | 53,04                                                     |
| Total área Inundada       | 174,03                    | 60,37                                                     |
| <b>Total Municipal</b>    | 288,286 (IBGE, 2010)      | 100                                                       |

<span id="page-138-0"></span>**Tabela 5 - Relação entre área inundada e municipal simulado.**

Analisando a [Tabela 5,](#page-138-0) é possível identificar que o nível de maior inundação, acima de 2,0m, correspondeu à 0,32km<sup>2</sup> de área representando 0,11% do total municipal.

Os locais com inundação entre 1,50m e 2,0m foram de 1,23km<sup>2</sup>, correspondendo a 0,43% da área do município.

A classe de inundação de 0,50m a 1,50m inundou 19,57km<sup>2</sup> do município, o que representou 6,79% do total municipal. Já a classe de menor nível, que corresponde até 0,50m, inundou 152,89km<sup>2</sup> do município, correspondendo a 53,04% do total municipal.

O município, com isso, apresentou uma área total inundada de 174,03 km<sup>2</sup>, correspondente à 60,37% do total municipal incluso aqui área urbana.

Estes resultados foram comparados também aos resultados mensurados pela Defesa Civil para as inundações ocorridas em 2011, objetivando principalmente a validação do modelo.

## **8.2.1. Comparativo entre a Inundação simulada pelo cenário 1 e a Inundação ocorrida no evento de 2011**

Com a espacialização e quantificação das áreas inundadas pelo cenário 1, foi possível a comparação com a inundação mensurada do evento ocorrido em 2011. [Figura 71](#page-139-0) e [Figura 72.](#page-139-1)

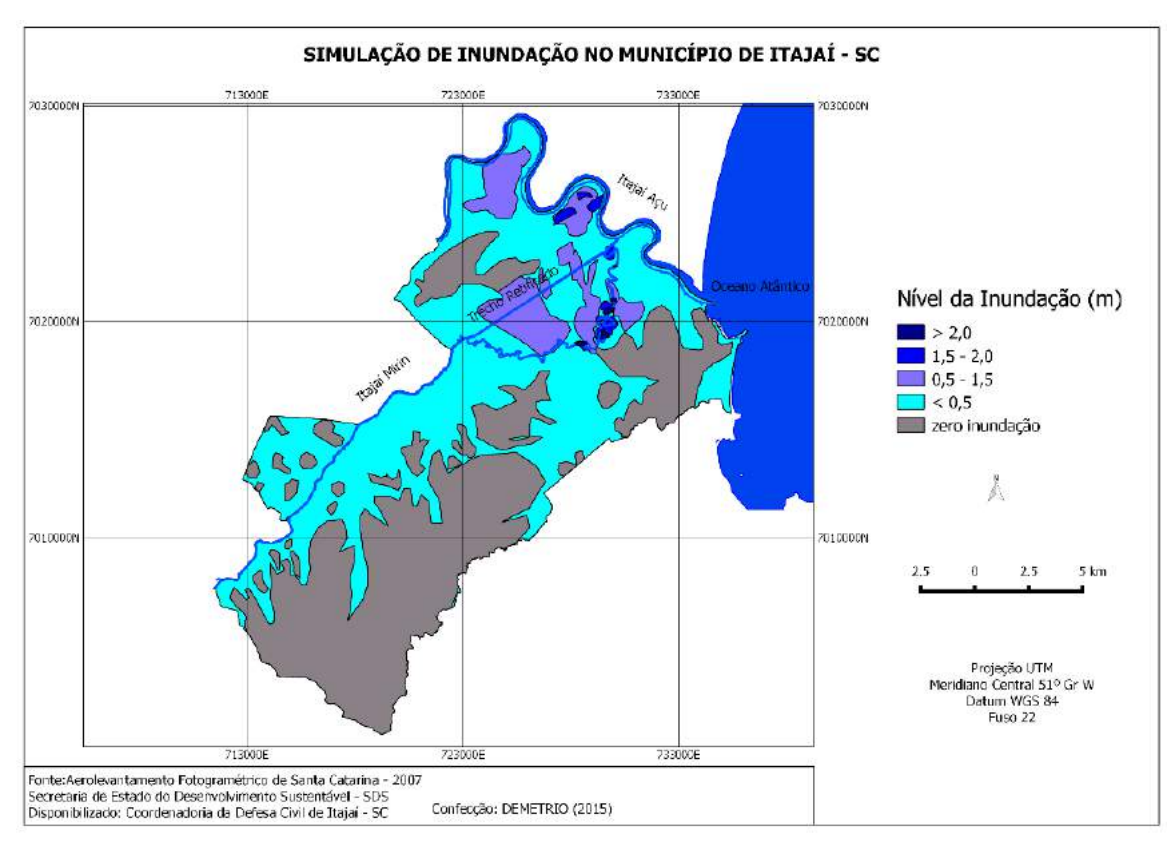

**Figura 71 - Mapa de mancha de inundação simulado pelo cenário 1.**

<span id="page-139-0"></span>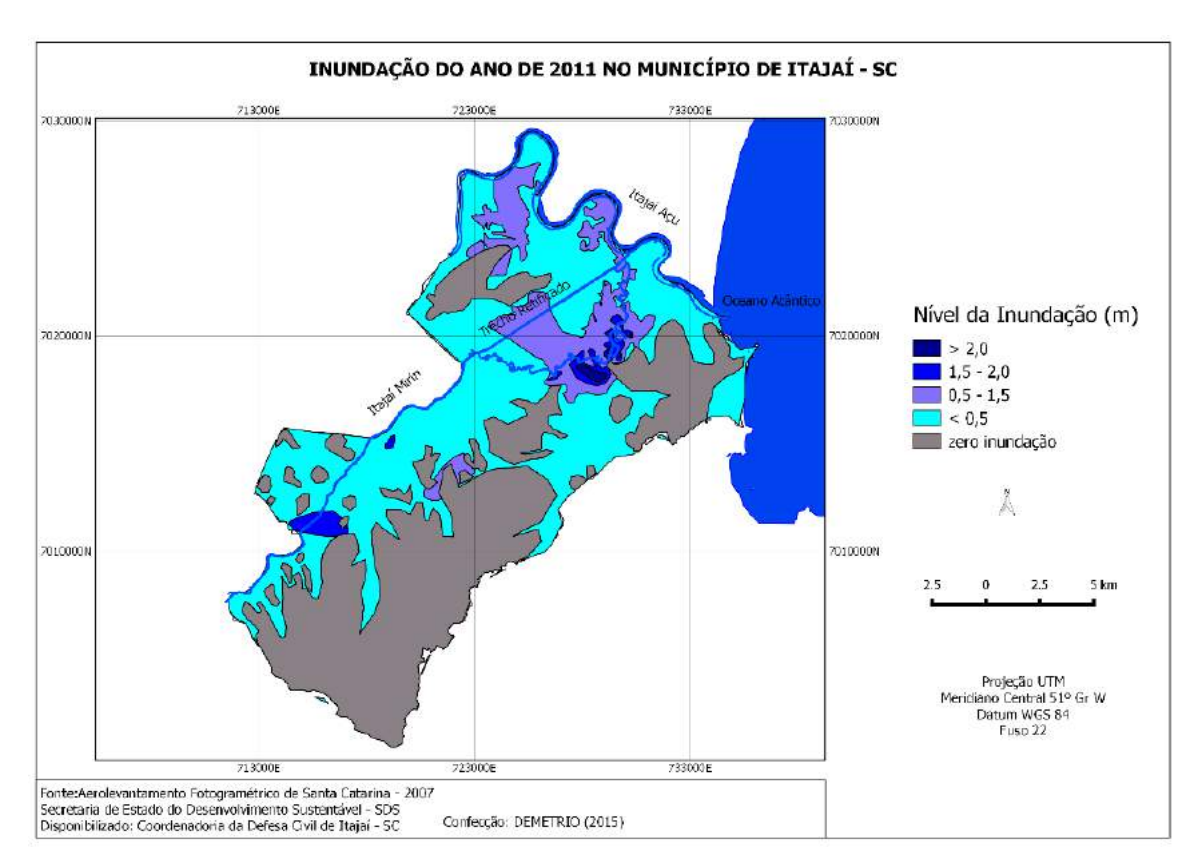

<span id="page-139-1"></span>**Figura 72 - Mapa de mancha de inundação do evento ocorrido em 2011.**

Por meio da análise das [Figura 71](#page-139-0) e [Figura 72,](#page-139-1) que representam, respectivamente, as inundações simuladas pelo HEC-RAS, e aquela mensurada em campo pela Defesa Civil, é nítido a proximidade de locais e suas respectivas classes de inundações que se sobrepõe, ou são coincidentes, principalmente nas margens direitas dos meandros do rio Itajaí Açu e do rio Itajaí Mirim Trecho Não Retificado.

No Trecho Retificado há uma extensa área coincidente entre ambos os eventos que corresponde a 8,35km<sup>2</sup>.

Com as áreas quantificadas, foi elaborado o Quadro 17, que apresenta um comparativo entre as áreas inundadas, permitindo discutir, de forma quantitativa, a similaridade e/ou diversidade entre os valores simulados e mensurados em campo.

<span id="page-140-0"></span>

|                                         | Área(km) <sup>2</sup> | % Municipal |
|-----------------------------------------|-----------------------|-------------|
| <b>Simulado</b><br><b>HEC-RAS</b>       | 174,03                | 60,37       |
| <b>Mensurado</b><br><b>Defesa Civil</b> | 190,55                | 66,09       |
| Diferença entre simulado e mensurado    | 16,52                 | 5,73        |
| Coincidência entre simulado e mensurado |                       | 91,34       |

**Quadro 17 - Comparativo entre simulação e mensuração da área inundada.**

Com base no [Quadro 17,](#page-140-0) fica evidente a relação de proximidade entre os valores das áreas de inundação simulados pelo HEC-RAS àquelas mensuradas fisicamente em campo pela Defesa Civil de Itajaí.

Analisando o [Quadro 17,](#page-140-0) verifica-se que a diferença entre as áreas inundadas pela simulação e das mensuradas fisicamente em campo foi de apenas 16,52km², correspondendo a 5,73% do total da área. Por outro lado, verifica-se uma correspondência da inundação simulada e mensurada de 91,34% entre as duas.

Segundo, Fernandez et al (2013) que comparou os resultados de simulação de inundação entre dois softwares, o HEC-RAS e o LIS-FLOOD FP, na delimitação de zonas inundáveis para o rio LIS em Portugal, houve uma sobreposição de similaridade entre as áreas inundadas de 78%. Ainda segundo este autor, as vantagens do HEC-RAS em relação ao LIS-FLOOD FP é o tempo de simulação (mais rápido) e a interface com SIG, permitindo a espacialização e a similaridade entre os resultados simulados daqueles mensurados em campo.

No caso de pesquisas brasileiras, Castilho et al (2004), definiram a planície de inundação da cidade de Governador Valadares – MG utilizando o HEC-RAS e dados coletados em campo. Neste caso, o comparativo foi com relação às cotas do nível do rio, e não à área espacializada.

Foram analisadas as cotas do nível do rio, simuladas pelo HEC-RAS e as mensuradas fisicamente durante o período de 1998 a 2000, apresentando 95% de similaridade entre as duas categorias de medições.

A similaridade de 91,34% ocorrida neste trabalho evidencia a validação do modelo, uma vez que os resultados simulados estão muito próximos daqueles mensurados. Pode-se assim dizer que o modelo apresenta resultado e confiabilidade em sua aplicação e simulação de cenários.

## **8.3. CENÁRIO 2: ELEVAÇÃO DO NÍVEL DO RIO 10CM/HORA**

Este cenário teve como principal objetivo, compreender a dinâmica de espraiamento das águas sobre a área estudada. Para tanto foi então acrescido 10cm nas cotas a cada hora. Estes 10 centímetros foi baseado nas análises da influência da lamina d´água sobre a planície.

Com isso foi possível identificar os locais iniciais das inundações, predizer seu processo sequencial de espacialização como também determinar valores de cotas máximas com os horários de ocorrência.

#### **8.3.1. Simulação para o Rio Itajaí Açu**

A partir da cota inicial representada pela Moda de 0,89m para o rio Itajaí Açu, foi simulado o cenário de acréscimo de 10cm/h ao nível do rio. O modelo apresentou como resultado o [Quadro 18.](#page-141-0)

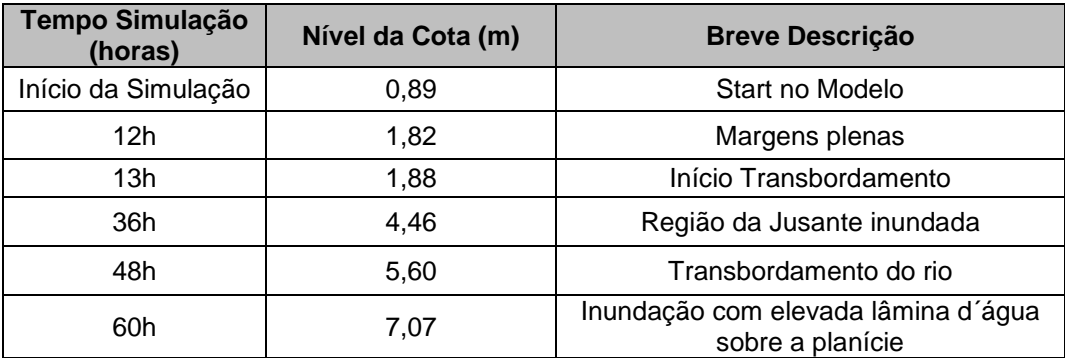

<span id="page-141-0"></span>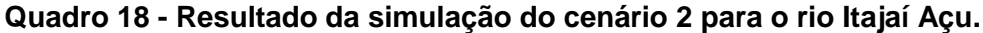

Com base nesta simulação e em conjunto com [o Quadro](#page-141-0) 18, foi identificado que o rio Itajaí Açu atinge seu nível máximo (margens plenas) com 1,82m, discorridos 12h do início da simulação, ou seja, com a elevação do nível do rio 10cm/h ele sai de sua zona de equilíbrio e atinge seu pico máximo em 12h.

Com o nível de 1,88m, ou seja, 1 hora após atingir seu pico máximo ele começa transbordar. Foi identificado que o transbordamento ocorre na região de confluência entre os rios Itajaí Açu e Itajaí Mirim, à jusante da área simulada.

Discorridos 36h, o rio atinge a cota de 4,46m e toda região a jusante do rio encontra-se inundada. Apenas alguns locais à montante da área simulada não são inundadas.

Outra característica identificada nesta fase é que a inundação ocorre sequencialmente no sentido da jusante em direção à montante da área simulada, sendo esta, a última região a ser inundada.

Discorridos 48h de simulação, as regiões à montante encontram-se todas inundadas com cotas de 5,60m.

Porém, com este valor de cota 5,60m, após 48h, considerando que o canal começa a transbordar com 1,88m, na região da jusante, significa dizer que esta região apresenta uma lâmina d´água sobre a planície de 3,72m, sendo capaz de inundar ruas e casas.

Com o extremo de 60h de simulação, a cota atinge 7,07m e toda a planície adjacente ao rio Itajaí Açu encontra-se inundada, com lâmina d´água de 5,19m, sendo considerado, então, desastre natural.

A [Figura 73](#page-143-0) representa a sequência do processo de inundação simulado, com destaque para três períodos: margens plenas 12h, cota 1,82m; início transbordamento 13h, cota 1,88m e planície inundada, 48h, cota 5,60m.

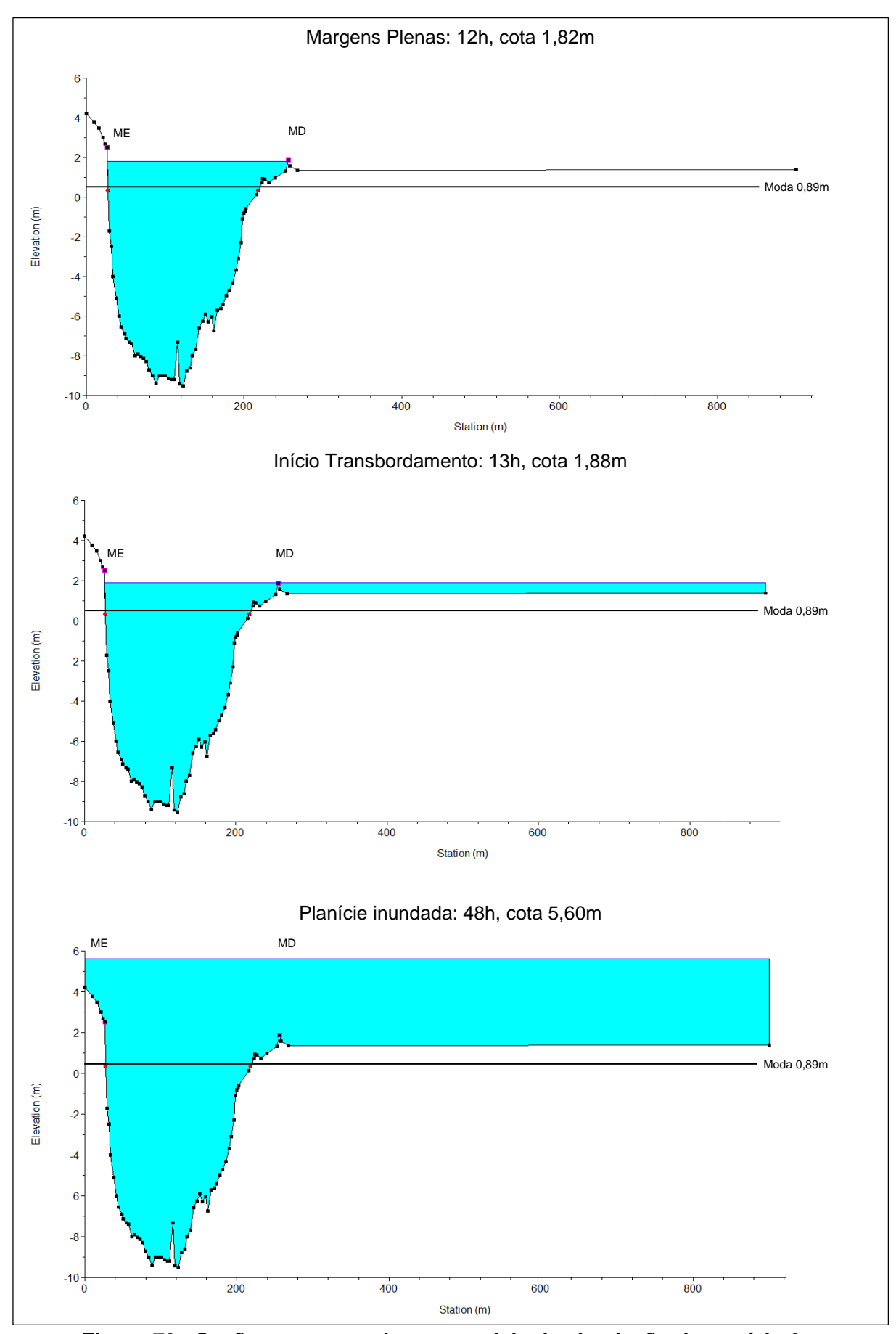

<span id="page-143-0"></span>**Figura 73 - Seções transversais sequenciais da simulação do cenário 2.** Fonte: do autor (2016).
128

Com objetivo de visualizar espacialmente o processo da inundação simulada, foi elaborado uma coleção de mapas, representada pela [Figura 74.](#page-145-0) Nela estão presentes três períodos sequenciais: início transbordamento 13h, cota 1,88m; meandros inundados, 24h, cota 3,13m e planície inundada, 48h, cota 5,60m.

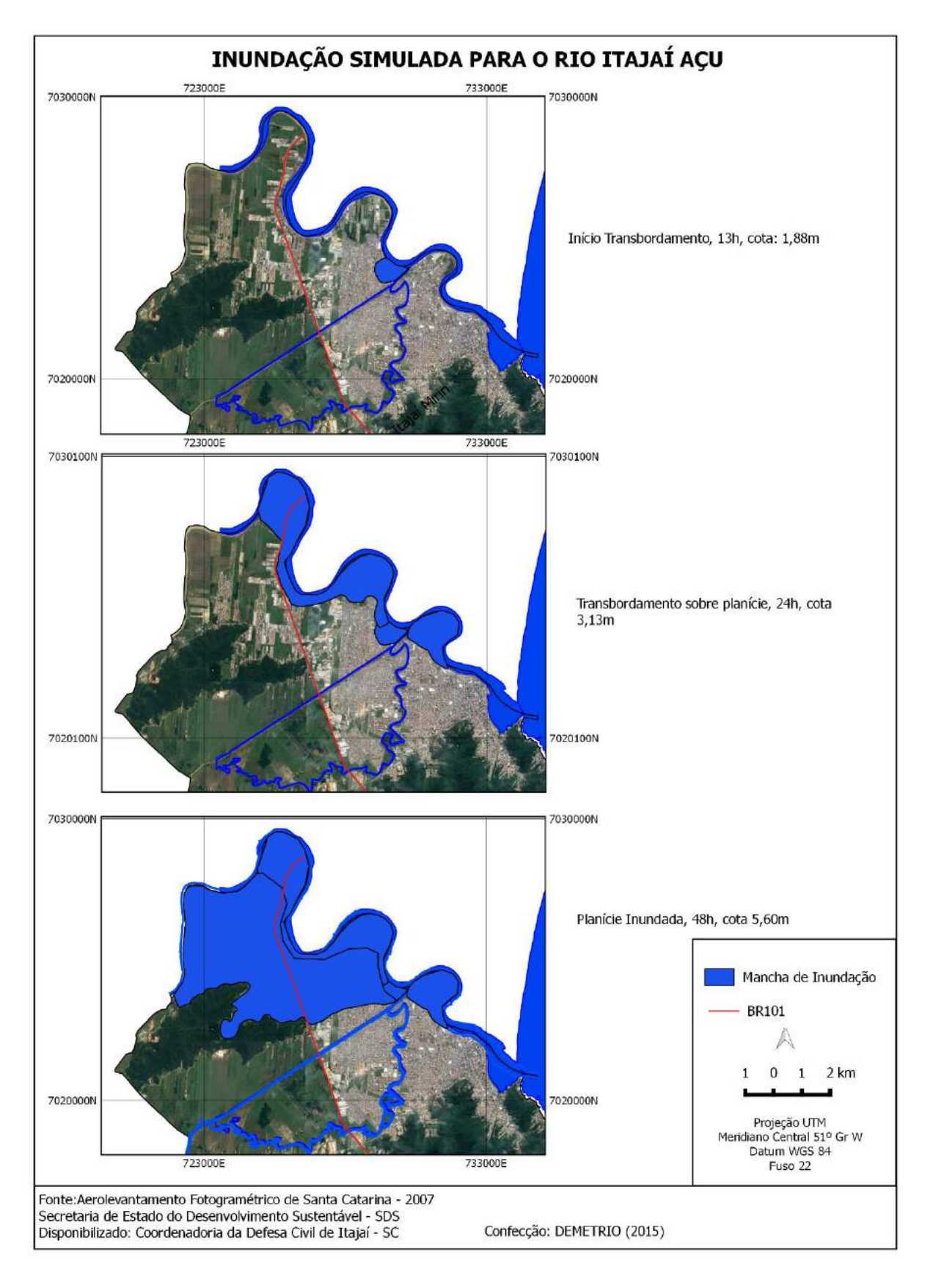

<span id="page-145-0"></span>**Figura 74 - Espacialização da mancha de inundação simulada.**

A [Figura 74](#page-145-0) apresenta três períodos sequenciais do processo de inundação simulado para o rio Itajaí Açu. O primeiro momento representa o início do trasbordamento do canal, com cota de 1,88m. Para este período a região de confluência entre os rios Itajaí Açu e Itajaí Mirim inicia o processo de inundação.

Já no segundo período, discorridos 24h, o nível do rio já está com 3,30m, inundando meandros no rio Itajaí Açu, onde encontram-se os bairros Barra do Rio e Murta. O terceiro período representa 48h de simulação, com cota de 5,60m em que inunda grande parte da planície adjacente ao rio Itajaí Açu. Neste terceiro período são inundados os seguintes bairros: Barra do Rio, Murta, Volta de Cima, Espinheiros, Salseiros e parte dos Cordeiros.

#### **8.3.2. Simulação para o Rio Itajaí Mirim Trecho Retificado**

Utilizando também a cota de maior frequência (1,17m) como cota inicial para simulação deste cenário obteve-se os resultados para elevação do nível do rio 10cm/h. O [Quadro 19,](#page-146-0) representa a simulação deste cenário para o rio Itajaí Mirim Trecho Retificado.

| Tempo Simulação<br>(horas) | Nível da Cota (m) | <b>Breve Descrição</b>                                  |
|----------------------------|-------------------|---------------------------------------------------------|
| Início Simulação           | 1,17              | Start no Modelo                                         |
| 24h                        | 3,59              | Margens Plenas                                          |
| 25h                        | 3,69              | Início Transbordamento                                  |
| 36h                        | 4,79              | Transbordamento total do rio                            |
| 48h                        | 6,0               | Inundação da planície adjacente ao<br>canal             |
| 60h                        | 7,19              | Inundação com elevada lâmina d'água<br>sobre a planície |

<span id="page-146-0"></span>**Quadro 19 - Resultado da simulação do cenário 2 para o rio Itajaí Mirim Trecho Retificado.**

Na simulação do rio Itajaí Mirim Trecho Retificado constatou-se que ele atinge seu nível de margens plenas com 3,59m com 24h após o início da simulação.

O transbordamento inicia com 25h, e cota de 3,69m, primeiramente, na margem direita e, apenas após duas horas, inicia-se o transbordamento na margem esquerda. Com 36h o canal apresenta cota de 4,79m, transbordando toda água do rio sobre a planície.

Com 60h de simulação o nível atinge 7,19m e toda planície já encontra-se inundada. Considerando que o início do transbordamento se dá com 3,69m, a planície, com uma lâmina d´água de 3,50m, se apresenta suficiente para inundar ruas e casas até próximo ao telhado.

Constata-se que a inundação ocorre inicialmente na região da montante da área simulada em direção à jusante. Isto ocorre provavelmente porque este canal apresenta maior declividade hidráulica, resultado de obras de engenharia de retificação e aprofundamento de seu leito.

Também percebe-se outro fator que influencia no retardamento da inundação na região da jusante, a existência da rodovia federal BR101. Esta corta o município de Itajaí no sentido norte-sul, sendo assim, perpendicular ao trecho retificado, servindo como barreira para as águas inundadas no trecho retificado do rio Itajaí Mirim.

A [Figura 75](#page-148-0) representa a sequência do processo de inundação simulado, com destaque para três períodos: margens plenas 24h, cota 3,59m; início transbordamento 25h, cota 3,69m e planície inundada, 48h, cota 6,0m.

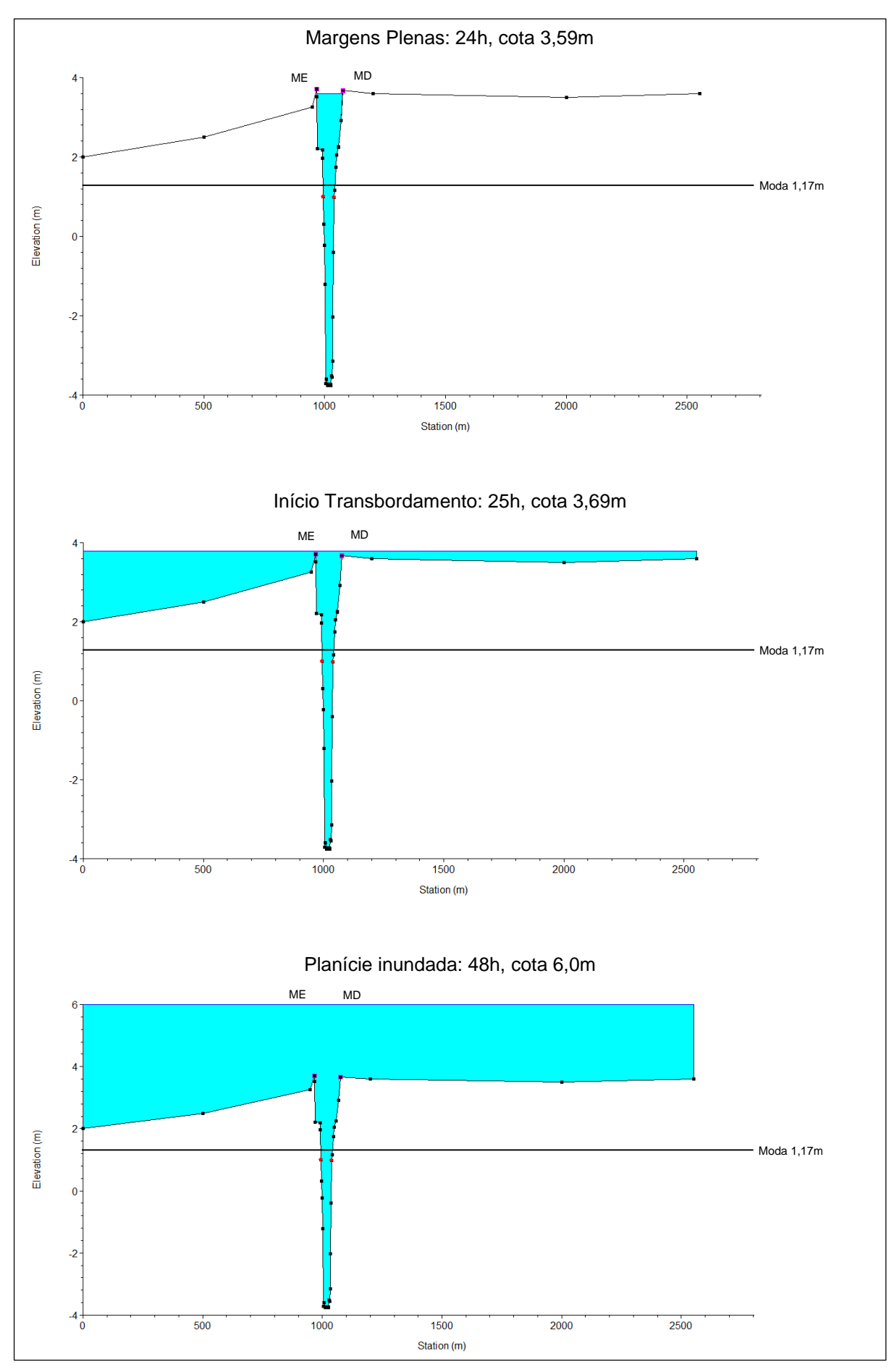

<span id="page-148-0"></span>**Figura 75 - Seções transversais sequenciais da simulação do cenário 2.** Fonte: do autor (2016).

A [Figura 75,](#page-148-0) representa a seção transversal localizada à jusante da área simulada do rio Itajaí Mirim Trecho Retificado, onde inicia todo o processo de transbordamento e inundação.

Também foi espacializado o processo da inundação simulada, representado pela [Figura 76,](#page-150-0) estando presentes três períodos sequenciais: início do transbordamento 25h, cota 3,69m; transbordamento total sobre a planície 36h, cota 4,79m e inundação total 48h e cota de 6,0m.

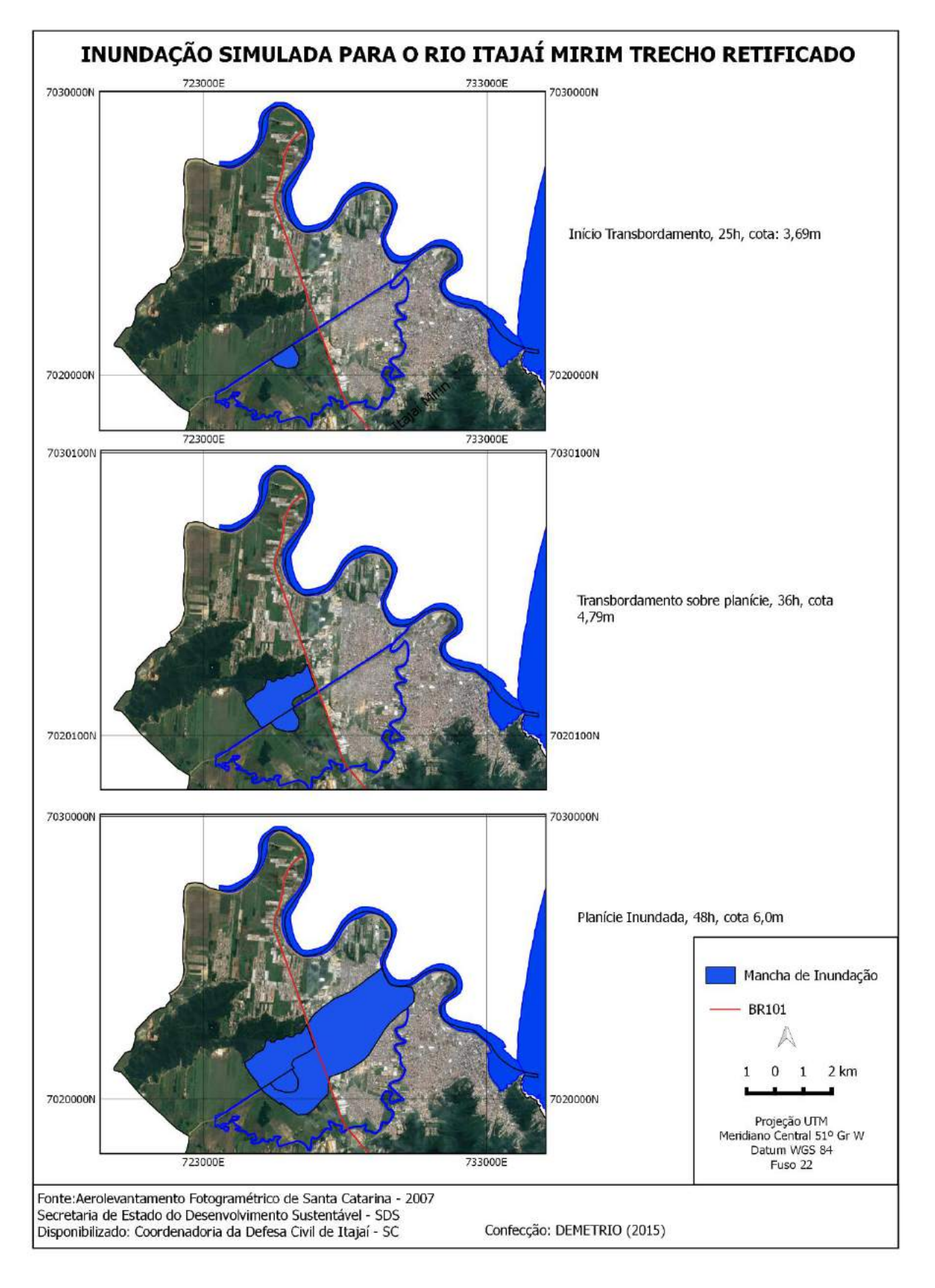

<span id="page-150-0"></span>**Figura 76 - Espacialização da mancha de inundação simulada.**

A [Figura 76,](#page-150-0) apresenta três períodos sequenciais do processo de inundação simulado para o rio Itajaí Mirim Trecho Retificado. O primeiro momento representa o início do trasbordamento do canal, com cota de 3,69m sendo possível visualizar que se inicia pela margem direita do canal.

No segundo período, 36h após o início do transbordamento, o nível do rio já se encontra com 4,79m, inundando uma grande área na planície e com pequena restrição para jusante em função da BR101. O terceiro período representa 48h de simulação, com cota de 6,0m, inundando toda planície adjacente ao canal. Neste terceiro período encontram-se inundados os seguintes bairros como: São Vicente e partes do São Roque, Cordeiros e Rio Novo [Figura 42.](#page-108-0)

#### **8.3.3. Simulação para o Rio Itajaí Mirim Trecho Não Retificado**

A partir da cota de maior frequência para o rio Itajaí Mirim Trecho Não Retificado (0,79m), foi também simulado o cenário de elevação do nível do rio 10cm/h. O [Quadro](#page-151-0)  [20,](#page-151-0) representa a simulação deste cenário para o rio Itajaí Mirim Trecho Não Retificado.

| Tempo Simulação<br>(horas) | Nível da Cota (m) | <b>Breve Descrição</b>                                  |
|----------------------------|-------------------|---------------------------------------------------------|
| Início Simulação           | 0,79              | Start no Modelo                                         |
| 11 <sub>h</sub>            | 1,83              | Margens Plenas                                          |
| 12 <sub>h</sub>            | 1.93              | Início Transbordamento                                  |
| 24h                        | 3,20              | Transbordamento nas duas margens                        |
| 36h                        | 4,45              | Planície adjacente inundada                             |
| 48h                        | 5,65              | Planície adjacente inundada                             |
| 60h                        | 6,86              | Inundação com elevada lâmina d'água<br>sobre a planície |

<span id="page-151-0"></span>**Quadro 20 - Resultado da simulação do cenário 2 para o rio Itajaí Mirim Trecho Não Retificado.**

Com base no [Quadro 20,](#page-151-0) verifica-se que o rio Itajaí Mirim Trecho Não Retificado atinge seu nível de margens plenas com 1,83m, com 11h após o início da simulação.

Seu transbordamento inicia após 12h com cota de 1,93m. Ele ocorre inicialmente na margem esquerda, seguido, logo após pela margem direita.

Com 36h e cota de 4,45m toda planície adjacente ao rio encontra-se inundada e com uma lâmina d´água de 2,52m, o suficiente para inundar diversas ruas e casas.

Com 48h e cota de 5,65m, já apresenta uma lâmina d´água sobre a planície de 3,62m, causando grandes desastres sobre a área inundada.

A [Figura 77,](#page-153-0) representa a sequência do processo de inundação simulado, com destaque para três períodos: margens plenas 11h, cota 1,83m; início transbordamento 12h, cota 1,93m e planície inundada, 48h, cota 5,65m.

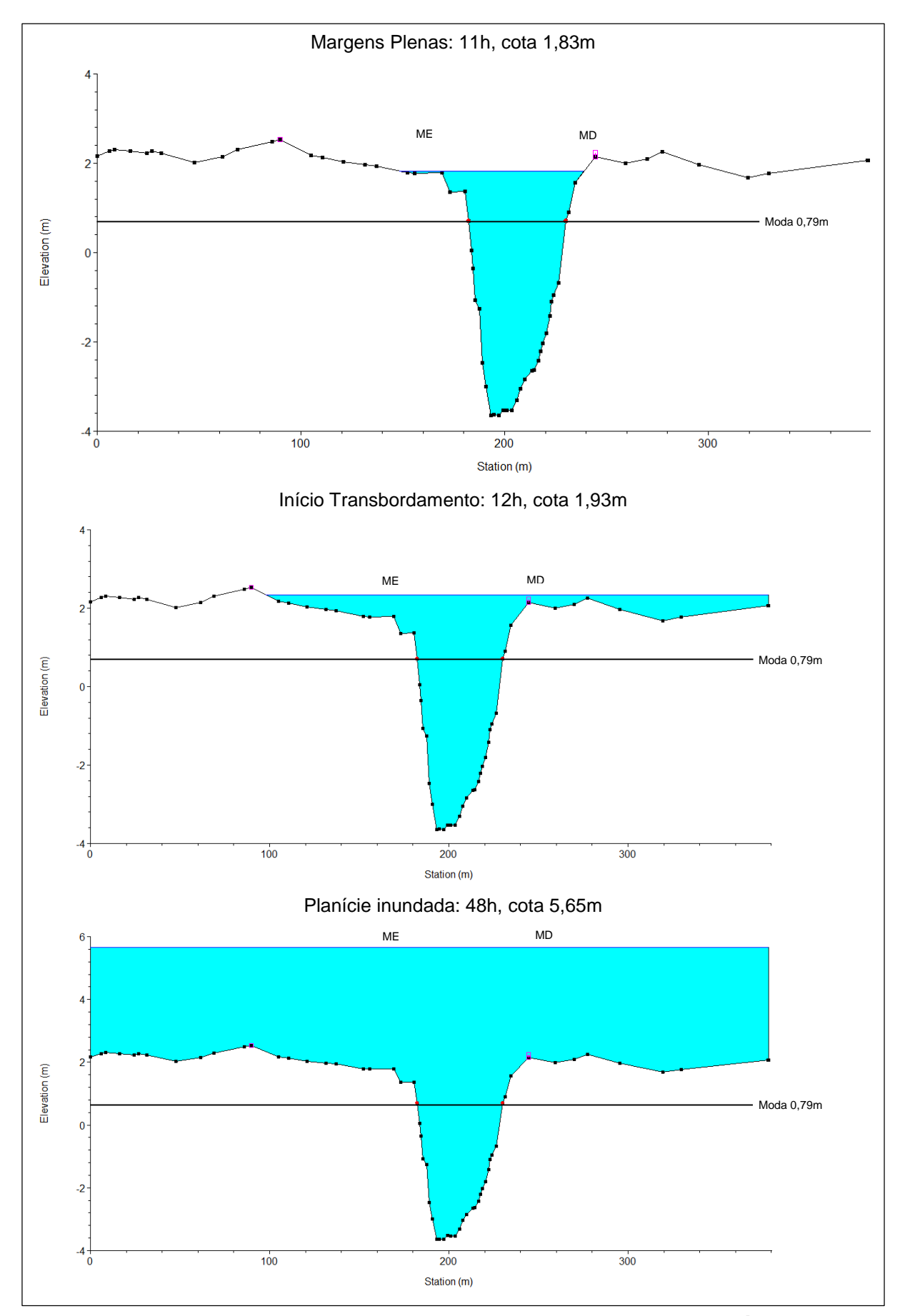

<span id="page-153-0"></span>**Figura 77 - Seções transversais sequenciais da simulação do cenário 2.** Fonte: do autor (2016).

A [Figura 77,](#page-153-0) representa a seção transversal do rio Itajaí Mirim Trecho Não Retificado, onde inicia todo o processo de trasbordamento e inundação simulada. É possível verificar o processo de inundação representado pelos três períodos.

Para melhor visualização espacial dos locais inundados, como também sua abrangência sobre a planície, foi confeccionado a coleção de mapas, representada pela [Figura 78.](#page-155-0) Nela também estão presentes três períodos sequenciais: início transbordamento 11h, cota 1,93m; transbordamento sobre a planície 36h e cota 4,45m e inundação total 48h e cota de 5,65m.

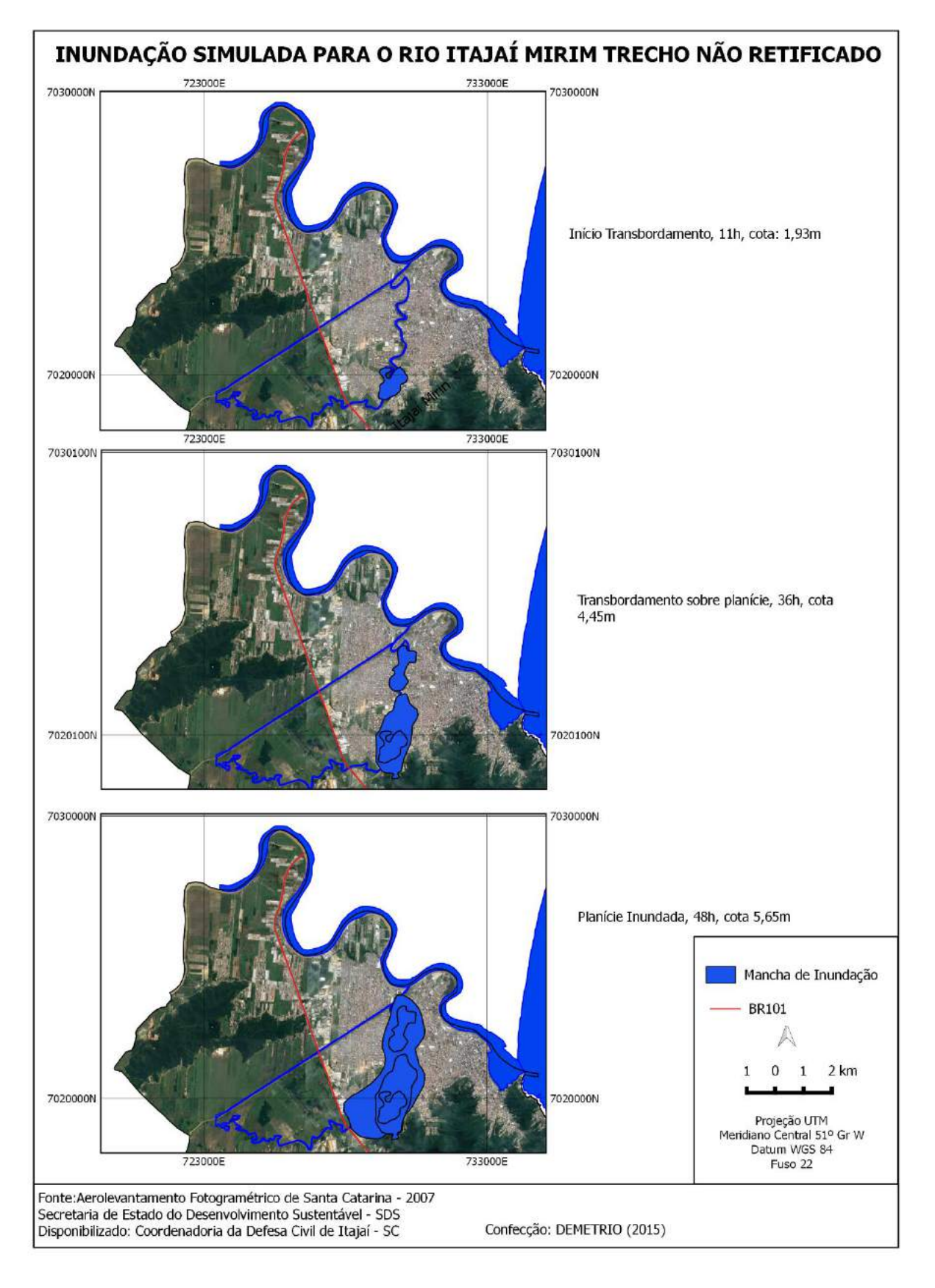

<span id="page-155-0"></span>**Figura 78 - Espacialização da mancha de inundação simulada.**

A [Figura 78](#page-155-0) representa três períodos sequenciais do processo de inundação simulado para o rio Itajaí Mirim Trecho Não Retificado. O primeiro momento representa o início do trasbordamento do canal, com cota de 1,93m. Ele ocorre numa região com diversos meandros no rio, principalmente sobre parte do bairro Cidade Nova.

No segundo período, 36h após início do transbordamento, o nível do rio já se apresenta com 4,45m, inundando uma grande área na planície.

O terceiro período, com 48h de simulação e cota de 5,65m, já está inundando toda planície adjacente ao canal. Neste terceiro período são inundadas partes dos bairros: São João, Vila Operária, Dom Bosco e Itaipava.

Com objetivo de comparar o tempo que os rios atingem suas margens plenas, bem como suas cotas e a sequência horária da simulação, foi elaborado o [Quadro 21,](#page-156-0) que representa o comparativo destas variáveis entre os rios estudados.

<span id="page-156-0"></span>

| <b>Rio</b>                     | <b>Margens</b><br>Plenas (m) | Tempo discorrido para<br>margens Plenas<br>(horas) | <b>Início</b><br>Transbordamento<br>(m) | 36h<br>(m) | 48h<br>(m) |
|--------------------------------|------------------------------|----------------------------------------------------|-----------------------------------------|------------|------------|
| Itajaí Açu                     | 1,82                         | 12                                                 | 1,88                                    | 4,46       | 5,60       |
| Itajaí Mirim<br>Retificado     | 3,59                         | 24                                                 | 3,69                                    | 4,79       | 6,0        |
| Itajaí Mirim Não<br>Retificado | 1,83                         | 11                                                 | 1.93                                    | 4,45       | 5,65       |

**Quadro 21 - Comparativo dos resultados simulados para o cenário 2.**

Fonte: do autor (2016).

Com base no [Quadro 21,](#page-156-0) é possível verificar que o rio Itajaí Açu e Itajaí Mirim Trecho Não Retificado atingem suas margens plenas com valores de cotas próximas, e também com similaridade nos horários. Diferente no Itajaí Mirim Trecho Retificado que atinge as margens plenas com 95% maior da cota, e também o dobro do horário. Isto significa que o objetivo da retificação do canal realiza a função para o qual foi criado (aumento da vazão aumento do nível do rio para inundação).

Com isso também é possível afirmar que os bairros adjacentes ao Trecho Retificado, por necessitar de maior cota como também maior tempo, oferecem menor risco de inundações em eventos extremos.

Esta diferença ocorre apenas no começo da simulação, pois conforme o [Quadro 21,](#page-156-0) discorridos 36h e 48h de simulação os valores das cotas estão próximos uns aos outros para todos os rios analisados.

## **8.4. CENÁRIO 3: INUNDAÇÃO EM FUNÇÃO DO TEMPO DE RECORRÊNCIA (TR);**

Considerando que as inundações foram simuladas para o evento de inundação de 2011. O outro, uma estimativa projetiva de elevação do nível do rio 10cm/hora, o terceiro cenário então, refere-se ao tempo de recorrência que um evento de inundação pode ocorrer, ou seja, o intervalo de tempo médio, em anos, em que uma inundação é igualada ou superada pelo menos uma vez.

| Tempo Recorrência<br>(anos)<br><b>TR</b> | Cota (m) |  |
|------------------------------------------|----------|--|
| 5                                        | 1,90     |  |
| 10                                       | 2,80     |  |
| 50                                       | 5        |  |
| 100                                      | 5,87     |  |

<span id="page-157-0"></span>**Quadro 22 - Resultado da simulação do cenário 3, Tempo de Recorrência (TR).**

Fonte: do autor (2016).

Com base no [Quadro 22,](#page-157-0) verifica-se que para TR de 5 anos, a cota correspondente é de 1,90m. Com esta cota já ocorre o transbordamento em alguns locais no rio Itajaí Açu, pois inicia com 1,88m.

Para o tempo de recorrência de 10 anos, com cota de 2,80m, ocorre inundação dos canais Itajaí Açu e Itajaí Mirim Não Retificado, com lâmina d´água sobre a planície de aproximadamente 1,0m.

Para o tempo de recorrência de 50 e 100 anos com cotas de 5,0m e 5,87m, inundam toda a planície com valores próximos ao cenário de simulação de 10cm/h, discorridos 48h de simulação, ou seja, inundação de grande magnitude com lâminas d´água sobre a planície de 4,0m.

Também foi calculada a probabilidade de determinado tempo de recorrência ocorrer em um período específico (também chamado de risco), por exemplo, qual o risco do TR de 5 anos, correspondente a cota 1,90m ocorrer anualmente.

O [Quadro 23,](#page-158-0) representa o risco dos tempos de recorrência ocorrerem anualmente, com 5 anos e 10 anos.

<span id="page-158-0"></span>

| <b>Tempo</b><br>Recorrência<br>(anos)<br><b>TR</b> | <b>Risco Anual</b><br>$(\%)$ | Risco em 5<br>anos $(\%)$ | Risco em 10<br>anos $(\%)$ | Cota (m) |
|----------------------------------------------------|------------------------------|---------------------------|----------------------------|----------|
| 5                                                  | 20                           | 67                        | 89,3                       | 1,90     |
| 10                                                 | 10                           | 41                        | 65,1                       | 2,80     |
| 50                                                 | $\overline{2}$               | 9,6                       | 18,3                       | 5        |
| 100                                                |                              | 4,9                       | 9,6                        | 5,87     |

**Quadro 23 - Risco de evento extremo para diferentes (TRs).**

Fonte: do autor (2016).

Com base no cálculo da relação entre TR e probabilidade de ocorrência percebe-se que:

- Para o TR de 5 anos os riscos dela ocorrer anualmente é de 20% e de ocorrer em 5 anos é de 67% e em 10 anos é de 89,3%. Isto quer dizer que a cota de 1,90m tem probabilidade de 20% de ocorrer todos os anos, e de 67% a cada 5 anos e 89% em 10 anos.
- Para o TR de 50 anos, com cota de 5,0m a probabilidade dela ocorrer anualmente é de apenas 2%, porém de ocorrer em 10 anos aumenta para 18,3%.

Estas informações são relevantes principalmente para o planejamento a médio e longo prazo, isto porque, uma inundação de 5,0m é suficiente para causar desastre em todo o município. Esta cota de 5,0m corresponde a 18,3% de probabilidade de ocorrer em 10 anos, fazendo com que os gestores e sociedade civil em geral tenham a obrigatoriedade de planejar ações e práticas de mitigação aos desastres em curto, médio e longo prazo.

Esta ideia de planejamento foi adotada no trabalho de Oliveira et al. (2013), na determinação do limite de faixa de inundação para o parque Macambira em Goiânia – GO. Isto demonstra a aplicabilidade de metodologias de modelagem como esta proposta em trabalhos de planejamento e gestão ambiental dos espaços urbanos.

### **8.5. EXECUÇÃO SISTEMA DE ALERTA**

Por meio do fluxograma representado pela [Figura 79,](#page-159-0) é possivel analisar o processo de execução do sistema de alerta.

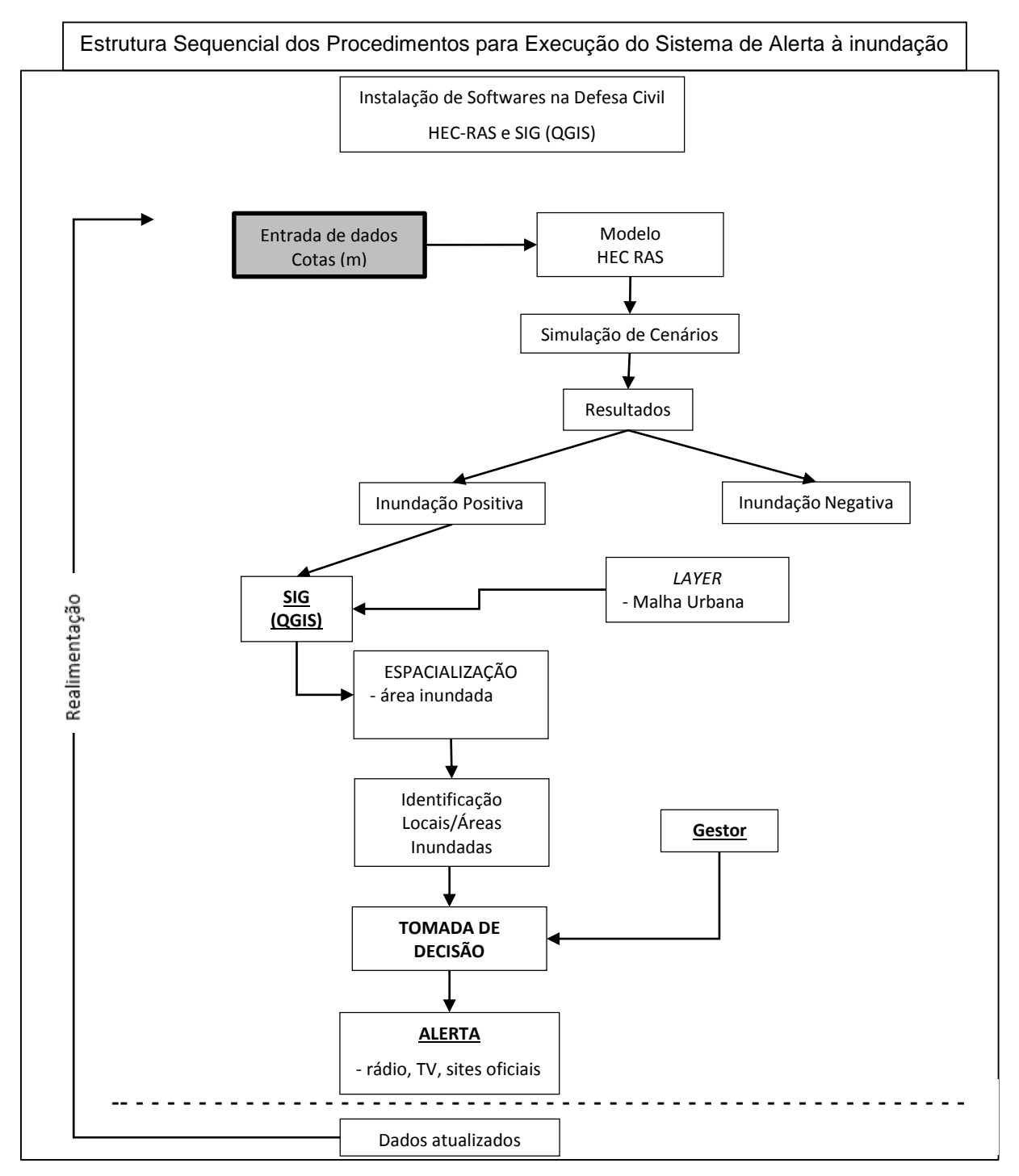

<span id="page-159-0"></span>**Figura 79 – Execução do sistema de alerta.** Fonte: do autor (2016).

Para descrição do sistema de alerta à inundação toma-se como base [Figura](#page-159-0)  [79.](#page-159-0)

Inicialmente foram instalados na Defesa Civil os softwares HEC-RAS 5.1 e QGIS 2.8.3, para execução do sistema de alerta à inundação.

Desta forma, havendo possibilidade de ocorrência de um evento extremo que altere as condições de equilíbrio da cota do nível dos rios é então rodado o modelo, como segue:

Inicialmente são inseridos dados das cotas dos rios para o evento em questão ao HEC-RAS e nele são simulados cenários de acordo com objetivo do operador. Os resultados gerados a partir da simulação do modelo apresentará inundação positiva ou negatival. Havendo inundação positiva, são então espacializados estes resultados sobre o *layer* da malha urbana no (SIG), onde são analisados com objetivo de identificar os locais ou áreas inundadas, bem como determinação do nível das cotas de inundação.

A partir daí o gestor toma a decisão de alerta (ou não), dependendo das condições simuladas e das possívies inundações. Caso decida pelo alerta deverá ser por meio de rádios, TVs, sites oficiais para evitar especulação de informações veiculadas por meios não oficiais.

Havendo dados mais atualizados, os mesmos deverão realimentar o modelo, repetindo todo o processo, gerando uma nova simulação e análise dos resultados. Este procedimento pode e deve ser feito quantas vezes considerarem necessário.

## **9. CONCLUSÃO**

O HEC-RAS apresenta vantagens em sua aplicação pois utiliza dados de entrada que são acessíveis no processo de aquisição de dados e sua interface também é interativa e de boa manipulação.

Um destaque é a interface dos resultados dos cenários simulados no HEC-RAS poderem ser espacializados no SIG, permitindo a identificação e mapeamento das inundações, e com isso planejamento e gestão de uso e ocupação da área urbana.

O cenário 1, que apresentou resultado de 91,34% de similitude entre o simulado e o mensurado, isto valida o modelo e permite afirmar que ele é aplicável para o processo de análise de condições hidrológicas e hidráulicas.

O cenário 2: permitiu predizer a dinâmica de um evento de inundação e com isso alertar sobre a iminência de um evento. Também permite planejar ações imediatas como, evacuação, mobilização de famílias e logísticas de ações da Defesa Civil.

Neste cenário também foi possível identificar e mapear os bairros que inicialmente são afetados pelas inundações.

O cenário 3: permitiu fazer previsões de possíveis inundações para os períodos de 5, 10, 50 e 100 anos, utilizado para o planejamento em curto, médio e longo prazo.

Esta pesquisa deixa como legado o funcionamento de um sistema de alerta à inundação, uma vez que para geração destes resultados foram necessários o levantamento, tabulação e modelagem das condições hidrológicas e hidráulicas do trecho selecionado.

O sistema pode ser executado por um operador da Defesa Civil que tenha em mãos dados atualizados, uma vez que as condições geométricas e a modelagem já foram realizadas por esta pesquisa.

Recomenda-se o constante monitoramento e aperfeiçoamento do modelo por agentes da Defesa Civil, na inserção de novas informações, ou corrigindo inconsistências que não foram inseridas e que fazem parte da dinâmica local, para que possam representar de forma mais fidedigna a realidade.

Destaca-se como reflexão e desafio, a tentativa de mudança de paradigma cultural. (A prevenção e o alerta é mais eficiente do ponto de vista social, econômico e ambiental que a reconstrução pós desastre), e com isso implementar mais sistemas de alerta e prevenções em outras regiões que apresentem perigo.

Portanto a hipótese de que um sistema permite identificar e alertar sobre as áreas que poderão ser inundadas em função das condições hidrológicas e hidráulicas num evento extremo é válida.

# **10.REFERÊNCIAS BIBLIOGRÁFICAS**

ABTC – ASSOCIAÇÃO BRASILEIRA DOS FABRICANTES DE TUPOS DE CONTRETO. **História da Pesquisa dos Valores do Coeficiente de Manning**. Disponível em: <http://goo.gl/kq9Dji>. Acesso em: 12 nov. 2015.

ALCÁNTARA-AYALA, I. Geomorphology, natural hazards, vulnerability and prevention of natural disasters in developing countries. **Geomorphology**, v. 47, n. 2-4, p. 107– 124, Out. 2002.

ALEXANDER, D. E. A survey of the field of natural hazards and disaster studies. In: CARRARA, A.; GUZZETTI, F. (Ed.) **Geographical information systems in assessing natural hazards**. Dordrecht: Kluwer Academic Publishers, 1995. Cap. 1, p. 1-19.

ANA – AGÊNCIA NACIONAL DE ÁGUAS, **Portal Hidro Web, série histórica 2005 a 2016**. Disponível em: [http://hidroweb.ana.gov.br/default.asp. Consulta em 10/05/2015.](http://hidroweb.ana.gov.br/default.asp.%20Consulta%20em%2010/05/2015)

BAPTISTA, M. B.; CAMPOS, R. G. D. Modelagem Hidráulica Unidimensional das Zonas Urbanas Inundáveis em Governador Valadares/MG. In: **XVIII Simpósio Brasileiro de Recursos Hídricos**, Campo Grande – MS, nov. 2009.

BARNES, H. H. Jr. Roughness characteristics of natural channels. **U.S. Geol. Survey** Prof. Paper, Water Supply Paper, nº 1849. 1967.

BARROS, L. G. M. O uso dos sistemas na Geografia–esboço metodológico. **Revista Geonorte**. v. 1, n. 4, p. 59–68, 2012.

BERTALANFFY, L. V. **Teoria Geral dos Sistemas**. Tradução Francisco M. Guimarães. Petrópolis, RJ. 1973, 351p.

BRASIL. CASA CIVIL. SUBCHEFIA PARA ASSUNTOS JURÍDICOS. **Decreto n° 5.376 de 17 de fevereiro de 2005**. Dispõe sobre o Sistema Nacional de Defesa Civil – SINDEC e o Conselho Nacional de Defesa Civil, e da outras providências. Brasília. 2005.

BRASIL. Ministério da Ciência e Tecnologia. Coordenação-Geral de Mudanças Globais de Clima. **Comunicação nacional inicial do Brasil à convenção-quadro das Nações Unidas sobre mudança do clima***.* Brasília: MCT, 2004. 274p.

BRUMES, K. R. Cidades: (re)definindo seus papéis ao longo da história. **Caminhos de Geografia**, v.2, n.3, p. 47-56, 2001.

BRYANT, E. A. **Climate process and change**. Cambridge: Cambridge University Press, 1997. 209p.

BURTON, I.; KATES, R. W.; WHITE, G. F. **The environment as hazard**. New York: Oxford Univ. Press, 1978. 240p.

CAPRA, F. **O ponto de mutação: a ciência, a sociedade e a cultura emergente**. São Paulo: Edgard Blücher/Cultrix, 1982.

CARDOSO, F. S.; HERRMANN, M. L. P.; PEREIRA, G. Análise das áreas susceptíveis à inundações na Bacia do Rio Forquilhas, São José/SC**. GEOUSP – Espaço e Tempo**, São Paulo, n. 27, p. 33 – 45, 2010.CARVALHO, P. S. R**. Estudo da propagação de ondas de cheias no Ribeirão José Pereira, em Itajubá, utilizando HEC-RAS**. Dissertação, Itajubá-MG: UNIFEI-Universidade Federal de Itajubá, 2012. 109p.

CASTILHO, A. S.; PINTO, E. J. A.; NUNES, H. M. T. Definição da planície de inundação da cidade de Governador Valadares. **Relatório Técnico Final**. ANA - AGÊNCIA NACIONAL DE ÁGUAS; CPRM - SERVIÇO GEOLÓGICO DO BRASIL; IGAM - INSTITUTO MINEIRO DE GESTÃO DAS ÁGUAS, 128p. 2004.

CASTRO, A. L. C. **Manual de desastres**. Brasília: MINISTÉRIO DA INTEGRAÇÃO NACIONAL. Vol. 1, 2003. 91p.

CEPED – CENTRO UNIVERSITÁRIO DE ESTUDOS E PESQUISAS SOBRE DESASTRES. **Atlas Brasileiro de Desastres Naturais: 1991 a 2012**, 2ª ed. rer. Ampli. Florianópolis, UFSC, 126p. 2013.

CHORLEY, R. J. **Geography and general sistems theory. U. S. Geological Survey**, Professional Paper 500B, 1962. (Tradução em Notícia Geomorfológica, 11 (21): 3-22, 1962.

CHOW, V.T. Open Channel Hydraulics. McGraw –Hill, Book Co., New York. (1959).

CHRISTOFOLETTI, A. A Teoria dos Sistemas. **Boletim de Geografia Teorética**, v. 1, n. 2, p. 43–60, 1971.

CHRISTOFOLETTI, A. **Análise de Sistemas em Geografia: introdução**. São Paulo: Hucitec, 1979.

CHRISTOFOLETTI, A. **Modelagem de sistemas ambientais**. Ed. Edgard Blücher. São Paulo, 1999, 236p.

CODAR - CODIFICAÇÃO DE DESASTRES, AMEAÇAS E RISCOS. **Política Nacional de Defesa Civil**. MINISTÉRIO DA INTEGRAÇÃO NACIONAL. SECRETARIA DE DEFESA CIVIL, Brasília, 2000.

COWAN, W.L. Estimating hydraulic roughness coefficients. **Agricultural Engineering** 37, p. 473 – 475. 1956.

DEGG, M. Natural disasters: recent trends and future prospects. **Geography**, v. 77, n. 336, p. 198-209, Jul. 1992.

EINSTEIN, H. A.; BARBAROSSA, N. L. River channel roughness. **Am. Soc. Civil Engineers**, v.117, p. 1121 – 1132. 1952.

EM-DAT Emergency Database. OFDA/CRED – **The Office of US Foreign Disaster Assistance/Centre for Research on the Epidemiology of Disasters** – Université Catholique de Louvain, Brussels, Belgium. Disponível em: http://www.emdat.be/ Database. Acesso em julho de 2014.

EUR-OPA. Grupo de Cooperação Europeia para a Prevenção de Desastres Industriais e Naturais. Comitê de Ministros do Conselho da Europa. **Resolução** (87) 2, de 20 de Março, 1987.

FERNANDEZ, P.; MOURATO, S.; MOREIRA, M. Comparação dos modelos HEC-RAS e LIS-FLOOD FP na delimitação de zonas inundáveis, evolução dos modelos HEC-RAS e LIS-FOOD FP para predição de inundação em rios. **Revista Recursos Hídricos**, Vol. 34, Nº 1, 63-73, Maio de 2013.

FERNANDEZ, P.; MOURATO,; S. MOREIRA, M. Comparação dos modelos HEC-RAS e Lisflood-FP, na delimitação de zonas inundáveis, **Revista Recursos Hídricos**, Vol. 34, Nº 1, 63-73, maio de 2013.

FERREIRA, A. B. H. **Novo dicionário da língua portuguesa**. CD-ROM, 2006.

FIALHO, G**. Hidráulica-conceitos e aplicações**. CEESA - Curso de Especialização em Engenharia Sanitária e Ambiental. Departamento de Recursos Hídricos e Meio Ambiente da Escola Politécnica da UFRJ. Rio de Janeiro, 2006.

FRAGA, N. C. **Vale das Águas Revoltas, Relação sociedade, natureza e políticas públicas anti-enchentes no vale do Itajaí**, Santa Catarina. 2005, 272 p.

FRANK, B.; PINHEIRO, A. (org.) **Enchentes na Bacia do Rio Itajaí: 20 anos de experiências**. Blumenau, edfurb, 2003, 237p.

FRANK, B.; SEVEGNANI, L. **Desastre de 2008 no Vale do Itajaí: água, gente e política**. Colaboração Carla Caroline Tomaselli, Agência de Água do Vale do Itajaí, Blumenau, 2009, 192p.

FREITAS FILHO, P. J. **Introdução à Modelagem e Simulação de Sistemas: com Aplicações em Arena**. 2. ed. Florianópolis: Visual Books Ltda., 2008. 372p.

FUINI, L. L. A Abordagem Sistêmica e a questão da dicotomia físico/social na ciência Geográfica. **Revista Ciência Geográfica**, Bauru, v. 15, n. 1, p. 45–51, Jan - Dez. 2011.

GOERL, R. F. **Estudo da inundação em Rio Negrinho – SC sob a ótica dos desastres naturais**. Dissertação. Florianópolis – SC, UFSC, 2010. 103p.

GÓES, V. C. Simulação hidrológico-hidrodinâmico integrada ao geoprocessamento para avaliação da macrodrenagem em centros urbanos, Tese Doutorado, 152 p., Recife, Universidade Federal de Pernambuco, 2009.

GOMES, C. A.; SARAIVA R. G. **Catástrofes Naturais uma realidade Muldidimensiona**l. Acta do Colóquio. ICJP – Instituto de Ciências Jurídico Políticas. Portugal, outubro, 2013. 206p.

GOOGLE. Google Earth. Pro. Version 7.1. 2015. Itajaí – SC. Disponível em: <https://www.google.com.br/earth/download/gep/agree.html>. Acesso em: 08/09/2015.

GRISON, F. et al. Avaliação dos Métodos de Estimativa do Coeficiente de Manning em um Canal Fluvial. In: **XX Simpósio Brasileiro de Recursos Hídricos** – ABRH, p. 1–8, Bento Gonçalves – RS, Nov. 2013.

GRISON, F.; MOTA, A. A.; KOBIYAMA, M.; CARDOSO, A. T.; MONTEIROS L. R. Avaliação dos métodos de estimativa do coeficiente de manning em um canal fluvial. **Simpósio Brasileiro de Recursos Hídricos**, ABRH, Bento Gonçalves – RS, 17-22 de novembro de 2013.

HALL, A.; FAGEN, R. Definition of system. **General System Yearbook**, v. 1, p. 18– 26, 1956.

HERMAN, M. L. P. **Atlas de Desastres Naturais do estado de Santa Catarina período de 1980 a 2010**. (org.). 2ª ed. Atual. e ver. IHGSC/Cadernos Geográficos, Florianópolis, 219p. 2014.

IBGE. Instituto Brasileiro de Geografia e Estatística. Pesquisa de Informações Básicas Municipais. Perfil do Municípios Brasileiros: **Banco de dados e registros de desastres: sistema integrado de informações sobre desastre Meio Ambiente 2002**. Rio de Janeiro, IBGE, 2005.

KOBIYAMA, M.; MENDONÇA, M.; MORENO, D.A.; MARCELINO, I.P.V.O.; MARCELINO, E.V.; GONÇALVES, E.F.; BRAZETTI, L.L.P.; GOERL, R.F.; MOLLERI, G.; RUDORFF, F. **Prevenção de desastres naturais: Conceitos básicos**. Curitiba: Organic Trading, 2006. 109 p. Disponível em [http://www.labhidro.ufsc.br.](http://www.labhidro.ufsc.br/)

KOHL, P. A.; O'ROURKE, A. P.; SCHMIDMAN, D. L.; DOPKIN, W. A.; BIRNBAUM, M. L. The Sumatra-Andaman earthquake and tsunami of 2004: the hazards, events, and damage. **Prehospital and Disaster Medicine**, v. 20, n. 6, p. 356-363, 2005.

LIMERINOS, J. T. Determination of the Manning coefficient from measured bed roughness in natural channels. **Geological Survey Water-Supply**, Paper 1898-B. 1970.

LIRA, G. B.; CECÍLIO, R. A.; ZANETTI, S. S.; LIRA, G. B. Coeficiente de rugosidade de Mannin para o rio Paracatu. **Revista Brasileira de Engenharia Agrícola e Ambiental**. Campina Grande – PB, UAEA/UFCG, v.14, n.4, p.343–350, set/ 2010.

MAIDMENT, D. R. **Handbook of Hydrology**\* New York, 1993.

MAIDMENT, D. R.; TATE, E. M. S. E. **Floodplanin Mapping Using HEC-RAS and ArcView GIS**, Center for Research in Water Resources, University of Texas at Austin, May, 1999.

MARCELINO, E. V. **DESASTRES NATURAIS E GEOTECNOLOGIAS: CONCEITOS BÁSICOS**. Santa Maria, RS: INPE, 2008.

MARCELINO, E. V.; NUNES, L. H.; KOBIYAMA, M. Banco de Dados de Desastres Naturais: Análise de Dados Globais e Regionais. **Caminhos de Geografia Uberlândia – revista online**. v. 06, n. 19, p. 130 – 149, out./2006.

MARQUES NETO, R. A abordagem sistêmica e os estudos geomorfológicos: algumas interpretações e possibilidades de aplicação. **Geografia**, Universidade Estadual de Londrina, Departamento de Geociências, v. 17, n. 2, jul./dez., 2008.

MATOS, A. J. S.; PIOLTINE, A. MAUAD, F. F.; BARBOSA, A. A. Metodologia para Caracterização do Coeficiente de Manning variando na seção transversal ao longo do canal Estudo de Caso Bacia do Alto Sapucaí – MG, **Revista Brasileira de Recursos Hidricos**, v. 16, n. 4, p. 21 – 28, out./dez, 2011.

MATOS, A. J. S.; PIOLTINE, A.; MAUAD, F. F.; BARBOSA, A. A. Metodologia para a caracterização do coeficiente de manning variando na seção transversal e ao longo do canal. Estudo de caso bacia do Alto Sapucaí-MG. **Revista Brasileira de Recursos Hídricos**. RBRH. v. 16, nº 4, p. 21-18, 2011.

MCBEAN, G. Climate change and extreme weather: a basis for action. **Natural Hazards**, 31, 177– 190, 2004.

MORIN, Edgar. **O Método: A Natureza da Natureza**. Tradução de Maria Gabriela de Bragança. Mira-Sintra/Europa, 1997.

MULUNGO, H. E. **Estudo da inundação na bacia do campus da UFSC**, Florianópolis – SC. Dissertação, Florianópolis - SC, UFSC. 2012. 171p.

NEGOITAE, C. V. **Cybernetics and Applied Systems**. New York: Hunter College City University of New York, 1992.

NOGUEIRA, F. R. **Políticas públicas municipais para gerenciamento de riscos ambientais associados a escorregamentos em áreas de ocupação subnormal**. Tese de Doutorado em Geociências e Meio Ambiente. Universidade Estadual Paulista – UNESP, Rio Claro, 2002.

OLIVEIRA, F. A.; ARANTES, C. Q.; OLIVEIRA, J. A.; PEREIRA, T. S. R.; FORMIGA, K. T. M. Determinação do limite da faixa de inundação com uso do HEC-RAS para o parque linear do córrego Macambíra em Goiânia, Goiás. **Revista Eletrônica de Engenharia Civil**, v. 11, nº 1, p. 57-66, Dez. 2015 – Jun. 2016.

OYDVIN, E. et al. **Procedures and guidelines for flood inundation maps in Norway**. Norwegian Water and Energy, 2006.

PISTOCCHI, A.; MAZZOLI, P. **Use of HEC-RAS and HEC-HMS models with ArcView for hydrologic risk management**IEMS 2002-Proc. of the Int. Environmental Modelling and Software Society Conference, Lugano, Switzerland. **Anais**...Lugano, Switzerland: 2002 Disponível em:

<http://www.iemss.org/iemss2002/proceedings/pdf/volume%20uno/332\_pistocchi.pdf >. Acesso em: 20 dez. 2015

RHODES, D.D. The b-f-m diagram graphical representation and interpretation of atastation hydraulic geometry. **American Journal of Science**, v.277, p. 73 – 42. 1977.

RIBEIRO, C. B. M. & LIMA, R. N. S. 2011. Simulação de inundações urbanas a partir da integração de técnicas de geoprocessamento à modelagem hidráulica e hidrológica. **Revista de Geografia** – PPGEO v. 2, n. 1 p. 1 – 9, 2011.

ROSENFELD, C. L. The geomorphological dimensions of natural disasters. **Geomorphology**, v. 10, p. 27-36, 1994.

SAITO, S. M. I Escuela de Primavera sobre Soluciones Espaciales para El Manejo de Desastres Naturales y Respuestas de Emergencias Inundaciones. In: **CENTRO REGIONAL DE EDUCAÇÃO EM CIÊNCIA E TECNOLOGIA ESPACIAL PARA A AMÉRICA LATINA E CARIBE - CRECTEALC. 2008**, 08 a 12 de Septiembre de 2008, Santa Maria, RS, Brasil. Disponível em [<http://www.inpe.br/crs/crectealc/programa\\_escuela.php acessado 28/09/2015>](http://www.inpe.br/crs/crectealc/programa_escuela.php%20acessado%2028/09/2015) acesso: 21 de jan. 2014.

SANTOS, M. **Por uma Geografia Nova**. São Paulo: Hucitec, 1978, 288p.

SANTOS, R. F. **Vulnerabilidade Ambiental** (org). MINISTÉRIO DO MEIO AMBIENTE, 2007. 192p.

SCHAEFFER-NOVELLI, Y. Manguezal: ecossistema entre a terra e o mar. São Paulo, **Caribbean Ecological Research**, 64p. 1995.

SEPLAN – SECRETARIA DE PLANEJAMENTO E ORÇAMENTO. **Planta Geral do Município**, Divisão Administrativa e Limites Municipais. 2012.

SILVA, V. D. **Análise de perda de solo, utilizando o modelo (RUSLE) Revised Universal Soil Loss Equation, aplicado com auxílio das técnicas de geoprocessamento na bacia do ribeirão Reis, Maringá-PR**. Dissertação. Florianópolis – SC, UFSC, 2008. 96p

SOBRA, A.; FREITAS, C. M.; ANDRADE, E. V.; LYRA, G. F. D.; MASCARENHAS, M. S.; ALENCAR, M. R. F.; CASTRO, R. A. L.; FRANÇA, R. F. Desastres naturais – sistemas de informação e vigilância: uma revisão da literatura **Epidemiol. Serv. Saúde**, Brasília, 19(4):389-402, out-dez 2010

SPOSITO, M. E. B. **Capitalismo e urbanização**. São Paulo: Contexto, 2000.

SUAREZ, Y. V. R.; **Estudo da Resistência ao Escoamento em canais de fundo fixo**. Dissertação, São Paulo. USP, 2001.

TAKAHASHI, K. **Disaster sciences.** Tokyo: Nippon Hoso Shuppan Kyokai, 1975. 215p.

TAVARES, P. C. Algoritmo, in **Enciclopédia Verbo Luso-Brasileira da Cultura, Edição Século XXI**, v. 2, ed. Verbo, Braga. Janeiro de 1998.

THORNESS, J.; THORNESS, D. **Geomorphology and Time**. Londres: Ed. Methuen and Co., 1977, 209p.

TOBIN, G. A; MONTZ, B. E. **Natural hazards**: explanation and integration. New York: The Guilford Press, 1997. 388p.

TOMINAGA, L. K.; SANTORO, J.; AMARAL, R. (org). **Desastres naturais: conhecer para prevenir**. Instituto Geológico, São Paulo, 2009, 196p.

TUCCI, C. E. M. **Modelos Hidrológicos**. ABRH. 2ª ed. Porto Alegre. Editora UFRGS, 2005.

TUCCI, C. E. M. **Hidrologia: Ciência e Aplicação** (org) Porto Alegre – RS, ed. UFRGS, ABRH, 2002, 943p.

UN – UNITED NATIONS. **The world at six billion**. New York, USA: UN, 1999. 63 p.

UN-ISDR - International Strategy for Disaster Reduction. Living with Risk. **A global review of disaster reduction initiatives**. Inter-Agency Secretariat International Strategy for Disaster Reduction (ISDR), Genebra, Suiça. 152pp., 2004.

USACE – U.S. Army Corps of Engineers. HEC–RAS River Analysis System – **User ́s Manual**. Version 4.1: Davis, USA, 2010, 733 p.

VICENTE, L. E.; PEREZ FILHO, A. Abordagem Sistêmica e Geografia. **GEOGRAFIA, RIO CLARO**, v. 28, n. 3, p. 323–344, dez. 2003.

YANG, X.; RYSTEDT, B. **Predicting Flood and Risk Using GIS and Hydrodynamic Model: A Case Study at Eskilstuna, Sweden**. Indian Cartographer, p.183-191. 2002.

YEN, B.C. Channel flow resistance: centennial of Manning's formula. **Water esources Publications**, Littleton, CO., 453p. 1992.